# **flask\_api**

**Rubén Rodríguez Ramírez**

**Jan 05, 2021**

# **CONTENTS**

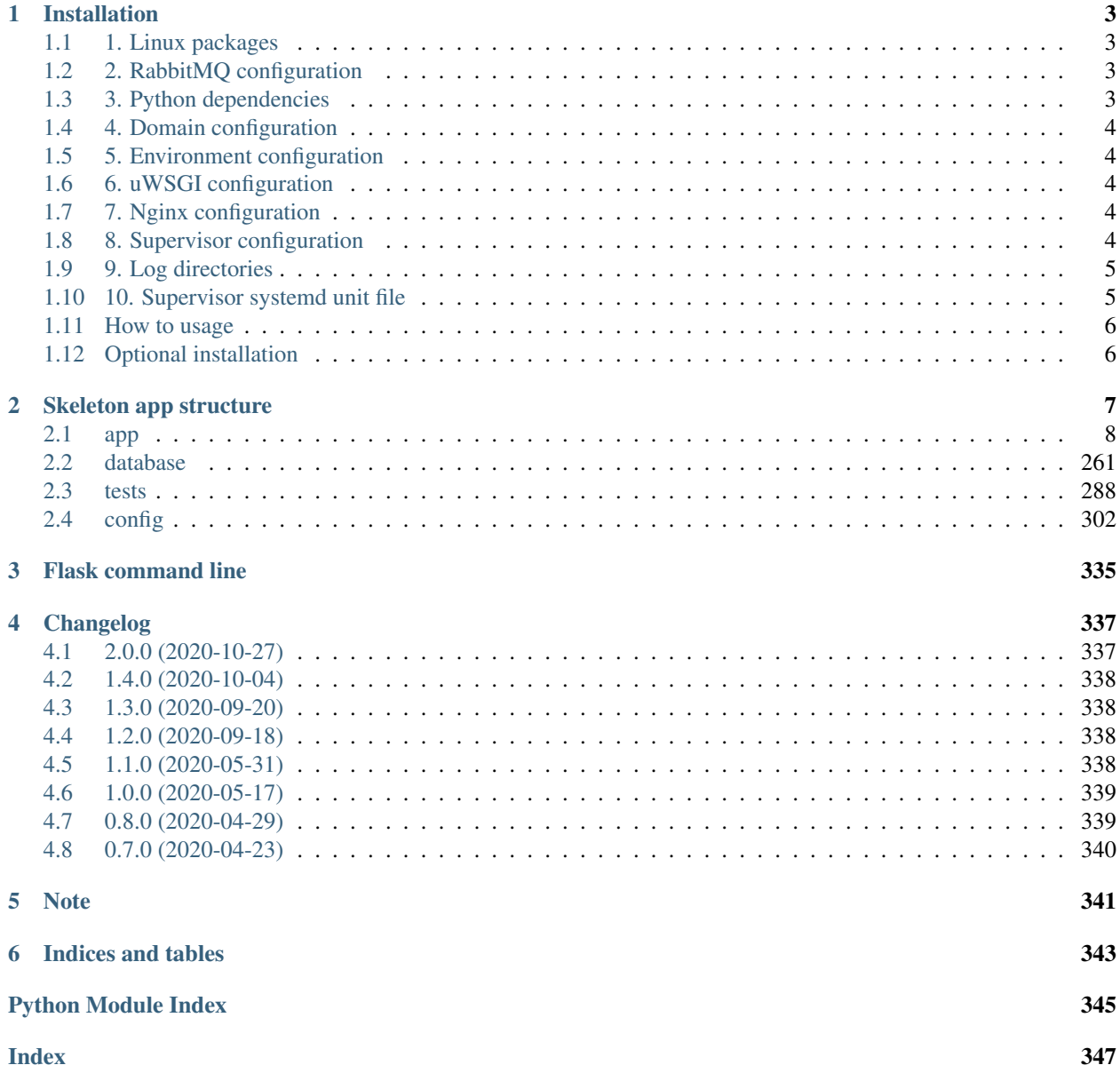

Flask-api is a small API project for creating users and files (Microsoft Word and PDF). These files contain data about users registered in the project.

The project is developed in Python 3.7 and use next main libraries:

- : microframework.
- : SQL database engine.
- : simple and small ORM.
- : asynchronous task queue/job.
- : message broker.
- : web server, reverse proxy, etc.
- : Web Server Gateway Interface (WSGI) server implementation.
- : monitoring and administrating Celery clusters.
- : client/server system that allows its users to monitor and control a number of processes on UNIX-like operating systems.

# **CHAPTER**

# **ONE**

# **INSTALLATION**

# <span id="page-6-1"></span><span id="page-6-0"></span>**1.1 1. Linux packages**

These packages are required for the project installation:

```
sudo add-apt-repository ppa:deadsnakes/ppa
sudo apt-get update
sudo apt-get install autoconf build-essential cmake libcap-dev libffi-dev libpcre3-
→dev librabbitmq-dev libreoffice-writer libtool libxml2-dev libxslt1-dev libxslt1.1.
→pkg-config magic nginx python3-distutils python3.7 python3.7-dev python3.7-venv
˓→rabbitmq-server uuid-dev uwsgi uwsgi-src
sudo reboot
```
# <span id="page-6-2"></span>**1.2 2. RabbitMQ configuration**

Required plugins for monitoring our brokers in Flower:

```
sudo rabbitmq-plugins enable rabbitmq_management
sudo service rabbitmq-server restart
```
# <span id="page-6-3"></span>**1.3 3. Python dependencies**

Install Python dependencies:

```
python3.7 -m venv venv
source venv/bin/activate
pip install -r requirements.txt --no-cache-dir
```
# <span id="page-7-0"></span>**1.4 4. Domain configuration**

Add local domain to our */etc/hosts* file:

```
127.0.0.1 flask-api.prod
```
# <span id="page-7-1"></span>**1.5 5. Environment configuration**

Create a new .env file based on *.env.example* file.

# <span id="page-7-2"></span>**1.6 6. uWSGI configuration**

Create a new uwsgi.ini file based on *uwsgi.ini.example*.

*username* and *project\_path* must to be filled with appropiate values.

*www-data* group must to be added to your user:

sudo usermod -a -G www-data username

# <span id="page-7-3"></span>**1.7 7. Nginx configuration**

Create a new flask\_api file based on *docs/examples/flask\_api.nginx.example* file.

Replace *uwsgi\_pass* variable with the value in *socket* variable from uwsgi.ini file.

Move flask\_api file to */etc/nginx/sites-available* directory:

```
sudo mv docs/examples/flask_api /etc/nginx/sites-available
sudo ln -s /etc/nginx/sites-available/flask_api /etc/nginx/sites-enabled/flask_api
sudo systemctl restart nginx
```
# <span id="page-7-4"></span>**1.8 8. Supervisor configuration**

# **1.8.1 8.1 Main configuration**

Create a new supervisord.conf file based on *docs/examples/supervisor/supervisord.conf.example* file in the root project.

*command*, *directory* and *username* variables must to be filles with appropriate values. These variables are below *Mr Developer* comment.

# **1.8.2 8.2 Other configurations**

Create a new directory named *supervisor* in the root path and create next files based on *docs/examples/supervisor* example files:

- 1. celery.conf
- 2. flower.conf
- 3. uwsgi.conf

*username* and *path* variables must to be replaced with appropriate values.

# <span id="page-8-0"></span>**1.9 9. Log directories**

Create next log directories:

- 1. log/app
- 2. log/celery
- 3. log/flower
- 4. log/uwsgi

# <span id="page-8-1"></span>**1.10 10. Supervisor systemd unit file**

Create a new flask\_api\_supervisor.service file based on *docs/examples/flask\_api\_supervisor.service.example* file.

*username*, *usergroup* and *path* variables must to be filled with appropiate values.

Move file to */etc/systemd/system* directory and we run next commands:

```
sudo systemctl enable flask_api_supervisor.service
sudo systemctl daemon-reload
sudo systemctl start flask_api_supervisor.service
```
The systemd unit file start up the project if the system is reboot or shutdown.

For checking process status in command line:

sudo systemctl status flask\_api\_supervisor.service

For restart all processes in command line:

sudo systemctl restart flask\_api\_supervisor.service

This command reread the supervisor configuration files, stop all processes and start them again.

# <span id="page-9-0"></span>**1.11 How to usage**

The setup is finished, we only need to create the database tables and fill them with fake data. We open a terminal in the root project and run next commands:

```
./venv/bin/flask init-db
./venv/bin/flask migrate
./venv/bin/flask seed
```
You can use an API client such as Insomnia or Postman and starting to consume the API!

You can see the processes status here: <http://flask-api.prod/supervisor>

The credentials are user:123 by default, you can change the credentials in supervisord.conf file in *inet\_http\_server* section.

You can management the Celery tasks status here: <http://flask-api.prod:5555/flower/>

# <span id="page-9-1"></span>**1.12 Optional installation**

This project use for logging configuration. The config file is already defined you only need to do these steps:

- 1. Create new flask\_api.logrotate file based on *docs/examples/flask\_api.logrotate.example*.
- 2. *path*, *username* and *usergroup* variables must to be filled with appropiate values.
- 3. Move flask\_api\_logrotate to */etc/logrotate.d*:

sudo mv docs/examples/flask\_api.logrotate /etc/logrotate.d

4. Restart logrotate service:

sudo service log rotate restart

A new log file will be created every day.

**CHAPTER**

**TWO**

# **SKELETON APP STRUCTURE**

<span id="page-10-0"></span>The project structure looks like this:

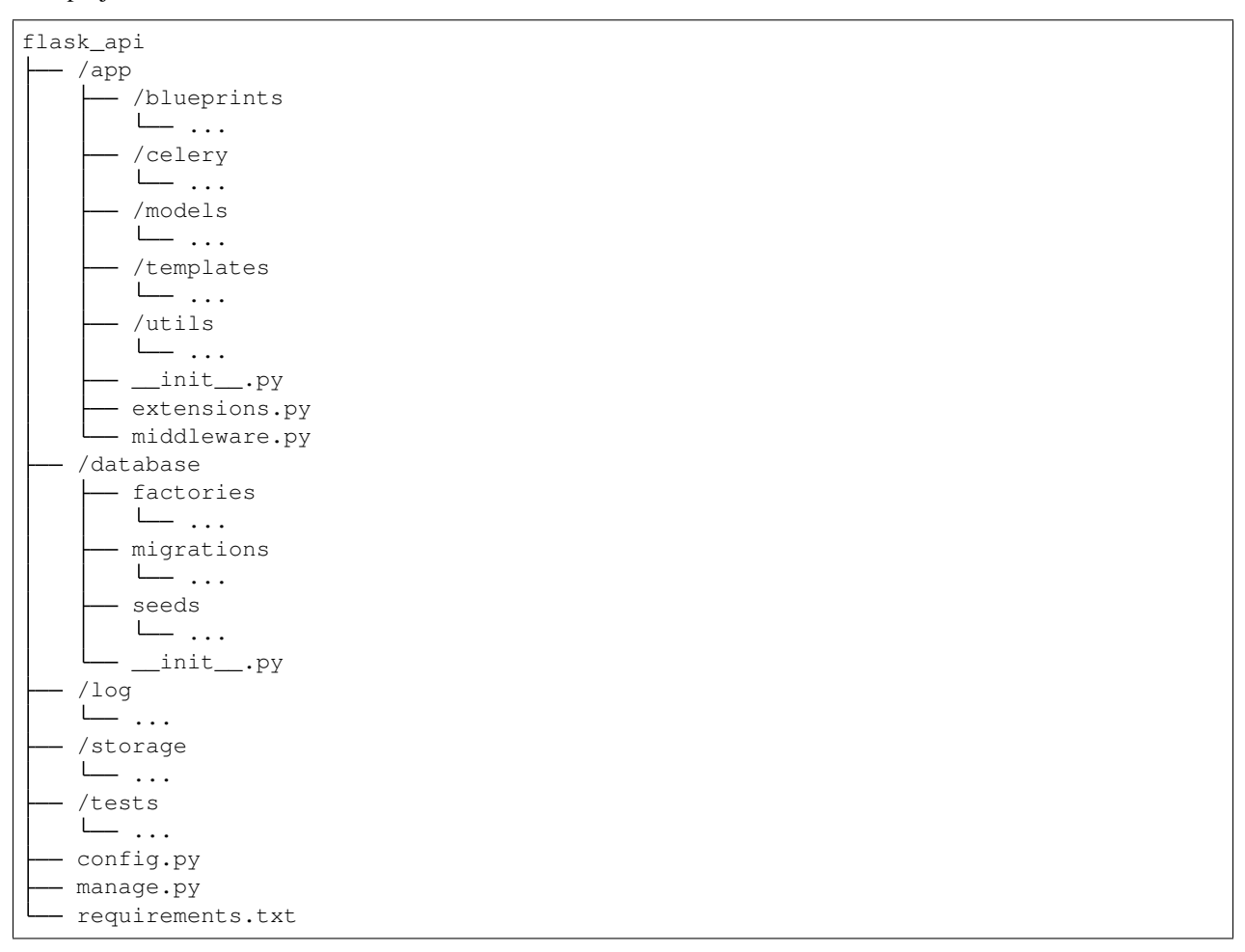

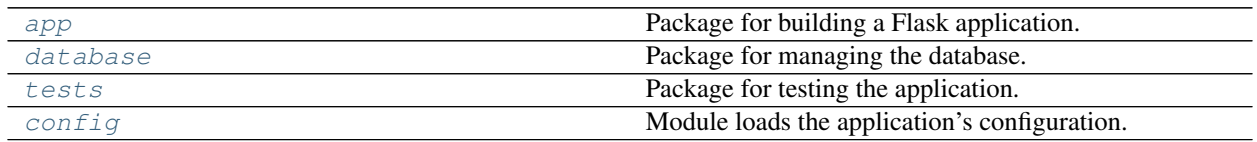

# <span id="page-11-0"></span>**2.1 app**

# **Description**

<span id="page-11-1"></span>Package for building a Flask application.

The app package loads application configuration and registers middleware, blueprints, database models, etc.

# **Modules**

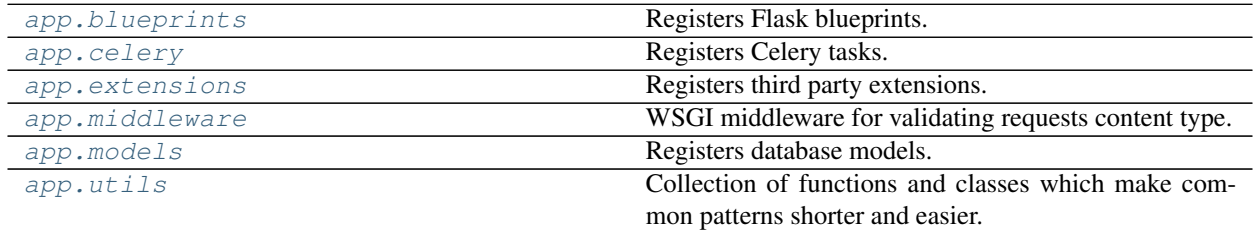

# **2.1.1 app.blueprints**

# **Description**

<span id="page-11-2"></span>Registers Flask blueprints.

# **Modules**

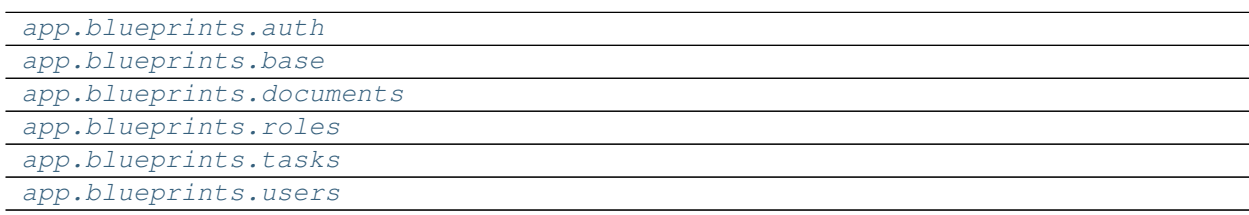

# **app.blueprints.auth**

# **Description**

# <span id="page-11-3"></span>**Classes**

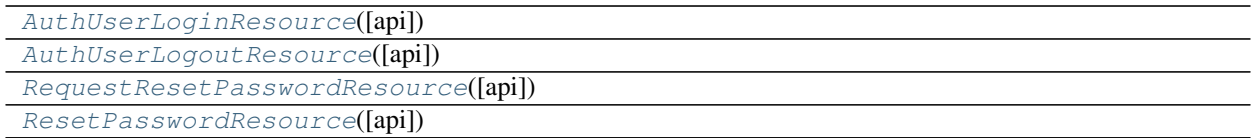

# **app.blueprints.auth.AuthUserLoginResource**

```
class app.blueprints.auth.AuthUserLoginResource(api=None, *args, **kwargs)
    Bases: flask restx.resource.Resource
```
# **Attributes**

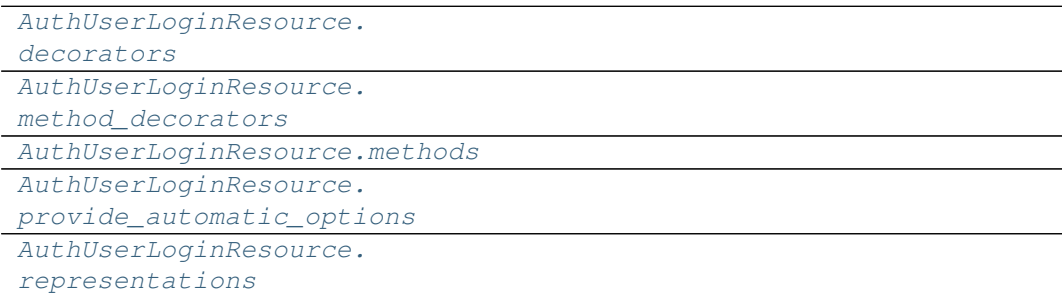

# **app.blueprints.auth.AuthUserLoginResource.decorators**

<span id="page-12-1"></span>AuthUserLoginResource.**decorators = ()**

**app.blueprints.auth.AuthUserLoginResource.method\_decorators**

<span id="page-12-2"></span>AuthUserLoginResource.**method\_decorators = []**

**app.blueprints.auth.AuthUserLoginResource.methods**

<span id="page-12-3"></span>AuthUserLoginResource.**methods = {'POST'}**

**app.blueprints.auth.AuthUserLoginResource.provide\_automatic\_options**

<span id="page-12-4"></span>AuthUserLoginResource.**provide\_automatic\_options = None**

# **app.blueprints.auth.AuthUserLoginResource.representations**

<span id="page-12-5"></span>AuthUserLoginResource.**representations = None**

# **Methods**

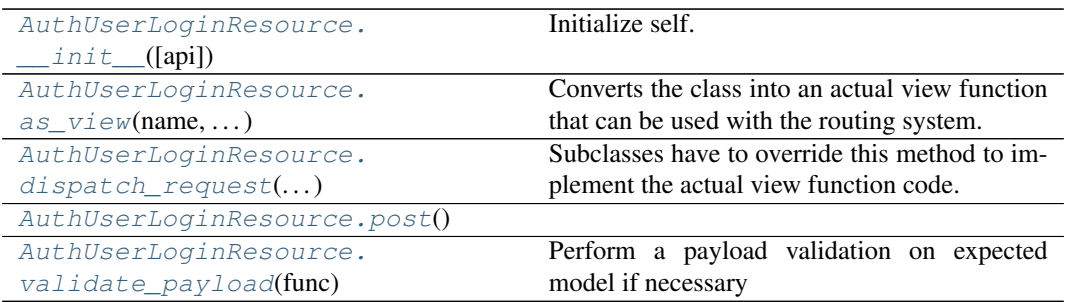

# **app.blueprints.auth.AuthUserLoginResource.\_\_init\_\_**

<span id="page-13-0"></span>AuthUserLoginResource.**\_\_init\_\_**(*api=None*, *\*args*, *\*\*kwargs*) Initialize self. See help(type(self)) for accurate signature.

#### **app.blueprints.auth.AuthUserLoginResource.as\_view**

<span id="page-13-1"></span>**classmethod** AuthUserLoginResource.**as\_view**(*name*, *\*class\_args*, *\*\*class\_kwargs*)

Converts the class into an actual view function that can be used with the routing system. Internally this generates a function on the fly which will instantiate the View on each request and call the [dispatch\\_request\(\)](#page-13-2) method on it.

The arguments passed to  $as\_view()$  are forwarded to the constructor of the class.

# **app.blueprints.auth.AuthUserLoginResource.dispatch\_request**

<span id="page-13-2"></span>AuthUserLoginResource.**dispatch\_request**(*\*args*, *\*\*kwargs*) Subclasses have to override this method to implement the actual view function code. This method is called with all the arguments from the URL rule.

#### **app.blueprints.auth.AuthUserLoginResource.post**

<span id="page-13-3"></span>AuthUserLoginResource.**post**() → tuple

#### **app.blueprints.auth.AuthUserLoginResource.validate\_payload**

<span id="page-13-4"></span>AuthUserLoginResource.**validate\_payload**(*func*) Perform a payload validation on expected model if necessary

# **app.blueprints.auth.AuthUserLogoutResource**

```
class app.blueprints.auth.AuthUserLogoutResource(api=None, *args, **kwargs)
    Bases: flask restx.resource.Resource
```
# **Attributes**

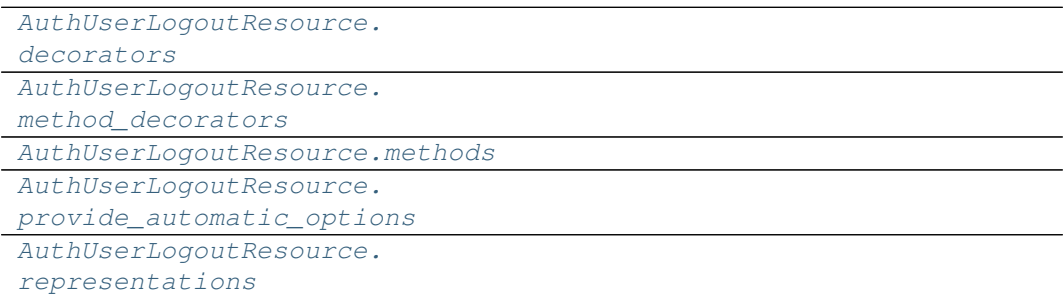

# **app.blueprints.auth.AuthUserLogoutResource.decorators**

<span id="page-14-1"></span>AuthUserLogoutResource.**decorators = ()**

**app.blueprints.auth.AuthUserLogoutResource.method\_decorators**

<span id="page-14-2"></span>AuthUserLogoutResource.**method\_decorators = []**

**app.blueprints.auth.AuthUserLogoutResource.methods**

<span id="page-14-3"></span>AuthUserLogoutResource.**methods = {'POST'}**

**app.blueprints.auth.AuthUserLogoutResource.provide\_automatic\_options**

<span id="page-14-4"></span>AuthUserLogoutResource.**provide\_automatic\_options = None**

# **app.blueprints.auth.AuthUserLogoutResource.representations**

<span id="page-14-5"></span>AuthUserLogoutResource.**representations = None**

# **Methods**

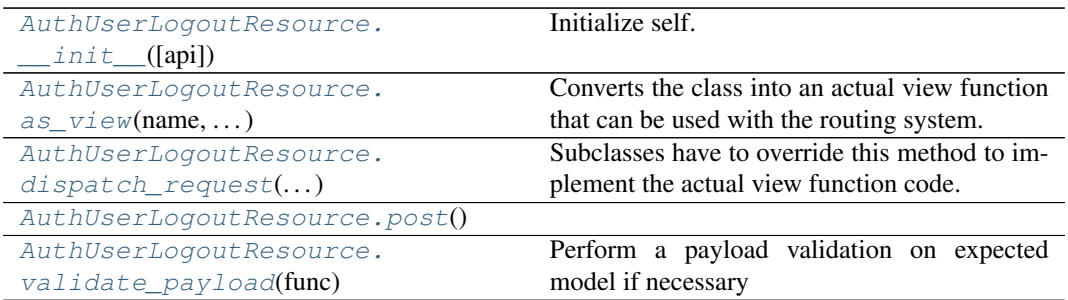

# **app.blueprints.auth.AuthUserLogoutResource.\_\_init\_\_**

<span id="page-15-0"></span>AuthUserLogoutResource.**\_\_init\_\_**(*api=None*, *\*args*, *\*\*kwargs*) Initialize self. See help(type(self)) for accurate signature.

#### **app.blueprints.auth.AuthUserLogoutResource.as\_view**

<span id="page-15-1"></span>**classmethod** AuthUserLogoutResource.**as\_view**(*name*, *\*class\_args*, *\*\*class\_kwargs*)

Converts the class into an actual view function that can be used with the routing system. Internally this generates a function on the fly which will instantiate the View on each request and call the [dispatch\\_request\(\)](#page-15-2) method on it.

The arguments passed to  $as\_view()$  are forwarded to the constructor of the class.

# **app.blueprints.auth.AuthUserLogoutResource.dispatch\_request**

<span id="page-15-2"></span>AuthUserLogoutResource.**dispatch\_request**(*\*args*, *\*\*kwargs*) Subclasses have to override this method to implement the actual view function code. This method is called with all the arguments from the URL rule.

#### **app.blueprints.auth.AuthUserLogoutResource.post**

<span id="page-15-3"></span>AuthUserLogoutResource.**post**() → tuple

# **app.blueprints.auth.AuthUserLogoutResource.validate\_payload**

<span id="page-15-4"></span>AuthUserLogoutResource.**validate\_payload**(*func*) Perform a payload validation on expected model if necessary

# **app.blueprints.auth.RequestResetPasswordResource**

<span id="page-16-0"></span>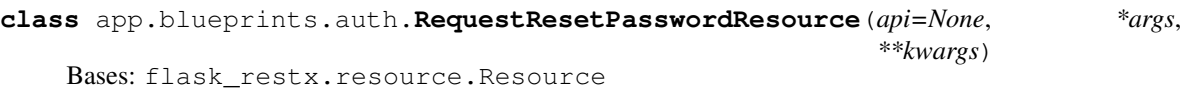

#### **Attributes**

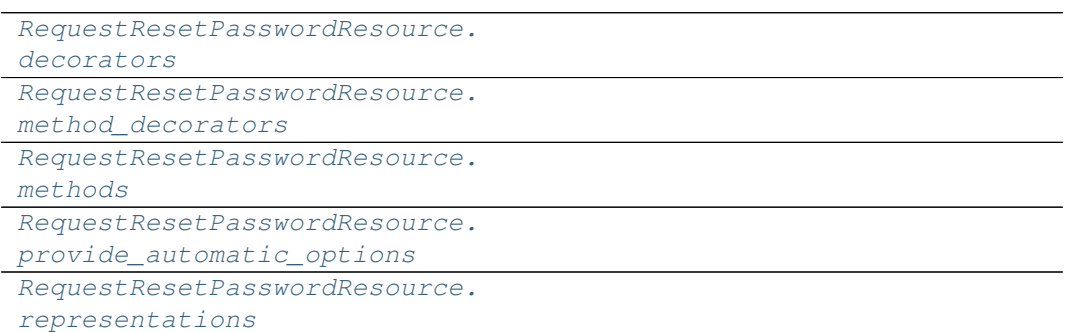

#### **app.blueprints.auth.RequestResetPasswordResource.decorators**

<span id="page-16-1"></span>RequestResetPasswordResource.**decorators = ()**

**app.blueprints.auth.RequestResetPasswordResource.method\_decorators**

<span id="page-16-2"></span>RequestResetPasswordResource.**method\_decorators = []**

### **app.blueprints.auth.RequestResetPasswordResource.methods**

<span id="page-16-3"></span>RequestResetPasswordResource.**methods = {'POST'}**

**app.blueprints.auth.RequestResetPasswordResource.provide\_automatic\_options**

<span id="page-16-4"></span>RequestResetPasswordResource.**provide\_automatic\_options = None**

**app.blueprints.auth.RequestResetPasswordResource.representations**

<span id="page-16-5"></span>RequestResetPasswordResource.**representations = None**

# **Methods**

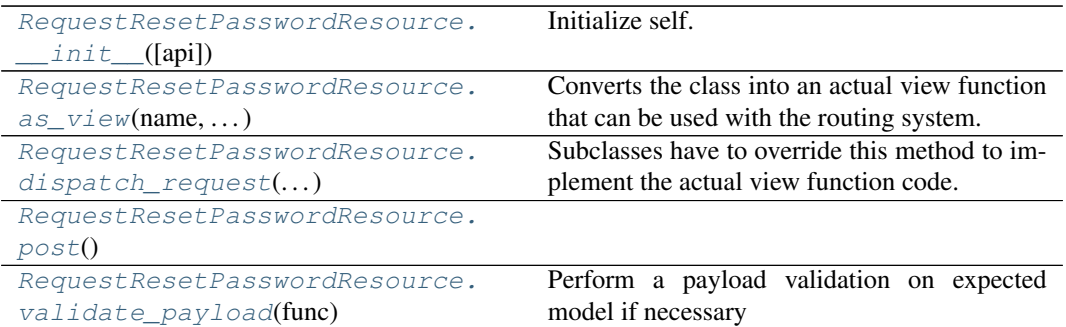

#### **app.blueprints.auth.RequestResetPasswordResource.\_\_init\_\_**

<span id="page-17-0"></span>RequestResetPasswordResource.**\_\_init\_\_**(*api=None*, *\*args*, *\*\*kwargs*) Initialize self. See help(type(self)) for accurate signature.

#### **app.blueprints.auth.RequestResetPasswordResource.as\_view**

<span id="page-17-1"></span>**classmethod** RequestResetPasswordResource.**as\_view**(*name*, *\*class\_args*, *\*\*class\_kwargs*)

Converts the class into an actual view function that can be used with the routing system. Internally this generates a function on the fly which will instantiate the View on each request and call the [dispatch\\_request\(\)](#page-17-2) method on it.

The arguments passed to  $as\_view()$  are forwarded to the constructor of the class.

#### **app.blueprints.auth.RequestResetPasswordResource.dispatch\_request**

<span id="page-17-2"></span>RequestResetPasswordResource.**dispatch\_request**(*\*args*, *\*\*kwargs*) Subclasses have to override this method to implement the actual view function code. This method is called with all the arguments from the URL rule.

#### **app.blueprints.auth.RequestResetPasswordResource.post**

<span id="page-17-3"></span>RequestResetPasswordResource.**post**() → tuple

#### **app.blueprints.auth.RequestResetPasswordResource.validate\_payload**

<span id="page-17-4"></span>RequestResetPasswordResource.**validate\_payload**(*func*) Perform a payload validation on expected model if necessary

# **app.blueprints.auth.ResetPasswordResource**

```
class app.blueprints.auth.ResetPasswordResource(api=None, *args, **kwargs)
    Bases: flask restx.resource.Resource
```
# **Attributes**

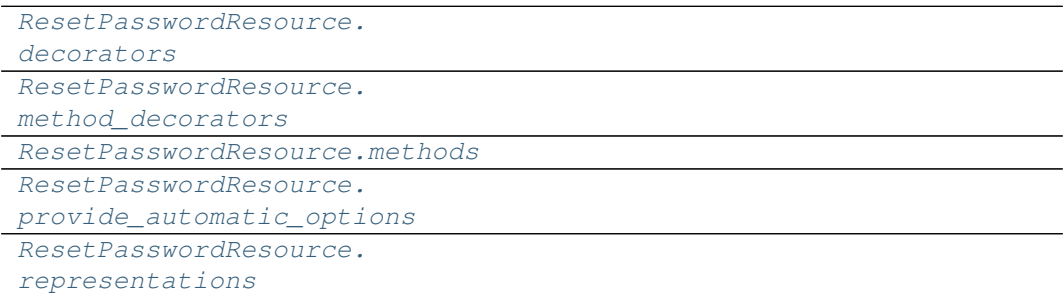

#### **app.blueprints.auth.ResetPasswordResource.decorators**

<span id="page-18-1"></span>ResetPasswordResource.**decorators = ()**

**app.blueprints.auth.ResetPasswordResource.method\_decorators**

<span id="page-18-2"></span>ResetPasswordResource.**method\_decorators = []**

**app.blueprints.auth.ResetPasswordResource.methods**

<span id="page-18-3"></span>ResetPasswordResource.**methods = {'GET', 'POST'}**

**app.blueprints.auth.ResetPasswordResource.provide\_automatic\_options**

<span id="page-18-4"></span>ResetPasswordResource.**provide\_automatic\_options = None**

# **app.blueprints.auth.ResetPasswordResource.representations**

<span id="page-18-5"></span>ResetPasswordResource.**representations = None**

# **Methods**

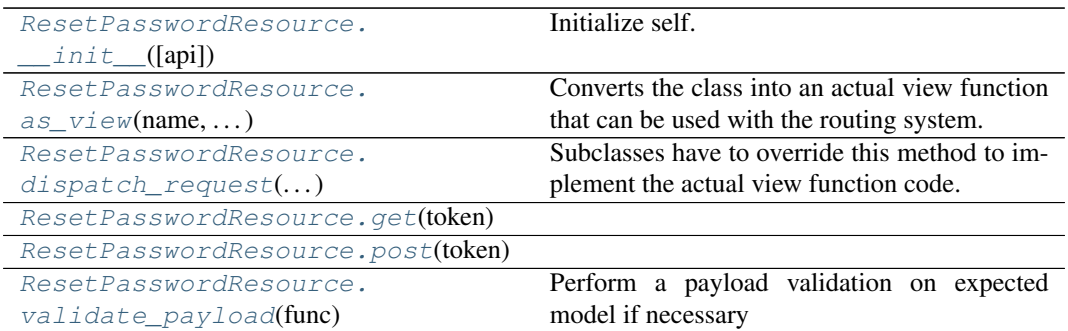

#### **app.blueprints.auth.ResetPasswordResource.\_\_init\_\_**

<span id="page-19-0"></span>ResetPasswordResource.**\_\_init\_\_**(*api=None*, *\*args*, *\*\*kwargs*) Initialize self. See help(type(self)) for accurate signature.

#### **app.blueprints.auth.ResetPasswordResource.as\_view**

<span id="page-19-1"></span>**classmethod** ResetPasswordResource.**as\_view**(*name*, *\*class\_args*, *\*\*class\_kwargs*) Converts the class into an actual view function that can be used with the routing system. Inter-

nally this generates a function on the fly which will instantiate the  $\forall i \in \mathbb{N}$  on each request and call the [dispatch\\_request\(\)](#page-19-2) method on it.

The arguments passed to  $as\_view()$  are forwarded to the constructor of the class.

#### **app.blueprints.auth.ResetPasswordResource.dispatch\_request**

#### <span id="page-19-2"></span>ResetPasswordResource.**dispatch\_request**(*\*args*, *\*\*kwargs*)

Subclasses have to override this method to implement the actual view function code. This method is called with all the arguments from the URL rule.

#### **app.blueprints.auth.ResetPasswordResource.get**

<span id="page-19-3"></span>ResetPasswordResource.**get**(*token: str*) → tuple

#### **app.blueprints.auth.ResetPasswordResource.post**

<span id="page-19-4"></span>ResetPasswordResource.**post**(*token: str*) → tuple

#### **app.blueprints.auth.ResetPasswordResource.validate\_payload**

ResetPasswordResource.**validate\_payload**(*func*) Perform a payload validation on expected model if necessary

<span id="page-20-0"></span>**class** app.blueprints.auth.**AuthUserLoginResource**(*api=None*, *\*args*, *\*\*kwargs*)

#### **classmethod as\_view**(*name*, *\*class\_args*, *\*\*class\_kwargs*)

Converts the class into an actual view function that can be used with the routing system. Internally this generates a function on the fly which will instantiate the View on each request and call the [dispatch\\_request\(\)](#page-13-2) method on it.

The arguments passed to  $as\_view()$  are forwarded to the constructor of the class.

```
decorators = ()
```
#### **dispatch\_request**(*\*args*, *\*\*kwargs*)

Subclasses have to override this method to implement the actual view function code. This method is called with all the arguments from the URL rule.

```
method_decorators = []
```

```
methods = {'POST'}
```
 $\mathbf{post}() \rightarrow \text{tuple}$ 

```
provide_automatic_options = None
```

```
representations = None
```

```
validate_payload(func)
```
Perform a payload validation on expected model if necessary

**class** app.blueprints.auth.**AuthUserLogoutResource**(*api=None*, *\*args*, *\*\*kwargs*)

#### **classmethod as\_view**(*name*, *\*class\_args*, *\*\*class\_kwargs*)

Converts the class into an actual view function that can be used with the routing system. Internally this generates a function on the fly which will instantiate the View on each request and call the [dispatch\\_request\(\)](#page-15-2) method on it.

The arguments passed to  $as\_view()$  are forwarded to the constructor of the class.

```
decorators = ()
```

```
dispatch_request(*args, **kwargs)
```
Subclasses have to override this method to implement the actual view function code. This method is called with all the arguments from the URL rule.

```
method_decorators = []
```

```
methods = {'POST'}
```
 $\mathbf{post}() \rightarrow \text{tuple}$ 

**provide\_automatic\_options = None**

```
representations = None
```

```
validate_payload(func)
```
Perform a payload validation on expected model if necessary

**class** app.blueprints.auth.**RequestResetPasswordResource**(*api=None*, *\*args*, *\*\*kwargs*)

```
classmethod as_view(name, *class_args, **class_kwargs)
```
Converts the class into an actual view function that can be used with the routing system. Internally this generates a function on the fly which will instantiate the View on each request and call the [dispatch\\_request\(\)](#page-17-2) method on it.

The arguments passed to  $as\_view()$  are forwarded to the constructor of the class.

```
decorators = ()
```
#### **dispatch\_request**(*\*args*, *\*\*kwargs*)

Subclasses have to override this method to implement the actual view function code. This method is called with all the arguments from the URL rule.

```
method_decorators = []
```

```
methods = {'POST'}
```
 $\mathbf{post}() \rightarrow \text{tuple}$ 

**provide\_automatic\_options = None**

**representations = None**

```
validate_payload(func)
```
Perform a payload validation on expected model if necessary

**class** app.blueprints.auth.**ResetPasswordResource**(*api=None*, *\*args*, *\*\*kwargs*)

```
classmethod as_view(name, *class_args, **class_kwargs)
```
Converts the class into an actual view function that can be used with the routing system. Internally this generates a function on the fly which will instantiate the View on each request and call the [dispatch\\_request\(\)](#page-19-2) method on it.

The arguments passed to  $as\_view()$  are forwarded to the constructor of the class.

#### **decorators = ()**

```
dispatch_request(*args, **kwargs)
```
Subclasses have to override this method to implement the actual view function code. This method is called with all the arguments from the URL rule.

```
\det(token: str) \rightarrow tuple
```

```
method_decorators = []
```

```
methods = {'GET', 'POST'}
```
 $\mathbf{post}(token: str) \rightarrow tuple$ 

**provide\_automatic\_options = None**

**representations = None**

```
validate_payload(func)
     Perform a payload validation on expected model if necessary
```
# **app.blueprints.base**

#### **Description**

# <span id="page-22-0"></span>**Classes**

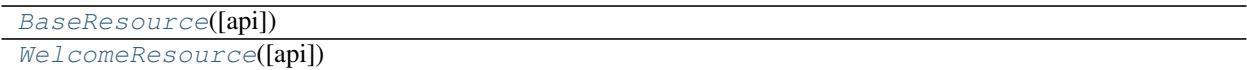

### **app.blueprints.base.BaseResource**

```
class app.blueprints.base.BaseResource(api=None, *args, **kwargs)
    Bases: flask_restx.resource.Resource
```
# **Attributes**

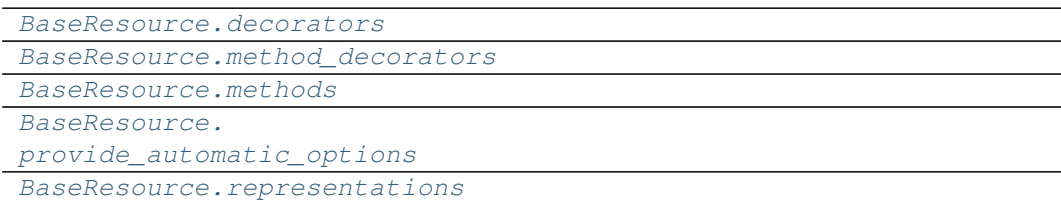

### **app.blueprints.base.BaseResource.decorators**

```
BaseResource.decorators = ()
```
#### **app.blueprints.base.BaseResource.method\_decorators**

<span id="page-22-3"></span>BaseResource.**method\_decorators = []**

#### **app.blueprints.base.BaseResource.methods**

<span id="page-22-4"></span>BaseResource.**methods = None**

**app.blueprints.base.BaseResource.provide\_automatic\_options**

<span id="page-22-5"></span>BaseResource.**provide\_automatic\_options = None**

### **app.blueprints.base.BaseResource.representations**

<span id="page-23-0"></span>BaseResource.**representations = None**

# **Methods**

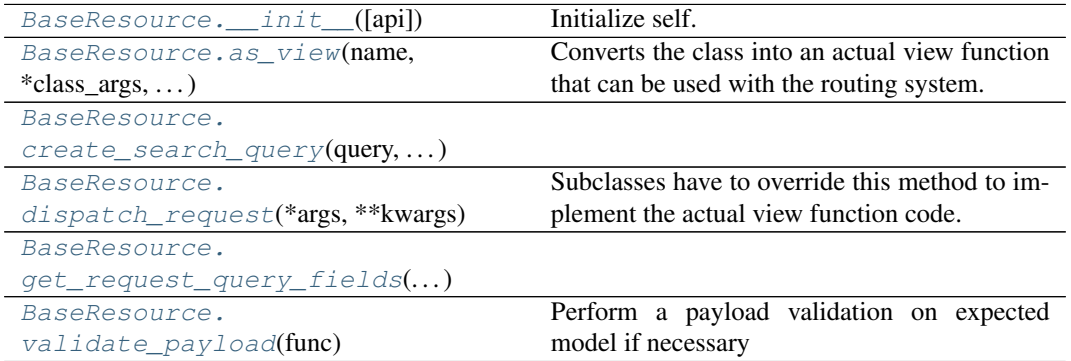

#### **app.blueprints.base.BaseResource.\_\_init\_\_**

<span id="page-23-1"></span>BaseResource.**\_\_init\_\_**(*api=None*, *\*args*, *\*\*kwargs*) Initialize self. See help(type(self)) for accurate signature.

#### **app.blueprints.base.BaseResource.as\_view**

<span id="page-23-2"></span>**classmethod** BaseResource.**as\_view**(*name*, *\*class\_args*, *\*\*class\_kwargs*) Converts the class into an actual view function that can be used with the routing system. Internally this generates a function on the fly which will instantiate the View on each request and call the  $dispatch\_request$  () method on it.

The arguments passed to  $as\_view()$  are forwarded to the constructor of the class.

#### **app.blueprints.base.BaseResource.create\_search\_query**

<span id="page-23-3"></span>BaseResource.**create\_search\_query**(*query: peewee.ModelSelect*, *request\_data:*  $dict) \rightarrow$  peewee.ModelSelect

#### **app.blueprints.base.BaseResource.dispatch\_request**

<span id="page-23-4"></span>BaseResource.**dispatch\_request**(*\*args*, *\*\*kwargs*) Subclasses have to override this method to implement the actual view function code. This method is called with all the arguments from the URL rule.

# **app.blueprints.base.BaseResource.get\_request\_query\_fields**

<span id="page-24-1"></span>BaseResource.**get\_request\_query\_fields**(*request\_data: dict*) → tuple

**app.blueprints.base.BaseResource.validate\_payload**

<span id="page-24-2"></span>BaseResource.**validate\_payload**(*func*) Perform a payload validation on expected model if necessary

#### **app.blueprints.base.WelcomeResource**

```
class app.blueprints.base.WelcomeResource(api=None, *args, **kwargs)
    Bases: flask_restx.resource.Resource
```
### **Attributes**

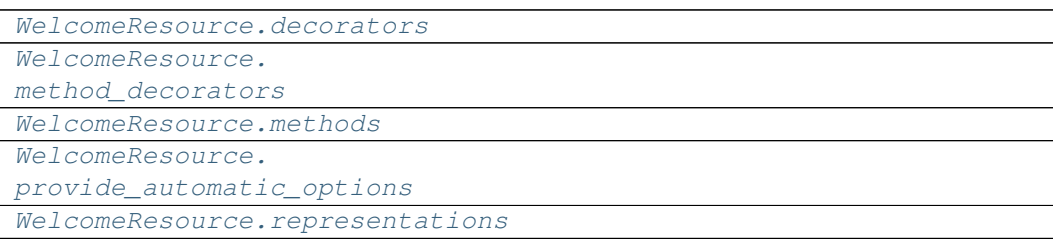

# **app.blueprints.base.WelcomeResource.decorators**

```
WelcomeResource.decorators = ()
```
#### **app.blueprints.base.WelcomeResource.method\_decorators**

<span id="page-24-4"></span>WelcomeResource.**method\_decorators = []**

#### **app.blueprints.base.WelcomeResource.methods**

```
WelcomeResource.methods = {'GET'}
```
**app.blueprints.base.WelcomeResource.provide\_automatic\_options**

<span id="page-24-6"></span>WelcomeResource.**provide\_automatic\_options = None**

### **app.blueprints.base.WelcomeResource.representations**

<span id="page-25-0"></span>WelcomeResource.**representations = None**

# **Methods**

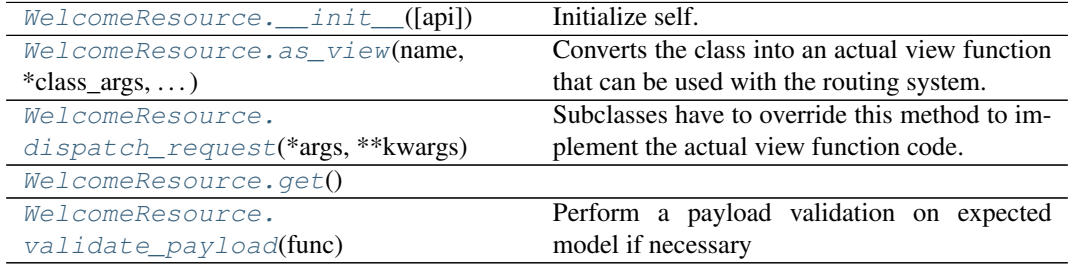

#### **app.blueprints.base.WelcomeResource.\_\_init\_\_**

<span id="page-25-1"></span>WelcomeResource.**\_\_init\_\_**(*api=None*, *\*args*, *\*\*kwargs*) Initialize self. See help(type(self)) for accurate signature.

#### **app.blueprints.base.WelcomeResource.as\_view**

<span id="page-25-2"></span>**classmethod** WelcomeResource.**as\_view**(*name*, *\*class\_args*, *\*\*class\_kwargs*) Converts the class into an actual view function that can be used with the routing system. Internally this generates a function on the fly which will instantiate the View on each request and call the [dispatch\\_request\(\)](#page-25-3) method on it.

The arguments passed to  $as\_view()$  are forwarded to the constructor of the class.

#### **app.blueprints.base.WelcomeResource.dispatch\_request**

<span id="page-25-3"></span>WelcomeResource.**dispatch\_request**(*\*args*, *\*\*kwargs*) Subclasses have to override this method to implement the actual view function code. This

method is called with all the arguments from the URL rule.

#### **app.blueprints.base.WelcomeResource.get**

<span id="page-25-4"></span>WelcomeResource.**get**() → tuple

#### **app.blueprints.base.WelcomeResource.validate\_payload**

```
WelcomeResource.validate_payload(func)
   Perform a payload validation on expected model if necessary
```

```
class app.blueprints.base.BaseResource(api=None, *args, **kwargs)
```
#### **classmethod as\_view**(*name*, *\*class\_args*, *\*\*class\_kwargs*)

Converts the class into an actual view function that can be used with the routing system. Internally this generates a function on the fly which will instantiate the View on each request and call the [dispatch\\_request\(\)](#page-23-4) method on it.

The arguments passed to  $as\_view()$  are forwarded to the constructor of the class.

**create\_search\_query**(*query: peewee.ModelSelect*, *request\_data: dict*) → peewee.ModelSelect

#### **db\_model**

alias of playhouse.flask\_utils.FlaskDB.get\_model\_class.<locals>.BaseModel

```
decorators = ()
```
#### **dispatch\_request**(*\*args*, *\*\*kwargs*)

Subclasses have to override this method to implement the actual view function code. This method is called with all the arguments from the URL rule.

**get\_request\_query\_fields**(*request\_data: dict*) → tuple

```
method_decorators = []
```

```
methods = None
```
**provide\_automatic\_options = None**

```
representations = None
```

```
validate_payload(func)
```
Perform a payload validation on expected model if necessary

```
class app.blueprints.base.WelcomeResource(api=None, *args, **kwargs)
```
#### **classmethod as\_view**(*name*, *\*class\_args*, *\*\*class\_kwargs*)

Converts the class into an actual view function that can be used with the routing system. Internally this generates a function on the fly which will instantiate the View on each request and call the dispatch request() method on it.

The arguments passed to  $as\_view()$  are forwarded to the constructor of the class.

#### **decorators = ()**

```
dispatch_request(*args, **kwargs)
```
Subclasses have to override this method to implement the actual view function code. This method is called with all the arguments from the URL rule.

 $get() \rightarrow tuple$ 

```
method_decorators = []
methods = {'GET'}
provide_automatic_options = None
representations = None
```

```
validate_payload(func)
     Perform a payload validation on expected model if necessary
```
# **app.blueprints.documents**

# **Description**

<span id="page-27-0"></span>**Classes**

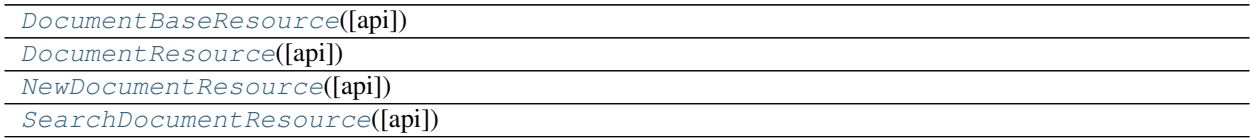

#### **app.blueprints.documents.DocumentBaseResource**

<span id="page-27-1"></span>**class** app.blueprints.documents.**DocumentBaseResource**(*api=None*, *\*args*, *\*\*kwargs*) Bases: [app.blueprints.base.BaseResource](#page-22-1)

# **Attributes**

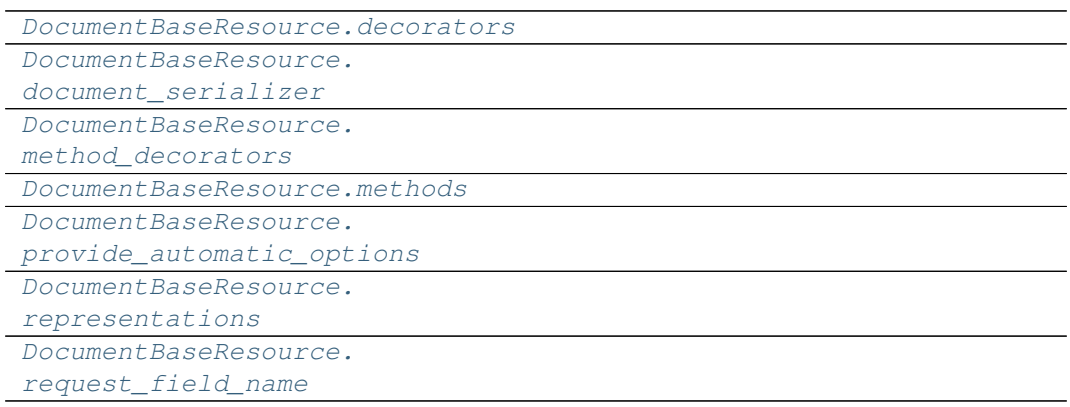

# **app.blueprints.documents.DocumentBaseResource.decorators**

<span id="page-27-2"></span>DocumentBaseResource.**decorators = ()**

# **app.blueprints.documents.DocumentBaseResource.document\_serializer**

<span id="page-28-0"></span>DocumentBaseResource.**document\_serializer = <DocumentSchema(many=False)>**

**app.blueprints.documents.DocumentBaseResource.method\_decorators**

<span id="page-28-1"></span>DocumentBaseResource.**method\_decorators = []**

**app.blueprints.documents.DocumentBaseResource.methods**

<span id="page-28-2"></span>DocumentBaseResource.**methods = None**

**app.blueprints.documents.DocumentBaseResource.provide\_automatic\_options**

<span id="page-28-3"></span>DocumentBaseResource.**provide\_automatic\_options = None**

**app.blueprints.documents.DocumentBaseResource.representations**

<span id="page-28-4"></span>DocumentBaseResource.**representations = None**

**app.blueprints.documents.DocumentBaseResource.request\_field\_name**

<span id="page-28-5"></span>DocumentBaseResource.**request\_field\_name = 'document'**

# **Methods**

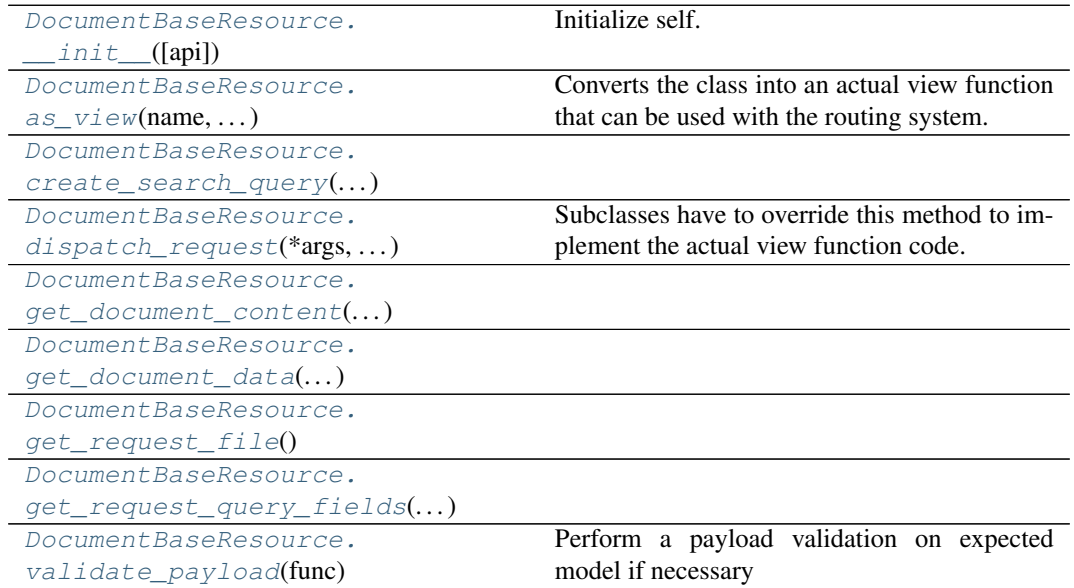

### **app.blueprints.documents.DocumentBaseResource.\_\_init\_\_**

<span id="page-29-0"></span>DocumentBaseResource.**\_\_init\_\_**(*api=None*, *\*args*, *\*\*kwargs*) Initialize self. See help(type(self)) for accurate signature.

#### **app.blueprints.documents.DocumentBaseResource.as\_view**

<span id="page-29-1"></span>**classmethod** DocumentBaseResource.**as\_view**(*name*, *\*class\_args*,

*\*\*class\_kwargs*) Converts the class into an actual view function that can be used with the routing system. Internally this generates a function on the fly which will instantiate the  $\forall i \in \mathbb{N}$  on each request and call the dispatch request () method on it.

The arguments passed to  $as\_view()$  are forwarded to the constructor of the class.

#### **app.blueprints.documents.DocumentBaseResource.create\_search\_query**

<span id="page-29-2"></span>DocumentBaseResource.**create\_search\_query**(*query: peewee.ModelSelect*, *request\_data:*  $dict) \rightarrow$  peewee.ModelSelect

#### **app.blueprints.documents.DocumentBaseResource.dispatch\_request**

<span id="page-29-3"></span>DocumentBaseResource.**dispatch\_request**(*\*args*, *\*\*kwargs*) Subclasses have to override this method to implement the actual view function code. This method is called with all the arguments from the URL rule.

#### **app.blueprints.documents.DocumentBaseResource.get\_document\_content**

<span id="page-29-4"></span>**static** DocumentBaseResource.**get\_document\_content**(*document\_id: int*)

#### **app.blueprints.documents.DocumentBaseResource.get\_document\_data**

<span id="page-29-5"></span>DocumentBaseResource.**get\_document\_data**(*document\_id: int*) → tuple

#### **app.blueprints.documents.DocumentBaseResource.get\_request\_file**

<span id="page-29-6"></span>DocumentBaseResource.**get\_request\_file**() → dict

# **app.blueprints.documents.DocumentBaseResource.get\_request\_query\_fields**

<span id="page-30-1"></span>DocumentBaseResource.**get\_request\_query\_fields**(*request\_data: dict*) → tuple

**app.blueprints.documents.DocumentBaseResource.validate\_payload**

<span id="page-30-2"></span>DocumentBaseResource.**validate\_payload**(*func*) Perform a payload validation on expected model if necessary

#### **app.blueprints.documents.DocumentResource**

<span id="page-30-0"></span>**class** app.blueprints.documents.**DocumentResource**(*api=None*, *\*args*, *\*\*kwargs*) Bases: [app.blueprints.documents.DocumentBaseResource](#page-27-1)

#### **Attributes**

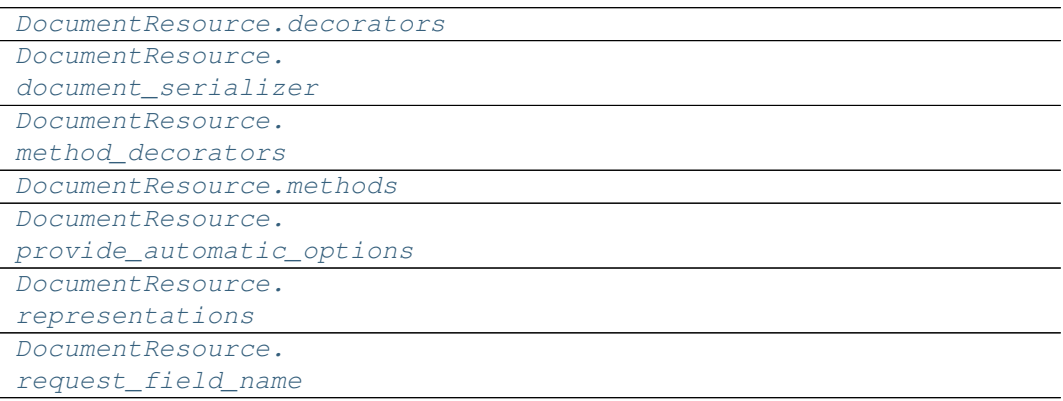

#### **app.blueprints.documents.DocumentResource.decorators**

<span id="page-30-3"></span>DocumentResource.**decorators = ()**

# **app.blueprints.documents.DocumentResource.document\_serializer**

<span id="page-31-0"></span>DocumentResource.**document\_serializer = <DocumentSchema(many=False)>**

# **app.blueprints.documents.DocumentResource.method\_decorators**

<span id="page-31-1"></span>DocumentResource.**method\_decorators = []**

#### **app.blueprints.documents.DocumentResource.methods**

<span id="page-31-2"></span>DocumentResource.**methods = {'DELETE', 'GET', 'PUT'}**

**app.blueprints.documents.DocumentResource.provide\_automatic\_options**

<span id="page-31-3"></span>DocumentResource.**provide\_automatic\_options = None**

**app.blueprints.documents.DocumentResource.representations**

<span id="page-31-4"></span>DocumentResource.**representations = None**

**app.blueprints.documents.DocumentResource.request\_field\_name**

<span id="page-31-5"></span>DocumentResource.**request\_field\_name = 'document'**

# **Methods**

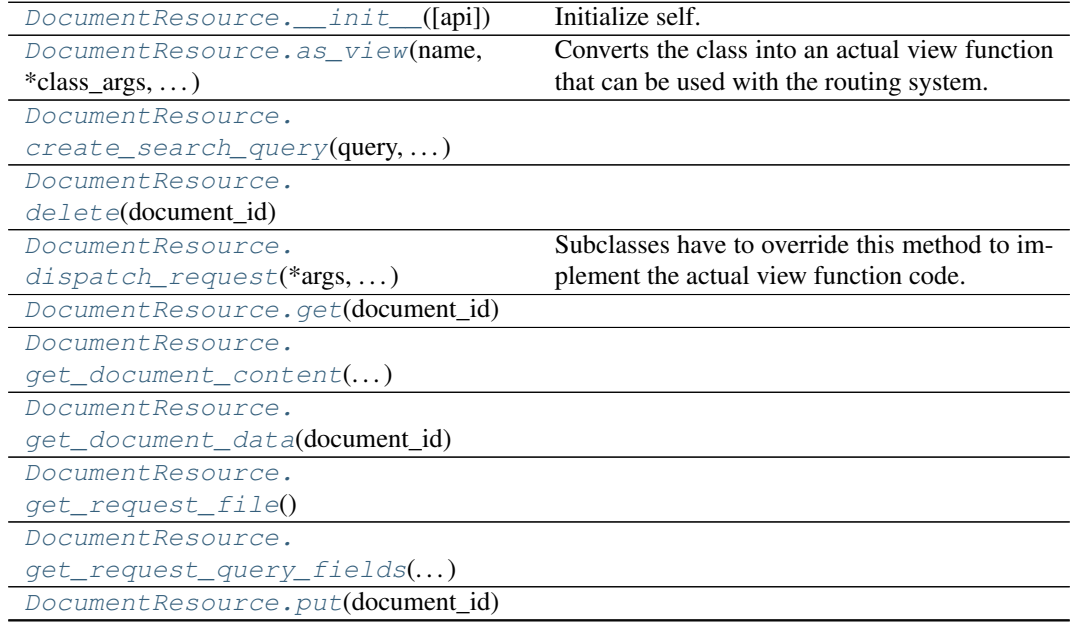

continues on next page

<span id="page-32-6"></span><span id="page-32-5"></span><span id="page-32-4"></span><span id="page-32-3"></span><span id="page-32-2"></span><span id="page-32-1"></span><span id="page-32-0"></span>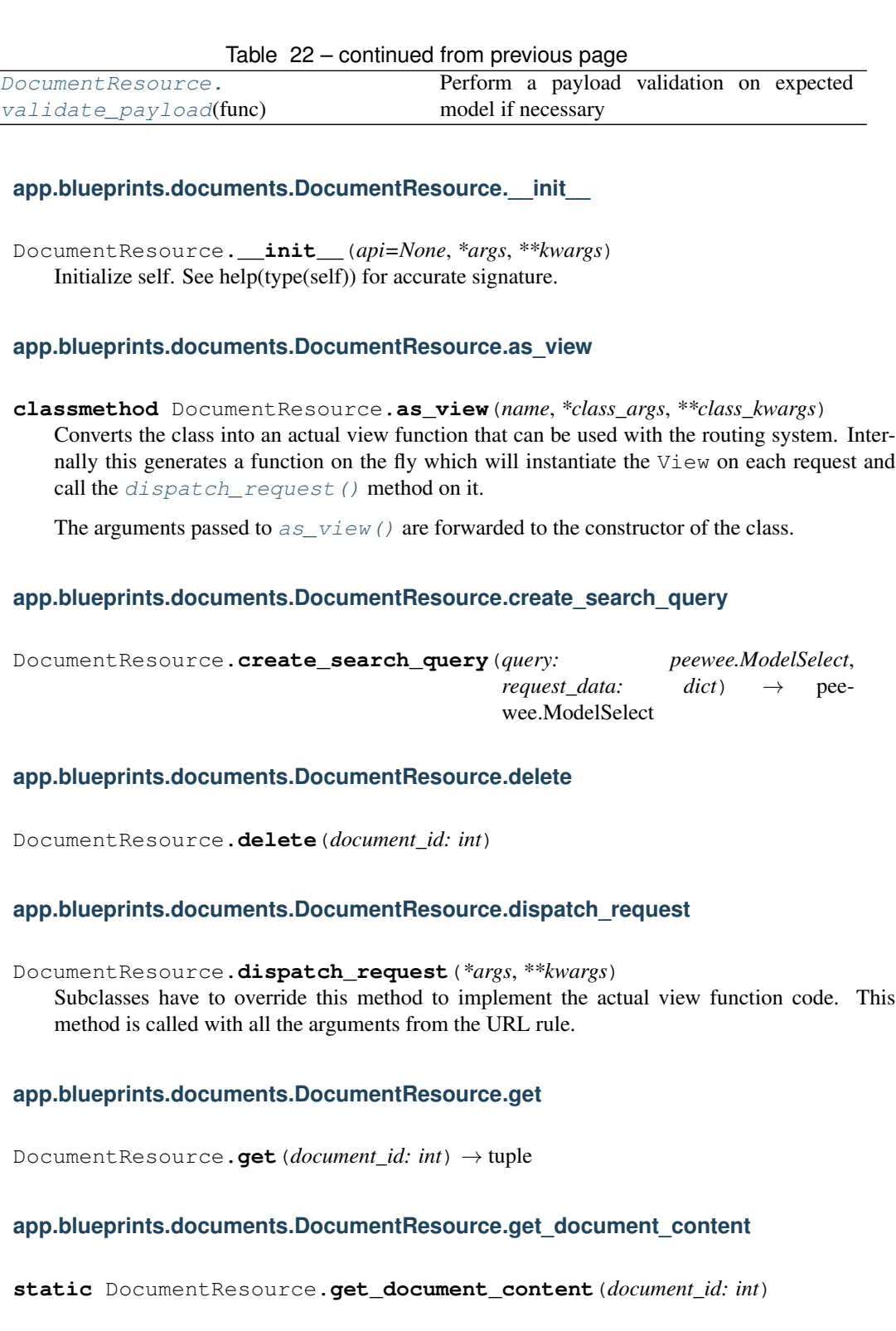

# **app.blueprints.documents.DocumentResource.get\_document\_data**

<span id="page-33-1"></span>DocumentResource.**get\_document\_data**(*document\_id: int*) → tuple

# **app.blueprints.documents.DocumentResource.get\_request\_file**

<span id="page-33-2"></span>DocumentResource.**get\_request\_file**() → dict

**app.blueprints.documents.DocumentResource.get\_request\_query\_fields**

<span id="page-33-3"></span>DocumentResource.**get\_request\_query\_fields**(*request\_data: dict*) → tuple

**app.blueprints.documents.DocumentResource.put**

<span id="page-33-4"></span>DocumentResource.**put**(*document\_id: int*) → tuple

#### **app.blueprints.documents.DocumentResource.validate\_payload**

<span id="page-33-5"></span>DocumentResource.**validate\_payload**(*func*) Perform a payload validation on expected model if necessary

#### **app.blueprints.documents.NewDocumentResource**

<span id="page-33-0"></span>**class** app.blueprints.documents.**NewDocumentResource**(*api=None*, *\*args*, *\*\*kwargs*) Bases: [app.blueprints.documents.DocumentBaseResource](#page-27-1)

#### **Attributes**

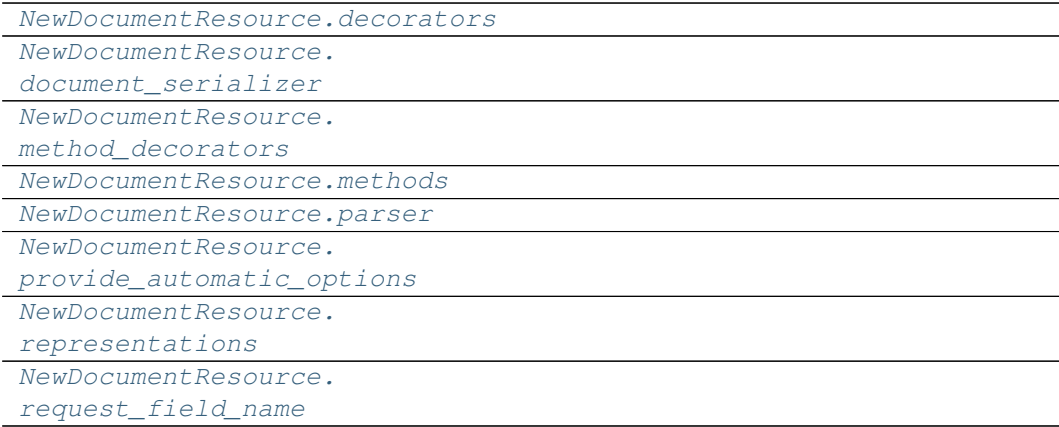

# **app.blueprints.documents.NewDocumentResource.decorators**

<span id="page-34-0"></span>NewDocumentResource.**decorators = ()**

**app.blueprints.documents.NewDocumentResource.document\_serializer**

<span id="page-34-1"></span>NewDocumentResource.**document\_serializer = <DocumentSchema(many=False)>**

**app.blueprints.documents.NewDocumentResource.method\_decorators**

<span id="page-34-2"></span>NewDocumentResource.**method\_decorators = []**

**app.blueprints.documents.NewDocumentResource.methods**

<span id="page-34-3"></span>NewDocumentResource.**methods = {'POST'}**

**app.blueprints.documents.NewDocumentResource.parser**

<span id="page-34-4"></span>NewDocumentResource.**parser = <flask\_restx.reqparse.RequestParser object>**

**app.blueprints.documents.NewDocumentResource.provide\_automatic\_options**

<span id="page-34-5"></span>NewDocumentResource.**provide\_automatic\_options = None**

**app.blueprints.documents.NewDocumentResource.representations**

<span id="page-34-6"></span>NewDocumentResource.**representations = None**

**app.blueprints.documents.NewDocumentResource.request\_field\_name**

<span id="page-34-7"></span>NewDocumentResource.**request\_field\_name = 'document'**

### **Methods**

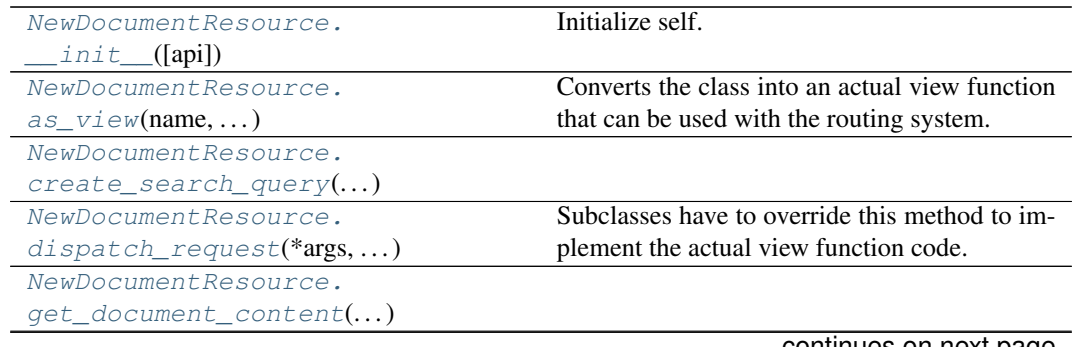

continues on next page

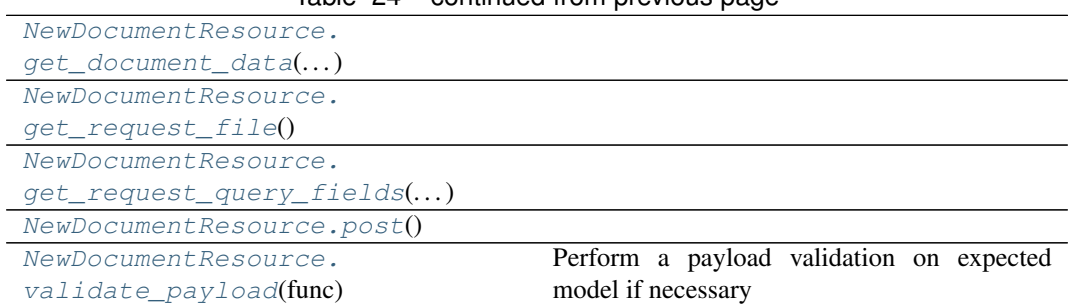

# $Table 24 = conditional from previous page$

# **app.blueprints.documents.NewDocumentResource.\_\_init\_\_**

<span id="page-35-0"></span>NewDocumentResource.**\_\_init\_\_**(*api=None*, *\*args*, *\*\*kwargs*) Initialize self. See help(type(self)) for accurate signature.

# **app.blueprints.documents.NewDocumentResource.as\_view**

<span id="page-35-1"></span>**classmethod** NewDocumentResource.**as\_view**(*name*, *\*class\_args*, *\*\*class\_kwargs*)

Converts the class into an actual view function that can be used with the routing system. Internally this generates a function on the fly which will instantiate the  $\forall i \in \mathbb{N}$  on each request and call the [dispatch\\_request\(\)](#page-35-3) method on it.

The arguments passed to  $as\_view()$  are forwarded to the constructor of the class.

# **app.blueprints.documents.NewDocumentResource.create\_search\_query**

<span id="page-35-2"></span>NewDocumentResource.**create\_search\_query**(*query: peewee.ModelSelect*, *request\_data:*  $dict) \rightarrow$  peewee.ModelSelect

# **app.blueprints.documents.NewDocumentResource.dispatch\_request**

<span id="page-35-3"></span>NewDocumentResource.**dispatch\_request**(*\*args*, *\*\*kwargs*) Subclasses have to override this method to implement the actual view function code. This method is called with all the arguments from the URL rule.

# **app.blueprints.documents.NewDocumentResource.get\_document\_content**

<span id="page-35-4"></span>**static** NewDocumentResource.**get\_document\_content**(*document\_id: int*)
# **app.blueprints.documents.NewDocumentResource.get\_document\_data**

NewDocumentResource.**get\_document\_data**(*document\_id: int*) → tuple

**app.blueprints.documents.NewDocumentResource.get\_request\_file**

NewDocumentResource.**get\_request\_file**() → dict

**app.blueprints.documents.NewDocumentResource.get\_request\_query\_fields**

NewDocumentResource.**get\_request\_query\_fields**(*request\_data: dict*) → tuple

**app.blueprints.documents.NewDocumentResource.post**

NewDocumentResource.**post**()

**app.blueprints.documents.NewDocumentResource.validate\_payload**

NewDocumentResource.**validate\_payload**(*func*) Perform a payload validation on expected model if necessary

## **app.blueprints.documents.SearchDocumentResource**

**class** app.blueprints.documents.**SearchDocumentResource**(*api=None*, *\*args*, *\*\*kwargs*) Bases: [app.blueprints.documents.DocumentBaseResource](#page-27-0)

# **Attributes**

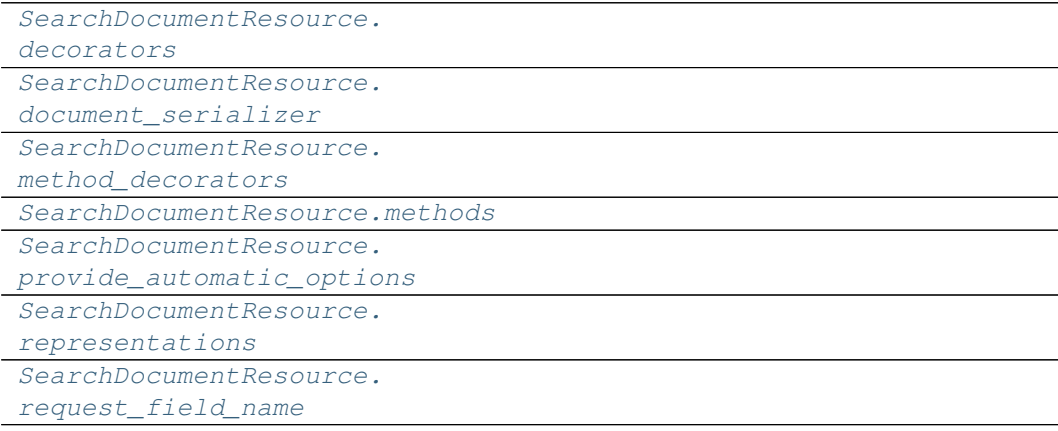

# **app.blueprints.documents.SearchDocumentResource.decorators**

<span id="page-37-0"></span>SearchDocumentResource.**decorators = ()**

# **app.blueprints.documents.SearchDocumentResource.document\_serializer**

<span id="page-37-1"></span>SearchDocumentResource.**document\_serializer = <DocumentSchema(many=False)>**

**app.blueprints.documents.SearchDocumentResource.method\_decorators**

<span id="page-37-2"></span>SearchDocumentResource.**method\_decorators = []**

**app.blueprints.documents.SearchDocumentResource.methods**

<span id="page-37-3"></span>SearchDocumentResource.**methods = {'POST'}**

**app.blueprints.documents.SearchDocumentResource.provide\_automatic\_options**

<span id="page-37-4"></span>SearchDocumentResource.**provide\_automatic\_options = None**

**app.blueprints.documents.SearchDocumentResource.representations**

<span id="page-37-5"></span>SearchDocumentResource.**representations = None**

**app.blueprints.documents.SearchDocumentResource.request\_field\_name**

<span id="page-37-6"></span>SearchDocumentResource.**request\_field\_name = 'document'**

## **Methods**

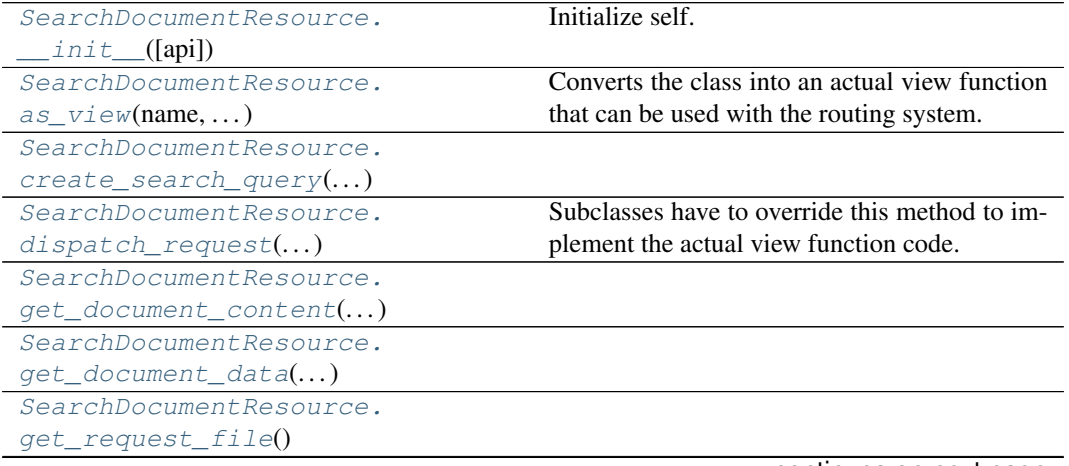

continues on next page

# Table 26 – continued from previous page

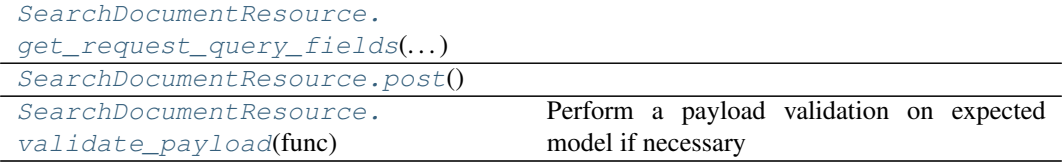

## **app.blueprints.documents.SearchDocumentResource.\_\_init\_\_**

<span id="page-38-0"></span>SearchDocumentResource.**\_\_init\_\_**(*api=None*, *\*args*, *\*\*kwargs*) Initialize self. See help(type(self)) for accurate signature.

## **app.blueprints.documents.SearchDocumentResource.as\_view**

<span id="page-38-1"></span>**classmethod** SearchDocumentResource.**as\_view**(*name*, *\*class\_args*, *\*\*class\_kwargs*) Converts the class into an actual view function that can be used with the routing system. Internally this generates a function on the fly which will instantiate the  $\forall i \in \mathbb{N}$  on each request and

call the [dispatch\\_request\(\)](#page-38-3) method on it. The arguments passed to  $as\,view()$  are forwarded to the constructor of the class.

# **app.blueprints.documents.SearchDocumentResource.create\_search\_query**

<span id="page-38-2"></span>SearchDocumentResource.**create\_search\_query**(*query: peewee.ModelSelect*, *request data: dict*)  $\rightarrow$  peewee.ModelSelect

## **app.blueprints.documents.SearchDocumentResource.dispatch\_request**

<span id="page-38-3"></span>SearchDocumentResource.**dispatch\_request**(*\*args*, *\*\*kwargs*) Subclasses have to override this method to implement the actual view function code. This method is called with all the arguments from the URL rule.

## **app.blueprints.documents.SearchDocumentResource.get\_document\_content**

<span id="page-38-4"></span>**static** SearchDocumentResource.**get\_document\_content**(*document\_id: int*)

## **app.blueprints.documents.SearchDocumentResource.get\_document\_data**

<span id="page-38-5"></span>SearchDocumentResource.**get\_document\_data**(*document\_id: int*) → tuple

## **app.blueprints.documents.SearchDocumentResource.get\_request\_file**

<span id="page-39-0"></span>SearchDocumentResource.**get\_request\_file**() → dict

# **app.blueprints.documents.SearchDocumentResource.get\_request\_query\_fields**

<span id="page-39-1"></span>SearchDocumentResource.**get\_request\_query\_fields**(*request\_data: dict*) → tuple

### **app.blueprints.documents.SearchDocumentResource.post**

```
SearchDocumentResource.post()
```
## **app.blueprints.documents.SearchDocumentResource.validate\_payload**

SearchDocumentResource.**validate\_payload**(*func*) Perform a payload validation on expected model if necessary

<span id="page-39-3"></span>**class** app.blueprints.documents.**DocumentBaseResource**(*api=None*, *\*args*, *\*\*kwargs*)

```
classmethod as_view(name, *class_args, **class_kwargs)
```
Converts the class into an actual view function that can be used with the routing system. Internally this generates a function on the fly which will instantiate the View on each request and call the dispatch request() method on it.

The arguments passed to  $as\_view()$  are forwarded to the constructor of the class.

```
create_search_query(query: peewee.ModelSelect, request_data: dict) → peewee.ModelSelect
```
#### **db\_model**

alias of app. models.document. Document

```
decorators = ()
```

```
dispatch_request(*args, **kwargs)
```
Subclasses have to override this method to implement the actual view function code. This method is called with all the arguments from the URL rule.

```
document_serializer = <DocumentSchema(many=False)>
```
**static get\_document\_content**(*document\_id: int*)

```
get_document_data(document_id: int) → tuple
```

```
get_request_file() → dict
```
**get\_request\_query\_fields**(*request\_data: dict*) → tuple

```
method_decorators = []
```
**methods = None**

**provide\_automatic\_options = None**

```
representations = None
```

```
request_field_name = 'document'
```

```
validate_payload(func)
```
Perform a payload validation on expected model if necessary

**class** app.blueprints.documents.**DocumentResource**(*api=None*, *\*args*, *\*\*kwargs*)

#### **\_parser = <flask\_restx.reqparse.RequestParser object>**

#### **classmethod as\_view**(*name*, *\*class\_args*, *\*\*class\_kwargs*)

Converts the class into an actual view function that can be used with the routing system. Internally this generates a function on the fly which will instantiate the View on each request and call the [dispatch\\_request\(\)](#page-32-0) method on it.

The arguments passed to  $as\_view()$  are forwarded to the constructor of the class.

**create\_search\_query**(*query: peewee.ModelSelect*, *request\_data: dict*) → peewee.ModelSelect

```
db_model
```
alias of [app.models.document.Document](#page-141-0)

```
decorators = ()
```

```
delete(document_id: int)
```

```
dispatch_request(*args, **kwargs)
```
Subclasses have to override this method to implement the actual view function code. This method is called with all the arguments from the URL rule.

```
document_serializer = <DocumentSchema(many=False)>
```

```
get (document_id: int) \rightarrow tuple
```

```
static get_document_content(document_id: int)
```

```
get_document_data(document_id: int) → tuple
```

```
get_request_file() → dict
```
**get\_request\_query\_fields**(*request\_data: dict*) → tuple

```
method_decorators = []
```

```
methods = {'DELETE', 'GET', 'PUT'}
```
**provide\_automatic\_options = None**

```
put (document_id: int) \rightarrow tuple
```
**representations = None**

**request\_field\_name = 'document'**

```
validate_payload(func)
```
Perform a payload validation on expected model if necessary

**class** app.blueprints.documents.**NewDocumentResource**(*api=None*, *\*args*, *\*\*kwargs*)

```
classmethod as_view(name, *class_args, **class_kwargs)
```
Converts the class into an actual view function that can be used with the routing system. Internally this generates a function on the fly which will instantiate the View on each request and call the [dispatch\\_request\(\)](#page-35-0) method on it.

The arguments passed to  $as\_view()$  are forwarded to the constructor of the class.

**create\_search\_query**(*query: peewee.ModelSelect*, *request\_data: dict*) → peewee.ModelSelect

```
db_model
         alias of app. models.document. Document
     decorators = ()
     dispatch_request(*args, **kwargs)
         Subclasses have to override this method to implement the actual view function code. This method is called
         with all the arguments from the URL rule.
     document_serializer = <DocumentSchema(many=False)>
     static get_document_content(document_id: int)
     get_document_data(document_id: int) → tuple
     get_request_file() → dict
     get_request_query_fields(request_data: dict) → tuple
     method_decorators = []
     methods = {'POST'}
     parser = <flask_restx.reqparse.RequestParser object>
     post()
     provide_automatic_options = None
     representations = None
     request_field_name = 'document'
     validate_payload(func)
         Perform a payload validation on expected model if necessary
class app.blueprints.documents.SearchDocumentResource(api=None, *args, **kwargs)
     classmethod as_view(name, *class_args, **class_kwargs)
         Converts the class into an actual view function that can be used with the routing system. Internally
         this generates a function on the fly which will instantiate the View on each request and call the
         dispatch_request() method on it.
         The arguments passed to as\_view() are forwarded to the constructor of the class.
     create_search_query(query: peewee.ModelSelect, request_data: dict) → peewee.ModelSelect
     db_model
         alias of app. models.document. Document
     decorators = ()
     dispatch_request(*args, **kwargs)
         Subclasses have to override this method to implement the actual view function code. This method is called
```
with all the arguments from the URL rule.

```
document_serializer = <DocumentSchema(many=False)>
static get_document_content(document_id: int)
get_document_data(document_id: int) → tuple
get_request_file() → dict
get_request_query_fields(request_data: dict) → tuple
```
**method\_decorators = []**

```
methods = {'POST'}
post()
provide_automatic_options = None
representations = None
request_field_name = 'document'
validate_payload(func)
    Perform a payload validation on expected model if necessary
```
# **app.blueprints.roles**

# **Description**

# **Classes**

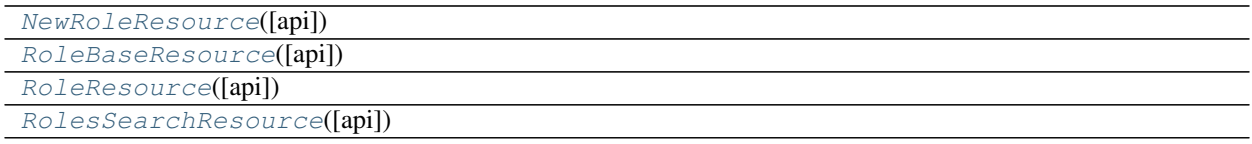

# **app.blueprints.roles.NewRoleResource**

<span id="page-42-0"></span>**class** app.blueprints.roles.**NewRoleResource**(*api=None*, *\*args*, *\*\*kwargs*) Bases: [app.blueprints.roles.RoleBaseResource](#page-45-0)

# **Attributes**

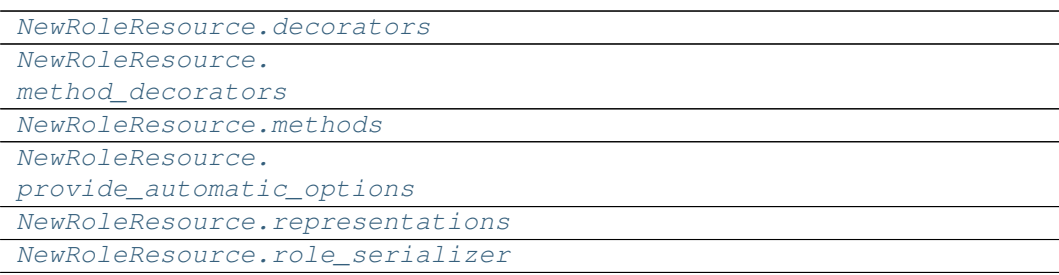

# **app.blueprints.roles.NewRoleResource.decorators**

```
NewRoleResource.decorators = ()
```
# **app.blueprints.roles.NewRoleResource.method\_decorators**

```
NewRoleResource.method_decorators = []
```
**app.blueprints.roles.NewRoleResource.methods**

<span id="page-43-2"></span>NewRoleResource.**methods = {'POST'}**

**app.blueprints.roles.NewRoleResource.provide\_automatic\_options**

<span id="page-43-3"></span>NewRoleResource.**provide\_automatic\_options = None**

**app.blueprints.roles.NewRoleResource.representations**

<span id="page-43-4"></span>NewRoleResource.**representations = None**

**app.blueprints.roles.NewRoleResource.role\_serializer**

<span id="page-43-5"></span>NewRoleResource.**role\_serializer = <RoleSchema(many=False)>**

## **Methods**

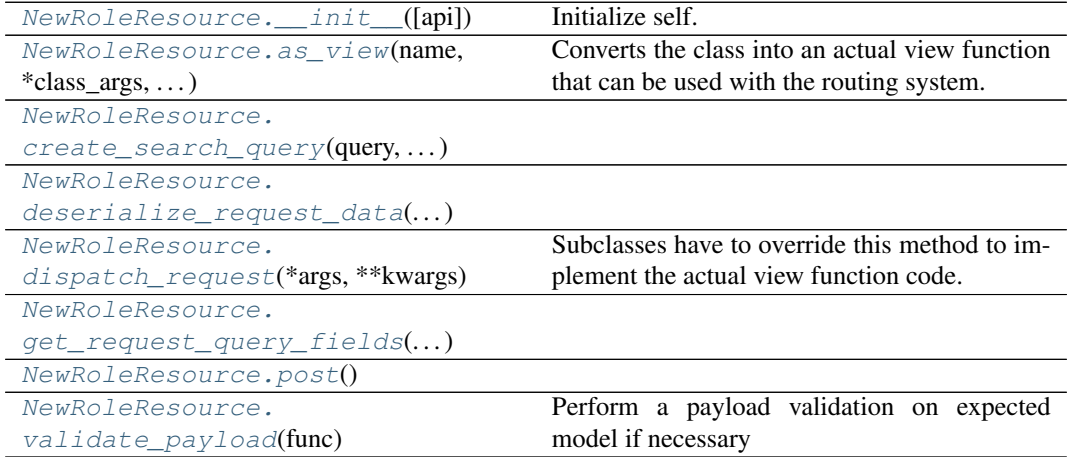

## **app.blueprints.roles.NewRoleResource.\_\_init\_\_**

<span id="page-44-0"></span>NewRoleResource.**\_\_init\_\_**(*api=None*, *\*args*, *\*\*kwargs*) Initialize self. See help(type(self)) for accurate signature.

#### **app.blueprints.roles.NewRoleResource.as\_view**

<span id="page-44-1"></span>**classmethod** NewRoleResource.**as\_view**(*name*, *\*class\_args*, *\*\*class\_kwargs*) Converts the class into an actual view function that can be used with the routing system. Internally this generates a function on the fly which will instantiate the View on each request and call the [dispatch\\_request\(\)](#page-44-4) method on it.

The arguments passed to  $as\,$  view() are forwarded to the constructor of the class.

## **app.blueprints.roles.NewRoleResource.create\_search\_query**

<span id="page-44-2"></span>NewRoleResource.**create\_search\_query**(*query: peewee.ModelSelect*, *request data:* dict)  $\rightarrow$  peewee.ModelSelect

#### **app.blueprints.roles.NewRoleResource.deserialize\_request\_data**

<span id="page-44-3"></span>NewRoleResource.**deserialize\_request\_data**(*\*\*kwargs: dict*) → dict

#### **app.blueprints.roles.NewRoleResource.dispatch\_request**

<span id="page-44-4"></span>NewRoleResource.**dispatch\_request**(*\*args*, *\*\*kwargs*) Subclasses have to override this method to implement the actual view function code. This method is called with all the arguments from the URL rule.

#### **app.blueprints.roles.NewRoleResource.get\_request\_query\_fields**

<span id="page-44-5"></span>NewRoleResource.**get\_request\_query\_fields**(*request\_data: dict*) → tuple

#### **app.blueprints.roles.NewRoleResource.post**

<span id="page-44-6"></span>NewRoleResource.**post**() → tuple

## **app.blueprints.roles.NewRoleResource.validate\_payload**

<span id="page-44-7"></span>NewRoleResource.**validate\_payload**(*func*) Perform a payload validation on expected model if necessary

# **app.blueprints.roles.RoleBaseResource**

```
class app.blueprints.roles.RoleBaseResource(api=None, *args, **kwargs)
    Bases: app.blueprints.base.BaseResource
```
# **Attributes**

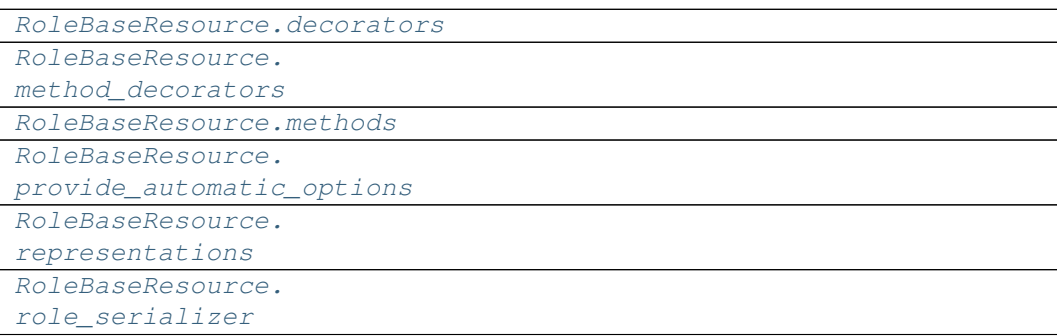

## **app.blueprints.roles.RoleBaseResource.decorators**

```
RoleBaseResource.decorators = ()
```
## **app.blueprints.roles.RoleBaseResource.method\_decorators**

```
RoleBaseResource.method_decorators = []
```
# **app.blueprints.roles.RoleBaseResource.methods**

```
RoleBaseResource.methods = None
```
**app.blueprints.roles.RoleBaseResource.provide\_automatic\_options**

```
RoleBaseResource.provide_automatic_options = None
```
## **app.blueprints.roles.RoleBaseResource.representations**

<span id="page-45-5"></span>RoleBaseResource.**representations = None**

# **app.blueprints.roles.RoleBaseResource.role\_serializer**

<span id="page-46-0"></span>RoleBaseResource.**role\_serializer = <RoleSchema(many=False)>**

# **Methods**

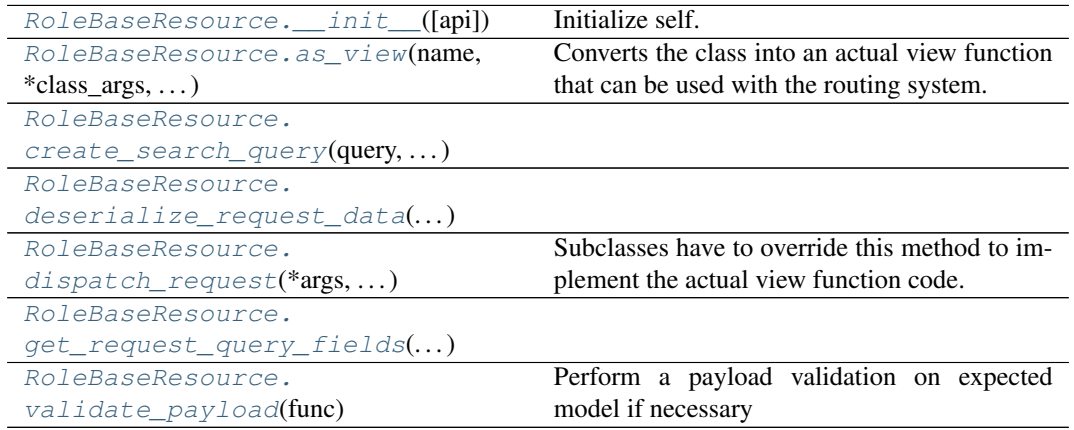

# **app.blueprints.roles.RoleBaseResource.\_\_init\_\_**

<span id="page-46-1"></span>RoleBaseResource.**\_\_init\_\_**(*api=None*, *\*args*, *\*\*kwargs*) Initialize self. See help(type(self)) for accurate signature.

# **app.blueprints.roles.RoleBaseResource.as\_view**

<span id="page-46-2"></span>**classmethod** RoleBaseResource.**as\_view**(*name*, *\*class\_args*, *\*\*class\_kwargs*) Converts the class into an actual view function that can be used with the routing system. Internally this generates a function on the fly which will instantiate the View on each request and call the [dispatch\\_request\(\)](#page-47-3) method on it.

The arguments passed to  $as\_view()$  are forwarded to the constructor of the class.

# **app.blueprints.roles.RoleBaseResource.create\_search\_query**

<span id="page-47-1"></span>RoleBaseResource.**create\_search\_query**(*query: peewee.ModelSelect*, *request data:* dict)  $\rightarrow$  peewee.ModelSelect

## **app.blueprints.roles.RoleBaseResource.deserialize\_request\_data**

<span id="page-47-2"></span>RoleBaseResource.**deserialize\_request\_data**(*\*\*kwargs: dict*) → dict

#### **app.blueprints.roles.RoleBaseResource.dispatch\_request**

<span id="page-47-3"></span>RoleBaseResource.**dispatch\_request**(*\*args*, *\*\*kwargs*) Subclasses have to override this method to implement the actual view function code. This method is called with all the arguments from the URL rule.

## **app.blueprints.roles.RoleBaseResource.get\_request\_query\_fields**

<span id="page-47-4"></span>RoleBaseResource.**get\_request\_query\_fields**(*request\_data: dict*) → tuple

**app.blueprints.roles.RoleBaseResource.validate\_payload**

<span id="page-47-5"></span>RoleBaseResource.**validate\_payload**(*func*) Perform a payload validation on expected model if necessary

## **app.blueprints.roles.RoleResource**

<span id="page-47-0"></span>**class** app.blueprints.roles.**RoleResource**(*api=None*, *\*args*, *\*\*kwargs*) Bases: [app.blueprints.roles.RoleBaseResource](#page-45-0)

## **Attributes**

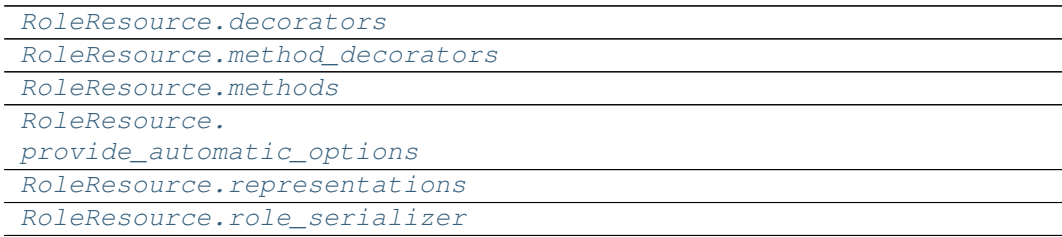

# **app.blueprints.roles.RoleResource.decorators**

```
RoleResource.decorators = ()
```
**app.blueprints.roles.RoleResource.method\_decorators**

```
RoleResource.method_decorators = []
```
**app.blueprints.roles.RoleResource.methods**

<span id="page-48-2"></span>RoleResource.**methods = {'DELETE', 'GET', 'PUT'}**

**app.blueprints.roles.RoleResource.provide\_automatic\_options**

<span id="page-48-3"></span>RoleResource.**provide\_automatic\_options = None**

**app.blueprints.roles.RoleResource.representations**

<span id="page-48-4"></span>RoleResource.**representations = None**

**app.blueprints.roles.RoleResource.role\_serializer**

<span id="page-48-5"></span>RoleResource.**role\_serializer = <RoleSchema(many=False)>**

## **Methods**

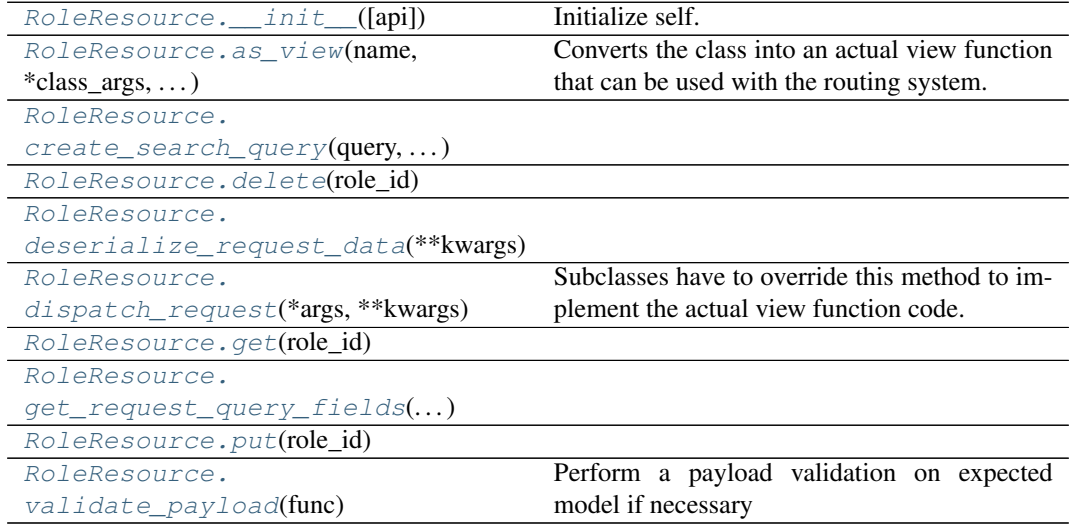

## **app.blueprints.roles.RoleResource.\_\_init\_\_**

<span id="page-49-0"></span>RoleResource.**\_\_init\_\_**(*api=None*, *\*args*, *\*\*kwargs*) Initialize self. See help(type(self)) for accurate signature.

#### **app.blueprints.roles.RoleResource.as\_view**

<span id="page-49-1"></span>**classmethod** RoleResource.**as\_view**(*name*, *\*class\_args*, *\*\*class\_kwargs*) Converts the class into an actual view function that can be used with the routing system. Internally this generates a function on the fly which will instantiate the View on each request and call the [dispatch\\_request\(\)](#page-49-5) method on it.

The arguments passed to  $as\,$  view() are forwarded to the constructor of the class.

### **app.blueprints.roles.RoleResource.create\_search\_query**

<span id="page-49-2"></span>RoleResource.**create\_search\_query**(*query: peewee.ModelSelect*, *request\_data:*  $dict) \rightarrow$  peewee.ModelSelect

#### **app.blueprints.roles.RoleResource.delete**

<span id="page-49-3"></span>RoleResource.**delete**(*role\_id: int*) → tuple

#### **app.blueprints.roles.RoleResource.deserialize\_request\_data**

<span id="page-49-4"></span>RoleResource.**deserialize\_request\_data**(*\*\*kwargs: dict*) → dict

#### **app.blueprints.roles.RoleResource.dispatch\_request**

<span id="page-49-5"></span>RoleResource.**dispatch\_request**(*\*args*, *\*\*kwargs*) Subclasses have to override this method to implement the actual view function code. This method is called with all the arguments from the URL rule.

#### **app.blueprints.roles.RoleResource.get**

<span id="page-49-6"></span>RoleResource.**get**(*role\_id: int*) → tuple

### **app.blueprints.roles.RoleResource.get\_request\_query\_fields**

<span id="page-49-7"></span>RoleResource.**get\_request\_query\_fields**(*request\_data: dict*) → tuple

# **app.blueprints.roles.RoleResource.put**

<span id="page-50-1"></span>RoleResource. $put$ *(role\_id: int)*  $\rightarrow$  tuple

## **app.blueprints.roles.RoleResource.validate\_payload**

<span id="page-50-2"></span>RoleResource.**validate\_payload**(*func*) Perform a payload validation on expected model if necessary

#### **app.blueprints.roles.RolesSearchResource**

<span id="page-50-0"></span>**class** app.blueprints.roles.**RolesSearchResource**(*api=None*, *\*args*, *\*\*kwargs*) Bases: [app.blueprints.roles.RoleBaseResource](#page-45-0)

# **Attributes**

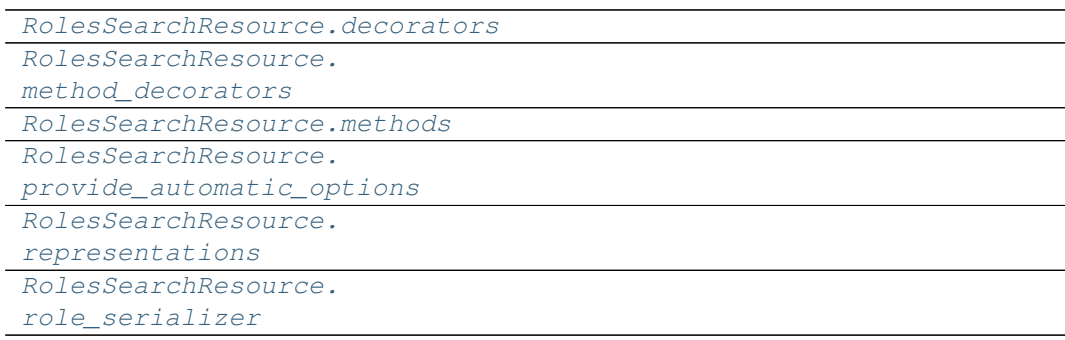

## **app.blueprints.roles.RolesSearchResource.decorators**

<span id="page-50-3"></span>RolesSearchResource.**decorators = ()**

## **app.blueprints.roles.RolesSearchResource.method\_decorators**

<span id="page-50-4"></span>RolesSearchResource.**method\_decorators = []**

## **app.blueprints.roles.RolesSearchResource.methods**

<span id="page-50-5"></span>RolesSearchResource.**methods = {'POST'}**

# **app.blueprints.roles.RolesSearchResource.provide\_automatic\_options**

<span id="page-51-0"></span>RolesSearchResource.**provide\_automatic\_options = None**

**app.blueprints.roles.RolesSearchResource.representations**

<span id="page-51-1"></span>RolesSearchResource.**representations = None**

## **app.blueprints.roles.RolesSearchResource.role\_serializer**

<span id="page-51-2"></span>RolesSearchResource.**role\_serializer = <RoleSchema(many=False)>**

#### **Methods**

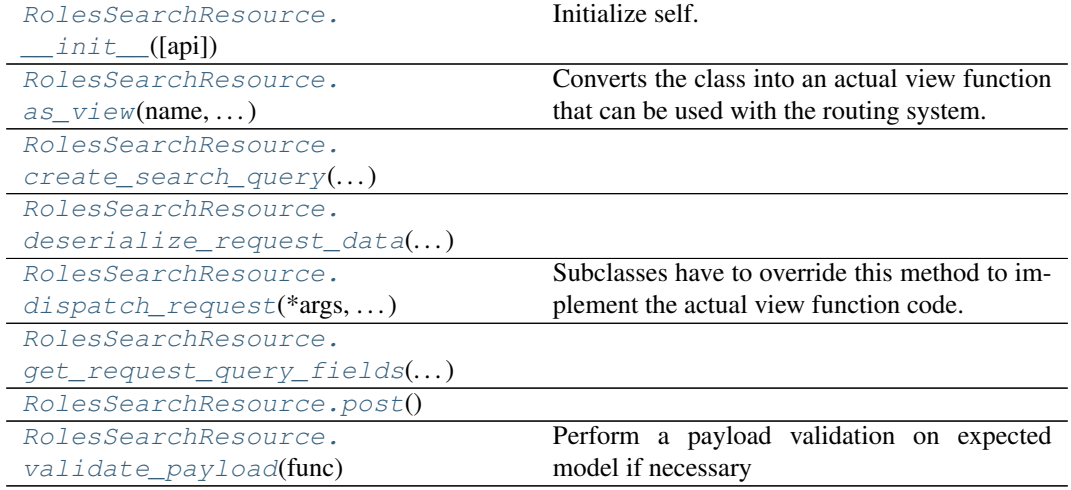

**app.blueprints.roles.RolesSearchResource.\_\_init\_\_**

<span id="page-51-3"></span>RolesSearchResource.**\_\_init\_\_**(*api=None*, *\*args*, *\*\*kwargs*) Initialize self. See help(type(self)) for accurate signature.

#### **app.blueprints.roles.RolesSearchResource.as\_view**

<span id="page-51-4"></span>**classmethod** RolesSearchResource.**as\_view**(*name*, *\*class\_args*,

*\*\*class\_kwargs*)

Converts the class into an actual view function that can be used with the routing system. Internally this generates a function on the fly which will instantiate the  $\forall i \in \mathbb{N}$  on each request and call the [dispatch\\_request\(\)](#page-52-2) method on it.

The arguments passed to  $as\_view()$  are forwarded to the constructor of the class.

## **app.blueprints.roles.RolesSearchResource.create\_search\_query**

<span id="page-52-0"></span>RolesSearchResource.**create\_search\_query**(*query: peewee.ModelSelect*, *request data: dict*)  $\rightarrow$  peewee.ModelSelect

#### **app.blueprints.roles.RolesSearchResource.deserialize\_request\_data**

<span id="page-52-1"></span>RolesSearchResource.**deserialize\_request\_data**(*\*\*kwargs: dict*) → dict

#### **app.blueprints.roles.RolesSearchResource.dispatch\_request**

<span id="page-52-2"></span>RolesSearchResource.**dispatch\_request**(*\*args*, *\*\*kwargs*) Subclasses have to override this method to implement the actual view function code. This method is called with all the arguments from the URL rule.

#### **app.blueprints.roles.RolesSearchResource.get\_request\_query\_fields**

<span id="page-52-3"></span>RolesSearchResource.**get\_request\_query\_fields**(*request\_data: dict*) → tuple

#### **app.blueprints.roles.RolesSearchResource.post**

<span id="page-52-4"></span>RolesSearchResource.**post**()  $\rightarrow$  tuple

#### **app.blueprints.roles.RolesSearchResource.validate\_payload**

RolesSearchResource.**validate\_payload**(*func*) Perform a payload validation on expected model if necessary

<span id="page-52-5"></span>**class** app.blueprints.roles.**NewRoleResource**(*api=None*, *\*args*, *\*\*kwargs*)

#### **classmethod as\_view**(*name*, *\*class\_args*, *\*\*class\_kwargs*)

Converts the class into an actual view function that can be used with the routing system. Internally this generates a function on the fly which will instantiate the View on each request and call the [dispatch\\_request\(\)](#page-44-4) method on it.

The arguments passed to  $as\_view()$  are forwarded to the constructor of the class.

**create\_search\_query**(*query: peewee.ModelSelect*, *request\_data: dict*) → peewee.ModelSelect

**db\_model** alias of [app.models.role.Role](#page-151-0)

**decorators = ()**

**deserialize\_request\_data**(*\*\*kwargs: dict*) → dict

#### **dispatch\_request**(*\*args*, *\*\*kwargs*)

Subclasses have to override this method to implement the actual view function code. This method is called with all the arguments from the URL rule.

```
get_request_query_fields(request_data: dict) → tuple
     method_decorators = []
     methods = {'POST'}
     \mathbf{post}() \rightarrow \text{tuple}provide_automatic_options = None
     representations = None
     role_serializer = <RoleSchema(many=False)>
     validate_payload(func)
         Perform a payload validation on expected model if necessary
class app.blueprints.roles.RoleBaseResource(api=None, *args, **kwargs)
```

```
classmethod as_view(name, *class_args, **class_kwargs)
```
Converts the class into an actual view function that can be used with the routing system. Internally this generates a function on the fly which will instantiate the View on each request and call the [dispatch\\_request\(\)](#page-47-3) method on it.

The arguments passed to  $as\_view()$  are forwarded to the constructor of the class.

**create\_search\_query**(*query: peewee.ModelSelect*, *request\_data: dict*) → peewee.ModelSelect

```
db_model
```
alias of [app.models.role.Role](#page-151-0)

```
decorators = ()
```

```
deserialize_request_data(**kwargs: dict) → dict
```

```
dispatch_request(*args, **kwargs)
```
Subclasses have to override this method to implement the actual view function code. This method is called with all the arguments from the URL rule.

**get\_request\_query\_fields**(*request\_data: dict*) → tuple

```
method_decorators = []
```
**methods = None**

**provide\_automatic\_options = None**

**representations = None**

**role\_serializer = <RoleSchema(many=False)>**

```
validate_payload(func)
```
Perform a payload validation on expected model if necessary

```
class app.blueprints.roles.RoleResource(api=None, *args, **kwargs)
```

```
classmethod as_view(name, *class_args, **class_kwargs)
```
Converts the class into an actual view function that can be used with the routing system. Internally this generates a function on the fly which will instantiate the View on each request and call the [dispatch\\_request\(\)](#page-49-5) method on it.

The arguments passed to  $as\_view()$  are forwarded to the constructor of the class.

**create\_search\_query**(*query: peewee.ModelSelect*, *request\_data: dict*) → peewee.ModelSelect

```
db_model
    alias of app.models.role.Role
decorators = ()
```
**delete**(*role\_id: int*) → tuple

**deserialize\_request\_data**(*\*\*kwargs: dict*) → dict

```
dispatch_request(*args, **kwargs)
```
Subclasses have to override this method to implement the actual view function code. This method is called with all the arguments from the URL rule.

```
get (role_id: int) \rightarrow tuple
```
**get\_request\_query\_fields**(*request\_data: dict*) → tuple

```
method_decorators = []
```

```
methods = {'DELETE', 'GET', 'PUT'}
```
**provide\_automatic\_options = None**

 $put$  (*role\_id: int*)  $\rightarrow$  tuple

**representations = None**

```
role_serializer = <RoleSchema(many=False)>
```

```
validate_payload(func)
```
Perform a payload validation on expected model if necessary

**class** app.blueprints.roles.**RolesSearchResource**(*api=None*, *\*args*, *\*\*kwargs*)

```
classmethod as_view(name, *class_args, **class_kwargs)
```
Converts the class into an actual view function that can be used with the routing system. Internally this generates a function on the fly which will instantiate the  $V_i$  on each request and call the dispatch request() method on it.

The arguments passed to  $as\_view()$  are forwarded to the constructor of the class.

**create\_search\_query**(*query: peewee.ModelSelect*, *request\_data: dict*) → peewee.ModelSelect

```
db_model
```
alias of [app.models.role.Role](#page-151-0)

```
decorators = ()
```
**deserialize\_request\_data**(*\*\*kwargs: dict*) → dict

```
dispatch_request(*args, **kwargs)
```
Subclasses have to override this method to implement the actual view function code. This method is called with all the arguments from the URL rule.

```
get_request_query_fields(request_data: dict) → tuple
```

```
method_decorators = []
methods = {'POST'}
\mathbf{post}() \rightarrow \text{tuple}provide_automatic_options = None
representations = None
role_serializer = <RoleSchema(many=False)>
```
**validate\_payload**(*func*) Perform a payload validation on expected model if necessary

# **app.blueprints.tasks**

# **Description**

**Classes**

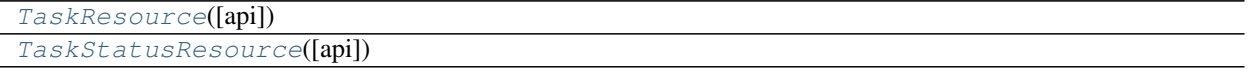

## **app.blueprints.tasks.TaskResource**

```
class app.blueprints.tasks.TaskResource(api=None, *args, **kwargs)
    Bases: flask_restx.resource.Resource
```
# **Attributes**

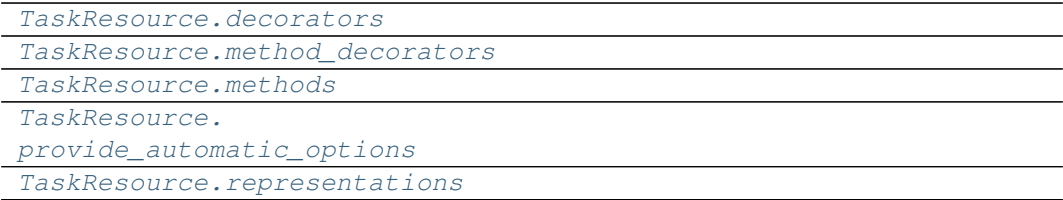

## **app.blueprints.tasks.TaskResource.decorators**

<span id="page-55-1"></span>TaskResource.**decorators = ()**

# **app.blueprints.tasks.TaskResource.method\_decorators**

<span id="page-55-2"></span>TaskResource.**method\_decorators = []**

# **app.blueprints.tasks.TaskResource.methods**

<span id="page-56-0"></span>TaskResource.**methods = None**

**app.blueprints.tasks.TaskResource.provide\_automatic\_options**

<span id="page-56-1"></span>TaskResource.**provide\_automatic\_options = None**

**app.blueprints.tasks.TaskResource.representations**

<span id="page-56-2"></span>TaskResource.**representations = None**

## **Methods**

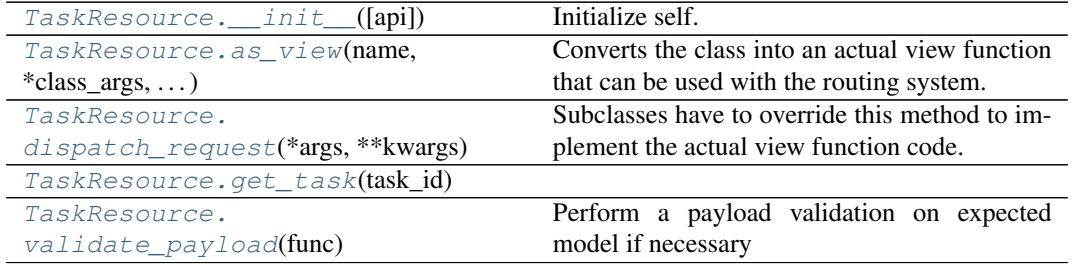

## **app.blueprints.tasks.TaskResource.\_\_init\_\_**

<span id="page-56-3"></span>TaskResource.**\_\_init\_\_**(*api=None*, *\*args*, *\*\*kwargs*) Initialize self. See help(type(self)) for accurate signature.

## **app.blueprints.tasks.TaskResource.as\_view**

<span id="page-56-4"></span>**classmethod** TaskResource.**as\_view**(*name*, *\*class\_args*, *\*\*class\_kwargs*) Converts the class into an actual view function that can be used with the routing system. Internally this generates a function on the fly which will instantiate the View on each request and call the  $dispatch\_request$  () method on it.

The arguments passed to  $as\_view()$  are forwarded to the constructor of the class.

## **app.blueprints.tasks.TaskResource.dispatch\_request**

<span id="page-56-5"></span>TaskResource.**dispatch\_request**(*\*args*, *\*\*kwargs*)

Subclasses have to override this method to implement the actual view function code. This method is called with all the arguments from the URL rule.

# **app.blueprints.tasks.TaskResource.get\_task**

<span id="page-57-1"></span>**static** TaskResource.**get\_task**(*task\_id: str*) → celery.local.PromiseProxy

**app.blueprints.tasks.TaskResource.validate\_payload**

<span id="page-57-2"></span>TaskResource.**validate\_payload**(*func*) Perform a payload validation on expected model if necessary

# **app.blueprints.tasks.TaskStatusResource**

<span id="page-57-0"></span>**class** app.blueprints.tasks.**TaskStatusResource**(*api=None*, *\*args*, *\*\*kwargs*) Bases: [app.blueprints.tasks.TaskResource](#page-55-0)

# **Attributes**

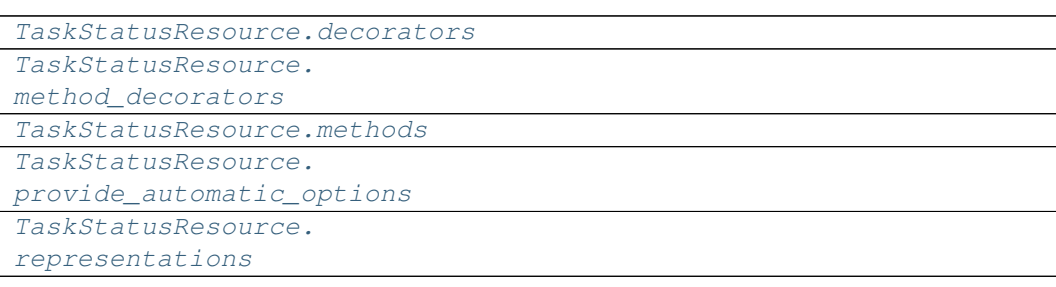

## **app.blueprints.tasks.TaskStatusResource.decorators**

<span id="page-57-3"></span>TaskStatusResource.**decorators = ()**

#### **app.blueprints.tasks.TaskStatusResource.method\_decorators**

<span id="page-57-4"></span>TaskStatusResource.**method\_decorators = []**

# **app.blueprints.tasks.TaskStatusResource.methods**

```
TaskStatusResource.methods = {'GET'}
```
**app.blueprints.tasks.TaskStatusResource.provide\_automatic\_options**

<span id="page-58-1"></span>TaskStatusResource.**provide\_automatic\_options = None**

**app.blueprints.tasks.TaskStatusResource.representations**

<span id="page-58-2"></span>TaskStatusResource.**representations = None**

# **Methods**

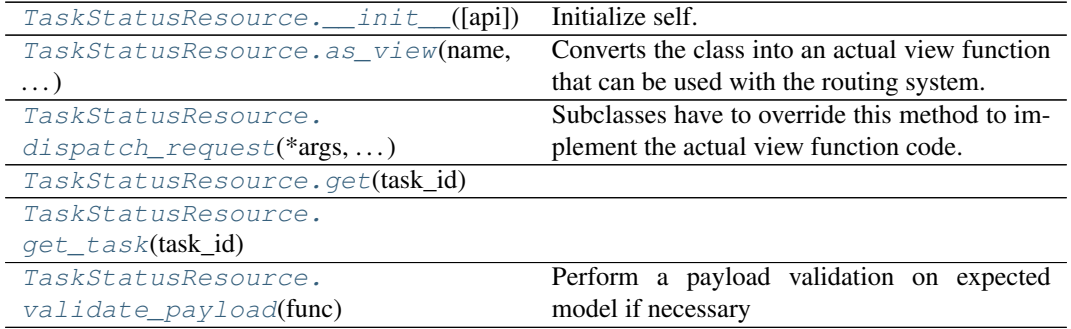

## **app.blueprints.tasks.TaskStatusResource.\_\_init\_\_**

<span id="page-58-3"></span>TaskStatusResource.**\_\_init\_\_**(*api=None*, *\*args*, *\*\*kwargs*) Initialize self. See help(type(self)) for accurate signature.

## **app.blueprints.tasks.TaskStatusResource.as\_view**

<span id="page-58-4"></span>**classmethod** TaskStatusResource.**as\_view**(*name*, *\*class\_args*, *\*\*class\_kwargs*) Converts the class into an actual view function that can be used with the routing system. Internally this generates a function on the fly which will instantiate the View on each request and call the [dispatch\\_request\(\)](#page-59-0) method on it.

The arguments passed to  $as\_view()$  are forwarded to the constructor of the class.

## **app.blueprints.tasks.TaskStatusResource.dispatch\_request**

<span id="page-59-0"></span>TaskStatusResource.**dispatch\_request**(*\*args*, *\*\*kwargs*)

Subclasses have to override this method to implement the actual view function code. This method is called with all the arguments from the URL rule.

#### **app.blueprints.tasks.TaskStatusResource.get**

<span id="page-59-1"></span>TaskStatusResource.**get**(*task\_id: str*)

#### **app.blueprints.tasks.TaskStatusResource.get\_task**

<span id="page-59-2"></span>**static** TaskStatusResource.**get\_task**(*task\_id: str*) → celery.local.PromiseProxy

**app.blueprints.tasks.TaskStatusResource.validate\_payload**

TaskStatusResource.**validate\_payload**(*func*) Perform a payload validation on expected model if necessary

<span id="page-59-3"></span>**class** app.blueprints.tasks.**TaskResource**(*api=None*, *\*args*, *\*\*kwargs*)

#### **classmethod as\_view**(*name*, *\*class\_args*, *\*\*class\_kwargs*)

Converts the class into an actual view function that can be used with the routing system. Internally this generates a function on the fly which will instantiate the View on each request and call the [dispatch\\_request\(\)](#page-56-5) method on it.

The arguments passed to  $as\_view()$  are forwarded to the constructor of the class.

#### **decorators = ()**

```
dispatch_request(*args, **kwargs)
```
Subclasses have to override this method to implement the actual view function code. This method is called with all the arguments from the URL rule.

**static get\_task**(*task\_id: str*) → celery.local.PromiseProxy

**method\_decorators = []**

**methods = None**

**provide\_automatic\_options = None**

```
representations = None
```
**validate\_payload**(*func*) Perform a payload validation on expected model if necessary

**class** app.blueprints.tasks.**TaskStatusResource**(*api=None*, *\*args*, *\*\*kwargs*)

#### **classmethod as\_view**(*name*, *\*class\_args*, *\*\*class\_kwargs*)

Converts the class into an actual view function that can be used with the routing system. Internally this generates a function on the fly which will instantiate the View on each request and call the [dispatch\\_request\(\)](#page-59-0) method on it.

The arguments passed to  $as\_view()$  are forwarded to the constructor of the class.

```
decorators = ()
```
#### **dispatch\_request**(*\*args*, *\*\*kwargs*)

Subclasses have to override this method to implement the actual view function code. This method is called with all the arguments from the URL rule.

**get**(*task\_id: str*)

**static get\_task**(*task\_id: str*) → celery.local.PromiseProxy

**method\_decorators = []**

```
methods = {'GET'}
```
**provide\_automatic\_options = None**

```
representations = None
```

```
validate_payload(func)
```
Perform a payload validation on expected model if necessary

# **app.blueprints.users**

## **Description**

## **Classes**

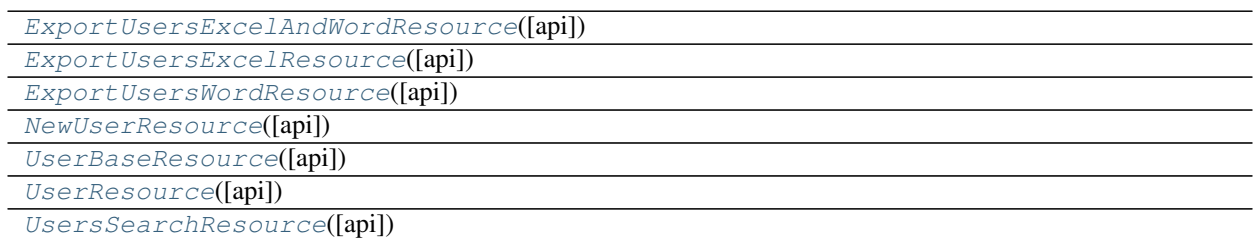

# **app.blueprints.users.ExportUsersExcelAndWordResource**

<span id="page-60-0"></span>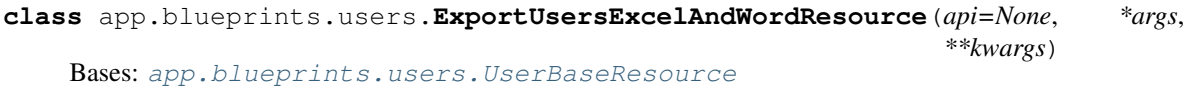

# **Attributes**

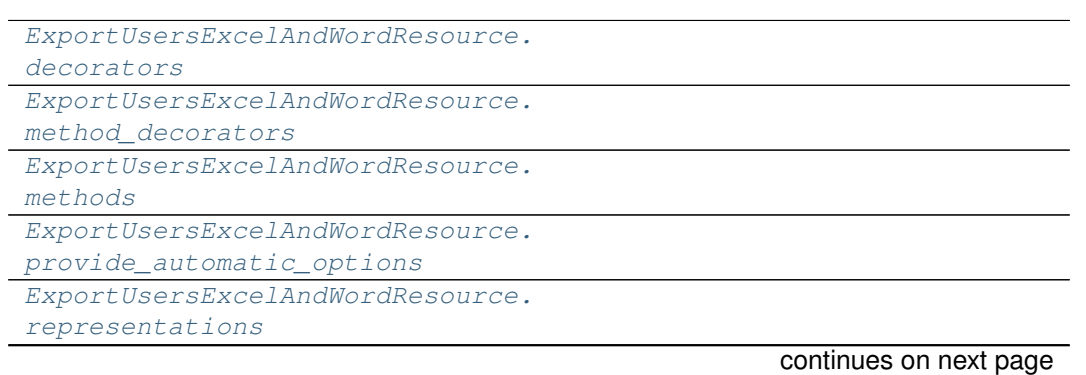

Table 42 – continued from previous page

```
ExportUsersExcelAndWordResource.
user_serializer
```
## **app.blueprints.users.ExportUsersExcelAndWordResource.decorators**

<span id="page-61-0"></span>ExportUsersExcelAndWordResource.**decorators = ()**

**app.blueprints.users.ExportUsersExcelAndWordResource.method\_decorators**

<span id="page-61-1"></span>ExportUsersExcelAndWordResource.**method\_decorators = []**

**app.blueprints.users.ExportUsersExcelAndWordResource.methods**

<span id="page-61-2"></span>ExportUsersExcelAndWordResource.**methods = {'POST'}**

**app.blueprints.users.ExportUsersExcelAndWordResource.provide\_automatic\_options**

<span id="page-61-3"></span>ExportUsersExcelAndWordResource.**provide\_automatic\_options = None**

**app.blueprints.users.ExportUsersExcelAndWordResource.representations**

<span id="page-61-4"></span>ExportUsersExcelAndWordResource.**representations = None**

## **app.blueprints.users.ExportUsersExcelAndWordResource.user\_serializer**

<span id="page-61-5"></span>ExportUsersExcelAndWordResource.**user\_serializer = <UserSchema(many=False)>**

# **Methods**

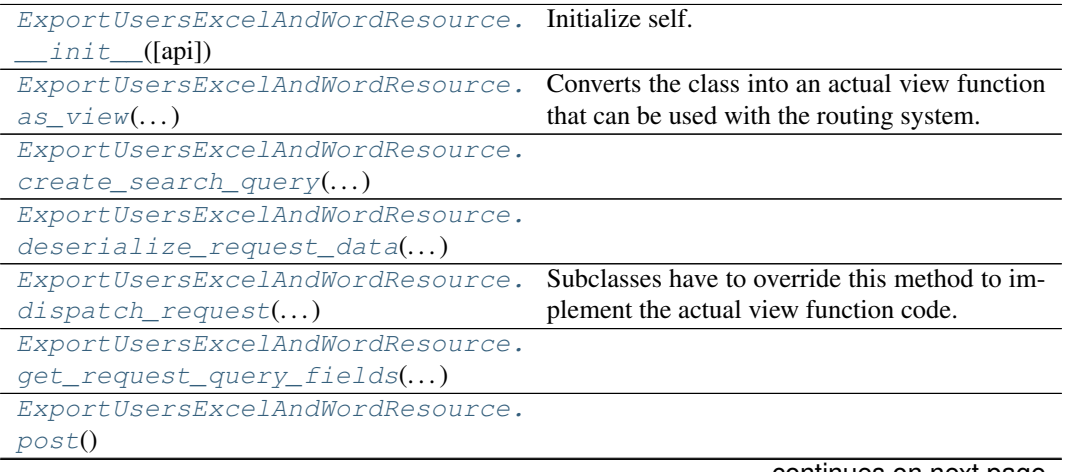

continues on next page

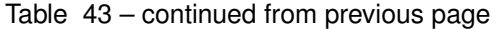

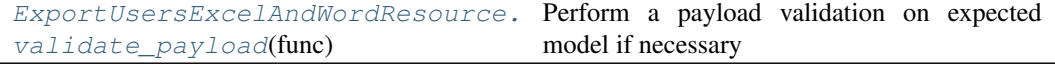

## **app.blueprints.users.ExportUsersExcelAndWordResource.\_\_init\_\_**

<span id="page-62-0"></span>ExportUsersExcelAndWordResource.**\_\_init\_\_**(*api=None*, *\*args*, *\*\*kwargs*) Initialize self. See help(type(self)) for accurate signature.

## **app.blueprints.users.ExportUsersExcelAndWordResource.as\_view**

<span id="page-62-1"></span>**classmethod** ExportUsersExcelAndWordResource.**as\_view**(*name*,

*\*class\_args*, *\*\*class\_kwargs*) Converts the class into an actual view function that can be used with the routing system. Internally this generates a function on the fly which will instantiate the  $\forall i \in \mathbb{N}$  on each request and call the  $dispatch\_request$  () method on it.

The arguments passed to  $as\_view$  () are forwarded to the constructor of the class.

## **app.blueprints.users.ExportUsersExcelAndWordResource.create\_search\_query**

<span id="page-62-2"></span>ExportUsersExcelAndWordResource.**create\_search\_query**(*query: peewee.ModelSelect*, *request\_data:*  $dict$ )  $\rightarrow$  peewee.ModelSelect

#### **app.blueprints.users.ExportUsersExcelAndWordResource.deserialize\_request\_data**

<span id="page-62-3"></span>ExportUsersExcelAndWordResource.**deserialize\_request\_data**(*\*\*kwargs:*  $dict) \rightarrow$ dict

#### **app.blueprints.users.ExportUsersExcelAndWordResource.dispatch\_request**

<span id="page-62-4"></span>ExportUsersExcelAndWordResource.**dispatch\_request**(*\*args*, *\*\*kwargs*) Subclasses have to override this method to implement the actual view function code. This method is called with all the arguments from the URL rule.

**app.blueprints.users.ExportUsersExcelAndWordResource.get\_request\_query\_fields**

<span id="page-63-1"></span>ExportUsersExcelAndWordResource.**get\_request\_query\_fields**(*request\_data:*  $dict$ )  $\rightarrow$ tuple

**app.blueprints.users.ExportUsersExcelAndWordResource.post**

<span id="page-63-2"></span>ExportUsersExcelAndWordResource.**post**() → tuple

**app.blueprints.users.ExportUsersExcelAndWordResource.validate\_payload**

<span id="page-63-3"></span>ExportUsersExcelAndWordResource.**validate\_payload**(*func*) Perform a payload validation on expected model if necessary

## **app.blueprints.users.ExportUsersExcelResource**

<span id="page-63-0"></span>**class** app.blueprints.users.**ExportUsersExcelResource**(*api=None*, *\*args*, *\*\*kwargs*) Bases: [app.blueprints.users.UserBaseResource](#page-71-0)

# **Attributes**

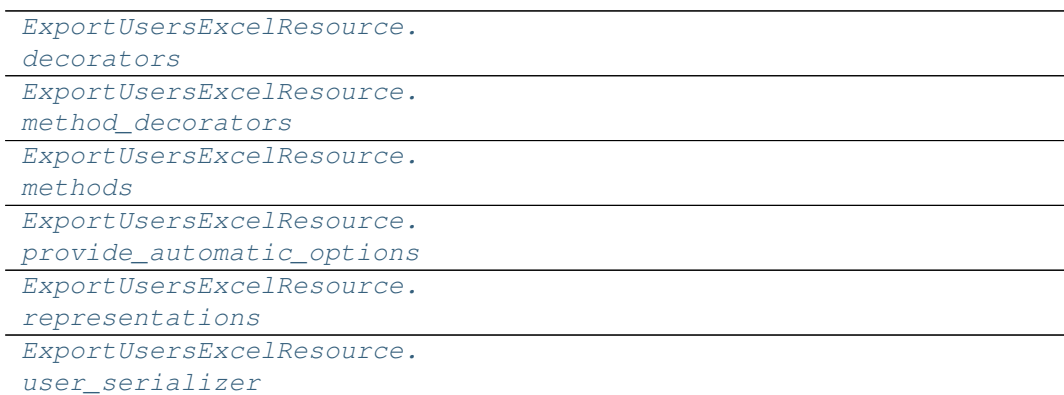

# **app.blueprints.users.ExportUsersExcelResource.decorators**

<span id="page-63-4"></span>ExportUsersExcelResource.**decorators = ()**

# **app.blueprints.users.ExportUsersExcelResource.method\_decorators**

<span id="page-64-0"></span>ExportUsersExcelResource.**method\_decorators = []**

# **app.blueprints.users.ExportUsersExcelResource.methods**

<span id="page-64-1"></span>ExportUsersExcelResource.**methods = {'POST'}**

**app.blueprints.users.ExportUsersExcelResource.provide\_automatic\_options**

<span id="page-64-2"></span>ExportUsersExcelResource.**provide\_automatic\_options = None**

**app.blueprints.users.ExportUsersExcelResource.representations**

<span id="page-64-3"></span>ExportUsersExcelResource.**representations = None**

**app.blueprints.users.ExportUsersExcelResource.user\_serializer**

<span id="page-64-4"></span>ExportUsersExcelResource.**user\_serializer = <UserSchema(many=False)>**

## **Methods**

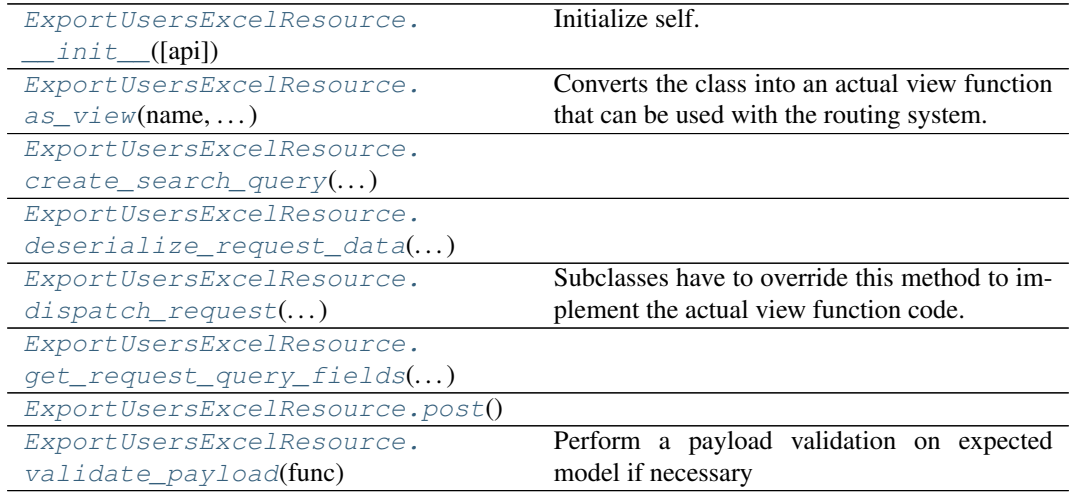

# **app.blueprints.users.ExportUsersExcelResource.\_\_init\_\_**

<span id="page-65-0"></span>ExportUsersExcelResource.**\_\_init\_\_**(*api=None*, *\*args*, *\*\*kwargs*) Initialize self. See help(type(self)) for accurate signature.

#### **app.blueprints.users.ExportUsersExcelResource.as\_view**

<span id="page-65-1"></span>**classmethod** ExportUsersExcelResource.**as\_view**(*name*, *\*class\_args*, *\*\*class\_kwargs*) Converts the class into an actual view function that can be used with the routing system. Internally this generates a function on the fly which will instantiate the  $\forall i \in \mathbb{N}$  on each request and call the [dispatch\\_request\(\)](#page-65-4) method on it.

The arguments passed to  $as\_view()$  are forwarded to the constructor of the class.

#### **app.blueprints.users.ExportUsersExcelResource.create\_search\_query**

<span id="page-65-2"></span>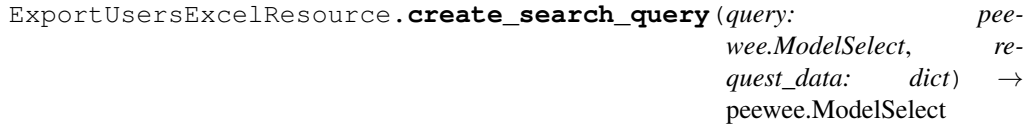

# **app.blueprints.users.ExportUsersExcelResource.deserialize\_request\_data**

<span id="page-65-3"></span>ExportUsersExcelResource.**deserialize\_request\_data**(*\*\*kwargs: dict*) → dict

#### **app.blueprints.users.ExportUsersExcelResource.dispatch\_request**

<span id="page-65-4"></span>ExportUsersExcelResource.**dispatch\_request**(*\*args*, *\*\*kwargs*) Subclasses have to override this method to implement the actual view function code. This method is called with all the arguments from the URL rule.

#### **app.blueprints.users.ExportUsersExcelResource.get\_request\_query\_fields**

<span id="page-65-5"></span>ExportUsersExcelResource.**get\_request\_query\_fields**(*request\_data: dict*)  $\rightarrow$  tuple

## **app.blueprints.users.ExportUsersExcelResource.post**

<span id="page-65-6"></span>ExportUsersExcelResource.**post**() → tuple

# **app.blueprints.users.ExportUsersExcelResource.validate\_payload**

<span id="page-66-1"></span>ExportUsersExcelResource.**validate\_payload**(*func*) Perform a payload validation on expected model if necessary

## **app.blueprints.users.ExportUsersWordResource**

# **Attributes**

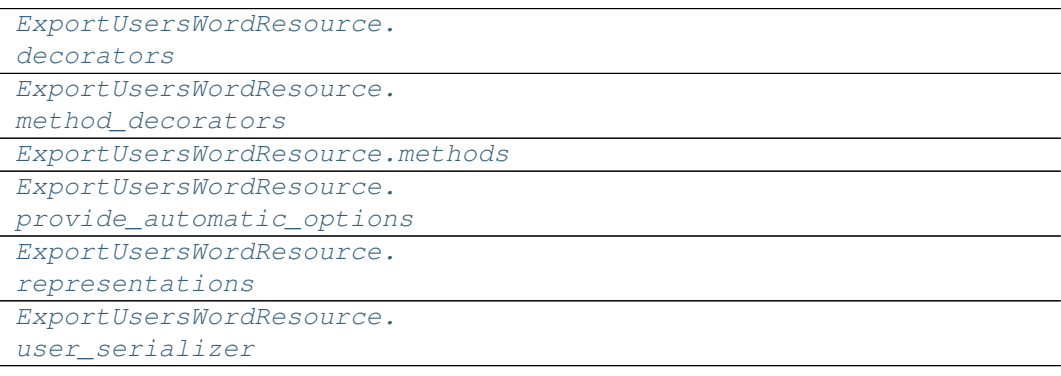

# **app.blueprints.users.ExportUsersWordResource.decorators**

```
ExportUsersWordResource.decorators = ()
```
# **app.blueprints.users.ExportUsersWordResource.method\_decorators**

<span id="page-66-3"></span>ExportUsersWordResource.**method\_decorators = []**

## **app.blueprints.users.ExportUsersWordResource.methods**

<span id="page-66-4"></span>ExportUsersWordResource.**methods = {'POST'}**

**app.blueprints.users.ExportUsersWordResource.provide\_automatic\_options**

<span id="page-66-5"></span>ExportUsersWordResource.**provide\_automatic\_options = None**

<span id="page-66-0"></span>**class** app.blueprints.users.**ExportUsersWordResource**(*api=None*, *\*args*, *\*\*kwargs*) Bases: [app.blueprints.users.UserBaseResource](#page-71-0)

# **app.blueprints.users.ExportUsersWordResource.representations**

<span id="page-67-0"></span>ExportUsersWordResource.**representations = None**

# **app.blueprints.users.ExportUsersWordResource.user\_serializer**

<span id="page-67-1"></span>ExportUsersWordResource.**user\_serializer = <UserSchema(many=False)>**

## **Methods**

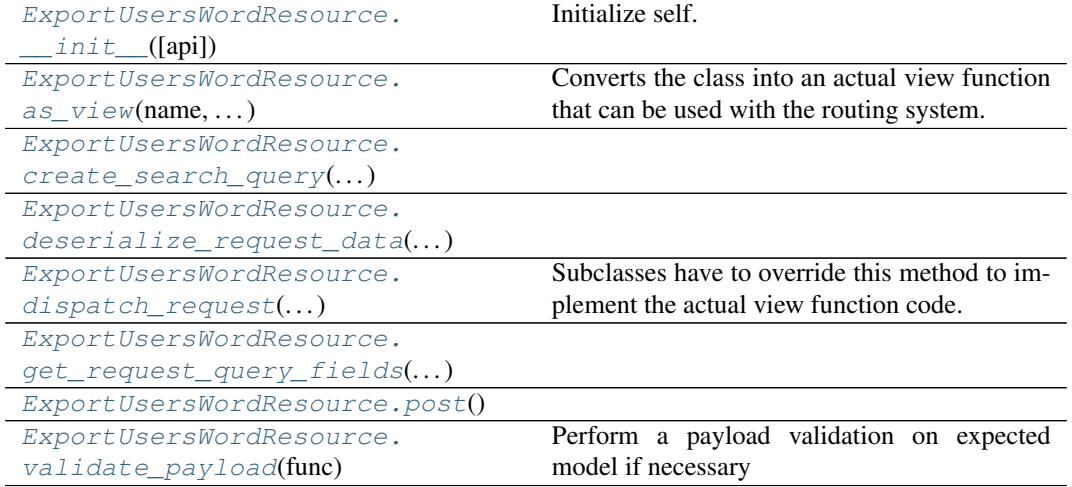

# **app.blueprints.users.ExportUsersWordResource.\_\_init\_\_**

<span id="page-67-2"></span>ExportUsersWordResource.**\_\_init\_\_**(*api=None*, *\*args*, *\*\*kwargs*) Initialize self. See help(type(self)) for accurate signature.

# **app.blueprints.users.ExportUsersWordResource.as\_view**

<span id="page-67-3"></span>**classmethod** ExportUsersWordResource.**as\_view**(*name*, *\*class\_args*, *\*\*class\_kwargs*)

Converts the class into an actual view function that can be used with the routing system. Internally this generates a function on the fly which will instantiate the View on each request and call the [dispatch\\_request\(\)](#page-68-3) method on it.

The arguments passed to  $as\_view()$  are forwarded to the constructor of the class.

## **app.blueprints.users.ExportUsersWordResource.create\_search\_query**

<span id="page-68-1"></span>ExportUsersWordResource.**create\_search\_query**(*query: peewee.ModelSelect*, *request data: dict*)  $\rightarrow$  peewee.ModelSelect

**app.blueprints.users.ExportUsersWordResource.deserialize\_request\_data**

<span id="page-68-2"></span>ExportUsersWordResource.**deserialize\_request\_data**(*\*\*kwargs: dict*) → dict

**app.blueprints.users.ExportUsersWordResource.dispatch\_request**

<span id="page-68-3"></span>ExportUsersWordResource.**dispatch\_request**(*\*args*, *\*\*kwargs*) Subclasses have to override this method to implement the actual view function code. This method is called with all the arguments from the URL rule.

**app.blueprints.users.ExportUsersWordResource.get\_request\_query\_fields**

<span id="page-68-4"></span>ExportUsersWordResource.**get\_request\_query\_fields**(*request\_data: dict*)  $\rightarrow$  tuple

**app.blueprints.users.ExportUsersWordResource.post**

<span id="page-68-5"></span>ExportUsersWordResource.**post**() → tuple

#### **app.blueprints.users.ExportUsersWordResource.validate\_payload**

<span id="page-68-6"></span>ExportUsersWordResource.**validate\_payload**(*func*) Perform a payload validation on expected model if necessary

#### **app.blueprints.users.NewUserResource**

<span id="page-68-0"></span>**class** app.blueprints.users.**NewUserResource**(*api=None*, *\*args*, *\*\*kwargs*) Bases: [app.blueprints.users.UserBaseResource](#page-71-0)

## **Attributes**

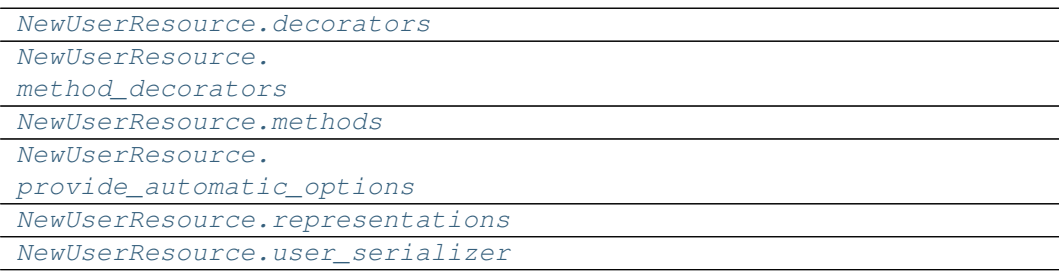

# **app.blueprints.users.NewUserResource.decorators**

```
NewUserResource.decorators = ()
```
# **app.blueprints.users.NewUserResource.method\_decorators**

```
NewUserResource.method_decorators = []
```
**app.blueprints.users.NewUserResource.methods**

<span id="page-69-2"></span>NewUserResource.**methods = {'POST'}**

**app.blueprints.users.NewUserResource.provide\_automatic\_options**

<span id="page-69-3"></span>NewUserResource.**provide\_automatic\_options = None**

**app.blueprints.users.NewUserResource.representations**

<span id="page-69-4"></span>NewUserResource.**representations = None**

**app.blueprints.users.NewUserResource.user\_serializer**

<span id="page-69-5"></span>NewUserResource.**user\_serializer = <UserSchema(many=False)>**

# **Methods**

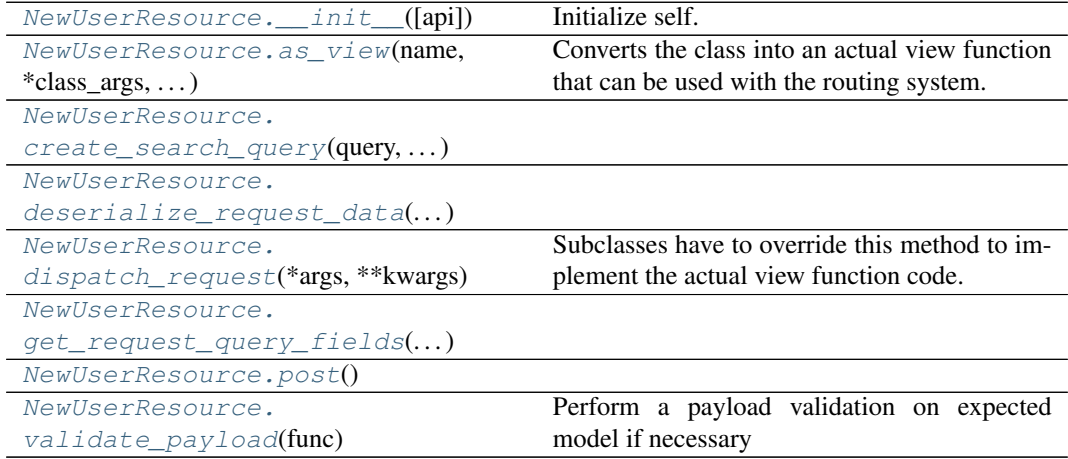

## **app.blueprints.users.NewUserResource.\_\_init\_\_**

<span id="page-70-0"></span>NewUserResource.**\_\_init\_\_**(*api=None*, *\*args*, *\*\*kwargs*) Initialize self. See help(type(self)) for accurate signature.

## **app.blueprints.users.NewUserResource.as\_view**

<span id="page-70-1"></span>**classmethod** NewUserResource.**as\_view**(*name*, *\*class\_args*, *\*\*class\_kwargs*) Converts the class into an actual view function that can be used with the routing system. Internally this generates a function on the fly which will instantiate the View on each request and call the [dispatch\\_request\(\)](#page-70-4) method on it.

The arguments passed to  $as\,$  view() are forwarded to the constructor of the class.

## **app.blueprints.users.NewUserResource.create\_search\_query**

<span id="page-70-2"></span>NewUserResource.**create\_search\_query**(*query: peewee.ModelSelect*, *request data:* dict)  $\rightarrow$  peewee.ModelSelect

#### **app.blueprints.users.NewUserResource.deserialize\_request\_data**

<span id="page-70-3"></span>NewUserResource.**deserialize\_request\_data**(*\*\*kwargs: dict*) → dict

#### **app.blueprints.users.NewUserResource.dispatch\_request**

<span id="page-70-4"></span>NewUserResource.**dispatch\_request**(*\*args*, *\*\*kwargs*) Subclasses have to override this method to implement the actual view function code. This method is called with all the arguments from the URL rule.

## **app.blueprints.users.NewUserResource.get\_request\_query\_fields**

<span id="page-70-5"></span>NewUserResource.**get\_request\_query\_fields**(*request\_data: dict*) → tuple

#### **app.blueprints.users.NewUserResource.post**

<span id="page-70-6"></span>NewUserResource.**post**() → tuple

#### **app.blueprints.users.NewUserResource.validate\_payload**

<span id="page-70-7"></span>NewUserResource.**validate\_payload**(*func*) Perform a payload validation on expected model if necessary

# **app.blueprints.users.UserBaseResource**

```
class app.blueprints.users.UserBaseResource(api=None, *args, **kwargs)
    Bases: app.blueprints.base.BaseResource
```
# **Attributes**

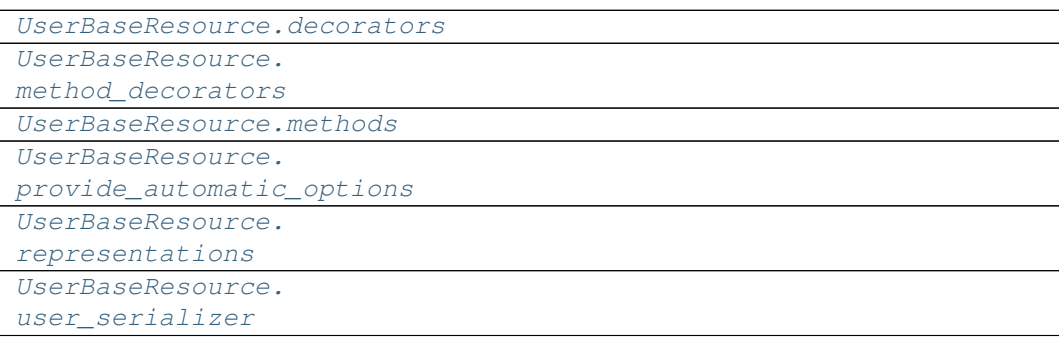

## **app.blueprints.users.UserBaseResource.decorators**

<span id="page-71-1"></span>UserBaseResource.**decorators = ()**

## **app.blueprints.users.UserBaseResource.method\_decorators**

<span id="page-71-2"></span>UserBaseResource.**method\_decorators = []**

# **app.blueprints.users.UserBaseResource.methods**

<span id="page-71-3"></span>UserBaseResource.**methods = None**

**app.blueprints.users.UserBaseResource.provide\_automatic\_options**

<span id="page-71-4"></span>UserBaseResource.**provide\_automatic\_options = None**

## **app.blueprints.users.UserBaseResource.representations**

<span id="page-71-5"></span>UserBaseResource.**representations = None**
## **app.blueprints.users.UserBaseResource.user\_serializer**

UserBaseResource.**user\_serializer = <UserSchema(many=False)>**

## **Methods**

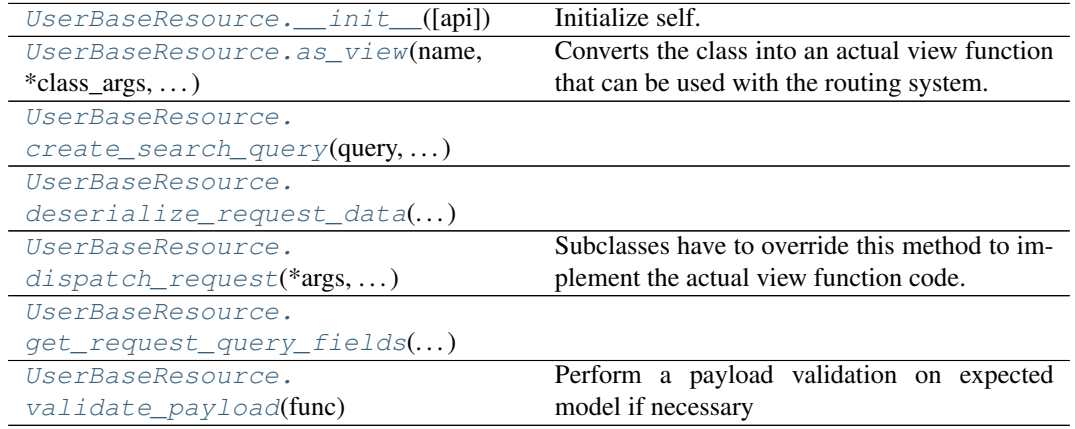

## **app.blueprints.users.UserBaseResource.\_\_init\_\_**

<span id="page-72-0"></span>UserBaseResource.**\_\_init\_\_**(*api=None*, *\*args*, *\*\*kwargs*) Initialize self. See help(type(self)) for accurate signature.

### **app.blueprints.users.UserBaseResource.as\_view**

<span id="page-72-1"></span>**classmethod** UserBaseResource.**as\_view**(*name*, *\*class\_args*, *\*\*class\_kwargs*) Converts the class into an actual view function that can be used with the routing system. Internally this generates a function on the fly which will instantiate the View on each request and call the [dispatch\\_request\(\)](#page-73-2) method on it.

The arguments passed to  $as\_view()$  are forwarded to the constructor of the class.

## **app.blueprints.users.UserBaseResource.create\_search\_query**

<span id="page-73-0"></span>UserBaseResource.**create\_search\_query**(*query: peewee.ModelSelect*, *request data:* dict)  $\rightarrow$  peewee.ModelSelect

## **app.blueprints.users.UserBaseResource.deserialize\_request\_data**

<span id="page-73-1"></span>UserBaseResource.**deserialize\_request\_data**(*\*\*kwargs: dict*) → dict

### **app.blueprints.users.UserBaseResource.dispatch\_request**

<span id="page-73-2"></span>UserBaseResource.**dispatch\_request**(*\*args*, *\*\*kwargs*) Subclasses have to override this method to implement the actual view function code. This method is called with all the arguments from the URL rule.

## **app.blueprints.users.UserBaseResource.get\_request\_query\_fields**

<span id="page-73-3"></span>UserBaseResource.**get\_request\_query\_fields**(*request\_data: dict*) → tuple

**app.blueprints.users.UserBaseResource.validate\_payload**

<span id="page-73-4"></span>UserBaseResource.**validate\_payload**(*func*) Perform a payload validation on expected model if necessary

### **app.blueprints.users.UserResource**

**class** app.blueprints.users.**UserResource**(*api=None*, *\*args*, *\*\*kwargs*) Bases: app.blueprints.users. UserBaseResource

## **Attributes**

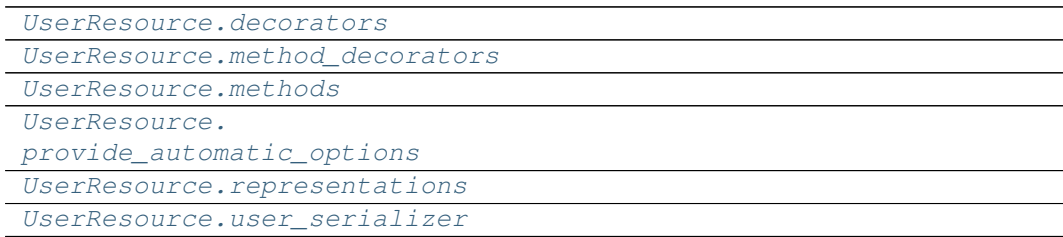

## **app.blueprints.users.UserResource.decorators**

```
UserResource.decorators = ()
```
**app.blueprints.users.UserResource.method\_decorators**

```
UserResource.method_decorators = []
```
**app.blueprints.users.UserResource.methods**

<span id="page-74-2"></span>UserResource.**methods = {'DELETE', 'GET', 'PUT'}**

**app.blueprints.users.UserResource.provide\_automatic\_options**

<span id="page-74-3"></span>UserResource.**provide\_automatic\_options = None**

**app.blueprints.users.UserResource.representations**

<span id="page-74-4"></span>UserResource.**representations = None**

**app.blueprints.users.UserResource.user\_serializer**

<span id="page-74-5"></span>UserResource.**user\_serializer = <UserSchema(many=False)>**

## **Methods**

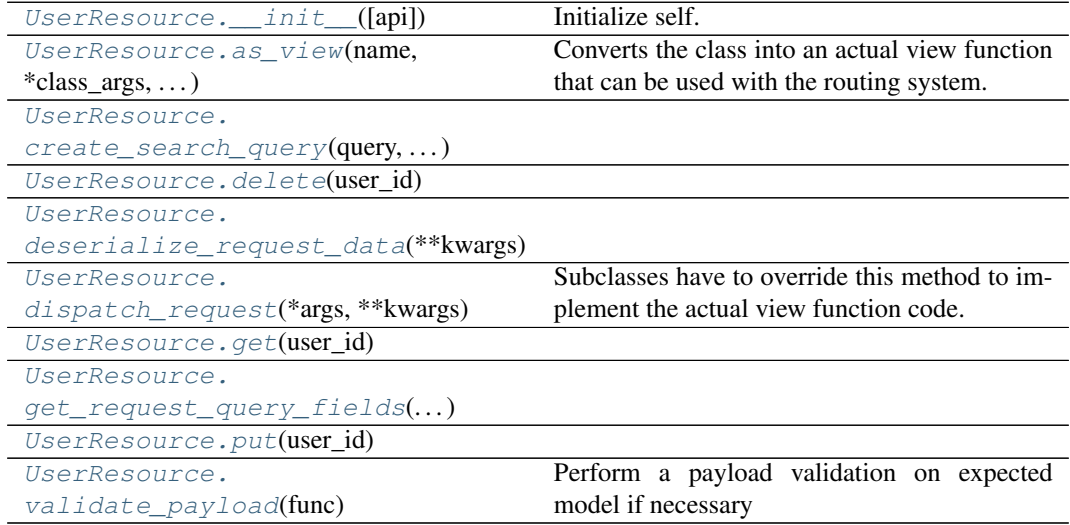

### **app.blueprints.users.UserResource.\_\_init\_\_**

<span id="page-75-0"></span>UserResource.**\_\_init\_\_**(*api=None*, *\*args*, *\*\*kwargs*) Initialize self. See help(type(self)) for accurate signature.

#### **app.blueprints.users.UserResource.as\_view**

<span id="page-75-1"></span>**classmethod** UserResource.**as\_view**(*name*, *\*class\_args*, *\*\*class\_kwargs*) Converts the class into an actual view function that can be used with the routing system. Internally this generates a function on the fly which will instantiate the View on each request and call the [dispatch\\_request\(\)](#page-75-5) method on it.

The arguments passed to  $as\,$  view() are forwarded to the constructor of the class.

### **app.blueprints.users.UserResource.create\_search\_query**

<span id="page-75-2"></span>UserResource.**create\_search\_query**(*query: peewee.ModelSelect*, *request\_data:*  $dict) \rightarrow$  peewee.ModelSelect

## **app.blueprints.users.UserResource.delete**

<span id="page-75-3"></span>UserResource.**delete**(*user\_id: int*) → tuple

### **app.blueprints.users.UserResource.deserialize\_request\_data**

<span id="page-75-4"></span>UserResource.**deserialize\_request\_data**(*\*\*kwargs: dict*) → dict

### **app.blueprints.users.UserResource.dispatch\_request**

<span id="page-75-5"></span>UserResource.**dispatch\_request**(*\*args*, *\*\*kwargs*) Subclasses have to override this method to implement the actual view function code. This method is called with all the arguments from the URL rule.

### **app.blueprints.users.UserResource.get**

<span id="page-75-6"></span>UserResource.**get**(*user\_id: int*) → tuple

### **app.blueprints.users.UserResource.get\_request\_query\_fields**

<span id="page-75-7"></span>UserResource.**get\_request\_query\_fields**(*request\_data: dict*) → tuple

# **app.blueprints.users.UserResource.put**

<span id="page-76-0"></span>UserResource.put (*user\_id: int*)  $\rightarrow$  tuple

## **app.blueprints.users.UserResource.validate\_payload**

<span id="page-76-1"></span>UserResource.**validate\_payload**(*func*) Perform a payload validation on expected model if necessary

### **app.blueprints.users.UsersSearchResource**

**class** app.blueprints.users.**UsersSearchResource**(*api=None*, *\*args*, *\*\*kwargs*) Bases: [app.blueprints.users.UserBaseResource](#page-71-0)

# **Attributes**

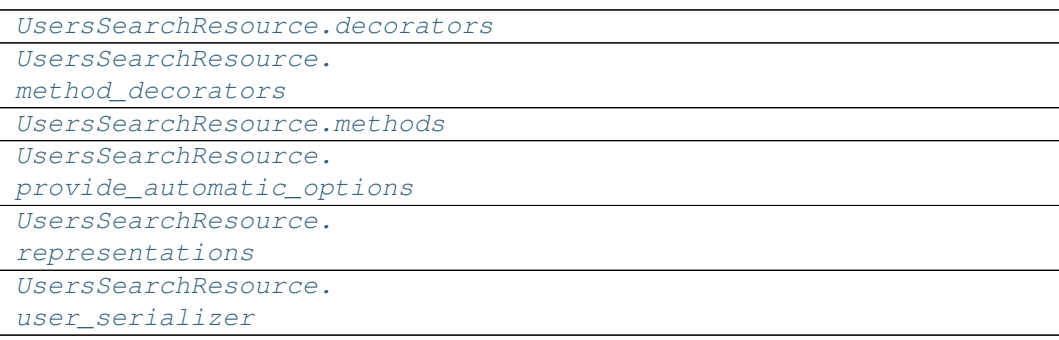

### **app.blueprints.users.UsersSearchResource.decorators**

<span id="page-76-2"></span>UsersSearchResource.**decorators = ()**

## **app.blueprints.users.UsersSearchResource.method\_decorators**

<span id="page-76-3"></span>UsersSearchResource.**method\_decorators = []**

### **app.blueprints.users.UsersSearchResource.methods**

```
UsersSearchResource.methods = {'POST'}
```
## **app.blueprints.users.UsersSearchResource.provide\_automatic\_options**

<span id="page-77-0"></span>UsersSearchResource.**provide\_automatic\_options = None**

**app.blueprints.users.UsersSearchResource.representations**

<span id="page-77-1"></span>UsersSearchResource.**representations = None**

**app.blueprints.users.UsersSearchResource.user\_serializer**

<span id="page-77-2"></span>UsersSearchResource.**user\_serializer = <UserSchema(many=False)>**

### **Methods**

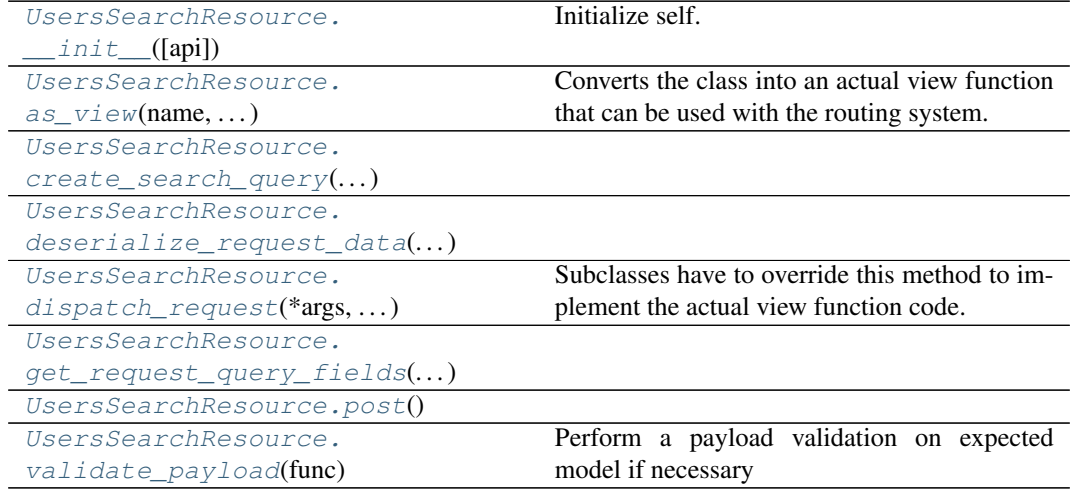

**app.blueprints.users.UsersSearchResource.\_\_init\_\_**

<span id="page-77-3"></span>UsersSearchResource.**\_\_init\_\_**(*api=None*, *\*args*, *\*\*kwargs*) Initialize self. See help(type(self)) for accurate signature.

### **app.blueprints.users.UsersSearchResource.as\_view**

<span id="page-77-4"></span>**classmethod** UsersSearchResource.**as\_view**(*name*, *\*class\_args*,

*\*\*class\_kwargs*)

Converts the class into an actual view function that can be used with the routing system. Internally this generates a function on the fly which will instantiate the  $\forall i \in \mathbb{N}$  on each request and call the [dispatch\\_request\(\)](#page-78-2) method on it.

The arguments passed to  $as\_view()$  are forwarded to the constructor of the class.

### **app.blueprints.users.UsersSearchResource.create\_search\_query**

<span id="page-78-0"></span>UsersSearchResource.**create\_search\_query**(*query: peewee.ModelSelect*, *request data: dict*)  $\rightarrow$  peewee.ModelSelect

### **app.blueprints.users.UsersSearchResource.deserialize\_request\_data**

<span id="page-78-1"></span>UsersSearchResource.**deserialize\_request\_data**(*\*\*kwargs: dict*) → dict

### **app.blueprints.users.UsersSearchResource.dispatch\_request**

<span id="page-78-2"></span>UsersSearchResource.**dispatch\_request**(*\*args*, *\*\*kwargs*) Subclasses have to override this method to implement the actual view function code. This method is called with all the arguments from the URL rule.

#### **app.blueprints.users.UsersSearchResource.get\_request\_query\_fields**

<span id="page-78-3"></span>UsersSearchResource.**get\_request\_query\_fields**(*request\_data: dict*) → tuple

### **app.blueprints.users.UsersSearchResource.post**

<span id="page-78-4"></span>UsersSearchResource.**post**() → tuple

#### **app.blueprints.users.UsersSearchResource.validate\_payload**

UsersSearchResource.**validate\_payload**(*func*) Perform a payload validation on expected model if necessary

<span id="page-78-5"></span>**class** app.blueprints.users.**ExportUsersExcelAndWordResource**(*api=None*, *\*args*, *\*\*kwargs*)

#### **classmethod as\_view**(*name*, *\*class\_args*, *\*\*class\_kwargs*)

Converts the class into an actual view function that can be used with the routing system. Internally this generates a function on the fly which will instantiate the View on each request and call the [dispatch\\_request\(\)](#page-62-0) method on it.

The arguments passed to  $as\_view()$  are forwarded to the constructor of the class.

**create\_search\_query**(*query: peewee.ModelSelect*, *request\_data: dict*) → peewee.ModelSelect

#### **db\_model**

alias of [app.models.user.User](#page-162-0)

```
decorators = ()
```
**deserialize\_request\_data**(*\*\*kwargs: dict*) → dict

### **dispatch\_request**(*\*args*, *\*\*kwargs*)

Subclasses have to override this method to implement the actual view function code. This method is called with all the arguments from the URL rule.

```
get_request_query_fields(request_data: dict) → tuple
     method_decorators = []
     methods = {'POST'}
     \mathbf{post}() \rightarrow \text{tuple}provide_automatic_options = None
     representations = None
     user_serializer = <UserSchema(many=False)>
     validate_payload(func)
         Perform a payload validation on expected model if necessary
class app.blueprints.users.ExportUsersExcelResource(api=None, *args, **kwargs)
```

```
classmethod as_view(name, *class_args, **class_kwargs)
```
Converts the class into an actual view function that can be used with the routing system. Internally this generates a function on the fly which will instantiate the View on each request and call the [dispatch\\_request\(\)](#page-65-0) method on it.

The arguments passed to  $as\_view()$  are forwarded to the constructor of the class.

**create\_search\_query**(*query: peewee.ModelSelect*, *request\_data: dict*) → peewee.ModelSelect

```
db_model
```
alias of app. models.user. User

```
decorators = ()
```
**deserialize\_request\_data**(*\*\*kwargs: dict*) → dict

```
dispatch_request(*args, **kwargs)
```
Subclasses have to override this method to implement the actual view function code. This method is called with all the arguments from the URL rule.

**get\_request\_query\_fields**(*request\_data: dict*) → tuple

```
method_decorators = []
```

```
methods = {'POST'}
```
 $\mathbf{post}() \rightarrow \text{tuple}$ 

**provide\_automatic\_options = None**

**representations = None**

**user\_serializer = <UserSchema(many=False)>**

**validate\_payload**(*func*)

Perform a payload validation on expected model if necessary

**class** app.blueprints.users.**ExportUsersWordResource**(*api=None*, *\*args*, *\*\*kwargs*)

```
classmethod as_view(name, *class_args, **class_kwargs)
```
Converts the class into an actual view function that can be used with the routing system. Internally this generates a function on the fly which will instantiate the View on each request and call the [dispatch\\_request\(\)](#page-68-0) method on it.

The arguments passed to  $as\_view()$  are forwarded to the constructor of the class.

**create search query** (*query: peewee.ModelSelect, request data: dict*)  $\rightarrow$  peewee.ModelSelect

```
db_model
```
alias of [app.models.user.User](#page-162-0)

```
decorators = ()
```
**deserialize\_request\_data**(*\*\*kwargs: dict*) → dict

```
dispatch_request(*args, **kwargs)
```
Subclasses have to override this method to implement the actual view function code. This method is called with all the arguments from the URL rule.

**get\_request\_query\_fields**(*request\_data: dict*) → tuple

```
method_decorators = []
```
**methods = {'POST'}**

 $\mathbf{post}() \rightarrow \text{tuple}$ 

**provide\_automatic\_options = None**

**representations = None**

```
user_serializer = <UserSchema(many=False)>
```

```
validate_payload(func)
```
Perform a payload validation on expected model if necessary

**class** app.blueprints.users.**NewUserResource**(*api=None*, *\*args*, *\*\*kwargs*)

```
classmethod as_view(name, *class_args, **class_kwargs)
```
Converts the class into an actual view function that can be used with the routing system. Internally this generates a function on the fly which will instantiate the View on each request and call the [dispatch\\_request\(\)](#page-70-0) method on it.

The arguments passed to  $as\,view()$  are forwarded to the constructor of the class.

**create\_search\_query**(*query: peewee.ModelSelect*, *request\_data: dict*) → peewee.ModelSelect

**db\_model** alias of [app.models.user.User](#page-162-0)

**decorators = ()**

**deserialize\_request\_data**(*\*\*kwargs: dict*) → dict

```
dispatch_request(*args, **kwargs)
```
Subclasses have to override this method to implement the actual view function code. This method is called with all the arguments from the URL rule.

**get\_request\_query\_fields**(*request\_data: dict*) → tuple

```
method_decorators = []
methods = {'POST'}
\mathbf{post}() \rightarrow \text{tuple}provide_automatic_options = None
representations = None
user_serializer = <UserSchema(many=False)>
```

```
validate_payload(func)
```
Perform a payload validation on expected model if necessary

```
class app.blueprints.users.UserBaseResource(api=None, *args, **kwargs)
```

```
classmethod as_view(name, *class_args, **class_kwargs)
```
Converts the class into an actual view function that can be used with the routing system. Internally this generates a function on the fly which will instantiate the View on each request and call the [dispatch\\_request\(\)](#page-73-2) method on it.

The arguments passed to  $as\_view()$  are forwarded to the constructor of the class.

**create\_search\_query**(*query: peewee.ModelSelect*, *request\_data: dict*) → peewee.ModelSelect

```
db_model
```
alias of [app.models.user.User](#page-162-0)

```
decorators = ()
```
**deserialize\_request\_data**(*\*\*kwargs: dict*) → dict

```
dispatch_request(*args, **kwargs)
```
Subclasses have to override this method to implement the actual view function code. This method is called with all the arguments from the URL rule.

**get\_request\_query\_fields**(*request\_data: dict*) → tuple

```
method_decorators = []
```
**methods = None**

**provide\_automatic\_options = None**

**representations = None**

```
user_serializer = <UserSchema(many=False)>
```

```
validate_payload(func)
```
Perform a payload validation on expected model if necessary

**class** app.blueprints.users.**UserResource**(*api=None*, *\*args*, *\*\*kwargs*)

#### **classmethod as\_view**(*name*, *\*class\_args*, *\*\*class\_kwargs*)

Converts the class into an actual view function that can be used with the routing system. Internally this generates a function on the fly which will instantiate the View on each request and call the [dispatch\\_request\(\)](#page-75-5) method on it.

The arguments passed to  $as\_view()$  are forwarded to the constructor of the class.

**create\_search\_query**(*query: peewee.ModelSelect*, *request\_data: dict*) → peewee.ModelSelect

```
db_model
```
alias of [app.models.user.User](#page-162-0)

```
decorators = ()
```
**delete** (*user\_id: int*)  $\rightarrow$  tuple

**deserialize\_request\_data**(*\*\*kwargs: dict*) → dict

```
dispatch_request(*args, **kwargs)
```
Subclasses have to override this method to implement the actual view function code. This method is called with all the arguments from the URL rule.

```
\det (user id: int) \rightarrow tuple
```
**get\_request\_query\_fields**(*request\_data: dict*) → tuple

**method\_decorators = []**

**methods = {'DELETE', 'GET', 'PUT'}**

**provide\_automatic\_options = None**

 $put$  (*user\_id: int*)  $\rightarrow$  tuple

**representations = None**

**user\_serializer = <UserSchema(many=False)>**

```
validate_payload(func)
```
Perform a payload validation on expected model if necessary

**class** app.blueprints.users.**UsersSearchResource**(*api=None*, *\*args*, *\*\*kwargs*)

```
classmethod as_view(name, *class_args, **class_kwargs)
```
Converts the class into an actual view function that can be used with the routing system. Internally this generates a function on the fly which will instantiate the View on each request and call the [dispatch\\_request\(\)](#page-78-2) method on it.

The arguments passed to  $as\_view()$  are forwarded to the constructor of the class.

**create\_search\_query**(*query: peewee.ModelSelect*, *request\_data: dict*) → peewee.ModelSelect

```
db_model
```
alias of [app.models.user.User](#page-162-0)

```
decorators = ()
```
**deserialize\_request\_data**(*\*\*kwargs: dict*) → dict

```
dispatch_request(*args, **kwargs)
```
Subclasses have to override this method to implement the actual view function code. This method is called with all the arguments from the URL rule.

**get\_request\_query\_fields**(*request\_data: dict*) → tuple

```
method_decorators = []
```
**methods = {'POST'}**

 $\mathbf{post}() \rightarrow \text{tuple}$ 

**provide\_automatic\_options = None**

**representations = None**

**user\_serializer = <UserSchema(many=False)>**

```
validate_payload(func)
```
Perform a payload validation on expected model if necessary

# **2.1.2 app.celery**

# **Description**

Registers Celery tasks.

# **Modules**

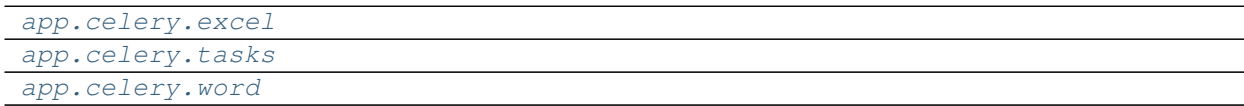

# **app.celery.excel**

# **Description**

<span id="page-83-0"></span>**Modules**

[app.celery.excel.tasks](#page-83-1)

# **app.celery.excel.tasks**

# **Description**

<span id="page-83-1"></span>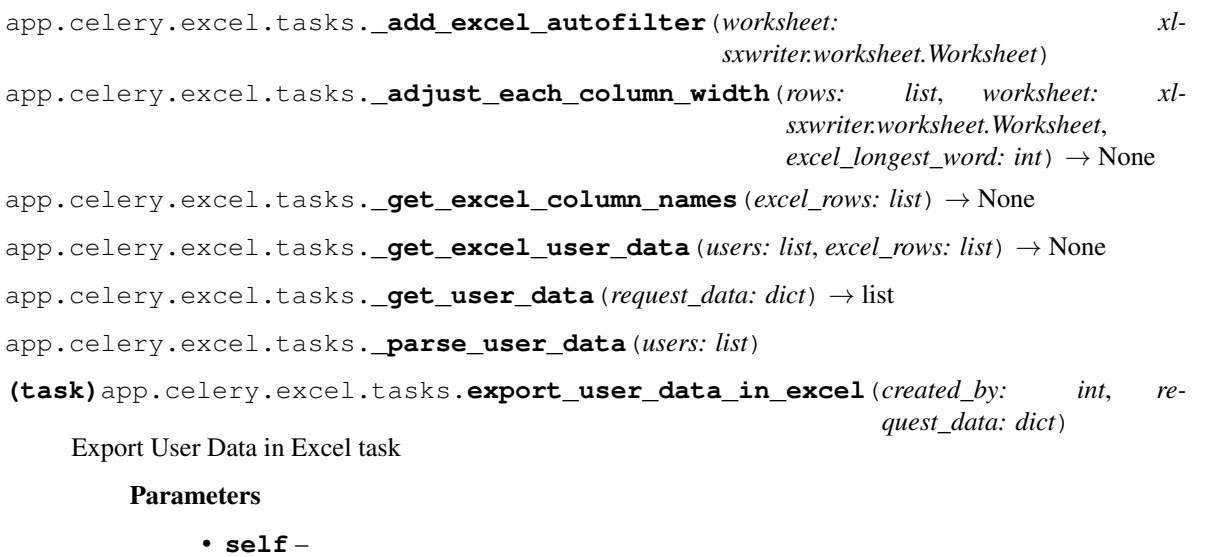

- **created\_by** –
- 
- **request\_data** –

Returns

## **app.celery.tasks**

## **Description**

```
(task)app.celery.tasks.create_user_email(email_data) → bool
    Proxy that evaluates object once.
```
Proxy will evaluate the object each time, while the promise will only evaluate it once.

```
(task)app.celery.tasks.create_word_and_excel_documents(created_by: int, re-
                                                                  quest_data: dict, to_pdf:
                                                                  int) \rightarrow bool
```
Proxy that evaluates object once.

Proxy will evaluate the object each time, while the promise will only evaluate it once.

```
(task)app.celery.tasks.reset_password_email(email_data) → bool
    Proxy that evaluates object once.
```
Proxy will evaluate the object each time, while the promise will only evaluate it once.

**(task)**app.celery.tasks.**send\_email\_with\_attachments**(*task\_data: list*) → bool Proxy that evaluates object once.

Proxy will evaluate the object each time, while the promise will only evaluate it once.

### **app.celery.word**

### **Description**

## <span id="page-84-1"></span>**Modules**

[app.celery.word.tasks](#page-84-2)

### **app.celery.word.tasks**

### **Description**

```
app.celery.word.tasks._add_table_column_names(rows: list, original_column_names: set)
                                                       \rightarrow None
app.celery.word.tasks._add_table_user_data(users_query: list, rows: list) → None
app.celery.word.tasks._get_user_data(request_data: dict) → list
```

```
(task)app.celery.word.tasks.export_user_data_in_word(created_by: int, request_data:
                                                               dict, to_pdf: int)
```
Export User Data in Word

**Parameters** 

- **self** –
- **created\_by** –
- **request\_data** –
- **to\_pdf** –

Returns

# **flask\_api**

# **Classes**

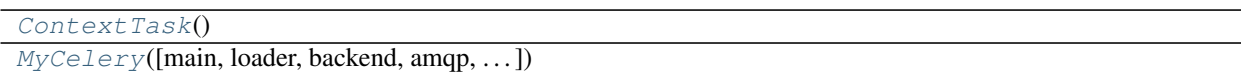

# **app.celery.ContextTask**

# <span id="page-85-0"></span>**class** app.celery.**ContextTask** Bases: celery.app.task.Task

# **Attributes**

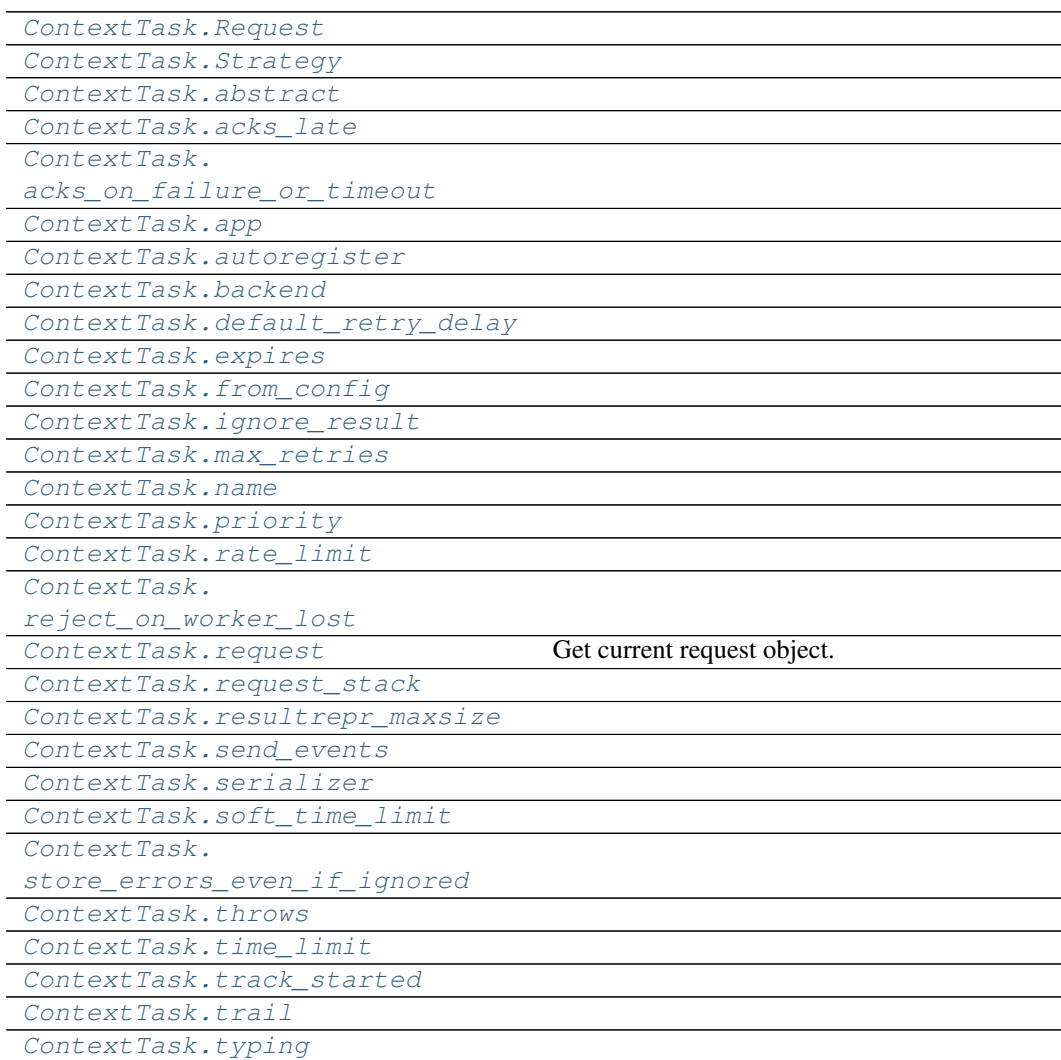

## **app.celery.ContextTask.Request**

<span id="page-86-0"></span>ContextTask.**Request = 'celery.worker.request:Request'**

## **app.celery.ContextTask.Strategy**

<span id="page-86-1"></span>ContextTask.**Strategy = 'celery.worker.strategy:default'**

**app.celery.ContextTask.abstract**

<span id="page-86-2"></span>ContextTask.**abstract = True**

**app.celery.ContextTask.acks\_late**

<span id="page-86-3"></span>ContextTask.**acks\_late = False**

**app.celery.ContextTask.acks\_on\_failure\_or\_timeout**

<span id="page-86-4"></span>ContextTask.**acks\_on\_failure\_or\_timeout = True**

**app.celery.ContextTask.app**

<span id="page-86-5"></span>ContextTask.**app = <MyCelery \_\_main\_\_>**

**app.celery.ContextTask.autoregister**

<span id="page-86-6"></span>ContextTask.**autoregister = True**

**app.celery.ContextTask.backend**

<span id="page-86-7"></span>**property** ContextTask.**backend**

# **app.celery.ContextTask.default\_retry\_delay**

<span id="page-86-8"></span>ContextTask.**default\_retry\_delay = 180**

## **app.celery.ContextTask.expires**

```
ContextTask.expires = None
```
# **app.celery.ContextTask.from\_config**

```
ContextTask.from_config = (('serializer', 'task_serializer'), ('rate_limit', 'task_
```
**app.celery.ContextTask.ignore\_result**

<span id="page-87-2"></span>ContextTask.**ignore\_result = False**

**app.celery.ContextTask.max\_retries**

<span id="page-87-3"></span>ContextTask.**max\_retries = 3**

### **app.celery.ContextTask.name**

<span id="page-87-4"></span>ContextTask.**name = None**

**app.celery.ContextTask.priority**

<span id="page-87-5"></span>ContextTask.**priority = None**

**app.celery.ContextTask.rate\_limit**

<span id="page-87-6"></span>ContextTask.**rate\_limit = None**

**app.celery.ContextTask.reject\_on\_worker\_lost**

<span id="page-87-7"></span>ContextTask.**reject\_on\_worker\_lost = None**

## **app.celery.ContextTask.request**

<span id="page-87-8"></span>**property** ContextTask.**request** Get current request object.

# **app.celery.ContextTask.request\_stack**

```
ContextTask.request_stack = <celery.utils.threads._LocalStack object>
```
**app.celery.ContextTask.resultrepr\_maxsize**

```
ContextTask.resultrepr_maxsize = 1024
```
**app.celery.ContextTask.send\_events**

```
ContextTask.send_events = True
```
**app.celery.ContextTask.serializer**

<span id="page-88-3"></span>ContextTask.**serializer = 'json'**

**app.celery.ContextTask.soft\_time\_limit**

<span id="page-88-4"></span>ContextTask.**soft\_time\_limit = None**

**app.celery.ContextTask.store\_errors\_even\_if\_ignored**

<span id="page-88-5"></span>ContextTask.**store\_errors\_even\_if\_ignored = False**

## **app.celery.ContextTask.throws**

<span id="page-88-6"></span>ContextTask.**throws = ()**

**app.celery.ContextTask.time\_limit**

<span id="page-88-7"></span>ContextTask.**time\_limit = None**

# **app.celery.ContextTask.track\_started**

<span id="page-88-8"></span>ContextTask.**track\_started = False**

# **app.celery.ContextTask.trail**

<span id="page-89-0"></span>ContextTask.**trail = True**

# **app.celery.ContextTask.typing**

<span id="page-89-1"></span>ContextTask.**typing = True**

# **Methods**

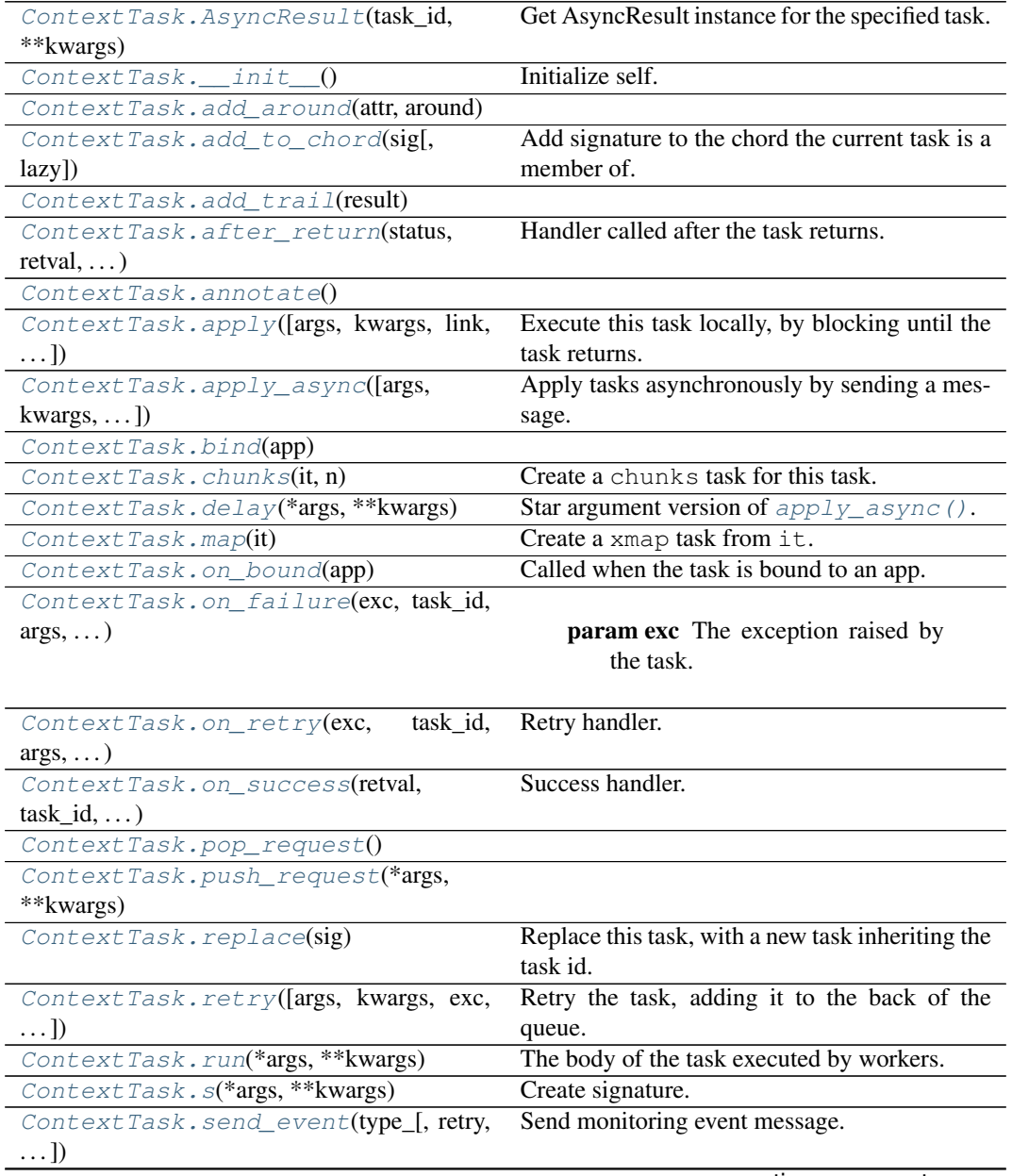

continues on next page

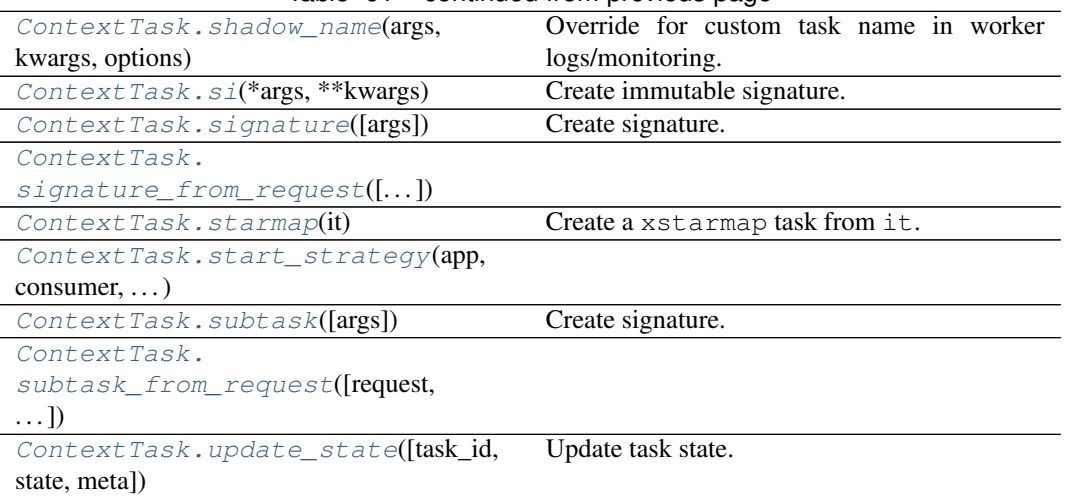

Table 61 – continued from previous page

## **app.celery.ContextTask.AsyncResult**

```
ContextTask.AsyncResult(task_id, **kwargs)
    Get AsyncResult instance for the specified task.
        Parameters \textbf{task\_id}(str) – Task id to get result for.
```
## **app.celery.ContextTask.\_\_init\_\_**

```
ContextTask.__init__()
    Initialize self. See help(type(self)) for accurate signature.
```
## **app.celery.ContextTask.add\_around**

<span id="page-90-2"></span>**classmethod** ContextTask.**add\_around**(*attr*, *around*)

## **app.celery.ContextTask.add\_to\_chord**

<span id="page-90-3"></span>ContextTask.**add\_to\_chord**(*sig*, *lazy=False*) Add signature to the chord the current task is a member of.

New in version 4.0.

Currently only supported by the Redis result backend.

### Parameters

- **sig** [\(~@Signature\)](mailto:~@Signature) Signature to extend chord with.
- **lazy** (bool) If enabled the new task won't actually be called, and sig. delay() must be called manually.

## **app.celery.ContextTask.add\_trail**

<span id="page-91-0"></span>ContextTask.**add\_trail**(*result*)

## **app.celery.ContextTask.after\_return**

<span id="page-91-1"></span>ContextTask.**after\_return**(*status*, *retval*, *task\_id*, *args*, *kwargs*, *einfo*)

Handler called after the task returns.

**Parameters** 

- **status**  $(str)$  Current task state.
- **retval** (Any) Task return value/exception.
- $task_id(str)$  Unique id of the task.
- **args** (Tuple) Original arguments for the task.
- **kwargs** (Dict) Original keyword arguments for the task.
- **einfo** (ExceptionInfo) Exception information.
- Returns The return value of this handler is ignored.

Return type None

### **app.celery.ContextTask.annotate**

<span id="page-91-2"></span>**classmethod** ContextTask.**annotate**()

## **app.celery.ContextTask.apply**

<span id="page-91-3"></span>ContextTask.**apply**(*args=None*, *kwargs=None*, *link=None*, *link\_error=None*, *task\_id=None*, *retries=None*, *throw=None*, *logfile=None*, *loglevel=None*, *headers=None*, *\*\*options*) Execute this task locally, by blocking until the task returns.

Parameters

- **args** (*Tuple*) positional arguments passed on to the task.
- **kwargs** (Dict) keyword arguments passed on to the task.
- **throw** (bool) Re-raise task exceptions. Defaults to the **:set**ting:`task\_eager\_propagates` setting.

Returns pre-evaluated result. Return type celery.result.EagerResult

### **app.celery.ContextTask.apply\_async**

<span id="page-91-4"></span>ContextTask.**apply\_async**(*args=None*, *kwargs=None*, *task\_id=None*, *producer=None*, *link=None*, *link\_error=None*, *shadow=None*, *\*\*options*)

Apply tasks asynchronously by sending a message.

Parameters

- **args** (*Tuple*) The positional arguments to pass on to the task.
- **kwargs** (Dict) The keyword arguments to pass on to the task.
- **countdown** (*float*) Number of seconds into the future that the task should execute. Defaults to immediate execution.
- **eta** (datetime) Absolute time and date of when the task should be executed. May not be specified if *countdown* is also supplied.
- **expires** (float, datetime) Datetime or seconds in the future for the task should expire. The task won't be executed after the expiration time.
- **shadow**  $(str)$  Override task name used in logs/monitoring. Default is retrieved from [shadow\\_name\(\)](#page-96-3).
- **connection** (kombu. Connection) Re-use existing broker connection instead of acquiring one from the connection pool.
- **retry** (bool) If enabled sending of the task message will be retried in the event of connection loss or failure. Default is taken from the **:set**ting: task\_publish\_retry setting. Note that you need to handle the producer/connection manually for this to work.
- **retry\_policy** (Mapping) Override the retry policy used. See the :setting:`task\_publish\_retry\_policy` setting.
- **queue** (str, kombu. Queue) The queue to route the task to. This must be a key present in :setting:`task\_queues`, or :setting:`task\_create\_missing\_queues` must be enabled. See guide-routing for more information.
- **exchange** (str, kombu.Exchange) Named custom exchange to send the task to. Usually not used in combination with the queue argument.
- **routing key**  $(str)$  Custom routing key used to route the task to a worker server. If in combination with a queue argument only used to specify custom routing keys to topic exchanges.
- **priority** (int) The task priority, a number between 0 and 9. Defaults to the [priority](#page-87-5) attribute.
- **serializer** (str) Serialization method to use. Can be *pickle*, *json*, *yaml*, *msgpack* or any custom serialization method that's been registered with kombu. serialization.registry. Defaults to the [serializer](#page-88-3) attribute.
- **compression** (str) Optional compression method to use. Can be one of zlib, bzip2, or any custom compression methods registered with kombu. compression.register(). Defaults to the :setting: `task\_compression` setting.
- **link** (Signature) A single, or a list of tasks signatures to apply if the task returns successfully.
- **link\_error** (Signature) A single, or a list of task signatures to apply if an error occurs while executing the task.
- **producer** (kombu. Producer) custom producer to use when publishing the task.
- **add\_to\_parent** (bool) If set to True (default) and the task is applied while executing another task, then the result will be appended to the parent tasks request.children attribute. Trailing can also be disabled by default using the  $train$ attribute
- **publisher** (kombu.Producer) Deprecated alias to producer.
- **headers**  $(Dict)$  Message headers to be included in the message.

Returns Promise of future evaluation. Return type celery.result.AsyncResult

Raises

- **TypeError** If not enough arguments are passed, or too many arguments are passed. Note that signature checks may be disabled by specifying @task(typing=False).
- **kombu.exceptions.OperationalError** If a connection to the transport cannot be made, or if the connection is lost.

Note: Also supports all keyword arguments supported by kombu. Producer.publish().

### **app.celery.ContextTask.bind**

```
classmethod ContextTask.bind(app)
```
### **app.celery.ContextTask.chunks**

<span id="page-93-1"></span>ContextTask.**chunks**(*it*, *n*) Create a chunks task for this task.

### **app.celery.ContextTask.delay**

```
ContextTask.delay(*args, **kwargs)
    Star argument version of apply\_async().
    Does not support the extra options enabled by apply\_async().
       Parameters
          • *args (Any) – Positional arguments passed on to the task.
          • **kwargs (Any) – Keyword arguments passed on to the task.
       Returns Future promise.
       Return type celery.result.AsyncResult
```
### **app.celery.ContextTask.map**

<span id="page-93-3"></span>ContextTask.**map**(*it*) Create a xmap task from it.

### **app.celery.ContextTask.on\_bound**

<span id="page-93-4"></span>**classmethod** ContextTask.**on\_bound**(*app*) Called when the task is bound to an app.

Note: This class method can be defined to do additional actions when the task class is bound to an app.

### **app.celery.ContextTask.on\_failure**

<span id="page-93-5"></span>ContextTask.**on\_failure**(*exc*, *task\_id*, *args*, *kwargs*, *einfo*) → None

# Parameters

- **exc** The exception raised by the task.
- **task\_id** Unique id of the failed task.
- **args** Original arguments for the task that failed.
- **kwargs** Original keyword arguments for the task that failed.
- **einfo** ExceptionInfo instance, containing the traceback

### Returns None

### **app.celery.ContextTask.on\_retry**

<span id="page-94-0"></span>ContextTask.**on\_retry**(*exc*, *task\_id*, *args*, *kwargs*, *einfo*) Retry handler.

This is run by the worker when the task is to be retried.

**Parameters** 

- **exc** (*Exception*) The exception sent to  $r \neq r y$  ().
- $\textbf{task\_id}(str)$  Unique id of the retried task.
- **args** (*Tuple*) Original arguments for the retried task.
- **kwargs** (Dict) Original keyword arguments for the retried task.
- **einfo** (ExceptionInfo) Exception information.

Returns The return value of this handler is ignored. Return type None

### **app.celery.ContextTask.on\_success**

<span id="page-94-1"></span>ContextTask.**on\_success**(*retval*, *task\_id*, *args*, *kwargs*)

Success handler.

Run by the worker if the task executes successfully.

Parameters

- **retval**  $(Any)$  The return value of the task.
- $\textbf{task\_id}(str)$  Unique id of the executed task.
- **args** (*Tuple*) Original arguments for the executed task.
- **kwargs** (Dict) Original keyword arguments for the executed task.
- Returns The return value of this handler is ignored. Return type None

### **app.celery.ContextTask.pop\_request**

<span id="page-94-2"></span>ContextTask.**pop\_request**()

### **app.celery.ContextTask.push\_request**

<span id="page-94-3"></span>ContextTask.**push\_request**(*\*args*, *\*\*kwargs*)

### **app.celery.ContextTask.replace**

```
ContextTask.replace(sig)
```
Replace this task, with a new task inheriting the task id.

Execution of the host task ends immediately and no subsequent statements will be run.

New in version 4.0.

**Parameters**  $sig$  **(** $\sim$  **@Signature) – signature to replace with.** 

- Raises
	- **~@Ignore** This is always raised when called in asynchronous context.
	- **It is best to always use return self.replace(..) to convey** –
	- **to the reader that the task won't continue after being replaced.** –

### **app.celery.ContextTask.retry**

<span id="page-95-0"></span>ContextTask.**retry**(*args=None*, *kwargs=None*, *exc=None*, *throw=True*, *eta=None*, *countdown=None*, *max\_retries=None*, *\*\*options*) Retry the task, adding it to the back of the queue.

### **Example**

```
>>> from imaginary_twitter_lib import Twitter
>>> from proj.celery import app
```

```
>>> @app.task(bind=True)
... def tweet(self, auth, message):
... twitter = Twitter (oauth=auth)
... try:
... twitter.post_status_update(message)
... except twitter.FailWhale as exc:
... # Retry in 5 minutes.
... self.retry(countdown=60 * 5, exc=exc)
```
Note: Although the task will never return above as *retry* raises an exception to notify the worker, we use *raise* in front of the retry to convey that the rest of the block won't be executed.

#### **Parameters**

- **args** (Tuple) Positional arguments to retry with.
- **kwargs** (Dict) Keyword arguments to retry with.
- **exc** (Exception) Custom exception to report when the max retry limit has been exceeded (default: @MaxRetriesExceededError).

If this argument is set and retry is called while an exception was raised (sys. exc\_info() is set) it will attempt to re-raise the current exception.

If no exception was raised it will raise the exc argument provided.

- **countdown** (*float*) Time in seconds to delay the retry for.
- **eta** (datetime) Explicit time and date to run the retry at.
- max\_retries  $(int)$  If set, overrides the default retry limit for this execution. Changes to this parameter don't propagate to subsequent task retry attempts. A value of None, means "use the default", so if you want infinite retries you'd have to set the  $max$  retries attribute of the task to None first.
- **time**  $limit (int) If set, overrides the default time limit.$
- **soft\_time\_limit** (int) If set, overrides the default soft time limit.
- **throw** (bool) If this is False, don't raise the @Retry exception, that tells the worker to mark the task as being retried. Note that this means the task will be marked as failed if the task raises an exception, or successful if it returns after the retry call.
- **\*\*options**  $(\text{Any})$  Extra options to pass on to  $\text{apply}$  async().
- Raises **celery.exceptions.Retry** To tell the worker that the task has been re-sent for retry. This always happens, unless the *throw* keyword argument has been explicitly set to False, and is considered normal operation.

### **app.celery.ContextTask.run**

```
ContextTask.run(*args, **kwargs)
   The body of the task executed by workers.
```
### **app.celery.ContextTask.s**

```
ContextTask.s(*args, **kwargs)
   Create signature.
   Shortcut for .s(*a, **k) \rightarrow .square(a, k).
```
## **app.celery.ContextTask.send\_event**

```
ContextTask.send_event(type_, retry=True, retry_policy=None, **fields)
   Send monitoring event message.
```
This can be used to add custom event types in :pypi: Flower' and other monitors.

Parameters type  $(str)$  – Type of event, e.g. "task-failed". Keyword Arguments

- **retry** (bool) Retry sending the message if the connection is lost. Default is taken from the :setting: `task\_publish\_retry' setting.
- **retry\_policy** (Mapping) Retry settings. Default is taken from the :setting: task publish retry policy setting.
- **\*\*fields** (Any) Map containing information about the event. Must be JSON serializable.

### **app.celery.ContextTask.shadow\_name**

<span id="page-96-3"></span>ContextTask.**shadow\_name**(*args*, *kwargs*, *options*) Override for custom task name in worker logs/monitoring.

### **Example**

```
from celery.utils.imports import qualname
def shadow_name(task, args, kwargs, options):
   return qualname(args[0])
@app.task(shadow_name=shadow_name, serializer='pickle')
def apply_function_async(fun, *args, **kwargs):
   return fun(*args, **kwargs)
```
## Parameters

- **args** (Tuple) Task positional arguments.
- **kwargs** (Dict) Task keyword arguments.
- **options** (Dict) Task execution options.

## **app.celery.ContextTask.si**

```
ContextTask.si(*args, **kwargs)
   Create immutable signature.
   Shortcut for .si(*a, **k) -> .signature(a, k, immutable=True).
```
## **app.celery.ContextTask.signature**

```
ContextTask.signature(args=None, *starargs, **starkwargs)
   Create signature.
        Returns
          object for this task, wrapping arguments and execution options for a single task in-
            vocation.
       Return type signature
```
### **app.celery.ContextTask.signature\_from\_request**

<span id="page-97-2"></span>ContextTask.**signature\_from\_request**(*request=None*, *args=None*, *kwargs=None*, *queue=None*, *\*\*extra\_options*)

### **app.celery.ContextTask.starmap**

```
ContextTask.starmap(it)
   Create a xstarmap task from it.
```
## **app.celery.ContextTask.start\_strategy**

<span id="page-97-4"></span>ContextTask.**start\_strategy**(*app*, *consumer*, *\*\*kwargs*)

### **app.celery.ContextTask.subtask**

<span id="page-97-5"></span>ContextTask.**subtask**(*args=None*, *\*starargs*, *\*\*starkwargs*) Create signature. Returns object for this task, wrapping arguments and execution options for a single task invocation. Return type signature

## **app.celery.ContextTask.subtask\_from\_request**

```
ContextTask.subtask_from_request(request=None, args=None, kwargs=None,
                                      queue=None, **extra_options)
```
## **app.celery.ContextTask.update\_state**

<span id="page-98-2"></span>ContextTask.**update\_state**(*task\_id=None*, *state=None*, *meta=None*, *\*\*kwargs*) Update task state.

Parameters

- $task_id(str) Id$  of the task to update. Defaults to the id of the current task.
- **state**  $(str)$  New state.
- $meta(Dict) State meta-data$ .

## **app.celery.MyCelery**

<span id="page-98-0"></span>**class** app.celery.**MyCelery**(*main=None*, *loader=None*, *backend=None*, *amqp=None*, *events=None*, *log=None*, *control=None*, *set\_as\_current=True*, *tasks=None*, *broker=None*, *include=None*, *changes=None*, *config\_source=None*, *fixups=None*, *task\_cls=None*, *autofinalize=True*, *namespace=None*, *strict\_typing=True*, *\*\*kwargs*) Bases: celery.app.base.Celery

## **Attributes**

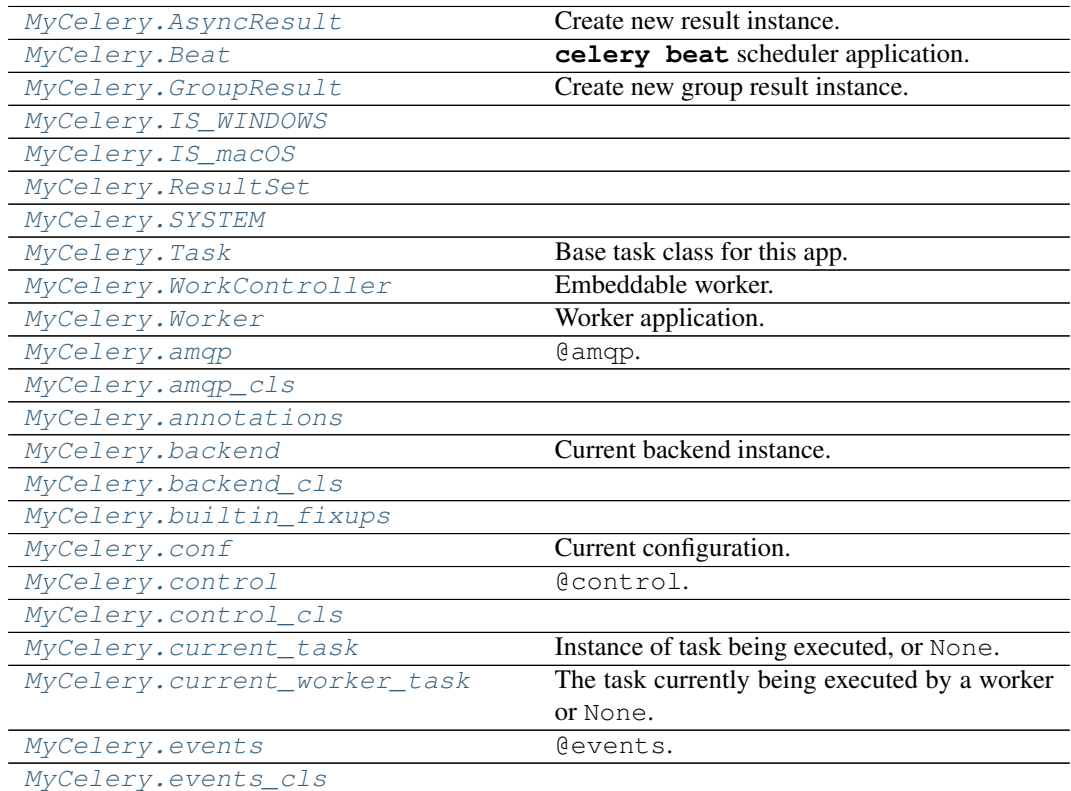

continues on next page

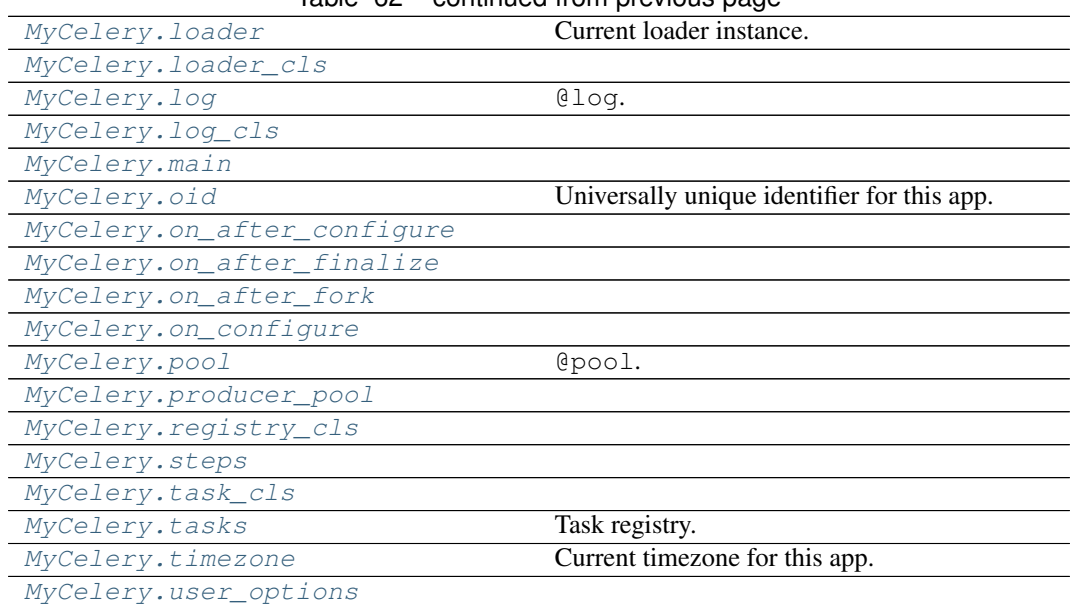

# Table 62 – continued from previous page

## **app.celery.MyCelery.AsyncResult**

# <span id="page-99-0"></span>MyCelery.**AsyncResult**

Create new result instance.

See also:

celery.result.AsyncResult.

## **app.celery.MyCelery.Beat**

<span id="page-99-1"></span>MyCelery.**Beat celery beat** scheduler application.

See also:

@Beat.

## **app.celery.MyCelery.GroupResult**

<span id="page-99-2"></span>MyCelery.**GroupResult** Create new group result instance.

### See also:

celery.result.GroupResult.

# **app.celery.MyCelery.IS\_WINDOWS**

<span id="page-100-0"></span>MyCelery.**IS\_WINDOWS = False**

## **app.celery.MyCelery.IS\_macOS**

<span id="page-100-1"></span>MyCelery.**IS\_macOS = False**

## **app.celery.MyCelery.ResultSet**

<span id="page-100-2"></span>MyCelery.**ResultSet**

## **app.celery.MyCelery.SYSTEM**

<span id="page-100-3"></span>MyCelery.**SYSTEM = 'Linux'**

## **app.celery.MyCelery.Task**

<span id="page-100-4"></span>MyCelery.**Task** Base task class for this app.

## **app.celery.MyCelery.WorkController**

<span id="page-100-5"></span>MyCelery.**WorkController** Embeddable worker.

## See also:

@WorkController.

### **app.celery.MyCelery.Worker**

<span id="page-100-6"></span>MyCelery.**Worker** Worker application.

### See also:

@Worker.

## **app.celery.MyCelery.amqp**

<span id="page-100-7"></span>MyCelery.**amqp** @amqp. Type AMQP related functionality

## **app.celery.MyCelery.amqp\_cls**

<span id="page-101-0"></span>MyCelery.**amqp\_cls = 'celery.app.amqp:AMQP'**

## **app.celery.MyCelery.annotations**

<span id="page-101-1"></span>MyCelery.**annotations**

## **app.celery.MyCelery.backend**

<span id="page-101-2"></span>MyCelery.**backend** Current backend instance.

**app.celery.MyCelery.backend\_cls**

<span id="page-101-3"></span>MyCelery.**backend\_cls = None**

**app.celery.MyCelery.builtin\_fixups**

<span id="page-101-4"></span>MyCelery.**builtin\_fixups = {'celery.fixups.django:fixup'}**

### **app.celery.MyCelery.conf**

<span id="page-101-5"></span>**property** MyCelery.**conf** Current configuration.

## **app.celery.MyCelery.control**

<span id="page-101-6"></span>MyCelery.**control** @control. Type Remote control

# **app.celery.MyCelery.control\_cls**

<span id="page-101-7"></span>MyCelery.**control\_cls = 'celery.app.control:Control'**

## **app.celery.MyCelery.current\_task**

<span id="page-101-8"></span>**property** MyCelery.**current\_task** Instance of task being executed, or None.

# **app.celery.MyCelery.current\_worker\_task**

```
property MyCelery.current_worker_task
```
The task currently being executed by a worker or None.

Differs from  $current\_task$  in that it's not affected by tasks calling other tasks directly, or eagerly.

## **app.celery.MyCelery.events**

<span id="page-102-1"></span>MyCelery.**events** @events. Type Consuming and sending events

## **app.celery.MyCelery.events\_cls**

<span id="page-102-2"></span>MyCelery.**events\_cls = 'celery.app.events:Events'**

## **app.celery.MyCelery.loader**

<span id="page-102-3"></span>MyCelery.**loader** Current loader instance.

## **app.celery.MyCelery.loader\_cls**

<span id="page-102-4"></span>MyCelery.**loader\_cls = None**

## **app.celery.MyCelery.log**

```
MyCelery.log
   @log.
      Type Logging
```
## **app.celery.MyCelery.log\_cls**

<span id="page-102-6"></span>MyCelery.**log\_cls = 'celery.app.log:Logging'**

## **app.celery.MyCelery.main**

<span id="page-102-7"></span>MyCelery.**main = None**

# **app.celery.MyCelery.oid**

```
MyCelery.oid
    Universally unique identifier for this app.
```

```
app.celery.MyCelery.on_after_configure
```

```
MyCelery.on_after_configure = None
```
**app.celery.MyCelery.on\_after\_finalize**

```
MyCelery.on_after_finalize = None
```
**app.celery.MyCelery.on\_after\_fork**

<span id="page-103-3"></span>MyCelery.**on\_after\_fork = None**

**app.celery.MyCelery.on\_configure**

<span id="page-103-4"></span>MyCelery.**on\_configure = None**

**app.celery.MyCelery.pool**

<span id="page-103-5"></span>**property** MyCelery.**pool** @pool.

Note: This attribute is not related to the workers concurrency pool.

Type Broker connection pool

**app.celery.MyCelery.producer\_pool**

<span id="page-103-6"></span>**property** MyCelery.**producer\_pool**

**app.celery.MyCelery.registry\_cls**

<span id="page-103-7"></span>MyCelery.**registry\_cls = 'celery.app.registry:TaskRegistry'**

# **app.celery.MyCelery.steps**

<span id="page-104-0"></span>MyCelery.**steps = None**

# **app.celery.MyCelery.task\_cls**

<span id="page-104-1"></span>MyCelery.**task\_cls = 'celery.app.task:Task'**

# **app.celery.MyCelery.tasks**

<span id="page-104-2"></span>MyCelery.**tasks** Task registry.

Warning: Accessing this attribute will also auto-finalize the app.

## **app.celery.MyCelery.timezone**

```
MyCelery.timezone
```
Current timezone for this app.

This is a cached property taking the time zone from the **:setting:** timezone setting.

## **app.celery.MyCelery.user\_options**

<span id="page-104-4"></span>MyCelery.**user\_options = None**

## **Methods**

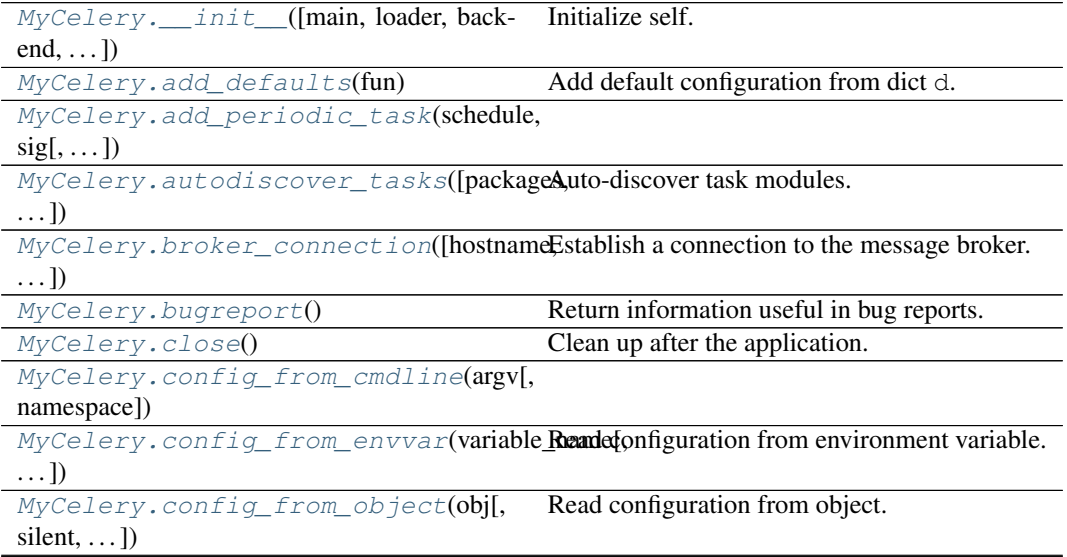

continues on next page

| MyCelery.connection([hostname,                                                     | Establish a connection to the message broker.                                    |
|------------------------------------------------------------------------------------|----------------------------------------------------------------------------------|
| userid, $\dots$ ])                                                                 |                                                                                  |
| MyCelery.connection_for_read([url]) Establish connection used for consuming.       |                                                                                  |
| MyCelery.connection_for_write([url]) Establish connection used for producing.      |                                                                                  |
| MyCelery.connection_or_acquire([condectiont, used to acquire a connection from the |                                                                                  |
| $\ldots$ ]                                                                         | pool.                                                                            |
| MyCelery.create_task_cls()                                                         | Create a base task class bound to this app.                                      |
| MyCelery.default_connection([connectComptext used to acquire a connection from the |                                                                                  |
| pool])                                                                             | pool.                                                                            |
|                                                                                    | MyCelery.default_producer([producer])Context used to acquire a producer from the |
|                                                                                    | pool.                                                                            |
| MyCelery.either(default_key, *defaults)                                            | Get key from configuration or use default val-                                   |
|                                                                                    | ues.                                                                             |
| MyCelery.finalize([auto])                                                          | Finalize the app.                                                                |
| MyCelery.gen_task_name(name, mod-                                                  | New task default automatic naming.                                               |
| ule)                                                                               |                                                                                  |
| MyCelery.now()                                                                     | Return the current time and date as a datetime.                                  |
| MyCelery.on_init()                                                                 | Optional callback called at init.                                                |
| MyCelery.prepare_config(c)                                                         | Prepare configuration before it is merged with                                   |
|                                                                                    | the defaults.                                                                    |
|                                                                                    | MyCelery.producer_or_acquire([produceb)text used to acquire a producer from the  |
|                                                                                    | pool.                                                                            |
| MyCelery.register_task(task)                                                       | Utility for registering a task-based class.                                      |
| MyCelery.select_queues([queues])                                                   | Select subset of queues.                                                         |
| MyCelery.send_task(name[,<br>args,                                                 | Send task by name.                                                               |
| $kways, \ldots$ ])                                                                 |                                                                                  |
| MyCelery.set_current()                                                             | Make this the current app for this thread.                                       |
| MyCelery.set_default()                                                             | Make this the default app for all threads.                                       |
| MyCelery.setup_security([])                                                        | Setup the message-signing serializer.                                            |
| MyCelery.signature(*args, ** kwargs)                                               | Return a new Signature bound to this app.                                        |
| MyCelery.subclass_with_self(Class[,                                                | Subclass an app-compatible class.                                                |
| name, $\dots$ ])                                                                   |                                                                                  |
| MyCelery.task(*args, **opts)                                                       | Decorator to create a task class out of any                                      |
|                                                                                    | callable.                                                                        |
| MyCelery.uses_utc_timezone()                                                       | Check if the application uses the UTC time-                                      |
|                                                                                    | zone.                                                                            |

Table 63 – continued from previous page

# **app.celery.MyCelery.\_\_init\_\_**

<span id="page-105-0"></span>MyCelery.**\_\_init\_\_**(*main=None*, *loader=None*, *backend=None*, *amqp=None*, *events=None*, *log=None*, *control=None*, *set\_as\_current=True*, *tasks=None*, *broker=None*, *include=None*, *changes=None*, *config\_source=None*, *fixups=None*, *task\_cls=None*, *autofinalize=True*, *namespace=None*, *strict\_typing=True*, *\*\*kwargs*) Initialize self. See help(type(self)) for accurate signature.

## **app.celery.MyCelery.add\_defaults**

```
MyCelery.add_defaults(fun)
```
Add default configuration from dict d.

If the argument is a callable function then it will be regarded as a promise, and it won't be loaded until the configuration is actually needed.

This method can be compared to:

**>>>** celery.conf.update(d)

with a difference that 1) no copy will be made and 2) the dict will not be transferred when the worker spawns child processes, so it's important that the same configuration happens at import time when pickle restores the object on the other side.

### **app.celery.MyCelery.add\_periodic\_task**

```
MyCelery.add_periodic_task(schedule, sig, args=(), kwargs=(), name=None,
                                **opts)
```
### **app.celery.MyCelery.autodiscover\_tasks**

```
MyCelery.autodiscover_tasks(packages=None, related_name='tasks', force=False)
   Auto-discover task modules.
```
Searches a list of packages for a "tasks.py" module (or use related\_name argument).

If the name is empty, this will be delegated to fix-ups (e.g., Django).

For example if you have a directory layout like this:

```
foo/__init__.py
   tasks.py
   models.py
bar/__init__.py
   tasks.py
   models.py
baz/__init__.py
   models.py
```
Then calling app.autodiscover\_tasks(['foo', 'bar', 'baz']) will result in the modules foo.tasks and bar.tasks being imported.

#### **Parameters**

- **packages** (*List* [*str]*) List of packages to search. This argument may also be a callable, in which case the value returned is used (for lazy evaluation).
- **related\_name** (Optional[str]) The name of the module to find. Defaults to "tasks": meaning "look for 'module.tasks' for every module in packages.". If None will only try to import the package, i.e. "look for 'module'".
- **force** (bool) By default this call is lazy so that the actual auto-discovery won't happen until an application imports the default modules. Forcing will cause the auto-discovery to happen immediately.

## **app.celery.MyCelery.broker\_connection**

<span id="page-107-0"></span>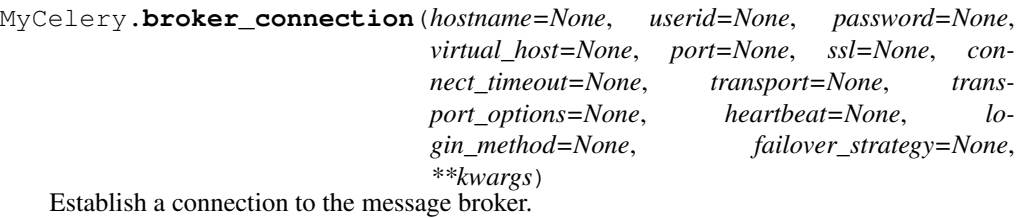

Please use [connection\\_for\\_read\(\)](#page-109-1) and [connection\\_for\\_write\(\)](#page-109-2) instead, to convey the intent of use for this connection.

### Parameters

- **url** Either the URL or the hostname of the broker to use.
- **hostname**  $(str)$  URL, Hostname/IP-address of the broker. If a URL is used, then the other argument below will be taken from the URL instead.
- **userid**  $(str)$  Username to authenticate as.
- **password**  $(str)$  Password to authenticate with
- **virtual\_host** (str) Virtual host to use (domain).
- **port** (int) Port to connect to.
- **ssl** (bool, Dict) Defaults to the **:setting:** `broker\_use\_ssl` setting.
- **transport**  $(str)$  defaults to the **:setting:** broker\_transport setting.
- **transport** options  $(Dict)$  Dictionary of transport specific options.
- **heartbeat** (int) AMQP Heartbeat in seconds (pyamqp only).
- **login\_method**  $(str)$  Custom login method to use (AMQP only).
- **failover\_strategy** (str, Callable) Custom failover strategy.
- **\*\*kwargs** Additional arguments to kombu.Connection.
- Returns the lazy connection instance.

Return type kombu.Connection

## **app.celery.MyCelery.bugreport**

```
MyCelery.bugreport()
   Return information useful in bug reports.
```
# **app.celery.MyCelery.close**

```
MyCelery.close()
```
Clean up after the application.

Only necessary for dynamically created apps, and you should probably use the with statement instead.
### **Example**

```
>>> with Celery(set_as_current=False) as app:
... with app.connection_for_write() as conn:
           ... pass
```
## **app.celery.MyCelery.config\_from\_cmdline**

```
MyCelery.config_from_cmdline(argv, namespace='celery')
```
## **app.celery.MyCelery.config\_from\_envvar**

MyCelery.**config\_from\_envvar**(*variable\_name*, *silent=False*, *force=False*) Read configuration from environment variable.

The value of the environment variable must be the name of a module to import.

## **Example**

```
>>> os.environ['CELERY_CONFIG_MODULE'] = 'myapp.celeryconfig'
>>> celery.config_from_envvar('CELERY_CONFIG_MODULE')
```
## **app.celery.MyCelery.config\_from\_object**

MyCelery.**config\_from\_object**(*obj*, *silent=False*, *force=False*, *namespace=None*) Read configuration from object.

Object is either an actual object or the name of a module to import.

## **Example**

```
>>> celery.config_from_object('myapp.celeryconfig')
>>> from myapp import celeryconfig
>>> celery.config_from_object(celeryconfig)
```
- **silent**  $(boo1)$  If true then import errors will be ignored.
- **force**  $(boo1)$  Force reading configuration immediately. By default the configuration will be read only when required.

## **app.celery.MyCelery.connection**

<span id="page-109-2"></span>MyCelery.**connection**(*hostname=None*, *userid=None*, *password=None*, *virtual\_host=None*, *port=None*, *ssl=None*, *connect\_timeout=None*, *transport=None*, *transport\_options=None*, *heartbeat=None*, *login\_method=None*, *failover\_strategy=None*, *\*\*kwargs*)

Establish a connection to the message broker.

Please use [connection\\_for\\_read\(\)](#page-109-0) and [connection\\_for\\_write\(\)](#page-109-1) instead, to convey the intent of use for this connection.

Parameters

- **url** Either the URL or the hostname of the broker to use.
- **hostname** (str) URL, Hostname/IP-address of the broker. If a URL is used, then the other argument below will be taken from the URL instead.
- **userid**  $(str)$  Username to authenticate as.
- **password**  $(str)$  Password to authenticate with
- **virtual** host  $(str)$  Virtual host to use (domain).
- **port**  $(int)$  Port to connect to.
- **ssl** (bool, Dict) Defaults to the **:setting:** `broker\_use\_ssl` setting.
- **transport**  $(str)$  defaults to the **:setting:** broker\_transport setting.
- **transport\_options** (Dict) Dictionary of transport specific options.
- **heartbeat** (int) AMQP Heartbeat in seconds (pyamqp only).
- **login** method  $(str)$  Custom login method to use (AMOP only).
- **failover\_strategy** (str, Callable) Custom failover strategy.
- **\*\*kwargs** Additional arguments to kombu.Connection.

Returns the lazy connection instance.

Return type kombu.Connection

## **app.celery.MyCelery.connection\_for\_read**

<span id="page-109-0"></span>MyCelery.**connection\_for\_read**(*url=None*, *\*\*kwargs*)

Establish connection used for consuming.

See also:

[connection\(\)](#page-109-2) for supported arguments.

## **app.celery.MyCelery.connection\_for\_write**

<span id="page-109-1"></span>MyCelery.**connection\_for\_write**(*url=None*, *\*\*kwargs*) Establish connection used for producing.

See also:

[connection\(\)](#page-109-2) for supported arguments.

## **app.celery.MyCelery.connection\_or\_acquire**

- <span id="page-110-0"></span>MyCelery.**connection\_or\_acquire**(*connection=None*, *pool=True*, *\*\_*, *\*\*\_\_*) Context used to acquire a connection from the pool.
	- For use within a with statement to get a connection from the pool if one is not already provided. Parameters connection (kombu. Connection) - If not provided, a connection will be acquired from the connection pool.

### **app.celery.MyCelery.create\_task\_cls**

MyCelery.**create\_task\_cls**() Create a base task class bound to this app.

#### **app.celery.MyCelery.default\_connection**

```
MyCelery.default_connection(connection=None, pool=True, *_, **__)
   Context used to acquire a connection from the pool.
```
For use within a with statement to get a connection from the pool if one is not already provided. **Parameters connection** (kombu. Connection) – If not provided, a connection will be acquired from the connection pool.

#### **app.celery.MyCelery.default\_producer**

- MyCelery.**default\_producer**(*producer=None*) Context used to acquire a producer from the pool.
	- For use within a with statement to get a producer from the pool if one is not already provided **Parameters producer** (kombu. Producer) – If not provided, a producer will be acquired from the producer pool.

#### **app.celery.MyCelery.either**

MyCelery.**either**(*default\_key*, *\*defaults*) Get key from configuration or use default values.

Fallback to the value of a configuration key if none of the *\*values* are true.

#### **app.celery.MyCelery.finalize**

MyCelery.**finalize**(*auto=False*) Finalize the app.

This loads built-in tasks, evaluates pending task decorators, reads configuration, etc.

## **app.celery.MyCelery.gen\_task\_name**

#### MyCelery.**gen\_task\_name**(*name*, *module*)

New task default automatic naming.

The default gen\_task\_name method builds task names based on absolute imports, for example: project / /\_\_init\_\_.py /moduleA/

/\_\_init.py /tasks.py

/moduleB/ /\_\_init.py /tasks.py

The default automatic naming is "project.moduleA.tasks.taskA", "project.moduleA.tasks.taskB", etc. This new default automatic naming forget "tasks" in all task names:

DEFAULT WAY NEW WAY project.moduleA.tasks.taskA project.moduleA.taskA project.moduleA.tasks.taskA project.moduleA.taskB project.moduleB.tasks.taskA project.moduleB.taskA

This method is only used when the tasks don't have a name attribute defined, otherwise, the task name will be respect.

[https://docs.celeryproject.org/en/stable/userguide/tasks.html?highlight=gen\\_task\\_name#](https://docs.celeryproject.org/en/stable/userguide/tasks.html?highlight=gen_task_name#changing-the-automatic-naming-behavior) [changing-the-automatic-naming-behavior](https://docs.celeryproject.org/en/stable/userguide/tasks.html?highlight=gen_task_name#changing-the-automatic-naming-behavior)

### **app.celery.MyCelery.now**

```
MyCelery.now()
```
Return the current time and date as a datetime.

## **app.celery.MyCelery.on\_init**

```
MyCelery.on_init()
    Optional callback called at init.
```
## **app.celery.MyCelery.prepare\_config**

```
MyCelery.prepare_config(c)
```
Prepare configuration before it is merged with the defaults.

#### **app.celery.MyCelery.producer\_or\_acquire**

```
MyCelery.producer_or_acquire(producer=None)
   Context used to acquire a producer from the pool.
```
For use within a with statement to get a producer from the pool if one is not already provided Parameters **producer** (kombu. Producer) – If not provided, a producer will be acquired from the producer pool.

## **app.celery.MyCelery.register\_task**

```
MyCelery.register_task(task)
```
Utility for registering a task-based class.

Note: This is here for compatibility with old Celery 1.0 style task classes, you should not need to use this for new projects.

## **app.celery.MyCelery.select\_queues**

```
MyCelery.select_queues(queues=None)
   Select subset of queues.
       Parameters queues (Sequence [str]) – a list of queue names to keep.
```
## **app.celery.MyCelery.send\_task**

MyCelery.**send\_task**(*name*, *args=None*, *kwargs=None*, *countdown=None*, *eta=None*, *task\_id=None*, *producer=None*, *connection=None*, *router=None*, *result\_cls=None*, *expires=None*, *publisher=None*, *link=None*, *link\_error=None*, *add\_to\_parent=True*, *group\_id=None*, *group\_index=None*, *retries=0*, *chord=None*, *reply\_to=None*, *time\_limit=None*, *soft\_time\_limit=None*, *root\_id=None*, *parent\_id=None*, *route\_name=None*, *shadow=None*, *chain=None*, *task\_type=None*, *\*\*options*)

Send task by name.

Supports the same arguments as  $@$ -Task.apply\_async().

Parameters

- **name** (str) Name of task to call (e.g., *"tasks.add"*).
- **result\_cls** (AsyncResult) Specify custom result class.

## **app.celery.MyCelery.set\_current**

MyCelery.**set\_current**() Make this the current app for this thread.

## **app.celery.MyCelery.set\_default**

MyCelery.**set\_default**() Make this the default app for all threads.

## **app.celery.MyCelery.setup\_security**

```
MyCelery.setup_security(allowed_serializers=None, key=None, cert=None,
                             store=None, digest='sha256', serializer='json')
```
Setup the message-signing serializer.

This will affect all application instances (a global operation).

Disables untrusted serializers and if configured to use the auth serializer will register the auth serializer with the provided settings into the Kombu serializer registry.

## Parameters

- **allowed serializers** (Set [str]) List of serializer names, or content\_types that should be exempt from being disabled.
- **key**  $(str)$  Name of private key file to use. Defaults to the **:set**ting:`security\_key` setting.
- **cert**  $(str)$  Name of certificate file to use. Defaults to the **:set**ting:`security\_certificate` setting.
- **store**  $(str)$  Directory containing certificates. Defaults to the **:set**ting:`security\_cert\_store` setting.
- **digest** (str) Digest algorithm used when signing messages. Default is sha256.
- **serializer**  $(str)$  Serializer used to encode messages after they've been signed. See :setting:`task\_serializer` for the serializers supported. Default is json.

## **app.celery.MyCelery.signature**

```
MyCelery.signature(*args, **kwargs)
   Return a new Signature bound to this app.
```
#### **app.celery.MyCelery.subclass\_with\_self**

```
MyCelery.subclass_with_self(Class, name=None, attribute='app', reverse=None,
                                  keep_reduce=False, **kw)
```
Subclass an app-compatible class.

App-compatible means that the class has a class attribute that provides the default app it should use, for example: class Foo: app = None.

- **Class**  $(type)$  The app-compatible class to subclass.
- **name**  $(str)$  Custom name for the target class.
- **attribute**  $(str)$  Name of the attribute holding the app, Default is 'app'.
- **reverse** (str) Reverse path to this object used for pickling purposes. For example, to get app.AsyncResult, use "AsyncResult".
- **keep\_reduce** (bool) If enabled a custom \_\_reduce\_\_ implementation won't be provided.

## **app.celery.MyCelery.task**

```
MyCelery.task(*args, **opts)
```
Decorator to create a task class out of any callable.

See Task options for a list of the arguments that can be passed to this decorator.

## **Examples**

```
@app.task
def refresh_feed(url):
    store_feed(feedparser.parse(url))
```
with setting extra options:

```
@app.task(exchange='feeds')
def refresh_feed(url):
   return store_feed(feedparser.parse(url))
```
Note: App Binding: For custom apps the task decorator will return a proxy object, so that the act of creating the task is not performed until the task is used or the task registry is accessed.

If you're depending on binding to be deferred, then you must not access any attributes on the returned object until the application is fully set up (finalized).

## **app.celery.MyCelery.uses\_utc\_timezone**

MyCelery.**uses\_utc\_timezone**() Check if the application uses the UTC timezone.

## **Functions**

[init\\_celery](#page-114-0)(app)

## **app.celery.init\_celery**

<span id="page-114-0"></span>app.celery.**init\_celery**(*app: flask.app.Flask*) → celery.app.base.Celery

## **Exceptions**

[TaskFailure](#page-115-0)

## **app.celery.TaskFailure**

```
exception app.celery.TaskFailure
```

```
class app.celery.ContextTask
```

```
AsyncResult(task_id, **kwargs)
     Get AsyncResult instance for the specified task.
```
**Parameters task\_id**  $(str)$  – Task id to get result for.

```
exception MaxRetriesExceededError(*args, **kwargs)
    The tasks max restart limit has been exceeded.
```
**args**

```
with_traceback()
    Exception.with_traceback(tb) – set self.__traceback__ to tb and return self.
```

```
exception OperationalError
```
Recoverable message transport connection error.

## **args**

```
with_traceback()
```
Exception.with\_traceback(tb) – set self.\_\_traceback\_\_ to tb and return self.

```
Request = 'celery.worker.request:Request'
```

```
Strategy = 'celery.worker.strategy:default'
```

```
_app = <MyCelery __main__>
```
**\_backend = None**

```
_default_request = None
```

```
_exec_options = None
```

```
classmethod _get_app()
```

```
_get_exec_options()
```
**\_get\_request**()

Get current request object.

**abstract = True**

```
acks_late = False
```
**acks\_on\_failure\_or\_timeout = True**

**classmethod add\_around**(*attr*, *around*)

```
add_to_chord(sig, lazy=False)
```
Add signature to the chord the current task is a member of.

New in version 4.0.

Currently only supported by the Redis result backend.

- **sig** [\(~@Signature\)](mailto:~@Signature) Signature to extend chord with.
- **lazy** (bool) If enabled the new task won't actually be called, and sig.delay() must be called manually.

```
add_trail(result)
```

```
after_return(status, retval, task_id, args, kwargs, einfo)
     Handler called after the task returns.
```
### **Parameters**

- **status**  $(str)$  Current task state.
- **retval** (Any) Task return value/exception.
- $task_id(str)$  Unique id of the task.
- **args** (Tuple) Original arguments for the task.
- **kwargs** (Dict) Original keyword arguments for the task.
- **einfo** (ExceptionInfo) Exception information.

Returns The return value of this handler is ignored.

Return type None

**classmethod annotate**()

#### **app = <MyCelery \_\_main\_\_>**

```
apply(args=None, kwargs=None, link=None, link_error=None, task_id=None, retries=None,
        throw=None, logfile=None, loglevel=None, headers=None, **options)
     Execute this task locally, by blocking until the task returns.
```
**Parameters** 

- **args** (*Tuple*) positional arguments passed on to the task.
- **kwargs** (Dict) keyword arguments passed on to the task.
- **throw** (bool) Re-raise task exceptions. Defaults to the :setting:`task\_eager\_propagates` setting.

Returns pre-evaluated result.

Return type celery.result.EagerResult

**apply\_async**(*args=None*, *kwargs=None*, *task\_id=None*, *producer=None*, *link=None*, *link\_error=None*, *shadow=None*, *\*\*options*) Apply tasks asynchronously by sending a message.

- **args** (*Tuple*) The positional arguments to pass on to the task.
- **kwargs** (Dict) The keyword arguments to pass on to the task.
- **countdown** ( $f$ loat) Number of seconds into the future that the task should execute. Defaults to immediate execution.
- **eta** (datetime) Absolute time and date of when the task should be executed. May not be specified if *countdown* is also supplied.
- **expires** (float, datetime) Datetime or seconds in the future for the task should expire. The task won't be executed after the expiration time.
- **shadow** (str) Override task name used in logs/monitoring. Default is retrieved from shadow name().
- **connection** (kombu. Connection) Re-use existing broker connection instead of acquiring one from the connection pool.
- **retry** (bool) If enabled sending of the task message will be retried in the event of connection loss or failure. Default is taken from the :setting: `task\_publish\_retry` setting. Note that you need to handle the producer/connection manually for this to work.
- **retry\_policy** (Mapping) Override the retry policy used. See the :setting:`task\_publish\_retry\_policy` setting.
- **queue**  $(str, known by the image) The queue to route the task to. This must be a key.$ present in :setting:`task\_queues`, or :setting:`task\_create\_missing\_queues` must be enabled. See guide-routing for more information.
- **exchange** (str, kombu. Exchange) Named custom exchange to send the task to. Usually not used in combination with the queue argument.
- **routing\_key** (str) Custom routing key used to route the task to a worker server. If in combination with a queue argument only used to specify custom routing keys to topic exchanges.
- **priority** (int) The task priority, a number between 0 and 9. Defaults to the [priority](#page-87-0) attribute.
- **serializer** (str) Serialization method to use. Can be *pickle*, *json*, *yaml*, *msgpack* or any custom serialization method that's been registered with kombu.serialization. registry. Defaults to the [serializer](#page-88-0) attribute.
- **compression**  $(str)$  Optional compression method to use. Can be one of zlib, bzip2, or any custom compression methods registered with kombu.compression. register(). Defaults to the :setting: `task\_compression` setting.
- **link** (Signature) A single, or a list of tasks signatures to apply if the task returns successfully.
- **link\_error** (Signature) A single, or a list of task signatures to apply if an error occurs while executing the task.
- **producer** (kombu. Producer) custom producer to use when publishing the task.
- **add\_to\_parent** ( $boo1$ ) If set to True (default) and the task is applied while executing another task, then the result will be appended to the parent tasks request.children attribute. Trailing can also be disabled by default using the  $train$  attribute
- **publisher** (kombu.Producer) Deprecated alias to producer.
- **headers** (Dict) Message headers to be included in the message.

Returns Promise of future evaluation.

Return type celery.result.AsyncResult

### Raises

- **TypeError** If not enough arguments are passed, or too many arguments are passed. Note that signature checks may be disabled by specifying @task(typing=False).
- **kombu.exceptions.OperationalError** If a connection to the transport cannot be made, or if the connection is lost.

Note: Also supports all keyword arguments supported by kombu. Producer.publish().

#### **autoregister = True**

**property backend**

#### **classmethod bind**(*app*)

```
chunks(it, n)
```
Create a chunks task for this task.

## **default\_retry\_delay = 180**

```
delay(*args, **kwargs)
```
Star argument version of  $apply\_async()$ .

Does not support the extra options enabled by  $apply\_async()$ .

Parameters

• **\*args** (Any) – Positional arguments passed on to the task.

• **\*\*kwargs** (Any) – Keyword arguments passed on to the task.

Returns Future promise.

Return type celery.result.AsyncResult

**expires = None**

```
from_config = (('serializer', 'task_serializer'), ('rate_limit', 'task_default_rate_li
```

```
ignore_result = False
```
**map**(*it*)

Create a xmap task from it.

**max\_retries = 3**

#### **name = None**

```
classmethod on_bound(app)
```
Called when the task is bound to an app.

Note: This class method can be defined to do additional actions when the task class is bound to an app.

**on\_failure**(*exc*, *task\_id*, *args*, *kwargs*, *einfo*) → None

#### Parameters

- **exc** The exception raised by the task.
- **task\_id** Unique id of the failed task.
- **args** Original arguments for the task that failed.
- **kwargs** Original keyword arguments for the task that failed.
- **einfo** ExceptionInfo instance, containing the traceback

```
Returns None
```
**on\_retry**(*exc*, *task\_id*, *args*, *kwargs*, *einfo*)

Retry handler.

This is run by the worker when the task is to be retried.

- **exc** (*Exception*) The exception sent to  $r$ etry().
- $\textbf{task\_id}(str)$  Unique id of the retried task.
- **args** (Tuple) Original arguments for the retried task.
- **kwargs** (*Dict*) Original keyword arguments for the retried task.
- **einfo** (ExceptionInfo) Exception information.

Returns The return value of this handler is ignored.

## Return type None

**on\_success**(*retval*, *task\_id*, *args*, *kwargs*)

Success handler.

Run by the worker if the task executes successfully.

### Parameters

- **retval**  $(Any)$  The return value of the task.
- **task\_id**  $(str)$  Unique id of the executed task.
- **args** (Tuple) Original arguments for the executed task.
- **kwargs** (Dict) Original keyword arguments for the executed task.

Returns The return value of this handler is ignored.

Return type None

### **pop\_request**()

```
priority = None
```

```
push_request(*args, **kwargs)
```

```
rate_limit = None
```

```
reject_on_worker_lost = None
```
#### **replace**(*sig*)

Replace this task, with a new task inheriting the task id.

Execution of the host task ends immediately and no subsequent statements will be run.

New in version 4.0.

**Parameters**  $sig$  **(** $\sim$  **@Signature) – signature to replace with.** 

Raises

- **~@Ignore** This is always raised when called in asynchronous context.
- **It is best to always use return self.replace(..) to convey** –
- **to the reader that the task won't continue after being replaced.** –

## **property request**

Get current request object.

```
request_stack = <celery.utils.threads._LocalStack object>
```
#### **resultrepr\_maxsize = 1024**

**retry**(*args=None*, *kwargs=None*, *exc=None*, *throw=True*, *eta=None*, *countdown=None*, *max\_retries=None*, *\*\*options*)

Retry the task, adding it to the back of the queue.

### **Example**

```
>>> from imaginary_twitter_lib import Twitter
>>> from proj.celery import app
>>> @app.task(bind=True)
... def tweet(self, auth, message):
... twitter = Twitter(oauth=auth)
... try:
... twitter.post_status_update(message)
... except twitter.FailWhale as exc:
... # Retry in 5 minutes.
... self.retry(countdown=60 * 5, exc=exc)
```
Note: Although the task will never return above as *retry* raises an exception to notify the worker, we use *raise* in front of the retry to convey that the rest of the block won't be executed.

#### Parameters

- **args** (Tuple) Positional arguments to retry with.
- **kwargs** (Dict) Keyword arguments to retry with.
- **exc** (Exception) Custom exception to report when the max retry limit has been exceeded (default: @MaxRetriesExceededError).

If this argument is set and retry is called while an exception was raised (sys. exc\_info() is set) it will attempt to re-raise the current exception.

If no exception was raised it will raise the exc argument provided.

- **countdown** (float) Time in seconds to delay the retry for.
- **eta** (datetime) Explicit time and date to run the retry at.
- **max\_retries** (int) If set, overrides the default retry limit for this execution. Changes to this parameter don't propagate to subsequent task retry attempts. A value of None, means "use the default", so if you want infinite retries you'd have to set the  $max$  retries attribute of the task to None first.
- **time**  $limit (int) If set, overrides the default time limit.$
- **soft\_time\_limit** (int) If set, overrides the default soft time limit.
- **throw** (bool) If this is False, don't raise the @Retry exception, that tells the worker to mark the task as being retried. Note that this means the task will be marked as failed if the task raises an exception, or successful if it returns after the retry call.
- **\*\*options** (Any) Extra options to pass on to [apply\\_async\(\)](#page-91-0).
- Raises **celery.exceptions.Retry** To tell the worker that the task has been re-sent for retry. This always happens, unless the *throw* keyword argument has been explicitly set to False, and is considered normal operation.

```
run(*args, **kwargs)
```
The body of the task executed by workers.

**s**(*\*args*, *\*\*kwargs*)

Create signature.

Shortcut for  $s(*a, **k) \rightarrow$  signature(a, k).

**send\_event**(*type\_*, *retry=True*, *retry\_policy=None*, *\*\*fields*) Send monitoring event message.

This can be used to add custom event types in **:pypi:** Flower' and other monitors.

Parameters type  $(str)$  – Type of event, e.g. "task-failed".

#### Keyword Arguments

- **retry** (bool) Retry sending the message if the connection is lost. Default is taken from the :setting: `task\_publish\_retry` setting.
- **retry\_policy** (Mapping) Retry settings. Default is taken from the :setting:`task\_publish\_retry\_policy` setting.
- **\*\*fields** (Any) Map containing information about the event. Must be JSON serializable.

#### **send\_events = True**

```
serializer = 'json'
```

```
shadow_name(args, kwargs, options)
```
Override for custom task name in worker logs/monitoring.

## **Example**

```
from celery.utils.imports import qualname
def shadow_name(task, args, kwargs, options):
   return qualname(args[0])
@app.task(shadow_name=shadow_name, serializer='pickle')
def apply_function_async(fun, *args, **kwargs):
   return fun(*args, **kwargs)
```
### Parameters

- **args** (Tuple) Task positional arguments.
- **kwargs** (Dict) Task keyword arguments.
- **options** (Dict) Task execution options.

```
si(*args, **kwargs)
```
Create immutable signature.

Shortcut for  $si(*a, **k) \rightarrow .signature(a, k, immutable=True).$ 

**signature**(*args=None*, *\*starargs*, *\*\*starkwargs*)

Create signature.

Returns

object for this task, wrapping arguments and execution options for a single task invocation.

```
Return type signature
```
**signature\_from\_request**(*request=None*, *args=None*, *kwargs=None*, *queue=None*, *\*\*extra\_options*)

**soft\_time\_limit = None**

```
starmap(it)
```
Create a xstarmap task from it.

**start\_strategy**(*app*, *consumer*, *\*\*kwargs*)

#### **store\_errors\_even\_if\_ignored = False**

**subtask**(*args=None*, *\*starargs*, *\*\*starkwargs*) Create signature.

Returns

object for this task, wrapping arguments and execution options for a single task invocation.

Return type signature

**subtask\_from\_request**(*request=None*, *args=None*, *kwargs=None*, *queue=None*, *\*\*extra\_options*)

**throws = ()**

**time\_limit = None**

```
track_started = False
```

```
trail = True
```
**typing = True**

**update\_state**(*task\_id=None*, *state=None*, *meta=None*, *\*\*kwargs*)

Update task state.

Parameters

- $task_id(str) Id$  of the task to update. Defaults to the id of the current task.
- **state**  $(str)$  New state.
- **meta** (Dict) State meta-data.

**class** app.celery.**MyCelery**(*main=None*, *loader=None*, *backend=None*, *amqp=None*, *events=None*, *log=None*, *control=None*, *set\_as\_current=True*, *tasks=None*, *broker=None*, *include=None*, *changes=None*, *config\_source=None*, *fixups=None*, *task\_cls=None*, *autofinalize=True*, *namespace=None*, *strict\_typing=True*, *\*\*kwargs*)

## **AsyncResult**

Create new result instance.

See also:

celery.result.AsyncResult.

#### **Beat**

**celery beat** scheduler application.

See also:

@Beat.

### **GroupResult**

Create new group result instance.

#### See also:

celery.result.GroupResult.

**IS\_WINDOWS = False**

**IS\_macOS = False**

```
Pickler
```
alias of celery.app.utils.AppPickler

#### **ResultSet**

**SYSTEM = 'Linux'**

### **Task**

Base task class for this app.

## **WorkController**

Embeddable worker.

See also:

@WorkController.

**Worker**

Worker application.

#### See also:

@Worker.

```
_acquire_connection(pool=True)
   connection_or_acquire().
```
**\_add\_periodic\_task**(*key*, *entry*)

```
_after_fork()
```

```
_after_fork_registered = False
```
**\_autodiscover\_tasks**(*packages*, *related\_name*, *\*\*kwargs*)

**\_autodiscover\_tasks\_from\_fixups**(*related\_name*)

**\_autodiscover\_tasks\_from\_names**(*packages*, *related\_name*)

**\_canvas**

**\_conf = None**

```
_connection(url, userid=None, password=None, virtual_host=None, port=None, ssl=None, con-
               nect_timeout=None, transport=None, transport_options=None, heartbeat=None, lo-
               gin_method=None, failover_strategy=None, **kwargs)
```
**\_ensure\_after\_fork**()

```
_finalize_pending_conf()
```
Get config value by key and finalize loading the configuration.

#### Note:

This is used by PendingConfiguration: as soon as you access a key the configuration is read.

```
_fixups = None
```

```
_get_backend()
```

```
_get_default_loader()
```

```
_load_config()
```
**\_pool = None**

**\_rgetattr**(*path*)

**\_sig\_to\_periodic\_task\_entry**(*schedule*, *sig*, *args=()*, *kwargs=None*, *name=None*, *\*\*opts*)

**\_task\_from\_fun**(*fun*, *name=None*, *base=None*, *bind=False*, *\*\*options*)

```
add_defaults(fun)
```
Add default configuration from dict d.

If the argument is a callable function then it will be regarded as a promise, and it won't be loaded until the configuration is actually needed.

This method can be compared to:

**>>>** celery.conf.update(d)

with a difference that 1) no copy will be made and 2) the dict will not be transferred when the worker spawns child processes, so it's important that the same configuration happens at import time when pickle restores the object on the other side.

**add\_periodic\_task**(*schedule*, *sig*, *args=()*, *kwargs=()*, *name=None*, *\*\*opts*)

#### **amqp**

@amqp.

Type AMQP related functionality

```
amqp_cls = 'celery.app.amqp:AMQP'
```
#### **annotations**

```
autodiscover_tasks(packages=None, related_name='tasks', force=False)
```
Auto-discover task modules.

Searches a list of packages for a "tasks.py" module (or use related\_name argument).

If the name is empty, this will be delegated to fix-ups (e.g., Django).

For example if you have a directory layout like this:

```
foo/__init__.py
   tasks.py
  models.py
bar/__init__.py
   tasks.py
   models.py
baz/__init__.py
   models.py
```
Then calling app.autodiscover\_tasks(['foo', 'bar', 'baz']) will result in the modules foo.tasks and bar.tasks being imported.

- **packages** (List [str]) List of packages to search. This argument may also be a callable, in which case the value returned is used (for lazy evaluation).
- **related\_name** (*Optional* [str]) The name of the module to find. Defaults to "tasks": meaning "look for 'module.tasks' for every module in packages.". If None will only try to import the package, i.e. "look for 'module'".

• **force** (bool) – By default this call is lazy so that the actual auto-discovery won't happen until an application imports the default modules. Forcing will cause the auto-discovery to happen immediately.

## **backend**

Current backend instance.

### **backend\_cls = None**

```
broker_connection(hostname=None, userid=None, password=None, virtual_host=None,
                     port=None, ssl=None, connect_timeout=None, transport=None,
                     transport_options=None, heartbeat=None, login_method=None,
                     failover_strategy=None, **kwargs)
    Establish a connection to the message broker.
```
Please use [connection\\_for\\_read\(\)](#page-109-0) and [connection\\_for\\_write\(\)](#page-109-1) instead, to convey the intent of use for this connection.

#### Parameters

- **url** Either the URL or the hostname of the broker to use.
- **hostname**  $(s \, t \, r)$  URL, Hostname/IP-address of the broker. If a URL is used, then the other argument below will be taken from the URL instead.
- **userid**  $(str)$  Username to authenticate as.
- **password**  $(str)$  Password to authenticate with
- **virtual\_host** (str) Virtual host to use (domain).
- **port**  $(int)$  Port to connect to.
- **ssl** (bool, Dict) Defaults to the :setting: `broker\_use\_ssl` setting.
- **transport**  $(str)$  defaults to the **:setting:** broker\_transport setting.
- **transport\_options** (Dict) Dictionary of transport specific options.
- **heartbeat** (int) AMQP Heartbeat in seconds (pyamqp only).
- **login\_method**  $(str)$  Custom login method to use (AMQP only).
- **failover\_strategy** (str, Callable) Custom failover strategy.
- **\*\*kwargs** Additional arguments to kombu.Connection.

Returns the lazy connection instance.

Return type kombu.Connection

#### **bugreport**()

Return information useful in bug reports.

#### **builtin\_fixups = {'celery.fixups.django:fixup'}**

#### **close**()

Clean up after the application.

Only necessary for dynamically created apps, and you should probably use the with statement instead.

## **Example**

```
>>> with Celery(set_as_current=False) as app:
... with app.connection_for_write() as conn:
           ... pass
```
#### **property conf**

Current configuration.

**config\_from\_cmdline**(*argv*, *namespace='celery'*)

```
config_from_envvar(variable_name, silent=False, force=False)
```
Read configuration from environment variable.

The value of the environment variable must be the name of a module to import.

#### **Example**

```
>>> os.environ['CELERY_CONFIG_MODULE'] = 'myapp.celeryconfig'
>>> celery.config_from_envvar('CELERY_CONFIG_MODULE')
```
**config\_from\_object**(*obj*, *silent=False*, *force=False*, *namespace=None*) Read configuration from object.

Object is either an actual object or the name of a module to import.

## **Example**

**>>>** celery.config\_from\_object('myapp.celeryconfig')

```
>>> from myapp import celeryconfig
>>> celery.config_from_object(celeryconfig)
```
#### Parameters

- **silent**  $(boo1)$  If true then import errors will be ignored.
- **force** (bool) Force reading configuration immediately. By default the configuration will be read only when required.

**connection**(*hostname=None*, *userid=None*, *password=None*, *virtual\_host=None*, *port=None*, *ssl=None*, *connect\_timeout=None*, *transport=None*, *transport\_options=None*, *heartbeat=None*, *login\_method=None*, *failover\_strategy=None*, *\*\*kwargs*)

Establish a connection to the message broker.

Please use [connection\\_for\\_read\(\)](#page-109-0) and [connection\\_for\\_write\(\)](#page-109-1) instead, to convey the intent of use for this connection.

- **url** Either the URL or the hostname of the broker to use.
- **hostname**  $(str)$  URL, Hostname/IP-address of the broker. If a URL is used, then the other argument below will be taken from the URL instead.
- **userid**  $(str)$  Username to authenticate as.
- **password**  $(str)$  Password to authenticate with
- **virtual** host  $(str)$  Virtual host to use (domain).
- **port**  $(int)$  Port to connect to.
- **ssl** (bool, Dict) Defaults to the :setting: `broker\_use\_ssl` setting.
- **transport**  $(str)$  defaults to the **:setting:** broker\_transport setting.
- **transport\_options** (Dict) Dictionary of transport specific options.
- **heartbeat** (int) AMQP Heartbeat in seconds (pyamqp only).
- **login\_method**  $(str)$  Custom login method to use (AMQP only).
- **failover\_strategy** (str, Callable) Custom failover strategy.
- **\*\*kwargs** Additional arguments to kombu.Connection.

Returns the lazy connection instance.

Return type kombu.Connection

```
connection_for_read(url=None, **kwargs)
    Establish connection used for consuming.
```
See also:

[connection\(\)](#page-109-2) for supported arguments.

```
connection_for_write(url=None, **kwargs)
    Establish connection used for producing.
```
#### See also:

[connection\(\)](#page-109-2) for supported arguments.

**connection\_or\_acquire**(*connection=None*, *pool=True*, *\*\_*, *\*\*\_\_*) Context used to acquire a connection from the pool.

For use within a with statement to get a connection from the pool if one is not already provided.

Parameters connection (kombu. Connection) – If not provided, a connection will be acquired from the connection pool.

#### **control**

@control.

Type Remote control

#### **control\_cls = 'celery.app.control:Control'**

```
create_task_cls()
```
Create a base task class bound to this app.

#### **property current\_task**

Instance of task being executed, or None.

#### **property current\_worker\_task**

The task currently being executed by a worker or None.

Differs from  $current\_task$  in that it's not affected by tasks calling other tasks directly, or eagerly.

```
default_connection(connection=None, pool=True, *_, **__)
     Context used to acquire a connection from the pool.
```
For use within a with statement to get a connection from the pool if one is not already provided.

**Parameters connection** (kombu. Connection) – If not provided, a connection will be acquired from the connection pool.

#### **default\_producer**(*producer=None*)

Context used to acquire a producer from the pool.

For use within a with statement to get a producer from the pool if one is not already provided

**Parameters producer** (kombu. Producer) – If not provided, a producer will be acquired from the producer pool.

#### **either**(*default\_key*, *\*defaults*)

Get key from configuration or use default values.

Fallback to the value of a configuration key if none of the *\*values* are true.

#### **events**

@events.

Type Consuming and sending events

#### **events\_cls = 'celery.app.events:Events'**

**finalize**(*auto=False*)

Finalize the app.

This loads built-in tasks, evaluates pending task decorators, reads configuration, etc.

#### **gen\_task\_name**(*name*, *module*)

New task default automatic naming.

The default gen\_task\_name method builds task names based on absolute imports, for example:

project / /\_\_init\_\_.py /moduleA/

/\_\_init.py /tasks.py

/moduleB/ /\_\_init.py /tasks.py

The default automatic naming is "project.moduleA.tasks.taskA", "project.moduleA.tasks.taskB", etc. This new default automatic naming forget "tasks" in all task names:

DEFAULT WAY NEW WAY project.moduleA.tasks.taskA project.moduleA.taskA project.moduleA.tasks.taskA project.moduleA.taskB project.moduleB.tasks.taskA project.moduleB.taskA

This method is only used when the tasks don't have a name attribute defined, otherwise, the task name will be respect.

[https://docs.celeryproject.org/en/stable/userguide/tasks.html?highlight=gen\\_task\\_name#](https://docs.celeryproject.org/en/stable/userguide/tasks.html?highlight=gen_task_name#changing-the-automatic-naming-behavior) [changing-the-automatic-naming-behavior](https://docs.celeryproject.org/en/stable/userguide/tasks.html?highlight=gen_task_name#changing-the-automatic-naming-behavior)

### **loader**

Current loader instance.

## **loader\_cls = None**

**log**

@log.

Type Logging

**log\_cls = 'celery.app.log:Logging'**

```
main = None
```
## **now**()

Return the current time and date as a datetime.

**oid**

Universally unique identifier for this app.

```
on_after_configure = None
```

```
on_after_finalize = None
```

```
on_after_fork = None
```

```
on_configure = None
```
**on\_init**()

Optional callback called at init.

## **property pool**

@pool.

Note: This attribute is not related to the workers concurrency pool.

Type Broker connection pool

## **prepare\_config**(*c*)

Prepare configuration before it is merged with the defaults.

```
producer_or_acquire(producer=None)
```
Context used to acquire a producer from the pool.

For use within a with statement to get a producer from the pool if one is not already provided

**Parameters producer** (kombu. Producer) – If not provided, a producer will be acquired from the producer pool.

## **property producer\_pool**

### **register\_task**(*task*)

Utility for registering a task-based class.

Note: This is here for compatibility with old Celery 1.0 style task classes, you should not need to use this for new projects.

## **registry\_cls = 'celery.app.registry:TaskRegistry'**

```
select_queues(queues=None)
```
Select subset of queues.

**Parameters queues** (Sequence [str]) – a list of queue names to keep.

**send\_task**(*name*, *args=None*, *kwargs=None*, *countdown=None*, *eta=None*, *task\_id=None*, *producer=None*, *connection=None*, *router=None*, *result\_cls=None*, *expires=None*, *publisher=None*, *link=None*, *link\_error=None*, *add\_to\_parent=True*, *group\_id=None*, *group\_index=None*, *retries=0*, *chord=None*, *reply\_to=None*, *time\_limit=None*, *soft\_time\_limit=None*, *root\_id=None*, *parent\_id=None*, *route\_name=None*, *shadow=None*, *chain=None*, *task\_type=None*, *\*\*options*)

Send task by name.

Supports the same arguments as @-Task.apply\_async().

Parameters

- **name** (str) Name of task to call (e.g., *"tasks.add"*).
- **result\_cls** (AsyncResult) Specify custom result class.

#### **set\_current**()

Make this the current app for this thread.

#### **set\_default**()

Make this the default app for all threads.

#### **setup\_security**(*allowed\_serializers=None*, *key=None*, *cert=None*, *store=None*, *digest='sha256'*,

*serializer='json'*) Setup the message-signing serializer.

This will affect all application instances (a global operation).

Disables untrusted serializers and if configured to use the auth serializer will register the auth serializer with the provided settings into the Kombu serializer registry.

#### Parameters

- **allowed\_serializers** (Set [str]) List of serializer names, or content\_types that should be exempt from being disabled.
- **key** (str) Name of private key file to use. Defaults to the **:setting:** security\_key setting.
- **cert** (str) Name of certificate file to use. Defaults to the :setting:`security\_certificate` setting.
- **store**  $(str)$  Directory containing certificates. Defaults to the **:set**ting:`security\_cert\_store` setting.
- **digest** (str) Digest algorithm used when signing messages. Default is sha256.
- **serializer** (str) Serializer used to encode messages after they've been signed. See **:setting:`task\_serializer**` for the serializers supported. Default is json.

#### **signature**(*\*args*, *\*\*kwargs*)

Return a new Signature bound to this app.

## **steps = None**

**subclass\_with\_self**(*Class*, *name=None*, *attribute='app'*, *reverse=None*, *keep\_reduce=False*,

*\*\*kw*) Subclass an app-compatible class.

App-compatible means that the class has a class attribute that provides the default app it should use, for example: class Foo: app = None.

- **Class** (*type*) The app-compatible class to subclass.
- **name**  $(str)$  Custom name for the target class.
- **attribute** (str) Name of the attribute holding the app, Default is 'app'.
- **reverse**  $(str)$  Reverse path to this object used for pickling purposes. For example, to get app.AsyncResult, use "AsyncResult".
- **keep reduce** (bool) If enabled a custom reduce implementation won't be provided.

```
task(*args, **opts)
```
Decorator to create a task class out of any callable.

See Task options for a list of the arguments that can be passed to this decorator.

#### **Examples**

```
@app.task
def refresh_feed(url):
    store_feed(feedparser.parse(url))
```
with setting extra options:

```
@app.task(exchange='feeds')
def refresh_feed(url):
   return store_feed(feedparser.parse(url))
```
Note: App Binding: For custom apps the task decorator will return a proxy object, so that the act of creating the task is not performed until the task is used or the task registry is accessed.

If you're depending on binding to be deferred, then you must not access any attributes on the returned object until the application is fully set up (finalized).

#### **task\_cls = 'celery.app.task:Task'**

#### **tasks**

Task registry.

Warning: Accessing this attribute will also auto-finalize the app.

#### **timezone**

Current timezone for this app.

This is a cached property taking the time zone from the **:setting:** timezone setting.

```
user_options = None
```

```
uses_utc_timezone()
```
Check if the application uses the UTC timezone.

```
exception app.celery.TaskFailure
```
## **args**

```
with_traceback()
```
Exception.with\_traceback(tb) – set self.\_\_traceback\_\_ to tb and return self.

app.celery.**init\_celery**(*app: flask.app.Flask*) → celery.app.base.Celery

# **2.1.3 app.extensions**

## **Description**

Registers third party extensions.

## **Functions**

[init\\_app](#page-132-0)(app)

## **app.extensions.init\_app**

<span id="page-132-0"></span>app.extensions.**init\_app**(*app: flask.app.Flask*) → None app.extensions.**init\_app**(*app: flask.app.Flask*) → None

# **2.1.4 app.middleware**

## **Description**

WSGI middleware for validating requests content type.

## **Classes**

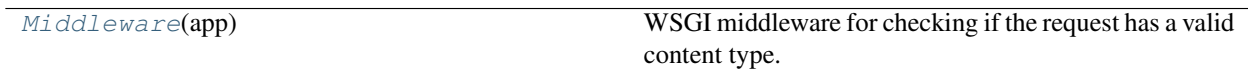

## **app.middleware.Middleware**

<span id="page-132-1"></span>**class** app.middleware.**Middleware**(*app: flask.app.Flask*) Bases: object

WSGI middleware for checking if the request has a valid content type.

## **Methods**

[Middleware.\\_\\_init\\_\\_](#page-133-0)(app) Initialize self.

## **app.middleware.Middleware.\_\_init\_\_**

Middleware.**\_\_init\_\_**(*app: flask.app.Flask*) Initialize self. See help(type(self)) for accurate signature.

<span id="page-133-0"></span>**class** app.middleware.**Middleware**(*app: flask.app.Flask*) WSGI middleware for checking if the request has a valid content type.

**static \_parse\_content\_type**(*request\_content\_type: any*) → str Content-Type := type "/" subtype \*[";" parameter] <https://tools.ietf.org/html/rfc1341>

## **2.1.5 app.models**

## **Description**

Registers database models.

## **Modules**

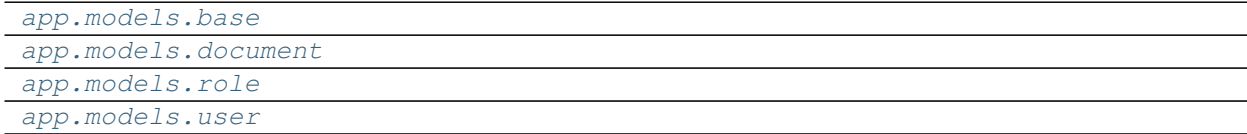

## **app.models.base**

#### **Description**

## <span id="page-133-1"></span>**Classes**

[Base](#page-133-2)(\*args, \*\*kwargs)

## **app.models.base.Base**

<span id="page-133-2"></span>**class** app.models.base.**Base**(*\*args*, *\*\*kwargs*) Bases: playhouse.flask\_utils.FlaskDB.get\_model\_class.<locals>.BaseModel

## **Attributes**

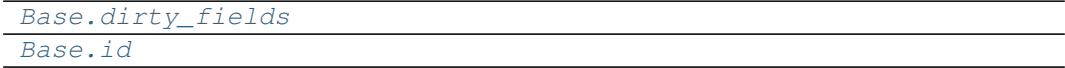

# **app.models.base.Base.dirty\_fields**

<span id="page-134-0"></span>**property** Base.**dirty\_fields**

# **app.models.base.Base.id**

<span id="page-134-1"></span>Base.**id = <AutoField: Base.id>**

## **Methods**

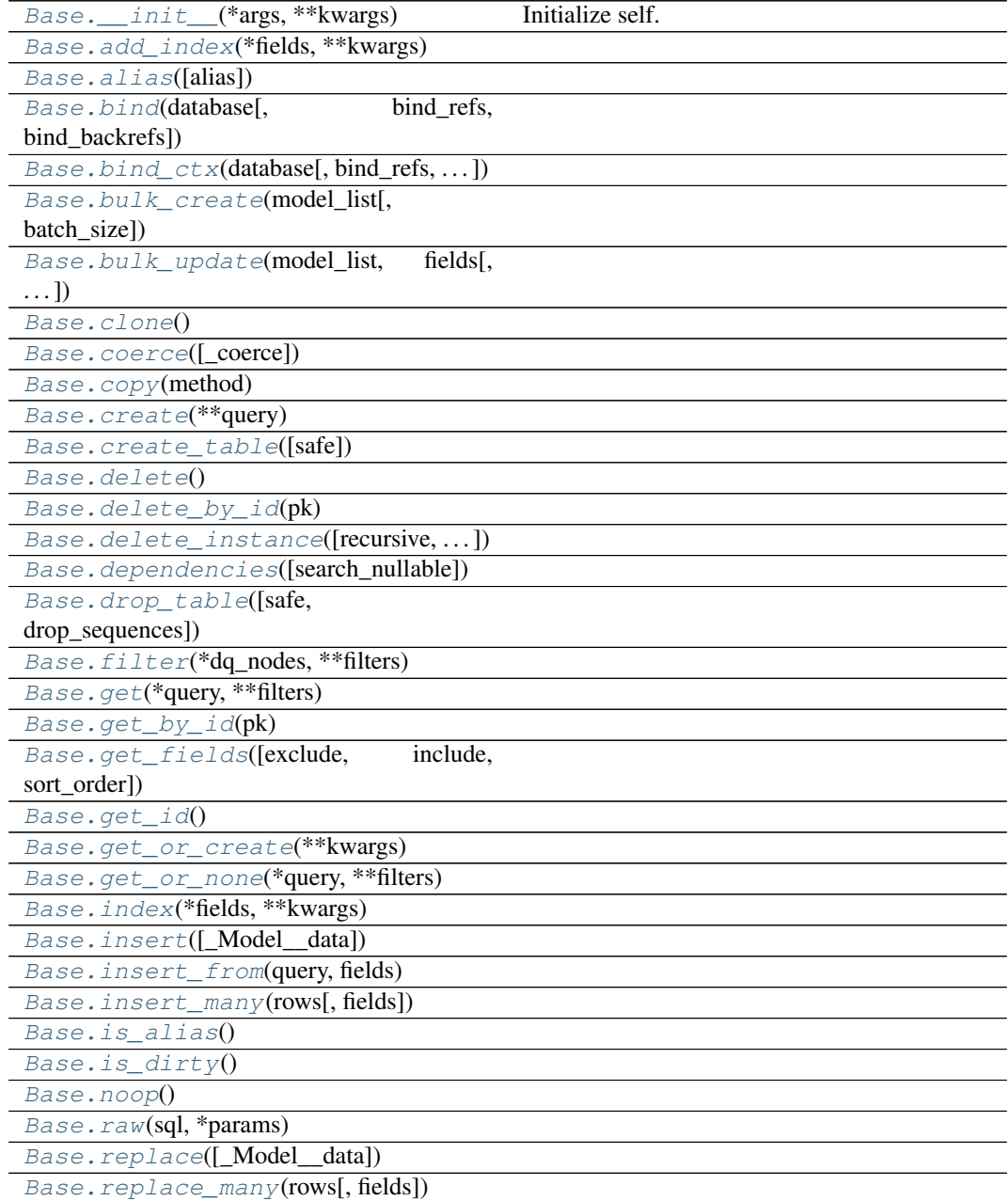

continues on next page

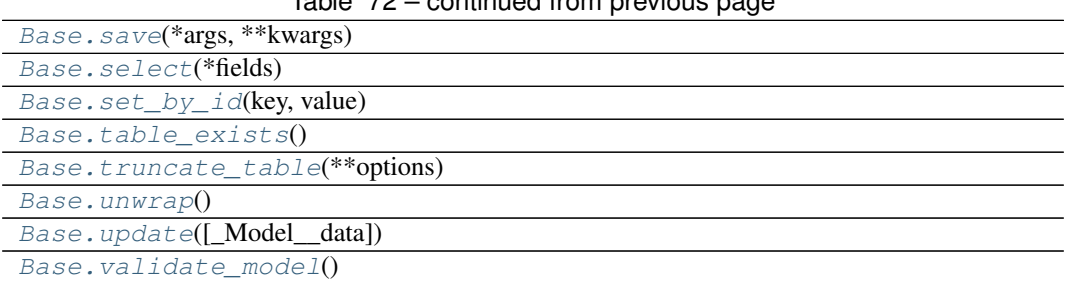

## Table 72 – continued from previous page

## **app.models.base.Base.\_\_init\_\_**

<span id="page-135-0"></span>Base.**\_\_init\_\_**(*\*args*, *\*\*kwargs*) Initialize self. See help(type(self)) for accurate signature.

## **app.models.base.Base.add\_index**

<span id="page-135-1"></span>**classmethod** Base.**add\_index**(*\*fields*, *\*\*kwargs*)

## **app.models.base.Base.alias**

<span id="page-135-2"></span>**classmethod** Base.**alias**(*alias=None*)

#### **app.models.base.Base.bind**

<span id="page-135-3"></span>**classmethod** Base.**bind**(*database*, *bind\_refs=True*, *bind\_backrefs=True*)

## **app.models.base.Base.bind\_ctx**

<span id="page-135-4"></span>**classmethod** Base.**bind\_ctx**(*database*, *bind\_refs=True*, *bind\_backrefs=True*)

## **app.models.base.Base.bulk\_create**

<span id="page-135-5"></span>**classmethod** Base.**bulk\_create**(*model\_list*, *batch\_size=None*)

## **app.models.base.Base.bulk\_update**

<span id="page-135-6"></span>**classmethod** Base.**bulk\_update**(*model\_list*, *fields*, *batch\_size=None*)

## **app.models.base.Base.clone**

<span id="page-136-0"></span>Base.**clone**()

**app.models.base.Base.coerce**

<span id="page-136-1"></span>Base.**coerce**(*\_coerce=True*)

**app.models.base.Base.copy**

<span id="page-136-2"></span>**static** Base.**copy**(*method*)

**app.models.base.Base.create**

<span id="page-136-3"></span>**classmethod** Base.**create**(*\*\*query*)

**app.models.base.Base.create\_table**

<span id="page-136-4"></span>**classmethod** Base.**create\_table**(*safe=True*, *\*\*options*)

**app.models.base.Base.delete**

<span id="page-136-5"></span>**classmethod** Base.**delete**()

**app.models.base.Base.delete\_by\_id**

<span id="page-136-6"></span>**classmethod** Base.**delete\_by\_id**(*pk*)

**app.models.base.Base.delete\_instance**

<span id="page-136-7"></span>Base.**delete\_instance**(*recursive=False*, *delete\_nullable=False*)

## **app.models.base.Base.dependencies**

<span id="page-136-8"></span>Base.**dependencies**(*search\_nullable=False*)

**app.models.base.Base.drop\_table**

<span id="page-137-0"></span>**classmethod** Base.**drop\_table**(*safe=True*, *drop\_sequences=True*, *\*\*options*)

**app.models.base.Base.filter**

<span id="page-137-1"></span>**classmethod** Base.**filter**(*\*dq\_nodes*, *\*\*filters*)

**app.models.base.Base.get**

<span id="page-137-2"></span>**classmethod** Base.**get**(*\*query*, *\*\*filters*)

**app.models.base.Base.get\_by\_id**

<span id="page-137-3"></span>**classmethod** Base.**get\_by\_id**(*pk*)

**app.models.base.Base.get\_fields**

<span id="page-137-4"></span>**classmethod** Base.**get\_fields**(*exclude: list = None*, *include: list = None*, *sort\_order: list* =  $None$ )  $\rightarrow$  set

**app.models.base.Base.get\_id**

<span id="page-137-5"></span>Base.**get\_id**()

**app.models.base.Base.get\_or\_create**

<span id="page-137-6"></span>**classmethod** Base.**get\_or\_create**(*\*\*kwargs*)

**app.models.base.Base.get\_or\_none**

<span id="page-137-7"></span>**classmethod** Base.**get\_or\_none**(*\*query*, *\*\*filters*)

**app.models.base.Base.index**

<span id="page-137-8"></span>**classmethod** Base.**index**(*\*fields*, *\*\*kwargs*)

## **app.models.base.Base.insert**

<span id="page-138-0"></span>**classmethod** Base.**insert**(*\_Model\_\_data=None*, *\*\*insert*)

**app.models.base.Base.insert\_from**

<span id="page-138-1"></span>**classmethod** Base.**insert\_from**(*query*, *fields*)

**app.models.base.Base.insert\_many**

<span id="page-138-2"></span>**classmethod** Base.**insert\_many**(*rows*, *fields=None*)

**app.models.base.Base.is\_alias**

<span id="page-138-3"></span>Base.**is\_alias**()

## **app.models.base.Base.is\_dirty**

<span id="page-138-4"></span>Base.**is\_dirty**()

**app.models.base.Base.noop**

<span id="page-138-5"></span>**classmethod** Base.**noop**()

## **app.models.base.Base.raw**

<span id="page-138-6"></span>**classmethod** Base.**raw**(*sql*, *\*params*)

## **app.models.base.Base.replace**

<span id="page-138-7"></span>**classmethod** Base.**replace**(*\_Model\_\_data=None*, *\*\*insert*)

## **app.models.base.Base.replace\_many**

<span id="page-138-8"></span>**classmethod** Base.**replace\_many**(*rows*, *fields=None*)

## **app.models.base.Base.save**

<span id="page-139-0"></span>**abstract** Base.**save**(*\*args: list*, *\*\*kwargs: dict*) → int

**app.models.base.Base.select**

<span id="page-139-1"></span>**classmethod** Base.**select**(*\*fields*)

**app.models.base.Base.set\_by\_id**

<span id="page-139-2"></span>**classmethod** Base.**set\_by\_id**(*key*, *value*)

**app.models.base.Base.table\_exists**

<span id="page-139-3"></span>**classmethod** Base.**table\_exists**()

**app.models.base.Base.truncate\_table**

<span id="page-139-4"></span>**classmethod** Base.**truncate\_table**(*\*\*options*)

**app.models.base.Base.unwrap**

<span id="page-139-5"></span>Base.**unwrap**()

## **app.models.base.Base.update**

<span id="page-139-6"></span>**classmethod** Base.**update**(*\_Model\_\_data=None*, *\*\*update*)

**app.models.base.Base.validate\_model**

**classmethod** Base.**validate\_model**()

<span id="page-139-7"></span>**class** app.models.base.**Base**(*\*args*, *\*\*kwargs*)

```
DoesNotExist
```
alias of BaseDoesNotExist

**\_coerce = True**

**\_meta = <peewee.Metadata object>**

**classmethod \_normalize\_data**(*data*, *kwargs*)

**property \_pk**

**\_pk\_expr**()

**\_populate\_unsaved\_relations**(*field\_dict*)

```
_prune_fields(field_dict, only)
```

```
_schema = <peewee.SchemaManager object>
classmethod add_index(*fields, **kwargs)
classmethod alias(alias=None)
classmethod bind(database, bind_refs=True, bind_backrefs=True)
classmethod bind_ctx(database, bind_refs=True, bind_backrefs=True)
classmethod bulk_create(model_list, batch_size=None)
classmethod bulk_update(model_list, fields, batch_size=None)
clone()
coerce(_coerce=True)
static copy(method)
classmethod create(**query)
classmethod create_table(safe=True, **options)
classmethod delete()
classmethod delete_by_id(pk)
delete_instance(recursive=False, delete_nullable=False)
dependencies(search_nullable=False)
property dirty_fields
classmethod drop_table(safe=True, drop_sequences=True, **options)
classmethod filter(*dq_nodes, **filters)
classmethod get(*query, **filters)
classmethod get_by_id(pk)
classmethod get_fields (exclude: list = None, include: list = None, sort_order: list = None) \rightarrowset
get_id()
classmethod get_or_create(**kwargs)
classmethod get_or_none(*query, **filters)
id = <AutoField: Base.id>
classmethod index(*fields, **kwargs)
classmethod insert(_Model__data=None, **insert)
classmethod insert_from(query, fields)
classmethod insert_many(rows, fields=None)
is_alias()
is_dirty()
classmethod noop()
classmethod raw(sql, *params)
classmethod replace(_Model__data=None, **insert)
classmethod replace_many(rows, fields=None)
```

```
abstract save(*args: list, **kwargs: dict) \rightarrow int
classmethod select(*fields)
classmethod set_by_id(key, value)
classmethod table_exists()
classmethod truncate_table(**options)
unwrap()
classmethod update(_Model__data=None, **update)
classmethod validate_model()
```
## **app.models.document**

## **Description**

## <span id="page-141-0"></span>**Classes**

[Document](#page-141-1)(\*args, \*\*kwargs)

## **app.models.document.Document**

```
class app.models.document.Document(*args, **kwargs)
    Bases: app.models.base.Base
```
## **Attributes**

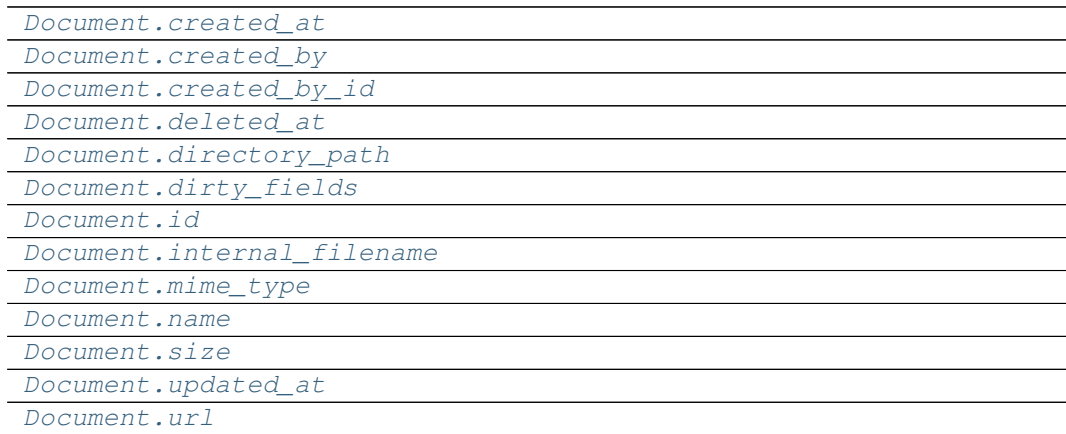

## **app.models.document.Document.created\_at**

```
Document.created_at = <TimestampField: Document.created_at>
```
**app.models.document.Document.created\_by**

<span id="page-142-1"></span>Document.**created\_by = <ForeignKeyField: Document.created\_by>**

**app.models.document.Document.created\_by\_id**

<span id="page-142-2"></span>Document.**created\_by\_id = <ForeignKeyField: Document.created\_by>**

**app.models.document.Document.deleted\_at**

<span id="page-142-3"></span>Document.**deleted\_at = <TimestampField: Document.deleted\_at>**

**app.models.document.Document.directory\_path**

<span id="page-142-4"></span>Document.**directory\_path = <CharField: Document.directory\_path>**

**app.models.document.Document.dirty\_fields**

<span id="page-142-5"></span>**property** Document.**dirty\_fields**

**app.models.document.Document.id**

<span id="page-142-6"></span>Document.**id = <AutoField: Document.id>**

**app.models.document.Document.internal\_filename**

<span id="page-142-7"></span>Document.**internal\_filename = <CharField: Document.internal\_filename>**

**app.models.document.Document.mime\_type**

<span id="page-142-8"></span>Document.**mime\_type = <CharField: Document.mime\_type>**

## **app.models.document.Document.name**

<span id="page-143-0"></span>Document.**name = <CharField: Document.name>**

**app.models.document.Document.size**

<span id="page-143-1"></span>Document.**size = <IntegerField: Document.size>**

**app.models.document.Document.updated\_at**

<span id="page-143-2"></span>Document.**updated\_at = <TimestampField: Document.updated\_at>**

**app.models.document.Document.url**

<span id="page-143-3"></span>**property** Document.**url**

## **Methods**

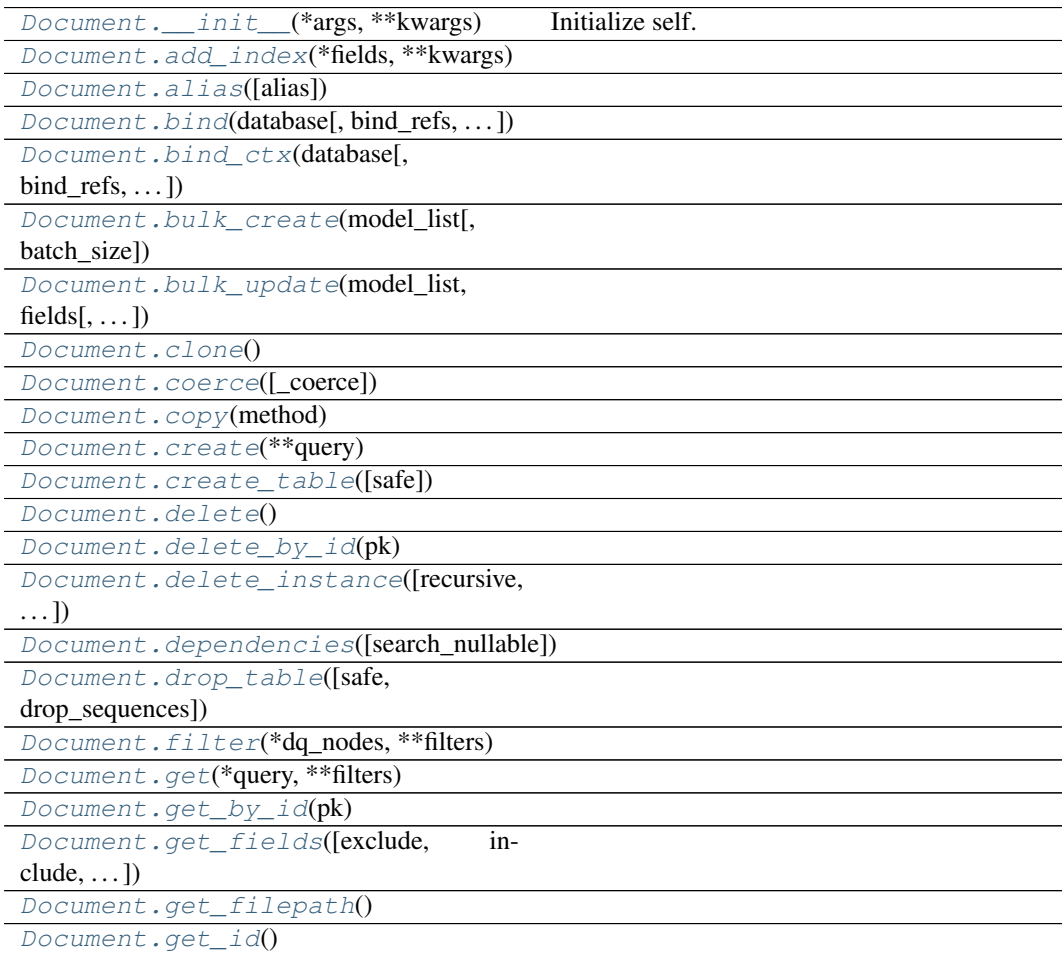

continues on next page
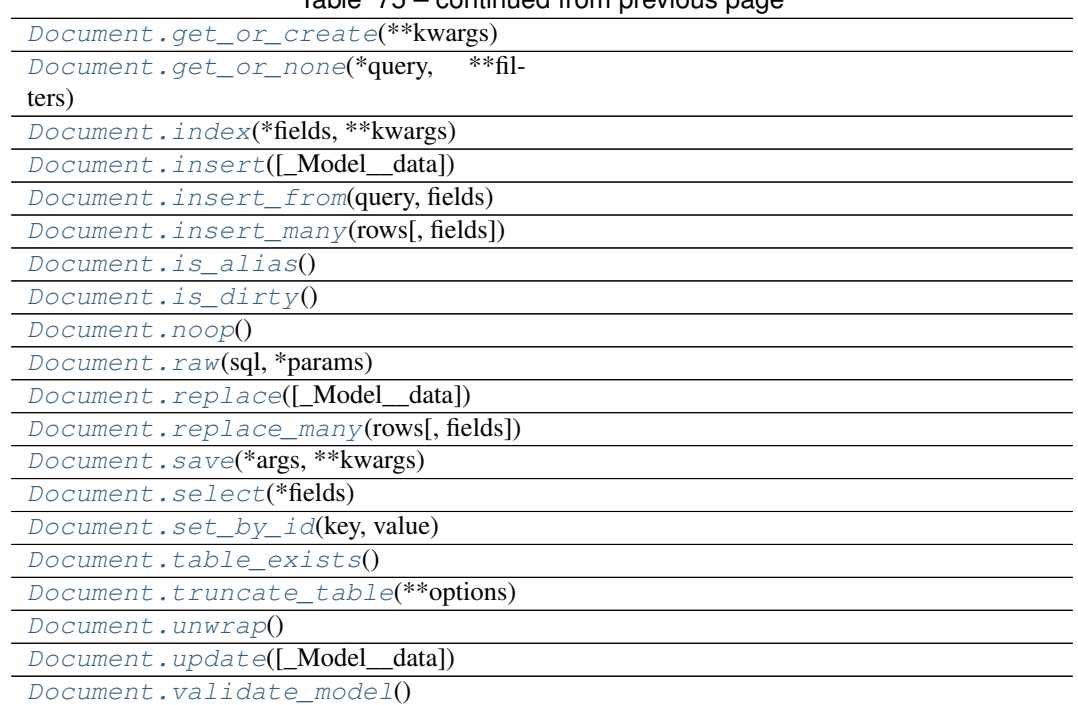

### Table 75 – continued from previous page

### **app.models.document.Document.\_\_init\_\_**

Document.**\_\_init\_\_**(*\*args*, *\*\*kwargs*) Initialize self. See help(type(self)) for accurate signature.

### **app.models.document.Document.add\_index**

**classmethod** Document.**add\_index**(*\*fields*, *\*\*kwargs*)

### **app.models.document.Document.alias**

**classmethod** Document.**alias**(*alias=None*)

### **app.models.document.Document.bind**

**classmethod** Document.**bind**(*database*, *bind\_refs=True*, *bind\_backrefs=True*)

**app.models.document.Document.bind\_ctx**

**classmethod** Document.**bind\_ctx**(*database*, *bind\_refs=True*, *bind\_backrefs=True*)

**app.models.document.Document.bulk\_create**

**classmethod** Document.**bulk\_create**(*model\_list*, *batch\_size=None*)

**app.models.document.Document.bulk\_update**

**classmethod** Document.**bulk\_update**(*model\_list*, *fields*, *batch\_size=None*)

**app.models.document.Document.clone**

Document.**clone**()

**app.models.document.Document.coerce**

Document.**coerce**(*\_coerce=True*)

**app.models.document.Document.copy**

**static** Document.**copy**(*method*)

**app.models.document.Document.create**

**classmethod** Document.**create**(*\*\*query*)

**app.models.document.Document.create\_table**

**classmethod** Document.**create\_table**(*safe=True*, *\*\*options*)

**app.models.document.Document.delete**

**classmethod** Document.**delete**()

**app.models.document.Document.delete\_by\_id**

**classmethod** Document.**delete\_by\_id**(*pk*)

**app.models.document.Document.delete\_instance**

Document.**delete\_instance**(*recursive=False*, *delete\_nullable=False*)

**app.models.document.Document.dependencies**

Document.**dependencies**(*search\_nullable=False*)

**app.models.document.Document.drop\_table**

**classmethod** Document.**drop\_table**(*safe=True*, *drop\_sequences=True*, *\*\*options*)

**app.models.document.Document.filter**

**classmethod** Document.**filter**(*\*dq\_nodes*, *\*\*filters*)

**app.models.document.Document.get**

**classmethod** Document.**get**(*\*query*, *\*\*filters*)

**app.models.document.Document.get\_by\_id**

**classmethod** Document.**get\_by\_id**(*pk*)

**app.models.document.Document.get\_fields**

**classmethod** Document.**get\_fields**(*exclude: list = None*, *include: list = None*, *sort\_order: list* =  $None$ )  $\rightarrow$  set

**app.models.document.Document.get\_filepath**

Document.**get\_filepath**()

**app.models.document.Document.get\_id**

Document.**get\_id**()

**app.models.document.Document.get\_or\_create**

<span id="page-147-0"></span>**classmethod** Document.**get\_or\_create**(*\*\*kwargs*)

**app.models.document.Document.get\_or\_none**

<span id="page-147-1"></span>**classmethod** Document.**get\_or\_none**(*\*query*, *\*\*filters*)

**app.models.document.Document.index**

<span id="page-147-2"></span>**classmethod** Document.**index**(*\*fields*, *\*\*kwargs*)

**app.models.document.Document.insert**

<span id="page-147-3"></span>**classmethod** Document.**insert**(*\_Model\_\_data=None*, *\*\*insert*)

**app.models.document.Document.insert\_from**

<span id="page-147-4"></span>**classmethod** Document.**insert\_from**(*query*, *fields*)

**app.models.document.Document.insert\_many**

<span id="page-147-5"></span>**classmethod** Document.**insert\_many**(*rows*, *fields=None*)

**app.models.document.Document.is\_alias**

<span id="page-147-6"></span>Document.**is\_alias**()

### **app.models.document.Document.is\_dirty**

<span id="page-147-7"></span>Document.**is\_dirty**()

**app.models.document.Document.noop**

<span id="page-148-0"></span>**classmethod** Document.**noop**()

**app.models.document.Document.raw**

<span id="page-148-1"></span>**classmethod** Document.**raw**(*sql*, *\*params*)

**app.models.document.Document.replace**

<span id="page-148-2"></span>**classmethod** Document.**replace**(*\_Model\_\_data=None*, *\*\*insert*)

**app.models.document.Document.replace\_many**

<span id="page-148-3"></span>**classmethod** Document.**replace\_many**(*rows*, *fields=None*)

**app.models.document.Document.save**

<span id="page-148-4"></span>**abstract** Document.**save**(*\*args: list*, *\*\*kwargs: dict*) → int

**app.models.document.Document.select**

<span id="page-148-5"></span>**classmethod** Document.**select**(*\*fields*)

**app.models.document.Document.set\_by\_id**

<span id="page-148-6"></span>**classmethod** Document.**set\_by\_id**(*key*, *value*)

**app.models.document.Document.table\_exists**

<span id="page-148-7"></span>**classmethod** Document.**table\_exists**()

**app.models.document.Document.truncate\_table**

<span id="page-148-8"></span>**classmethod** Document.**truncate\_table**(*\*\*options*)

#### **app.models.document.Document.unwrap**

<span id="page-149-0"></span>Document.**unwrap**()

### **app.models.document.Document.update**

<span id="page-149-1"></span>**classmethod** Document.**update**(*\_Model\_\_data=None*, *\*\*update*)

**app.models.document.Document.validate\_model**

**classmethod** Document.**validate\_model**()

<span id="page-149-2"></span>**class** app.models.document.**Document**(*\*args*, *\*\*kwargs*)

```
DoesNotExist
```
alias of DocumentDoesNotExist

```
_coerce = True
```
**\_meta = <peewee.Metadata object>**

**classmethod \_normalize\_data**(*data*, *kwargs*)

**property \_pk**

```
_pk_expr()
```
**\_populate\_unsaved\_relations**(*field\_dict*)

**\_prune\_fields**(*field\_dict*, *only*)

**\_schema = <peewee.SchemaManager object>**

```
classmethod add_index(*fields, **kwargs)
```
**classmethod alias**(*alias=None*)

**classmethod bind**(*database*, *bind\_refs=True*, *bind\_backrefs=True*)

**classmethod bind\_ctx**(*database*, *bind\_refs=True*, *bind\_backrefs=True*)

**classmethod bulk\_create**(*model\_list*, *batch\_size=None*)

```
classmethod bulk_update(model_list, fields, batch_size=None)
```

```
clone()
```
**coerce**(*\_coerce=True*)

```
static copy(method)
```
**classmethod create**(*\*\*query*)

```
classmethod create_table(safe=True, **options)
```
**created\_at = <TimestampField: Document.created\_at>**

```
created_by = <ForeignKeyField: Document.created_by>
```

```
created_by_id = <ForeignKeyField: Document.created_by>
```
**classmethod delete**()

```
classmethod delete_by_id(pk)
```

```
delete_instance(recursive=False, delete_nullable=False)
deleted_at = <TimestampField: Document.deleted_at>
dependencies(search_nullable=False)
directory_path = <CharField: Document.directory_path>
property dirty_fields
classmethod drop_table(safe=True, drop_sequences=True, **options)
classmethod filter(*dq_nodes, **filters)
classmethod get(*query, **filters)
classmethod get_by_id(pk)
classmethod get_fields (exclude: list = None, include: list = None, sort_order: list = None) \rightarrowset
get_filepath()
get_id()
classmethod get_or_create(**kwargs)
classmethod get_or_none(*query, **filters)
id = <AutoField: Document.id>
classmethod index(*fields, **kwargs)
classmethod insert(_Model__data=None, **insert)
classmethod insert_from(query, fields)
classmethod insert_many(rows, fields=None)
internal_filename = <CharField: Document.internal_filename>
is_alias()
is_dirty()
mime_type = <CharField: Document.mime_type>
name = <CharField: Document.name>
classmethod noop()
classmethod raw(sql, *params)
classmethod replace(_Model__data=None, **insert)
classmethod replace_many(rows, fields=None)
abstract save(*args: list, **kwargs: dict) → int
classmethod select(*fields)
classmethod set_by_id(key, value)
size = <IntegerField: Document.size>
classmethod table_exists()
classmethod truncate_table(**options)
unwrap()
classmethod update(_Model__data=None, **update)
```
**updated\_at = <TimestampField: Document.updated\_at> property url classmethod validate\_model**()

# **app.models.role**

# **Description**

# **Classes**

[Role](#page-151-0)(\*args, \*\*kwargs)

# **app.models.role.Role**

```
class app.models.role.Role(*args, **kwargs)
    Bases: app.models.base.Base, flask_security.core.RoleMixin
```
# **Attributes**

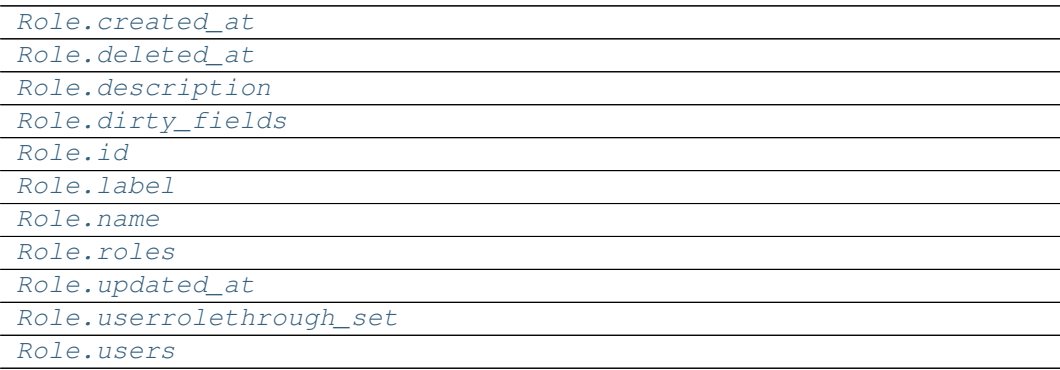

#### **app.models.role.Role.created\_at**

<span id="page-151-1"></span>Role.**created\_at = <TimestampField: Role.created\_at>**

```
app.models.role.Role.deleted_at
```

```
Role.deleted_at = <TimestampField: Role.deleted_at>
app.models.role.Role.description
Role.description = <TextField: Role.description>
app.models.role.Role.dirty_fields
property Role.dirty_fields
app.models.role.Role.id
Role.id = <AutoField: Role.id>
app.models.role.Role.label
Role.label = <CharField: Role.label>
app.models.role.Role.name
Role.name = <CharField: Role.name>
app.models.role.Role.roles
Role.roles
```
<span id="page-152-6"></span><span id="page-152-5"></span><span id="page-152-4"></span>**app.models.role.Role.updated\_at**

<span id="page-152-7"></span>Role.**updated\_at = <TimestampField: Role.updated\_at>**

**app.models.role.Role.userrolethrough\_set**

<span id="page-152-8"></span>Role.**userrolethrough\_set**

# **app.models.role.Role.users**

<span id="page-153-0"></span>Role.**users = <ManyToManyField: Role.users>**

# **Methods**

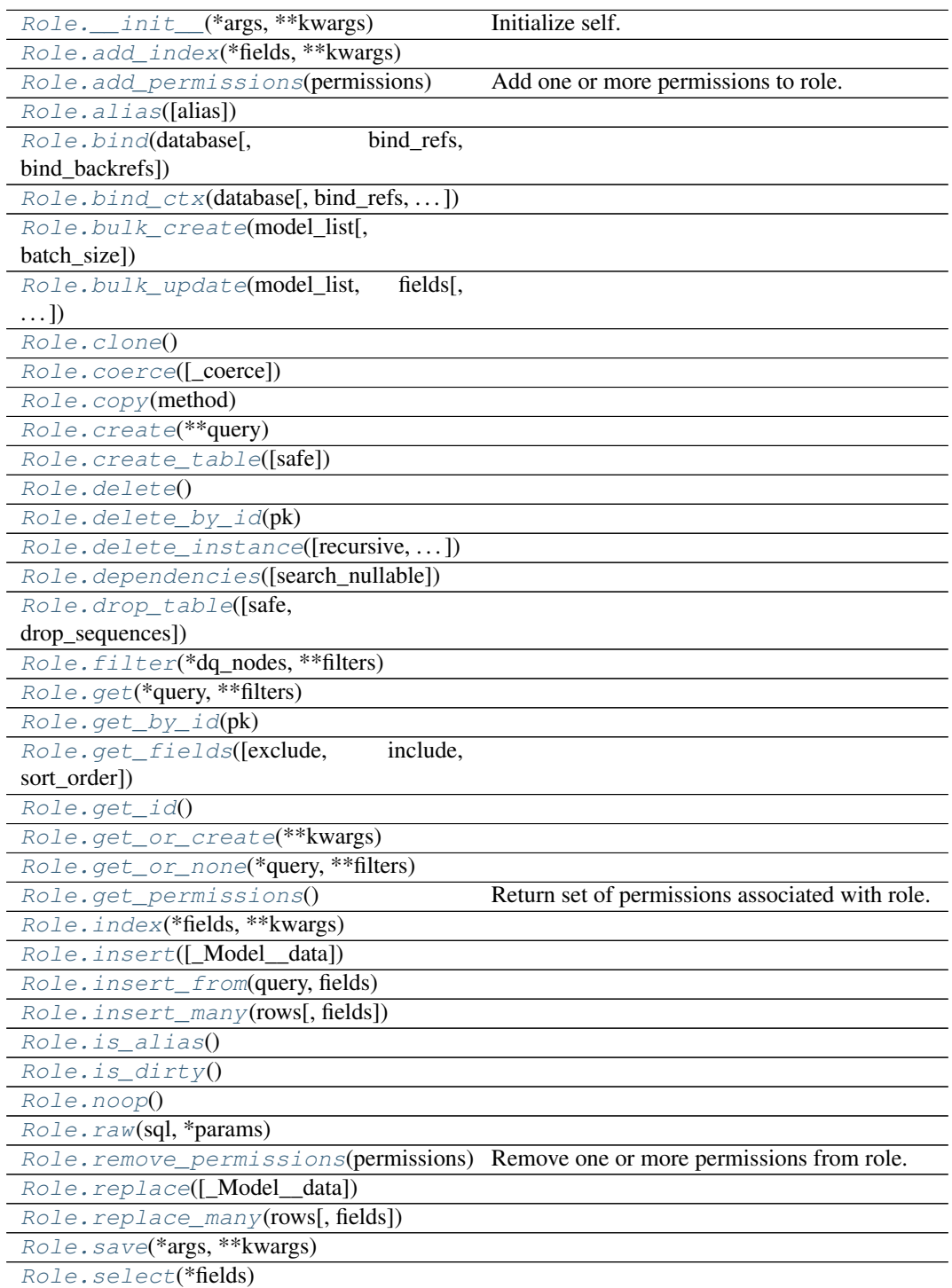

continues on next page

### Table 78 – continued from previous page

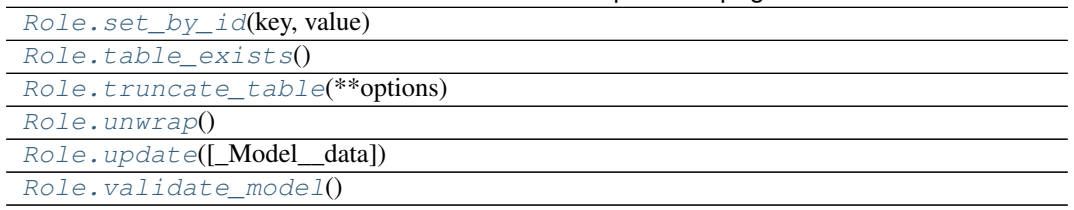

### **app.models.role.Role.\_\_init\_\_**

<span id="page-154-0"></span>Role.**\_\_init\_\_**(*\*args*, *\*\*kwargs*) Initialize self. See help(type(self)) for accurate signature.

#### **app.models.role.Role.add\_index**

<span id="page-154-1"></span>**classmethod** Role.**add\_index**(*\*fields*, *\*\*kwargs*)

### **app.models.role.Role.add\_permissions**

<span id="page-154-2"></span>Role.**add\_permissions**(*permissions*) Add one or more permissions to role. Parameters **permissions** – a set, list, or single string. Caller must commit to DB.

New in version 3.3.0.

Deprecated since version 3.4.4: Use UserDatastore. remove\_permissions\_from\_role()

### **app.models.role.Role.alias**

<span id="page-154-3"></span>**classmethod** Role.**alias**(*alias=None*)

#### **app.models.role.Role.bind**

<span id="page-154-4"></span>**classmethod** Role.**bind**(*database*, *bind\_refs=True*, *bind\_backrefs=True*)

#### **app.models.role.Role.bind\_ctx**

<span id="page-154-5"></span>**classmethod** Role.**bind\_ctx**(*database*, *bind\_refs=True*, *bind\_backrefs=True*)

# **app.models.role.Role.bulk\_create**

<span id="page-155-0"></span>**classmethod** Role.**bulk\_create**(*model\_list*, *batch\_size=None*)

**app.models.role.Role.bulk\_update**

<span id="page-155-1"></span>**classmethod** Role.**bulk\_update**(*model\_list*, *fields*, *batch\_size=None*)

#### **app.models.role.Role.clone**

<span id="page-155-2"></span>Role.**clone**()

**app.models.role.Role.coerce**

<span id="page-155-3"></span>Role.**coerce**(*\_coerce=True*)

## **app.models.role.Role.copy**

<span id="page-155-4"></span>**static** Role.**copy**(*method*)

**app.models.role.Role.create**

<span id="page-155-5"></span>**classmethod** Role.**create**(*\*\*query*)

**app.models.role.Role.create\_table**

<span id="page-155-6"></span>**classmethod** Role.**create\_table**(*safe=True*, *\*\*options*)

**app.models.role.Role.delete**

<span id="page-155-7"></span>**classmethod** Role.**delete**()

### **app.models.role.Role.delete\_by\_id**

<span id="page-155-8"></span>**classmethod** Role.**delete\_by\_id**(*pk*)

### **app.models.role.Role.delete\_instance**

<span id="page-156-0"></span>Role.**delete\_instance**(*recursive=False*, *delete\_nullable=False*)

**app.models.role.Role.dependencies**

<span id="page-156-1"></span>Role.**dependencies**(*search\_nullable=False*)

**app.models.role.Role.drop\_table**

<span id="page-156-2"></span>**classmethod** Role.**drop\_table**(*safe=True*, *drop\_sequences=True*, *\*\*options*)

**app.models.role.Role.filter**

<span id="page-156-3"></span>**classmethod** Role.**filter**(*\*dq\_nodes*, *\*\*filters*)

**app.models.role.Role.get**

<span id="page-156-4"></span>**classmethod** Role.**get**(*\*query*, *\*\*filters*)

**app.models.role.Role.get\_by\_id**

<span id="page-156-5"></span>**classmethod** Role.**get\_by\_id**(*pk*)

**app.models.role.Role.get\_fields**

<span id="page-156-6"></span>**classmethod** Role.**get\_fields**(*exclude: list = None*, *include: list = None*, *sort\_order: list* =  $None$ )  $\rightarrow$  set

**app.models.role.Role.get\_id**

<span id="page-156-7"></span>Role.**get\_id**()

**app.models.role.Role.get\_or\_create**

<span id="page-156-8"></span>**classmethod** Role.**get\_or\_create**(*\*\*kwargs*)

# **app.models.role.Role.get\_or\_none**

<span id="page-157-0"></span>**classmethod** Role.**get\_or\_none**(*\*query*, *\*\*filters*)

### **app.models.role.Role.get\_permissions**

# <span id="page-157-1"></span>Role.**get\_permissions**()

Return set of permissions associated with role.

Either takes a comma separated string of permissions or an interable of strings if permissions are in their own table.

New in version 3.3.0.

### **app.models.role.Role.index**

```
classmethod Role.index(*fields, **kwargs)
```
#### **app.models.role.Role.insert**

<span id="page-157-3"></span>**classmethod** Role.**insert**(*\_Model\_\_data=None*, *\*\*insert*)

**app.models.role.Role.insert\_from**

<span id="page-157-4"></span>**classmethod** Role.**insert\_from**(*query*, *fields*)

### **app.models.role.Role.insert\_many**

<span id="page-157-5"></span>**classmethod** Role.**insert\_many**(*rows*, *fields=None*)

#### **app.models.role.Role.is\_alias**

<span id="page-157-6"></span>Role.**is\_alias**()

### **app.models.role.Role.is\_dirty**

<span id="page-157-7"></span>Role.**is\_dirty**()

#### **app.models.role.Role.noop**

<span id="page-158-0"></span>**classmethod** Role.**noop**()

#### **app.models.role.Role.raw**

<span id="page-158-1"></span>**classmethod** Role.**raw**(*sql*, *\*params*)

### **app.models.role.Role.remove\_permissions**

<span id="page-158-2"></span>Role.**remove\_permissions**(*permissions*) Remove one or more permissions from role. Parameters **permissions** – a set, list, or single string. Caller must commit to DB.

New in version 3.3.0.

Deprecated since version 3.4.4: Use UserDatastore. remove\_permissions\_from\_role()

### **app.models.role.Role.replace**

<span id="page-158-3"></span>**classmethod** Role.**replace**(*\_Model\_\_data=None*, *\*\*insert*)

**app.models.role.Role.replace\_many**

<span id="page-158-4"></span>**classmethod** Role.**replace\_many**(*rows*, *fields=None*)

### **app.models.role.Role.save**

<span id="page-158-5"></span>**abstract** Role.**save**(*\*args: list*, *\*\*kwargs: dict*) → int

**app.models.role.Role.select**

<span id="page-158-6"></span>**classmethod** Role.**select**(*\*fields*)

#### **app.models.role.Role.set\_by\_id**

<span id="page-158-7"></span>**classmethod** Role.**set\_by\_id**(*key*, *value*)

### **app.models.role.Role.table\_exists**

```
classmethod Role.table_exists()
```
**app.models.role.Role.truncate\_table**

<span id="page-159-1"></span>**classmethod** Role.**truncate\_table**(*\*\*options*)

### **app.models.role.Role.unwrap**

```
Role.unwrap()
```
**app.models.role.Role.update**

<span id="page-159-3"></span>**classmethod** Role.**update**(*\_Model\_\_data=None*, *\*\*update*)

#### **app.models.role.Role.validate\_model**

**classmethod** Role.**validate\_model**()

<span id="page-159-4"></span>**class** app.models.role.**Role**(*\*args*, *\*\*kwargs*)

#### **DoesNotExist**

alias of RoleDoesNotExist

```
_coerce = True
```
**\_meta = <peewee.Metadata object>**

**classmethod \_normalize\_data**(*data*, *kwargs*)

**property \_pk**

**\_pk\_expr**()

**\_populate\_unsaved\_relations**(*field\_dict*)

**\_prune\_fields**(*field\_dict*, *only*)

**\_schema = <peewee.SchemaManager object>**

**classmethod add\_index**(*\*fields*, *\*\*kwargs*)

```
add_permissions(permissions)
    Add one or more permissions to role.
```
Parameters **permissions** – a set, list, or single string.

Caller must commit to DB.

New in version 3.3.0.

Deprecated since version 3.4.4: Use UserDatastore.remove\_permissions\_from\_role()

**classmethod alias**(*alias=None*)

**classmethod bind**(*database*, *bind\_refs=True*, *bind\_backrefs=True*)

```
classmethod bind_ctx(database, bind_refs=True, bind_backrefs=True)
classmethod bulk_create(model_list, batch_size=None)
classmethod bulk_update(model_list, fields, batch_size=None)
clone()
coerce(_coerce=True)
static copy(method)
classmethod create(**query)
classmethod create_table(safe=True, **options)
created_at = <TimestampField: Role.created_at>
classmethod delete()
classmethod delete_by_id(pk)
delete_instance(recursive=False, delete_nullable=False)
deleted_at = <TimestampField: Role.deleted_at>
dependencies(search_nullable=False)
description = <TextField: Role.description>
property dirty_fields
classmethod drop_table(safe=True, drop_sequences=True, **options)
classmethod filter(*dq_nodes, **filters)
classmethod get(*query, **filters)
classmethod get_by_id(pk)
classmethod get_fields (exclude: list = None, include: list = None, sort_order: list = None) \rightarrowset
get_id()
classmethod get_or_create(**kwargs)
classmethod get_or_none(*query, **filters)
get_permissions()
    Return set of permissions associated with role.
    Either takes a comma separated string of permissions or an interable of strings if permissions are in their
    own table.
    New in version 3.3.0.
id = <AutoField: Role.id>
classmethod index(*fields, **kwargs)
classmethod insert(_Model__data=None, **insert)
classmethod insert_from(query, fields)
classmethod insert_many(rows, fields=None)
is_alias()
```

```
is_dirty()
```
**label = <CharField: Role.label> name = <CharField: Role.name> classmethod noop**() **classmethod raw**(*sql*, *\*params*) **remove\_permissions**(*permissions*) Remove one or more permissions from role. Parameters **permissions** – a set, list, or single string. Caller must commit to DB. New in version 3.3.0. Deprecated since version 3.4.4: Use UserDatastore.remove\_permissions\_from\_role() **classmethod replace**(*\_Model\_\_data=None*, *\*\*insert*) **classmethod replace\_many**(*rows*, *fields=None*) **roles abstract save**(*\*args: list*, \*\**kwargs: dict*)  $\rightarrow$  int **classmethod select**(*\*fields*) **classmethod set\_by\_id**(*key*, *value*) **classmethod table\_exists**() **classmethod truncate\_table**(*\*\*options*) **unwrap**() **classmethod update**(*\_Model\_\_data=None*, *\*\*update*) **updated\_at = <TimestampField: Role.updated\_at> userrolethrough\_set users = <ManyToManyField: Role.users> classmethod validate\_model**()

**app.models.user**

## **Description**

#### **Classes**

[User](#page-162-0)(\*args, \*\*kwargs)

# **app.models.user.User**

```
class app.models.user.User(*args, **kwargs)
    Bases: app.models.base.Base, flask_security.core.UserMixin
```
# **Attributes**

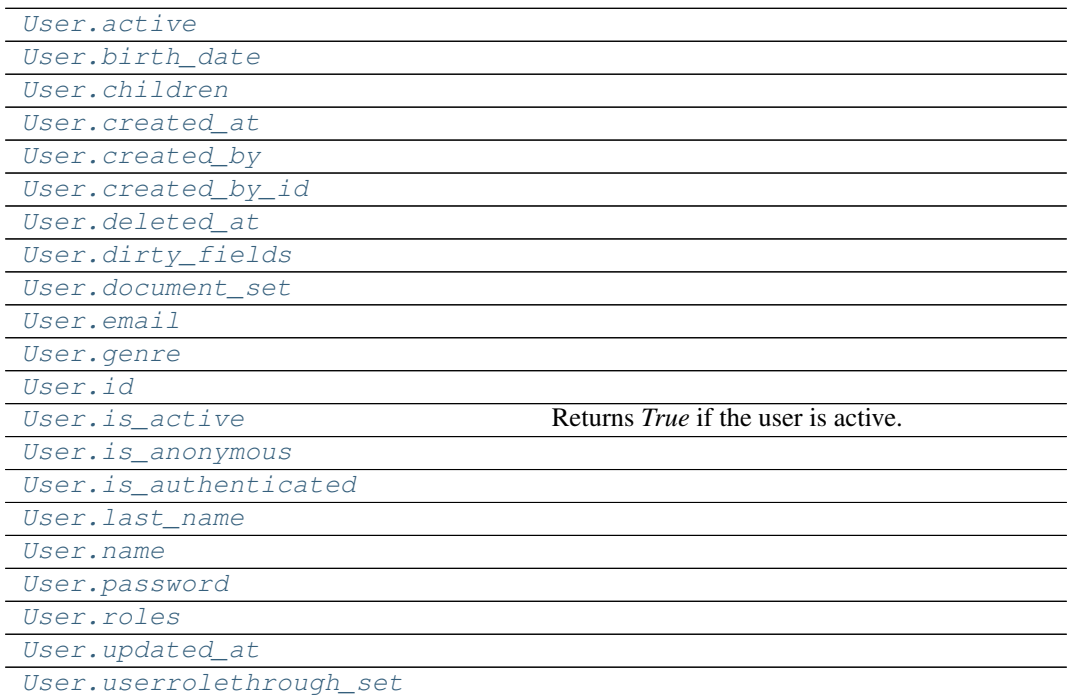

# **app.models.user.User.active**

<span id="page-162-1"></span>User.**active = <BooleanField: User.active>**

### **app.models.user.User.birth\_date**

<span id="page-162-2"></span>User.**birth\_date = <DateField: User.birth\_date>**

# **app.models.user.User.children**

<span id="page-162-3"></span>User.**children**

```
app.models.user.User.created_at
User.created_at = <TimestampField: User.created_at>
app.models.user.User.created_by
User.created_by = <ForeignKeyField: User.created_by>
app.models.user.User.created_by_id
User.created_by_id = <ForeignKeyField: User.created_by>
app.models.user.User.deleted_at
User.deleted_at = <TimestampField: User.deleted_at>
app.models.user.User.dirty_fields
property User.dirty_fields
app.models.user.User.document_set
User.document_set
app.models.user.User.email
User.email = <CharField: User.email>
app.models.user.User.genre
User.genre = <FixedCharField: User.genre>
```
# <span id="page-163-7"></span><span id="page-163-6"></span><span id="page-163-5"></span><span id="page-163-4"></span>**app.models.user.User.id**

<span id="page-163-8"></span>User.**id = <AutoField: User.id>**

# **app.models.user.User.is\_active**

```
property User.is_active
    Returns True if the user is active.
```
**app.models.user.User.is\_anonymous**

<span id="page-164-1"></span>**property** User.**is\_anonymous**

**app.models.user.User.is\_authenticated**

<span id="page-164-2"></span>**property** User.**is\_authenticated**

**app.models.user.User.last\_name**

<span id="page-164-3"></span>User.**last\_name = <CharField: User.last\_name>**

**app.models.user.User.name**

<span id="page-164-4"></span>User.**name = <CharField: User.name>**

**app.models.user.User.password**

<span id="page-164-5"></span>User.**password = <CharField: User.password>**

**app.models.user.User.roles**

<span id="page-164-6"></span>User.**roles = <ManyToManyField: User.roles>**

**app.models.user.User.updated\_at**

<span id="page-164-7"></span>User.**updated\_at = <TimestampField: User.updated\_at>**

**app.models.user.User.userrolethrough\_set**

<span id="page-164-8"></span>User.**userrolethrough\_set**

# **Methods**

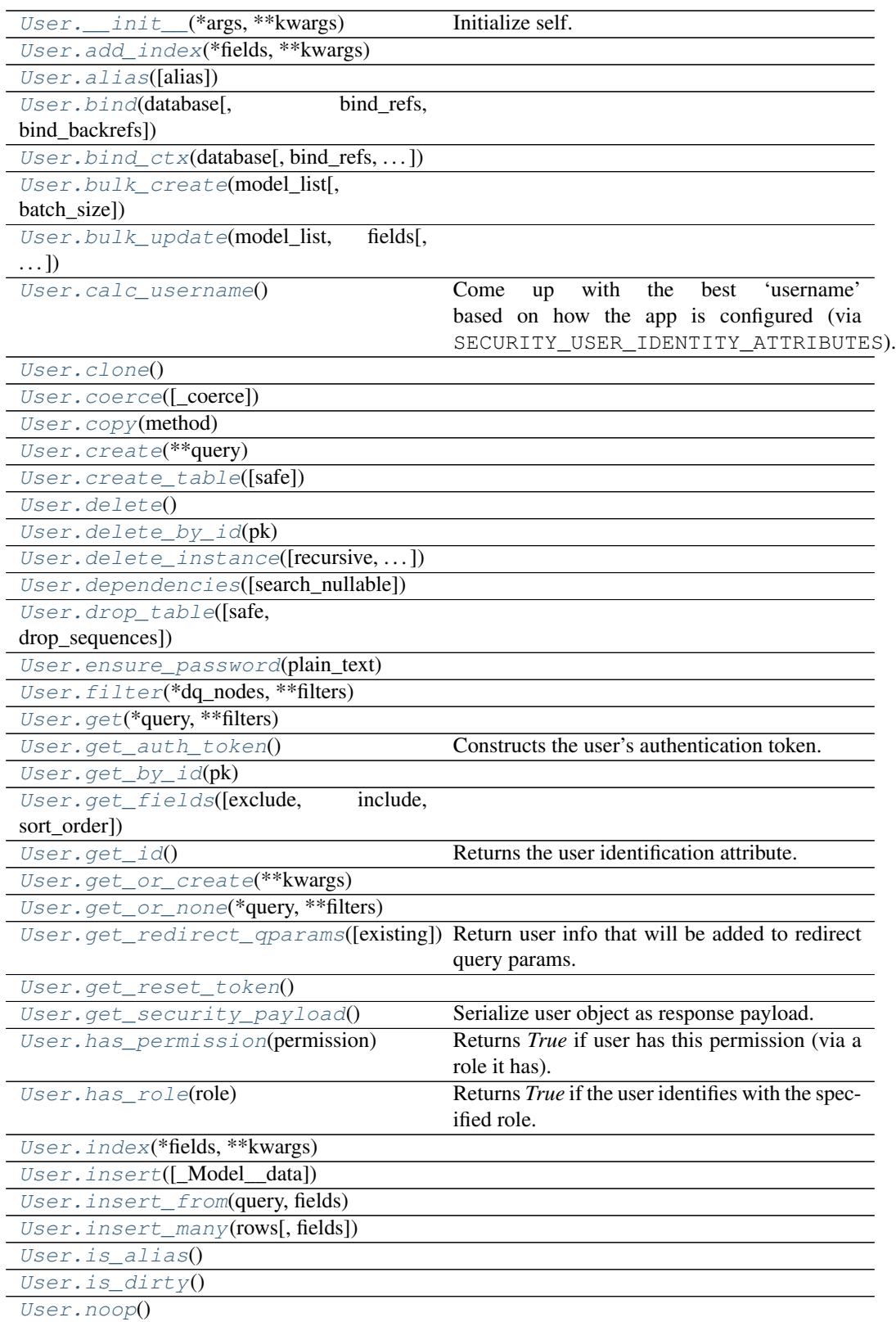

continues on next page

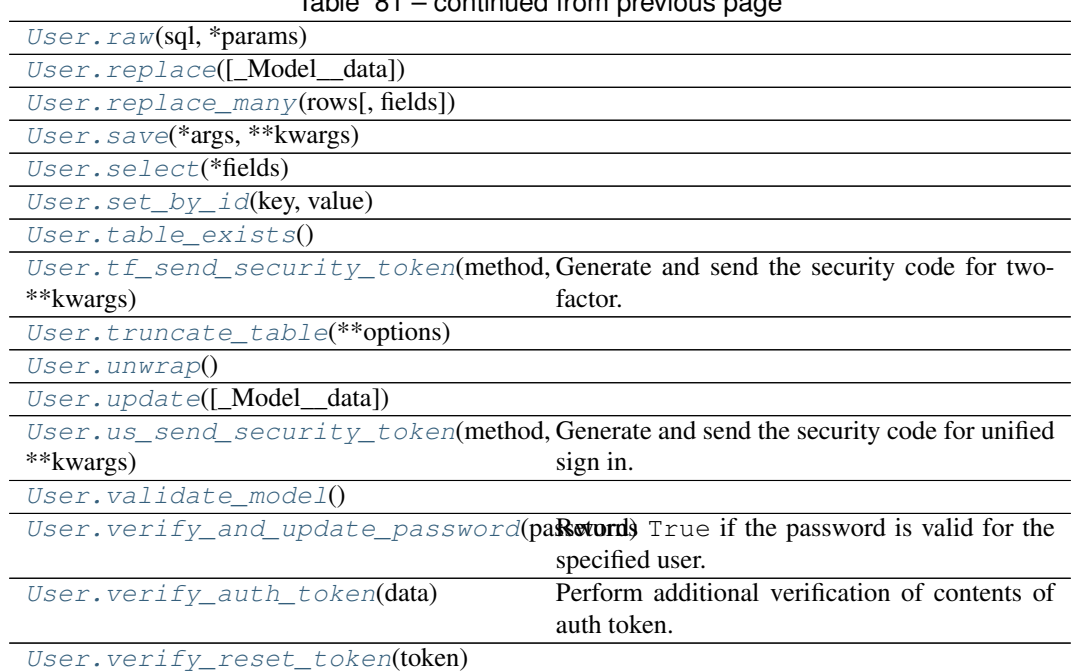

# $Table 81 - conditional from previous page$

# **app.models.user.User.\_\_init\_\_**

<span id="page-166-0"></span>User.**\_\_init\_\_**(*\*args*, *\*\*kwargs*) Initialize self. See help(type(self)) for accurate signature.

### **app.models.user.User.add\_index**

<span id="page-166-1"></span>**classmethod** User.**add\_index**(*\*fields*, *\*\*kwargs*)

## **app.models.user.User.alias**

<span id="page-166-2"></span>**classmethod** User.**alias**(*alias=None*)

### **app.models.user.User.bind**

<span id="page-166-3"></span>**classmethod** User.**bind**(*database*, *bind\_refs=True*, *bind\_backrefs=True*)

### **app.models.user.User.bind\_ctx**

<span id="page-167-0"></span>**classmethod** User.**bind\_ctx**(*database*, *bind\_refs=True*, *bind\_backrefs=True*)

**app.models.user.User.bulk\_create**

<span id="page-167-1"></span>**classmethod** User.**bulk\_create**(*model\_list*, *batch\_size=None*)

**app.models.user.User.bulk\_update**

<span id="page-167-2"></span>**classmethod** User.**bulk\_update**(*model\_list*, *fields*, *batch\_size=None*)

#### **app.models.user.User.calc\_username**

```
User.calc_username()
```
Come up with the best 'username' based on how the app is configured (via SECURITY\_USER\_IDENTITY\_ATTRIBUTES). Returns the first non-null match (and converts to string). In theory this should NEVER be the empty string unless the user record isn't actually valid.

New in version 3.4.0.

#### **app.models.user.User.clone**

<span id="page-167-4"></span>User.**clone**()

#### **app.models.user.User.coerce**

<span id="page-167-5"></span>User.**coerce**(*\_coerce=True*)

### **app.models.user.User.copy**

<span id="page-167-6"></span>**static** User.**copy**(*method*)

### **app.models.user.User.create**

<span id="page-167-7"></span>**classmethod** User.**create**(*\*\*query*)

# **app.models.user.User.create\_table**

<span id="page-168-0"></span>**classmethod** User.**create\_table**(*safe=True*, *\*\*options*)

**app.models.user.User.delete**

<span id="page-168-1"></span>**classmethod** User.**delete**()

**app.models.user.User.delete\_by\_id**

<span id="page-168-2"></span>**classmethod** User.**delete\_by\_id**(*pk*)

**app.models.user.User.delete\_instance**

<span id="page-168-3"></span>User.**delete\_instance**(*recursive=False*, *delete\_nullable=False*)

**app.models.user.User.dependencies**

<span id="page-168-4"></span>User.**dependencies**(*search\_nullable=False*)

**app.models.user.User.drop\_table**

<span id="page-168-5"></span>**classmethod** User.**drop\_table**(*safe=True*, *drop\_sequences=True*, *\*\*options*)

**app.models.user.User.ensure\_password**

<span id="page-168-6"></span>**static** User.**ensure\_password**(*plain\_text: str*) → str

**app.models.user.User.filter**

<span id="page-168-7"></span>**classmethod** User.**filter**(*\*dq\_nodes*, *\*\*filters*)

**app.models.user.User.get**

<span id="page-168-8"></span>**classmethod** User.**get**(*\*query*, *\*\*filters*)

#### **app.models.user.User.get\_auth\_token**

```
User.get_auth_token()
```
Constructs the user's authentication token.

This data MUST be securely signed using the remember\_token\_serializer

## **app.models.user.User.get\_by\_id**

<span id="page-169-1"></span>**classmethod** User.**get\_by\_id**(*pk*)

### **app.models.user.User.get\_fields**

<span id="page-169-2"></span>**classmethod** User.**get\_fields**(*exclude: list = None*, *include: list = None*, *sort\_order: list* =  $None$ )  $\rightarrow$  set

#### **app.models.user.User.get\_id**

<span id="page-169-3"></span>User.**get\_id**()

Returns the user identification attribute.

This will be *fs\_uniquifier* if that is available, else base class id (which is via Flask-Login and is user.id).

New in version 3.4.0.

### **app.models.user.User.get\_or\_create**

<span id="page-169-4"></span>**classmethod** User.**get\_or\_create**(*\*\*kwargs*)

**app.models.user.User.get\_or\_none**

<span id="page-169-5"></span>**classmethod** User.**get\_or\_none**(*\*query*, *\*\*filters*)

## **app.models.user.User.get\_redirect\_qparams**

<span id="page-169-6"></span>User.**get\_redirect\_qparams**(*existing=None*) Return user info that will be added to redirect query params. Parameters **existing** – A dict that will be updated. Returns A dict whose keys will be query params and values will be query values. New in version 3.2.0.

### **app.models.user.User.get\_reset\_token**

<span id="page-170-0"></span>User.**get\_reset\_token**() → str

#### **app.models.user.User.get\_security\_payload**

<span id="page-170-1"></span>User.**get\_security\_payload**() Serialize user object as response payload.

#### **app.models.user.User.has\_permission**

<span id="page-170-2"></span>User.**has\_permission**(*permission*) Returns *True* if user has this permission (via a role it has). Parameters **permission** – permission string name New in version 3.3.0.

#### **app.models.user.User.has\_role**

<span id="page-170-3"></span>User.**has\_role**(*role*) Returns *True* if the user identifies with the specified role. Parameters **role** – A role name or *Role* instance

#### **app.models.user.User.index**

<span id="page-170-4"></span>**classmethod** User.**index**(*\*fields*, *\*\*kwargs*)

#### **app.models.user.User.insert**

<span id="page-170-5"></span>**classmethod** User.**insert**(*\_Model\_\_data=None*, *\*\*insert*)

**app.models.user.User.insert\_from**

<span id="page-170-6"></span>**classmethod** User.**insert\_from**(*query*, *fields*)

#### **app.models.user.User.insert\_many**

<span id="page-170-7"></span>**classmethod** User.**insert\_many**(*rows*, *fields=None*)

# **app.models.user.User.is\_alias**

<span id="page-171-0"></span>User.**is\_alias**()

**app.models.user.User.is\_dirty**

<span id="page-171-1"></span>User.**is\_dirty**()

**app.models.user.User.noop**

<span id="page-171-2"></span>**classmethod** User.**noop**()

**app.models.user.User.raw**

<span id="page-171-3"></span>**classmethod** User.**raw**(*sql*, *\*params*)

**app.models.user.User.replace**

<span id="page-171-4"></span>**classmethod** User.**replace**(*\_Model\_\_data=None*, *\*\*insert*)

**app.models.user.User.replace\_many**

<span id="page-171-5"></span>**classmethod** User.**replace\_many**(*rows*, *fields=None*)

### **app.models.user.User.save**

<span id="page-171-6"></span>User.**save**(*\*args: list*, *\*\*kwargs: dict*) → int

#### **app.models.user.User.select**

<span id="page-171-7"></span>**classmethod** User.**select**(*\*fields*)

### **app.models.user.User.set\_by\_id**

<span id="page-171-8"></span>**classmethod** User.**set\_by\_id**(*key*, *value*)

#### **app.models.user.User.table\_exists**

```
classmethod User.table_exists()
```
### **app.models.user.User.tf\_send\_security\_token**

<span id="page-172-1"></span>User.**tf\_send\_security\_token**(*method*, *\*\*kwargs*)

Generate and send the security code for two-factor.

Parameters

- **method** The method in which the code will be sent
- **kwargs** Opaque parameters that are subject to change at any time
- Returns None if successful, error message if not.

This is a wrapper around  $tf\_send\_security\_token$  () that can be overridden to manage any errors.

New in version 3.4.0.

#### **app.models.user.User.truncate\_table**

<span id="page-172-2"></span>**classmethod** User.**truncate\_table**(*\*\*options*)

#### **app.models.user.User.unwrap**

<span id="page-172-3"></span>User.**unwrap**()

#### **app.models.user.User.update**

<span id="page-172-4"></span>**classmethod** User.**update**(*\_Model\_\_data=None*, *\*\*update*)

### **app.models.user.User.us\_send\_security\_token**

<span id="page-172-5"></span>User.**us\_send\_security\_token**(*method*, *\*\*kwargs*)

Generate and send the security code for unified sign in.

### Parameters

- **method** The method in which the code will be sent
- **kwargs** Opaque parameters that are subject to change at any time

Returns None if successful, error message if not.

This is a wrapper around  $us\_send\_security\_token()$  that can be overridden to manage any errors.

New in version 3.4.0.

#### **app.models.user.User.validate\_model**

```
classmethod User.validate_model()
```
**app.models.user.User.verify\_and\_update\_password**

#### <span id="page-173-1"></span>User.**verify\_and\_update\_password**(*password*)

Returns True if the password is valid for the specified user.

Additionally, the hashed password in the database is updated if the hashing algorithm happens to have changed.

N.B. you MUST call DB commit if you are using a session-based datastore (such as SqlAlchemy) since the user instance might have been altered (i.e. app. security. datastore.commit()). This is usually handled in the view.

Parameters **password** – A plaintext password to verify New in version 3.2.0.

#### **app.models.user.User.verify\_auth\_token**

```
User.verify_auth_token(data)
```
Perform additional verification of contents of auth token. Prior to this being called the token has been validated (via signing) and has not expired.

**Parameters data** – the data as formulated by  $qet$  auth token() New in version 3.3.0.

#### **app.models.user.User.verify\_reset\_token**

```
static User.verify_reset_token(token: str) → any
```
<span id="page-173-3"></span>**class** app.models.user.**User**(*\*args*, *\*\*kwargs*)

```
DoesNotExist
```
alias of UserDoesNotExist

**\_coerce = True**

```
_meta = <peewee.Metadata object>
```

```
classmethod _normalize_data(data, kwargs)
```

```
property _pk
```
**\_pk\_expr**()

**\_populate\_unsaved\_relations**(*field\_dict*)

**\_prune\_fields**(*field\_dict*, *only*)

**\_schema = <peewee.SchemaManager object>**

**active = <BooleanField: User.active>**

```
classmethod add_index(*fields, **kwargs)
```
**classmethod alias**(*alias=None*)

**classmethod bind**(*database*, *bind\_refs=True*, *bind\_backrefs=True*)

**classmethod bind\_ctx**(*database*, *bind\_refs=True*, *bind\_backrefs=True*)

**birth\_date = <DateField: User.birth\_date>**

**classmethod bulk\_create**(*model\_list*, *batch\_size=None*)

**classmethod bulk\_update**(*model\_list*, *fields*, *batch\_size=None*)

#### **calc\_username**()

Come up with the best 'username' based on how the app is configured (via SECURITY\_USER\_IDENTITY\_ATTRIBUTES). Returns the first non-null match (and converts to string). In theory this should NEVER be the empty string unless the user record isn't actually valid.

New in version 3.4.0.

#### **children**

**clone**()

**coerce**(*\_coerce=True*)

**static copy**(*method*)

```
classmethod create(**query)
```
**classmethod create\_table**(*safe=True*, *\*\*options*)

```
created_at = <TimestampField: User.created_at>
```
**created\_by = <ForeignKeyField: User.created\_by>**

```
created_by_id = <ForeignKeyField: User.created_by>
```
**classmethod delete**()

```
classmethod delete_by_id(pk)
```
**delete\_instance**(*recursive=False*, *delete\_nullable=False*)

```
deleted_at = <TimestampField: User.deleted_at>
```
**dependencies**(*search\_nullable=False*)

**property dirty\_fields**

**document\_set**

```
classmethod drop_table(safe=True, drop_sequences=True, **options)
```
**email = <CharField: User.email>**

```
static ensure_password(plain_text: str) → str
```

```
classmethod filter(*dq_nodes, **filters)
```
**genre = <FixedCharField: User.genre>**

```
classmethod get(*query, **filters)
```

```
get_auth_token()
```
Constructs the user's authentication token.

This data MUST be securely signed using the remember token serializer

```
classmethod get_by_id(pk)
```
**classmethod get\_fields** (*exclude: list = None*, *include: list = None*, *sort\_order: list = None*)  $\rightarrow$ set

#### **get\_id**()

Returns the user identification attribute.

This will be *fs\_uniquifier* if that is available, else base class id (which is via Flask-Login and is user.id).

New in version 3.4.0.

**classmethod get\_or\_create**(*\*\*kwargs*)

**classmethod get\_or\_none**(*\*query*, *\*\*filters*)

**get\_redirect\_qparams**(*existing=None*)

Return user info that will be added to redirect query params.

Parameters **existing** – A dict that will be updated.

Returns A dict whose keys will be query params and values will be query values.

New in version 3.2.0.

**get\_reset\_token**() → str

**get\_security\_payload**()

Serialize user object as response payload.

**has\_permission**(*permission*)

Returns *True* if user has this permission (via a role it has).

Parameters **permission** – permission string name

New in version 3.3.0.

**has\_role**(*role*)

Returns *True* if the user identifies with the specified role.

Parameters **role** – A role name or *Role* instance

#### **id = <AutoField: User.id>**

**classmethod index**(*\*fields*, *\*\*kwargs*)

**classmethod insert**(*\_Model\_\_data=None*, *\*\*insert*)

**classmethod insert\_from**(*query*, *fields*)

**classmethod insert\_many**(*rows*, *fields=None*)

**property is\_active**

Returns *True* if the user is active.

**is\_alias**()

**property is\_anonymous**

**property is\_authenticated**

**is\_dirty**()

**last\_name = <CharField: User.last\_name>**

**name = <CharField: User.name>**

**classmethod noop**()

**password = <CharField: User.password>**

**classmethod raw**(*sql*, *\*params*)

**classmethod replace**(*\_Model\_\_data=None*, *\*\*insert*)

**classmethod replace\_many**(*rows*, *fields=None*)

**roles = <ManyToManyField: User.roles>**

**save**(*\*args: list*, \*\*kwargs: dict)  $\rightarrow$  int

**classmethod select**(*\*fields*)

**classmethod set\_by\_id**(*key*, *value*)

**classmethod table\_exists**()

**tf\_send\_security\_token**(*method*, *\*\*kwargs*)

Generate and send the security code for two-factor.

#### Parameters

• **method** – The method in which the code will be sent

• **kwargs** – Opaque parameters that are subject to change at any time

Returns None if successful, error message if not.

This is a wrapper around  $tf\_send\_security\_token$  () that can be overridden to manage any errors.

New in version 3.4.0.

**classmethod truncate\_table**(*\*\*options*)

**unwrap**()

**classmethod update**(*\_Model\_\_data=None*, *\*\*update*)

**updated\_at = <TimestampField: User.updated\_at>**

**us\_send\_security\_token**(*method*, *\*\*kwargs*)

Generate and send the security code for unified sign in.

#### Parameters

- **method** The method in which the code will be sent
- **kwargs** Opaque parameters that are subject to change at any time

Returns None if successful, error message if not.

This is a wrapper around  $us\_send\_security\_token$  () that can be overridden to manage any errors.

New in version 3.4.0.

#### **userrolethrough\_set**

#### **classmethod validate\_model**()

#### **verify\_and\_update\_password**(*password*)

Returns True if the password is valid for the specified user.

Additionally, the hashed password in the database is updated if the hashing algorithm happens to have changed.

N.B. you MUST call DB commit if you are using a session-based datastore (such as SqlAlchemy) since the user instance might have been altered (i.e. app. security.datastore.commit()). This is usually handled in the view.

Parameters **password** – A plaintext password to verify

New in version 3.2.0.

### **verify\_auth\_token**(*data*)

Perform additional verification of contents of auth token. Prior to this being called the token has been validated (via signing) and has not expired.

Parameters data – the data as formulated by [get\\_auth\\_token\(\)](#page-169-0)

New in version 3.3.0.

**static verify\_reset\_token**(*token: str*) → any

# **Functions**

[get\\_models](#page-177-0)()

### **app.models.get\_models**

```
app.models.get_models() → list
app.models.get_models() → list
```
# **2.1.6 app.utils**

### **Description**

Collection of functions and classes which make common patterns shorter and easier.

## **Modules**

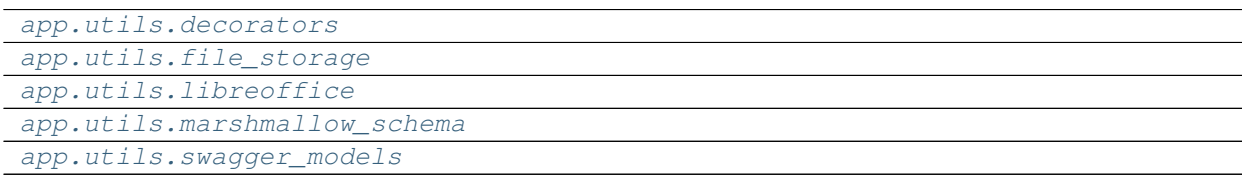

#### **app.utils.decorators**

#### **Description**

### <span id="page-177-1"></span>**Functions**

[token\\_required](#page-178-1)(fnc)

# **app.utils.decorators.token\_required**

<span id="page-178-1"></span>app.utils.decorators.**token\_required**(*fnc*) app.utils.decorators.**token\_required**(*fnc*)

**app.utils.file\_storage**

# **Description**

<span id="page-178-0"></span>**Classes**

[FileStorage](#page-178-2)()

# **app.utils.file\_storage.FileStorage**

<span id="page-178-2"></span>**class** app.utils.file\_storage.**FileStorage** Bases: object

# **Methods**

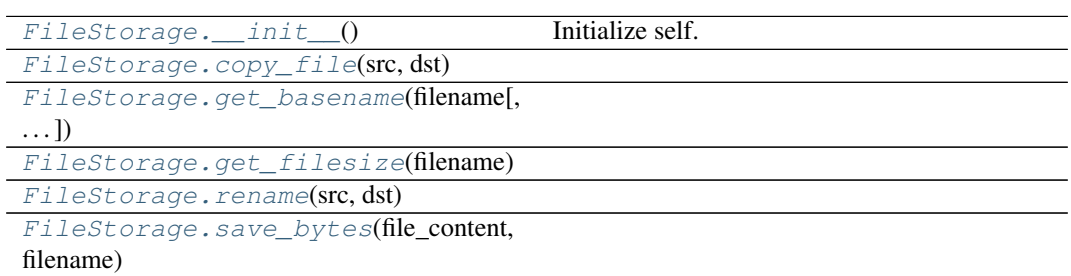

**app.utils.file\_storage.FileStorage.\_\_init\_\_**

<span id="page-178-3"></span>FileStorage.**\_\_init\_\_**() Initialize self. See help(type(self)) for accurate signature.

# **app.utils.file\_storage.FileStorage.copy\_file**

```
static FileStorage.copy_file(src: str, dst: str) → None
```
# **app.utils.file\_storage.FileStorage.get\_basename**

```
static FileStorage.get_basename(filename: str, include_path: bool = False) →
                                       str
```
**app.utils.file\_storage.FileStorage.get\_filesize**

<span id="page-179-3"></span>**static** FileStorage.**get\_filesize**(*filename: str*) → int

**app.utils.file\_storage.FileStorage.rename**

<span id="page-179-4"></span>**static** FileStorage.**rename**(*src: str*, *dst: str*) → None

**app.utils.file\_storage.FileStorage.save\_bytes**

<span id="page-179-5"></span>FileStorage.**save\_bytes**(*file\_content: bytes*, *filename: str*, *override: bool = False*) **class** app.utils.file\_storage.**FileStorage**

**static copy\_file**( $src: str, dst: str$ )  $\rightarrow$  None **static get\_basename**(*filename: str*, *include\_path: bool = False*) → str **static get\_filesize**(*filename: str*) → int **static rename** (*src: str, dst: str*)  $\rightarrow$  None **save\_bytes**(*file\_content: bytes*, *filename: str*, *override: bool = False*)

**app.utils.libreoffice**

# **Description**

# <span id="page-179-0"></span>**Functions**

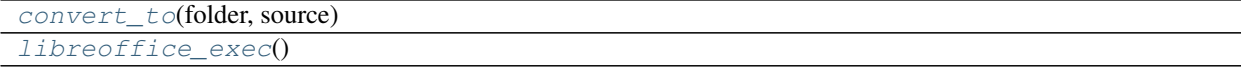
# **app.utils.libreoffice.convert\_to**

app.utils.libreoffice.**convert\_to**(*folder: str*, *source: str*) → str

# **app.utils.libreoffice.libreoffice\_exec**

app.utils.libreoffice.**libreoffice\_exec**() → str

# **Exceptions**

[LibreOfficeError](#page-180-0)(output)

## **app.utils.libreoffice.LibreOfficeError**

<span id="page-180-0"></span>**exception** app.utils.libreoffice.**LibreOfficeError**(*output*)

**exception** app.utils.libreoffice.**LibreOfficeError**(*output*)

## **args**

**with\_traceback**() Exception.with\_traceback(tb) – set self.\_\_traceback\_\_ to tb and return self. app.utils.libreoffice.**convert\_to**(*folder: str*, *source: str*) → str

app.utils.libreoffice.**libreoffice\_exec**() → str

### **app.utils.marshmallow\_schema**

### **Description**

# **Classes**

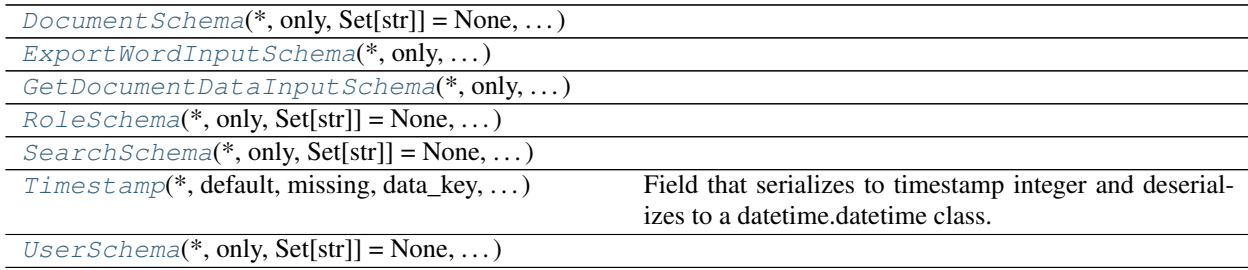

## **app.utils.marshmallow\_schema.DocumentSchema**

<span id="page-181-0"></span>**class** app.utils.marshmallow\_schema.**DocumentSchema**(*\**, *only: Union[Sequence[str], Set[str]] = None*, *exclude: Union[Sequence[str], Set[str]] = ()*, *many: bool = False*, *context: Dict = None*, *load\_only: Union[Sequence[str], Set[str]] = ()*, *dump\_only: Union[Sequence[str], Set[str]] = ()*, *partial: Union[bool, Sequence[str], Set[str]] = False*, *unknown: str = None*)

Bases: flask\_marshmallow.schema.Schema

## **Attributes**

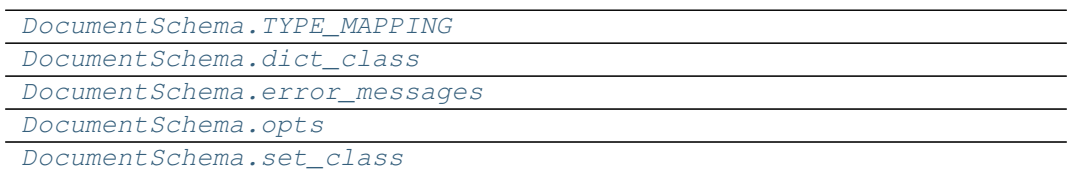

**app.utils.marshmallow\_schema.DocumentSchema.TYPE\_MAPPING**

<span id="page-181-1"></span>DocumentSchema.TYPE\_MAPPING = {<class 'str'>: <class 'marshmallow.fields.String'>,

**app.utils.marshmallow\_schema.DocumentSchema.dict\_class**

<span id="page-181-2"></span>**property** DocumentSchema.**dict\_class**

**app.utils.marshmallow\_schema.DocumentSchema.error\_messages**

<span id="page-181-3"></span>DocumentSchema.**error\_messages = {}**

## **app.utils.marshmallow\_schema.DocumentSchema.opts**

<span id="page-181-4"></span>DocumentSchema.**opts = <marshmallow.schema.SchemaOpts object>**

# **app.utils.marshmallow\_schema.DocumentSchema.set\_class**

<span id="page-182-0"></span>**property** DocumentSchema.**set\_class**

# **Methods**

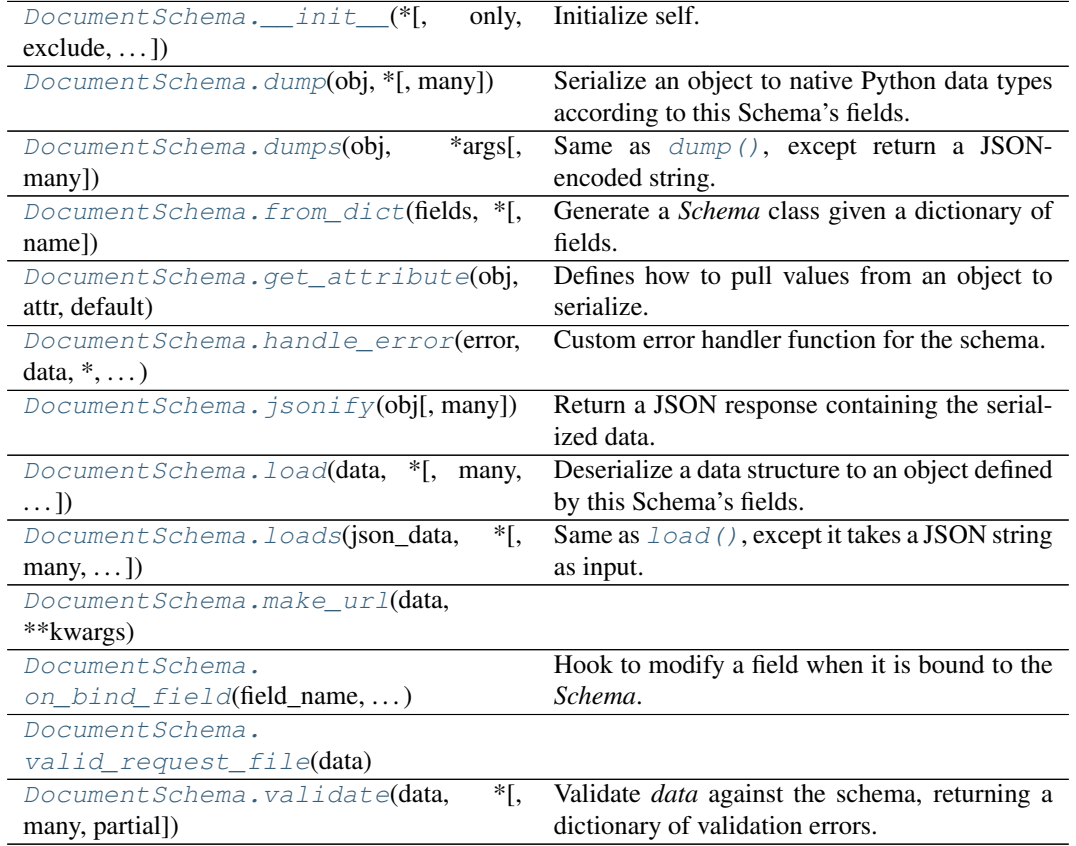

# **app.utils.marshmallow\_schema.DocumentSchema.\_\_init\_\_**

<span id="page-182-1"></span>DocumentSchema.**\_\_init\_\_**(*\**, *only: Union[Sequence[str], Set[str]] = None*, *exclude: Union[Sequence[str], Set[str]] = ()*, *many: bool = False*, *context: Dict = None*, *load\_only: Union[Sequence[str], Set[str]] = ()*, *dump\_only: Union[Sequence[str], Set[str]] = ()*, *partial: Union[bool, Sequence[str], Set[str]] = False*, *unknown: str = None*)

Initialize self. See help(type(self)) for accurate signature.

### **app.utils.marshmallow\_schema.DocumentSchema.dump**

<span id="page-183-0"></span>DocumentSchema.**dump**(*obj: Any*, *\**, *many: bool = None*)

Serialize an object to native Python data types according to this Schema's fields.

**Parameters** 

- **obj** The object to serialize.
- **many** Whether to serialize *obj* as a collection. If *None*, the value for *self.many* is used.

Returns A dict of serialized data

Return type dict

New in version 1.0.0.

Changed in version 3.0.0b7: This method returns the serialized data rather than a (data, errors) duple. A ValidationError is raised if obj is invalid.

Changed in version 3.0.0rc9: Validation no longer occurs upon serialization.

#### **app.utils.marshmallow\_schema.DocumentSchema.dumps**

<span id="page-183-1"></span>DocumentSchema.**dumps**(*obj: Any*, *\*args*, *many: bool = None*, *\*\*kwargs*)

Same as  $dump$  (), except return a JSON-encoded string.

**Parameters** 

- **ob** $\dot{\mathbf{i}}$  The object to serialize.
- **many** Whether to serialize *obj* as a collection. If *None*, the value for *self.many* is used.

Returns A json string

Return type str

New in version 1.0.0.

Changed in version 3.0.0b7: This method returns the serialized data rather than a (data, errors) duple. A ValidationError is raised if obj is invalid.

### **app.utils.marshmallow\_schema.DocumentSchema.from\_dict**

<span id="page-183-2"></span>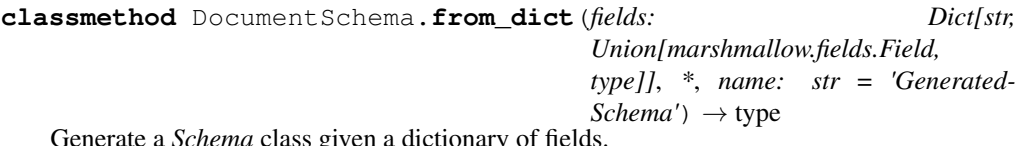

te a *Schema* class given a dictionary of fields.

```
from marshmallow import Schema, fields
PersonSchema = Schema.from_dict({"name": fields.Str()})
print(PersonSchema().load({"name": "David"})) # => {'name': 'David'}
```
Generated schemas are not added to the class registry and therefore cannot be referred to by name in *Nested* fields.

Parameters

- **fields** (dict) Dictionary mapping field names to field instances.
- **name**  $(str)$  Optional name for the class, which will appear in the repr for the class.

New in version 3.0.0.

## **app.utils.marshmallow\_schema.DocumentSchema.get\_attribute**

<span id="page-184-0"></span>DocumentSchema.**get\_attribute**(*obj: Any*, *attr: str*, *default: Any*) Defines how to pull values from an object to serialize.

New in version 2.0.0.

Changed in version 3.0.0a1: Changed position of  $obj$  and  $attr$ .

### **app.utils.marshmallow\_schema.DocumentSchema.handle\_error**

<span id="page-184-1"></span>DocumentSchema.**handle\_error**(*error: marshmallow.exceptions.ValidationError*,

*data: Any*, *\**, *many: bool*, *\*\*kwargs*)

Custom error handler function for the schema.

### Parameters

- **error** The *ValidationError* raised during (de)serialization.
- **data** The original input data.
- **many** Value of many on dump or load.
- **partial** Value of partial on load.

New in version 2.0.0.

Changed in version 3.0.0rc9: Receives *many* and *partial* (on deserialization) as keyword arguments.

### **app.utils.marshmallow\_schema.DocumentSchema.jsonify**

<span id="page-184-2"></span>DocumentSchema.**jsonify**(*obj*, *many=<object object>*, *\*args*, *\*\*kwargs*)

Return a JSON response containing the serialized data.

Parameters

- **obj** Object to serialize.
- **many** (bool) Whether *obj* should be serialized as an instance or as a collection. If unset, defaults to the value of the *many* attribute on this Schema.
- **kwargs** Additional keyword arguments passed to *flask.jsonify*.

Changed in version 0.6.0: Takes the same arguments as *marshmallow.Schema.dump*. Additional keyword arguments are passed to *flask.jsonify*.

Changed in version 0.6.3: The *many* argument for this method defaults to the value of the *many* attribute on the Schema. Previously, the *many* argument of this method defaulted to False, regardless of the value of *Schema.many*.

#### **app.utils.marshmallow\_schema.DocumentSchema.load**

<span id="page-184-3"></span>DocumentSchema.**load**(*data: Union[Mapping[str, Any], Iterable[Mapping[str, Any]]]*, *\**,

*many: bool = None*, *partial: Union[bool, Sequence[str], Set[str]]*

*= None*, *unknown: str = None*)

Deserialize a data structure to an object defined by this Schema's fields.

### Parameters

- **data** The data to deserialize.
- **many** Whether to deserialize *data* as a collection. If *None*, the value for*self.many* is used.
- **partial** Whether to ignore missing fields and not require any fields declared. Propagates down to Nested fields as well. If its value is an iterable, only missing

fields listed in that iterable will be ignored. Use dot delimiters to specify nested fields.

• **unknown** – Whether to exclude, include, or raise an error for unknown fields in the data. Use *EXCLUDE*, *INCLUDE* or *RAISE*. If *None*, the value for *self.unknown* is used.

Returns Deserialized data

New in version 1.0.0.

Changed in version 3.0.0b7: This method returns the deserialized data rather than a (data, errors) duple. A ValidationError is raised if invalid data are passed.

### **app.utils.marshmallow\_schema.DocumentSchema.loads**

<span id="page-185-0"></span>DocumentSchema.**loads**(*json\_data: str*, *\**, *many: bool = None*, *partial: Union[bool, Sequence[str], Set[str]] = None*, *unknown: str = None*, *\*\*kwargs*)

Same as  $load()$ , except it takes a JSON string as input.

**Parameters** 

- **json\_data** A JSON string of the data to deserialize.
- **many** Whether to deserialize *obj* as a collection. If *None*, the value for *self.many* is used.
- **partial** Whether to ignore missing fields and not require any fields declared. Propagates down to Nested fields as well. If its value is an iterable, only missing fields listed in that iterable will be ignored. Use dot delimiters to specify nested fields.
- **unknown** Whether to exclude, include, or raise an error for unknown fields in the data. Use *EXCLUDE*, *INCLUDE* or *RAISE*. If *None*, the value for *self.unknown* is used.

Returns Deserialized data

New in version 1.0.0.

Changed in version 3.0.0b7: This method returns the deserialized data rather than a  $(data)$ , errors) duple. A ValidationError is raised if invalid data are passed.

### **app.utils.marshmallow\_schema.DocumentSchema.make\_url**

<span id="page-185-1"></span>DocumentSchema.**make\_url**(*data*, *\*\*kwargs*)

#### **app.utils.marshmallow\_schema.DocumentSchema.on\_bind\_field**

<span id="page-185-2"></span>DocumentSchema.**on\_bind\_field**(*field\_name: str*, *field\_obj: marshmal* $low. \text{fields}. \text{Field}$ )  $\rightarrow$  None Hook to modify a field when it is bound to the *Schema*. No-op by default.

# **app.utils.marshmallow\_schema.DocumentSchema.valid\_request\_file**

<span id="page-186-1"></span>**static** DocumentSchema.**valid\_request\_file**(*data*)

### **app.utils.marshmallow\_schema.DocumentSchema.validate**

<span id="page-186-2"></span>DocumentSchema.**validate**(*data: Mapping*, *\**, *many: bool = None*, *partial: Union[bool, Sequence[str], Set[str]]* = *None*)  $\rightarrow$  Dict[str, List[str]]

Validate *data* against the schema, returning a dictionary of validation errors.

### Parameters

- **data** The data to validate.
- **many** Whether to validate *data* as a collection. If *None*, the value for *self.many* is used.
- **partial** Whether to ignore missing fields and not require any fields declared. Propagates down to Nested fields as well. If its value is an iterable, only missing fields listed in that iterable will be ignored. Use dot delimiters to specify nested fields.

Returns A dictionary of validation errors. New in version 1.1.0.

### **app.utils.marshmallow\_schema.ExportWordInputSchema**

<span id="page-186-0"></span>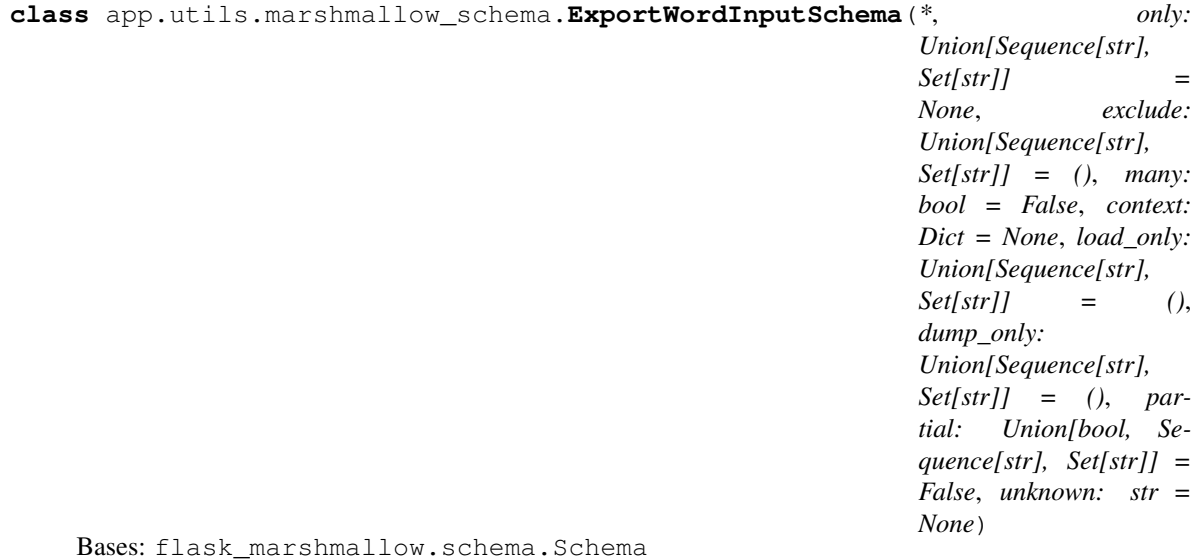

# **Attributes**

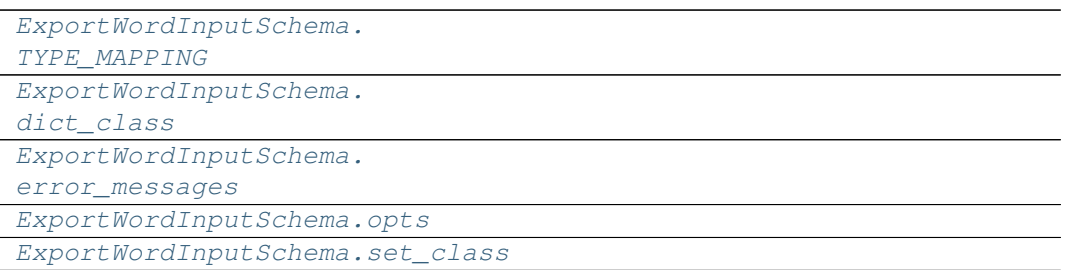

**app.utils.marshmallow\_schema.ExportWordInputSchema.TYPE\_MAPPING**

<span id="page-187-0"></span>ExportWordInputSchema.**TYPE\_MAPPING = {<class 'str'>: <class 'marshmallow.fields.St** 

**app.utils.marshmallow\_schema.ExportWordInputSchema.dict\_class**

<span id="page-187-1"></span>**property** ExportWordInputSchema.**dict\_class**

**app.utils.marshmallow\_schema.ExportWordInputSchema.error\_messages**

<span id="page-187-2"></span>ExportWordInputSchema.**error\_messages = {}**

**app.utils.marshmallow\_schema.ExportWordInputSchema.opts**

<span id="page-187-3"></span>ExportWordInputSchema.**opts = <marshmallow.schema.SchemaOpts object>**

**app.utils.marshmallow\_schema.ExportWordInputSchema.set\_class**

<span id="page-187-4"></span>**property** ExportWordInputSchema.**set\_class**

# **Methods**

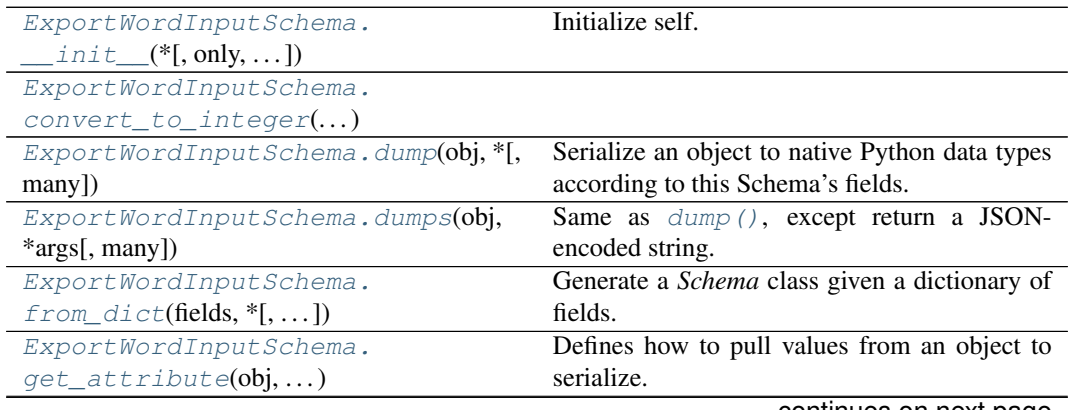

continues on next page

| ExportWordInputSchema.                               | Custom error handler function for the schema.        |
|------------------------------------------------------|------------------------------------------------------|
| $handle_error, \ldots)$                              |                                                      |
| ExportWordInputSchema.                               | Return a JSON response containing the serial-        |
| $j$ sonify(obj[, many])                              | ized data.                                           |
| ExportWordInputSchema.load(data,                     | Deserialize a data structure to an object defined    |
| $*[$ , many, ])                                      | by this Schema's fields.                             |
| ExportWordInputSchema.                               | Same as $load()$ , except it takes a JSON string     |
| $\text{loads}(\text{ison_data}, \text{*}[, \ldots])$ | as input.                                            |
| ExportWordInputSchema.                               | Hook to modify a field when it is bound to the       |
| $on\_bind\_field()$                                  | Schema.                                              |
| ExportWordInputSchema.                               | Validate <i>data</i> against the schema, returning a |
| $validate(data, *[,])$                               | dictionary of validation errors.                     |

Table 93 – continued from previous page

## **app.utils.marshmallow\_schema.ExportWordInputSchema.\_\_init\_\_**

<span id="page-188-0"></span>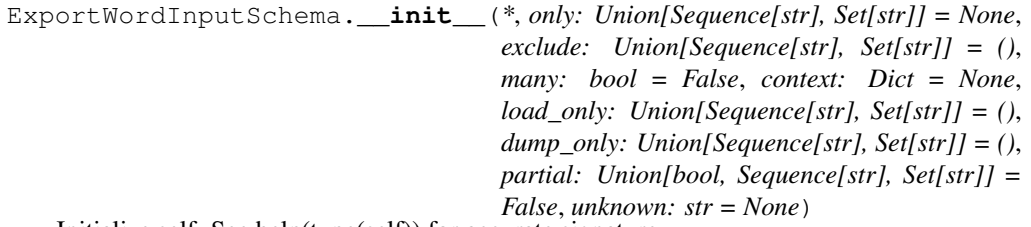

Initialize self. See help(type(self)) for accurate signature.

## **app.utils.marshmallow\_schema.ExportWordInputSchema.convert\_to\_integer**

<span id="page-188-1"></span>ExportWordInputSchema.**convert\_to\_integer**(*value*, *many*, *\*\*kwargs*)

### **app.utils.marshmallow\_schema.ExportWordInputSchema.dump**

<span id="page-188-2"></span>ExportWordInputSchema.**dump**(*obj: Any*, *\**, *many: bool = None*)

Serialize an object to native Python data types according to this Schema's fields.

- Parameters
	- **obj** The object to serialize.
	- **many** Whether to serialize *obj* as a collection. If *None*, the value for *self.many* is used.

Returns A dict of serialized data

Return type dict

New in version 1.0.0.

Changed in version 3.0.0b7: This method returns the serialized data rather than a  $(data)$ , errors) duple. A ValidationError is raised if obj is invalid.

Changed in version 3.0.0rc9: Validation no longer occurs upon serialization.

## **app.utils.marshmallow\_schema.ExportWordInputSchema.dumps**

```
ExportWordInputSchema.dumps(obj: Any, *args, many: bool = None, **kwargs)
   Same as dump(), except return a JSON-encoded string.
```
#### Parameters

- **obj** The object to serialize.
- **many** Whether to serialize *obj* as a collection. If *None*, the value for *self.many* is used.

Returns A json string

Return type str

New in version 1.0.0.

Changed in version 3.0.0b7: This method returns the serialized data rather than a (data, errors) duple. A ValidationError is raised if obj is invalid.

### **app.utils.marshmallow\_schema.ExportWordInputSchema.from\_dict**

<span id="page-189-1"></span>**classmethod** ExportWordInputSchema.**from\_dict**(*fields: Dict[str, Union[marshmallow.fields.Field, type]]*, *\**, *name: str = 'Gen* $eratedSchema') \rightarrow type$ 

Generate a *Schema* class given a dictionary of fields.

```
from marshmallow import Schema, fields
PersonSchema = Schema.from_dict({"name": fields.Str()})
print(PersonSchema().load({"name": "David"})) # => {'name': 'David'}
```
Generated schemas are not added to the class registry and therefore cannot be referred to by name in *Nested* fields.

Parameters

- **fields** (dict) Dictionary mapping field names to field instances.
- **name**  $(str)$  Optional name for the class, which will appear in the repr for the class.

New in version 3.0.0.

### **app.utils.marshmallow\_schema.ExportWordInputSchema.get\_attribute**

<span id="page-189-2"></span>ExportWordInputSchema.**get\_attribute**(*obj: Any*, *attr: str*, *default: Any*) Defines how to pull values from an object to serialize.

New in version 2.0.0.

Changed in version  $3.0.0a1$ : Changed position of  $obj$  and  $attr$ .

## **app.utils.marshmallow\_schema.ExportWordInputSchema.handle\_error**

<span id="page-190-0"></span>ExportWordInputSchema.**handle\_error**(*error: marshmallow.exceptions.ValidationError*, *data:*

*Any*, *\**, *many: bool*, *\*\*kwargs*)

Custom error handler function for the schema.

**Parameters** 

- **error** The *ValidationError* raised during (de)serialization.
- **data** The original input data.
- **many** Value of many on dump or load.
- **partial** Value of partial on load.

New in version 2.0.0.

Changed in version 3.0.0rc9: Receives *many* and *partial* (on deserialization) as keyword arguments.

### **app.utils.marshmallow\_schema.ExportWordInputSchema.jsonify**

<span id="page-190-1"></span>ExportWordInputSchema.**jsonify**(*obj*, *many=<object object>*, *\*args*, *\*\*kwargs*)

Return a JSON response containing the serialized data.

Parameters

- **obj** Object to serialize.
- **many**  $(boo1)$  Whether *obj* should be serialized as an instance or as a collection. If unset, defaults to the value of the *many* attribute on this Schema.
- **kwargs** Additional keyword arguments passed to *flask.jsonify*.

Changed in version 0.6.0: Takes the same arguments as *marshmallow.Schema.dump*. Additional keyword arguments are passed to *flask.jsonify*.

Changed in version 0.6.3: The *many* argument for this method defaults to the value of the *many* attribute on the Schema. Previously, the *many* argument of this method defaulted to False, regardless of the value of *Schema.many*.

### **app.utils.marshmallow\_schema.ExportWordInputSchema.load**

<span id="page-190-2"></span>ExportWordInputSchema.**load**(*data: Union[Mapping[str, Any], Iterable[Mapping[str, Any]]]*, *\**, *many: bool = None*, *partial: Union[bool, Sequence[str], Set[str]] = None*, *unknown: str = None*)

Deserialize a data structure to an object defined by this Schema's fields.

#### Parameters

- **data** The data to deserialize.
- **many** Whether to deserialize *data* as a collection. If *None*, the value for*self.many* is used.
- **partial** Whether to ignore missing fields and not require any fields declared. Propagates down to Nested fields as well. If its value is an iterable, only missing fields listed in that iterable will be ignored. Use dot delimiters to specify nested fields.
- **unknown** Whether to exclude, include, or raise an error for unknown fields in the data. Use *EXCLUDE*, *INCLUDE* or *RAISE*. If *None*, the value for *self.unknown* is used.

Returns Deserialized data

New in version 1.0.0.

Changed in version 3.0.0b7: This method returns the deserialized data rather than a  $(data,$ errors) duple. A ValidationError is raised if invalid data are passed.

### **app.utils.marshmallow\_schema.ExportWordInputSchema.loads**

<span id="page-191-0"></span>ExportWordInputSchema.**loads**(*json\_data: str*, *\**, *many: bool = None*, *partial: Union[bool, Sequence[str], Set[str]] = None*, *unknown: str = None*, *\*\*kwargs*)

Same as  $load()$ , except it takes a JSON string as input.

**Parameters** 

- **json\_data** A JSON string of the data to deserialize.
- **many** Whether to deserialize *obj* as a collection. If *None*, the value for *self.many* is used.
- **partial** Whether to ignore missing fields and not require any fields declared. Propagates down to Nested fields as well. If its value is an iterable, only missing fields listed in that iterable will be ignored. Use dot delimiters to specify nested fields.
- **unknown** Whether to exclude, include, or raise an error for unknown fields in the data. Use *EXCLUDE*, *INCLUDE* or *RAISE*. If *None*, the value for *self.unknown* is used.

Returns Deserialized data

New in version 1.0.0.

Changed in version 3.0.0b7: This method returns the deserialized data rather than a  $(data,$ errors) duple. A ValidationError is raised if invalid data are passed.

### **app.utils.marshmallow\_schema.ExportWordInputSchema.on\_bind\_field**

<span id="page-191-1"></span>ExportWordInputSchema.**on\_bind\_field**(*field\_name: str*, *field\_obj: marshmal* $low fields. Field$ )  $\rightarrow$  None

Hook to modify a field when it is bound to the *Schema*.

No-op by default.

### **app.utils.marshmallow\_schema.ExportWordInputSchema.validate**

<span id="page-191-2"></span>ExportWordInputSchema.**validate**(*data: Mapping*, *\**, *many: bool = None*, *partial: Union[bool, Sequence[str], Set[str]]* = *None*  $\rightharpoonup$ 

Dict[str, List[str]]

Validate *data* against the schema, returning a dictionary of validation errors.

- Parameters
	- **data** The data to validate.
	- **many** Whether to validate *data* as a collection. If *None*, the value for *self.many* is used.
	- **partial** Whether to ignore missing fields and not require any fields declared. Propagates down to Nested fields as well. If its value is an iterable, only missing fields listed in that iterable will be ignored. Use dot delimiters to specify nested fields.

Returns A dictionary of validation errors.

New in version 1.1.0.

# **app.utils.marshmallow\_schema.GetDocumentDataInputSchema**

<span id="page-192-0"></span>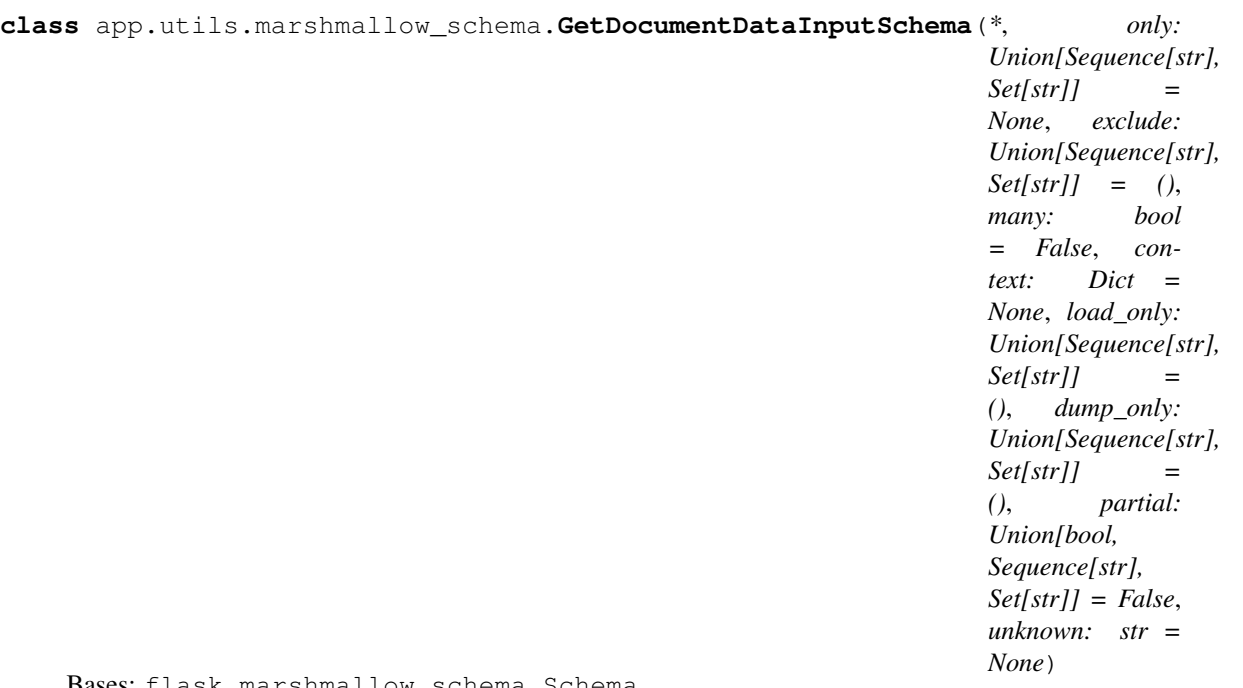

Bases: flask\_marshmallow.schema.Schema

# **Attributes**

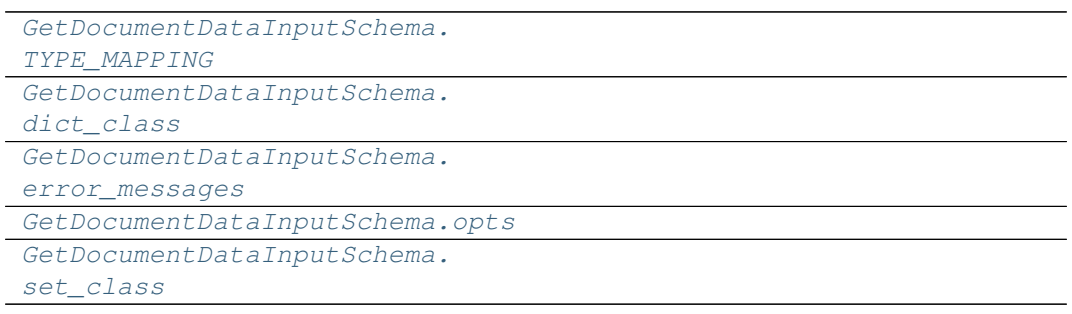

# **app.utils.marshmallow\_schema.GetDocumentDataInputSchema.TYPE\_MAPPING**

<span id="page-192-1"></span>GetDocumentDataInputSchema.TYPE\_MAPPING = {<class 'str'>: <class 'marshmallow.fiel

# **app.utils.marshmallow\_schema.GetDocumentDataInputSchema.dict\_class**

<span id="page-193-0"></span>**property** GetDocumentDataInputSchema.**dict\_class**

**app.utils.marshmallow\_schema.GetDocumentDataInputSchema.error\_messages**

<span id="page-193-1"></span>GetDocumentDataInputSchema.**error\_messages = {}**

**app.utils.marshmallow\_schema.GetDocumentDataInputSchema.opts**

<span id="page-193-2"></span>GetDocumentDataInputSchema.**opts = <marshmallow.schema.SchemaOpts object>**

**app.utils.marshmallow\_schema.GetDocumentDataInputSchema.set\_class**

<span id="page-193-3"></span>**property** GetDocumentDataInputSchema.**set\_class**

## **Methods**

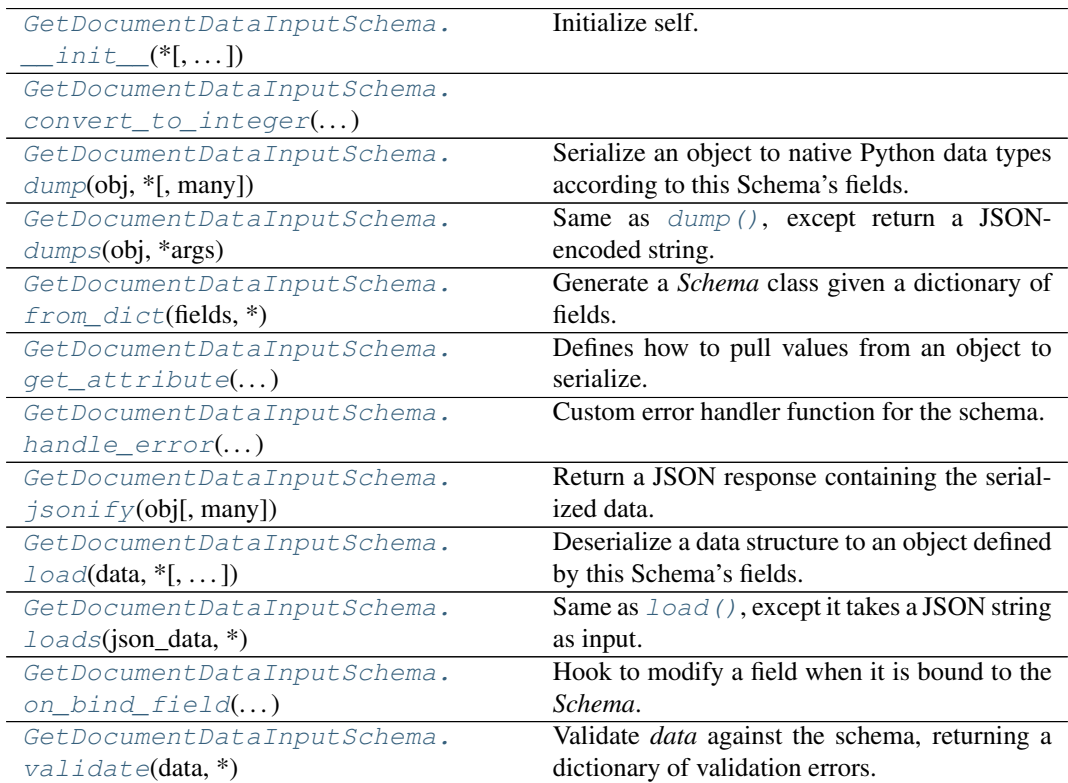

# **app.utils.marshmallow\_schema.GetDocumentDataInputSchema.\_\_init\_\_**

<span id="page-194-0"></span>GetDocumentDataInputSchema.**\_\_init\_\_**(*\**, *only: Union[Sequence[str], Set[str]] = None*, *exclude: Union[Sequence[str], Set[str]] = ()*, *many: bool = False*, *context: Dict = None*, *load\_only: Union[Sequence[str], Set[str]] = ()*, *dump\_only: Union[Sequence[str], Set[str]] = ()*, *partial: Union[bool, Sequence[str], Set[str]] = False*, *unknown: str = None*)

Initialize self. See help(type(self)) for accurate signature.

### **app.utils.marshmallow\_schema.GetDocumentDataInputSchema.convert\_to\_integer**

<span id="page-194-1"></span>GetDocumentDataInputSchema.**convert\_to\_integer**(*value*, *many*, *\*\*kwargs*)

### **app.utils.marshmallow\_schema.GetDocumentDataInputSchema.dump**

<span id="page-194-2"></span>GetDocumentDataInputSchema.**dump**(*obj: Any*, *\**, *many: bool = None*)

Serialize an object to native Python data types according to this Schema's fields. Parameters

- **obj** The object to serialize.
- **many** Whether to serialize *obj* as a collection. If *None*, the value for *self.many* is used.

Returns A dict of serialized data

Return type dict

New in version 1.0.0.

Changed in version 3.0.0b7: This method returns the serialized data rather than a (data, errors) duple. A ValidationError is raised if obj is invalid.

Changed in version 3.0.0rc9: Validation no longer occurs upon serialization.

### **app.utils.marshmallow\_schema.GetDocumentDataInputSchema.dumps**

<span id="page-194-3"></span>GetDocumentDataInputSchema.**dumps**(*obj: Any*, *\*args*, *many: bool = None*, *\*\*kwargs*) Same as  $dump$  (), except return a JSON-encoded string. Parameters • **obj** – The object to serialize. • **many** – Whether to serialize *obj* as a collection. If *None*, the value for *self.many* is used.

Returns A json string

Return type str

New in version 1.0.0.

Changed in version 3.0.0b7: This method returns the serialized data rather than a  $(data)$ , errors) duple. A ValidationError is raised if obj is invalid.

## **app.utils.marshmallow\_schema.GetDocumentDataInputSchema.from\_dict**

<span id="page-195-0"></span>**classmethod** GetDocumentDataInputSchema.**from\_dict**(*fields: Dict[str, Union[marshmallow.fields.Field, type]]*, *\**, *name: str = 'GeneratedSchema'*)  $\rightarrow$  type

Generate a *Schema* class given a dictionary of fields.

```
from marshmallow import Schema, fields
PersonSchema = Schema.from_dict({"name": fields.Str()})
print(PersonSchema().load({"name": "David"})) # => {'name': 'David'}
```
Generated schemas are not added to the class registry and therefore cannot be referred to by name in *Nested* fields.

Parameters

- **fields** (dict) Dictionary mapping field names to field instances.
- **name**  $(str)$  Optional name for the class, which will appear in the repr for the class.

New in version 3.0.0.

### **app.utils.marshmallow\_schema.GetDocumentDataInputSchema.get\_attribute**

<span id="page-195-1"></span>GetDocumentDataInputSchema.**get\_attribute**(*obj: Any*, *attr: str*, *default: Any*) Defines how to pull values from an object to serialize.

New in version 2.0.0.

Changed in version 3.0.0a1: Changed position of  $obj$  and  $attr$ .

### **app.utils.marshmallow\_schema.GetDocumentDataInputSchema.handle\_error**

<span id="page-195-2"></span>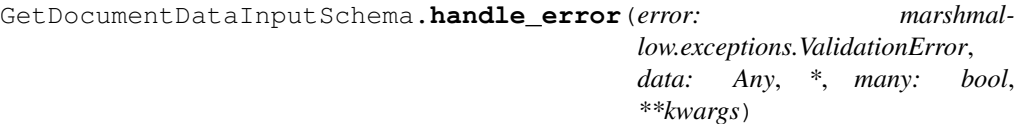

Custom error handler function for the schema.

Parameters

- **error** The *ValidationError* raised during (de)serialization.
- **data** The original input data.
- **many** Value of many on dump or load.
- **partial** Value of partial on load.

New in version 2.0.0.

Changed in version 3.0.0rc9: Receives *many* and *partial* (on deserialization) as keyword arguments.

## **app.utils.marshmallow\_schema.GetDocumentDataInputSchema.jsonify**

<span id="page-196-0"></span>GetDocumentDataInputSchema.**jsonify**(*obj*, *many=<object object>*, *\*args*,

*\*\*kwargs*)

Return a JSON response containing the serialized data.

## **Parameters**

- **obj** Object to serialize.
- **many**  $(boo1)$  Whether *obj* should be serialized as an instance or as a collection. If unset, defaults to the value of the *many* attribute on this Schema.
- **kwargs** Additional keyword arguments passed to *flask.jsonify*.

Changed in version 0.6.0: Takes the same arguments as *marshmallow.Schema.dump*. Additional keyword arguments are passed to *flask.jsonify*.

Changed in version 0.6.3: The *many* argument for this method defaults to the value of the *many* attribute on the Schema. Previously, the *many* argument of this method defaulted to False, regardless of the value of *Schema.many*.

## **app.utils.marshmallow\_schema.GetDocumentDataInputSchema.load**

<span id="page-196-1"></span>GetDocumentDataInputSchema.**load**(*data: Union[Mapping[str, Any], Iterable[Mapping[str, Any]]]*, *\**, *many: bool = None*, *partial: Union[bool, Sequence[str], Set[str]] = None*, *unknown: str = None*) Deserialize a data structure to an object defined by this Schema's fields.

### **Parameters**

- **data** The data to deserialize.
- **many** Whether to deserialize *data* as a collection. If *None*, the value for*self.many* is used.
- **partial** Whether to ignore missing fields and not require any fields declared. Propagates down to Nested fields as well. If its value is an iterable, only missing fields listed in that iterable will be ignored. Use dot delimiters to specify nested fields.
- **unknown** Whether to exclude, include, or raise an error for unknown fields in the data. Use *EXCLUDE*, *INCLUDE* or *RAISE*. If *None*, the value for *self.unknown* is used.

### Returns Deserialized data

New in version 1.0.0.

Changed in version 3.0.0b7: This method returns the deserialized data rather than a  $(data,$ errors) duple. A ValidationError is raised if invalid data are passed.

### **app.utils.marshmallow\_schema.GetDocumentDataInputSchema.loads**

<span id="page-196-2"></span>GetDocumentDataInputSchema.**loads**(*json\_data: str*, *\**, *many: bool = None*, *partial: Union[bool, Sequence[str], Set[str]] = None*,

*unknown: str = None*, *\*\*kwargs*)

Same as  $load()$ , except it takes a JSON string as input.

#### **Parameters**

- **json** data A JSON string of the data to deserialize.
- **many** Whether to deserialize *obj* as a collection. If *None*, the value for *self.many* is used.
- **partial** Whether to ignore missing fields and not require any fields declared. Propagates down to Nested fields as well. If its value is an iterable, only missing

fields listed in that iterable will be ignored. Use dot delimiters to specify nested fields.

- **unknown** Whether to exclude, include, or raise an error for unknown fields in the data. Use *EXCLUDE*, *INCLUDE* or *RAISE*. If *None*, the value for *self.unknown* is used.
- Returns Deserialized data

New in version 1.0.0.

Changed in version 3.0.0b7: This method returns the deserialized data rather than a  $(\text{data}, \text{data})$ errors) duple. A ValidationError is raised if invalid data are passed.

### **app.utils.marshmallow\_schema.GetDocumentDataInputSchema.on\_bind\_field**

<span id="page-197-1"></span>GetDocumentDataInputSchema.**on\_bind\_field**(*field\_name: str*, *field\_obj: marsh-*

 $mallow, fields. Field) \rightarrow None$ 

Hook to modify a field when it is bound to the *Schema*.

No-op by default.

#### **app.utils.marshmallow\_schema.GetDocumentDataInputSchema.validate**

<span id="page-197-2"></span>GetDocumentDataInputSchema.**validate**(*data: Mapping*, *\**, *many: bool = None*, *partial: Union[bool, Sequence[str],*  $Set[str]] = None$   $\rightarrow$  Dict[str, List[str]]

Validate *data* against the schema, returning a dictionary of validation errors.

#### **Parameters**

- **data** The data to validate.
- **many** Whether to validate *data* as a collection. If *None*, the value for *self.many* is used.
- **partial** Whether to ignore missing fields and not require any fields declared. Propagates down to Nested fields as well. If its value is an iterable, only missing fields listed in that iterable will be ignored. Use dot delimiters to specify nested fields.

Returns A dictionary of validation errors.

New in version 1.1.0.

### **app.utils.marshmallow\_schema.RoleSchema**

<span id="page-197-0"></span>**class** app.utils.marshmallow\_schema.**RoleSchema**(*\**, *only: Union[Sequence[str], Set[str]] = None*, *exclude: Union[Sequence[str], Set[str]] = ()*, *many: bool = False*, *context: Dict = None*, *load\_only: Union[Sequence[str], Set[str]] = ()*, *dump\_only: Union[Sequence[str], Set[str]] = ()*, *partial: Union[bool, Sequence[str], Set[str]] = False*, *unknown: str = None*)

Bases: flask marshmallow.schema.Schema

# **Attributes**

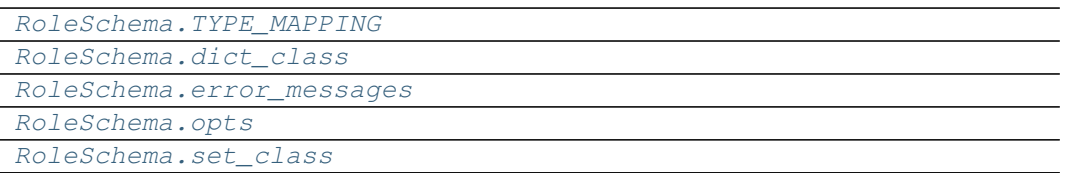

### **app.utils.marshmallow\_schema.RoleSchema.TYPE\_MAPPING**

<span id="page-198-0"></span>RoleSchema.TYPE\_MAPPING = {<class 'str'>: <class 'marshmallow.fields.String'>, <cl

**app.utils.marshmallow\_schema.RoleSchema.dict\_class**

<span id="page-198-1"></span>**property** RoleSchema.**dict\_class**

**app.utils.marshmallow\_schema.RoleSchema.error\_messages**

<span id="page-198-2"></span>RoleSchema.**error\_messages = {}**

**app.utils.marshmallow\_schema.RoleSchema.opts**

<span id="page-198-3"></span>RoleSchema.**opts = <marshmallow.schema.SchemaOpts object>**

**app.utils.marshmallow\_schema.RoleSchema.set\_class**

<span id="page-198-4"></span>**property** RoleSchema.**set\_class**

# **Methods**

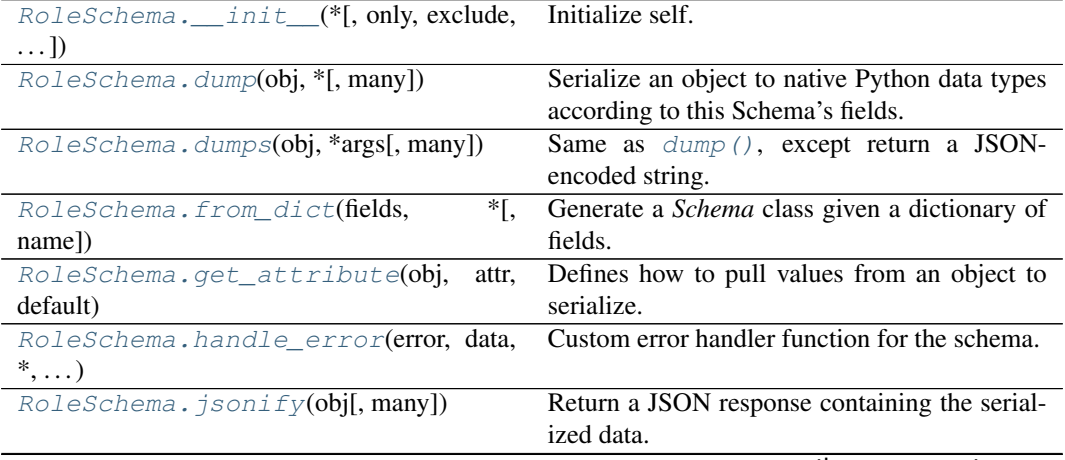

continues on next page

| $Roleschema$ . $load(data, *[, many, partial, ]$   | Deserialize a data structure to an object defined    |
|----------------------------------------------------|------------------------------------------------------|
| $\ldots$ ]                                         | by this Schema's fields.                             |
| $Roleschema$ . $loads$ (json_data, $*$ [,<br>many, | Same as load (), except it takes a JSON string       |
| $\ldots$ ]                                         | as input.                                            |
| RoleSchema.                                        | Hook to modify a field when it is bound to the       |
| on bind field(field name, field obj)               | Schema.                                              |
| RoleSchema.                                        |                                                      |
| valid request role(data)                           |                                                      |
| RoleSchema.validate(data,<br>$\ast$ [,<br>many,    | Validate <i>data</i> against the schema, returning a |
| partial])                                          | dictionary of validation errors.                     |

Table 97 – continued from previous page

# **app.utils.marshmallow\_schema.RoleSchema.\_\_init\_\_**

<span id="page-199-0"></span>RoleSchema.**\_\_init\_\_**(*\**, *only: Union[Sequence[str], Set[str]] = None*, *exclude: Union[Sequence[str], Set[str]] = ()*, *many: bool = False*, *context: Dict = None*, *load\_only: Union[Sequence[str], Set[str]] = ()*, *dump\_only: Union[Sequence[str], Set[str]] = ()*, *partial: Union[bool, Sequence[str], Set[str]] = False*, *unknown: str = None*)

Initialize self. See help(type(self)) for accurate signature.

# **app.utils.marshmallow\_schema.RoleSchema.dump**

<span id="page-199-1"></span>RoleSchema.**dump**(*obj: Any*, *\**, *many: bool = None*)

Serialize an object to native Python data types according to this Schema's fields.

**Parameters** 

- **obj** The object to serialize.
- **many** Whether to serialize *obj* as a collection. If *None*, the value for *self.many* is used.

Returns A dict of serialized data

Return type dict

New in version 1.0.0.

Changed in version 3.0.0b7: This method returns the serialized data rather than a (data, errors) duple. A ValidationError is raised if obj is invalid.

Changed in version 3.0.0rc9: Validation no longer occurs upon serialization.

### **app.utils.marshmallow\_schema.RoleSchema.dumps**

<span id="page-199-2"></span>RoleSchema.**dumps**(*obj: Any*, *\*args*, *many: bool = None*, *\*\*kwargs*)

Same as  $dump$  (), except return a JSON-encoded string.

### Parameters

- **obj** The object to serialize.
- **many** Whether to serialize *obj* as a collection. If *None*, the value for *self.many* is used.

Returns A json string

Return type str

```
New in version 1.0.0.
```
Changed in version 3.0.0b7: This method returns the serialized data rather than a (data, errors) duple. A ValidationError is raised if obj is invalid.

### **app.utils.marshmallow\_schema.RoleSchema.from\_dict**

<span id="page-200-0"></span>**classmethod** RoleSchema.**from\_dict**(*fields: Dict[str, Union[marshmallow.fields.Field, type]]*,  $*$ , *name: str* = '*GeneratedSchema'*)  $\rightarrow$  type Generate a *Schema* class given a dictionary of fields.

```
from marshmallow import Schema, fields
PersonSchema = Schema.from_dict({"name": fields.Str()})
print(PersonSchema().load({"name": "David"})) # => {'name': 'David'}
```
Generated schemas are not added to the class registry and therefore cannot be referred to by name in *Nested* fields.

# Parameters

- **fields** (dict) Dictionary mapping field names to field instances.
- **name**  $(str)$  Optional name for the class, which will appear in the repr for the class.

New in version 3.0.0.

#### **app.utils.marshmallow\_schema.RoleSchema.get\_attribute**

<span id="page-200-1"></span>RoleSchema.**get\_attribute**(*obj: Any*, *attr: str*, *default: Any*) Defines how to pull values from an object to serialize.

New in version 2.0.0.

Changed in version 3.0.0a1: Changed position of  $obj$  and  $attr$ .

### **app.utils.marshmallow\_schema.RoleSchema.handle\_error**

<span id="page-200-2"></span>RoleSchema.**handle\_error**(*error: marshmallow.exceptions.ValidationError*, *data: Any*,

*\**, *many: bool*, *\*\*kwargs*)

Custom error handler function for the schema.

# Parameters

- **error** The *ValidationError* raised during (de)serialization.
- **data** The original input data.
- **many** Value of many on dump or load.
- **partial** Value of partial on load.

New in version 2.0.0.

Changed in version 3.0.0rc9: Receives *many* and *partial* (on deserialization) as keyword arguments.

## **app.utils.marshmallow\_schema.RoleSchema.jsonify**

<span id="page-201-0"></span>RoleSchema.**jsonify**(*obj*, *many=<object object>*, *\*args*, *\*\*kwargs*)

Return a JSON response containing the serialized data.

**Parameters** 

- **ob** $\mathbf{i}$  Object to serialize.
- **many** (bool) Whether *obj* should be serialized as an instance or as a collection. If unset, defaults to the value of the *many* attribute on this Schema.
- **kwargs** Additional keyword arguments passed to *flask.jsonify*.

Changed in version 0.6.0: Takes the same arguments as *marshmallow.Schema.dump*. Additional keyword arguments are passed to *flask.jsonify*.

Changed in version 0.6.3: The *many* argument for this method defaults to the value of the *many* attribute on the Schema. Previously, the *many* argument of this method defaulted to False, regardless of the value of *Schema.many*.

### **app.utils.marshmallow\_schema.RoleSchema.load**

<span id="page-201-1"></span>RoleSchema.**load**(*data: Union[Mapping[str, Any], Iterable[Mapping[str, Any]]]*, *\**, *many: bool = None*, *partial: Union[bool, Sequence[str], Set[str]] = None*, *unknown: str = None*)

Deserialize a data structure to an object defined by this Schema's fields.

## **Parameters**

- **data** The data to deserialize.
- **many** Whether to deserialize *data* as a collection. If *None*, the value for*self.many* is used.
- **partial** Whether to ignore missing fields and not require any fields declared. Propagates down to Nested fields as well. If its value is an iterable, only missing fields listed in that iterable will be ignored. Use dot delimiters to specify nested fields.
- **unknown** Whether to exclude, include, or raise an error for unknown fields in the data. Use *EXCLUDE*, *INCLUDE* or *RAISE*. If *None*, the value for *self.unknown* is used.

Returns Deserialized data

New in version 1.0.0.

Changed in version 3.0.0b7: This method returns the deserialized data rather than a  $(data,$ errors) duple. A ValidationError is raised if invalid data are passed.

### **app.utils.marshmallow\_schema.RoleSchema.loads**

<span id="page-201-2"></span>RoleSchema.**loads**(*json\_data: str*, *\**, *many: bool = None*, *partial: Union[bool, Sequence[str], Set[str]] = None*, *unknown: str = None*, *\*\*kwargs*)

Same as  $load()$ , except it takes a JSON string as input.

**Parameters** 

- **json\_data** A JSON string of the data to deserialize.
- **many** Whether to deserialize *obj* as a collection. If *None*, the value for *self.many* is used.
- **partial** Whether to ignore missing fields and not require any fields declared. Propagates down to Nested fields as well. If its value is an iterable, only missing fields listed in that iterable will be ignored. Use dot delimiters to specify nested fields.

• **unknown** – Whether to exclude, include, or raise an error for unknown fields in the data. Use *EXCLUDE*, *INCLUDE* or *RAISE*. If *None*, the value for *self.unknown* is used.

Returns Deserialized data

New in version 1.0.0.

Changed in version 3.0.0b7: This method returns the deserialized data rather than a  $(data)$ , errors) duple. A ValidationError is raised if invalid data are passed.

## **app.utils.marshmallow\_schema.RoleSchema.on\_bind\_field**

<span id="page-202-1"></span>RoleSchema.**on\_bind\_field**(*field\_name: str*, *field\_obj: marshmallow.fields.Field*) →

None Hook to modify a field when it is bound to the *Schema*.

No-op by default.

### **app.utils.marshmallow\_schema.RoleSchema.valid\_request\_role**

<span id="page-202-2"></span>**static** RoleSchema.**valid\_request\_role**(*data: dict*) → dict

### **app.utils.marshmallow\_schema.RoleSchema.validate**

<span id="page-202-3"></span>RoleSchema.**validate**(*data: Mapping*, *\**, *many: bool = None*, *partial: Union[bool, Se* $quence[str], Set[str]] = None \rightarrow Dict[str, List[str]]$ 

Validate *data* against the schema, returning a dictionary of validation errors.

Parameters

- **data** The data to validate.
- **many** Whether to validate *data* as a collection. If *None*, the value for *self.many* is used.
- **partial** Whether to ignore missing fields and not require any fields declared. Propagates down to Nested fields as well. If its value is an iterable, only missing fields listed in that iterable will be ignored. Use dot delimiters to specify nested fields.

Returns A dictionary of validation errors. New in version 1.1.0.

### **app.utils.marshmallow\_schema.SearchSchema**

<span id="page-202-0"></span>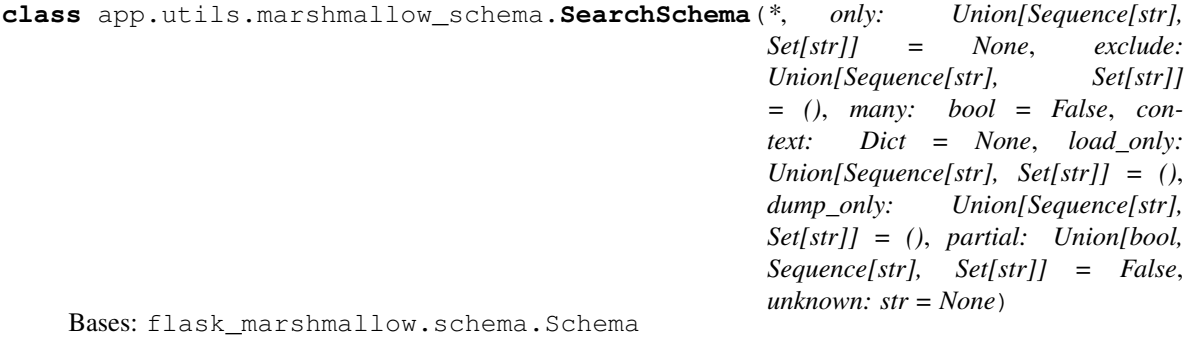

# **Attributes**

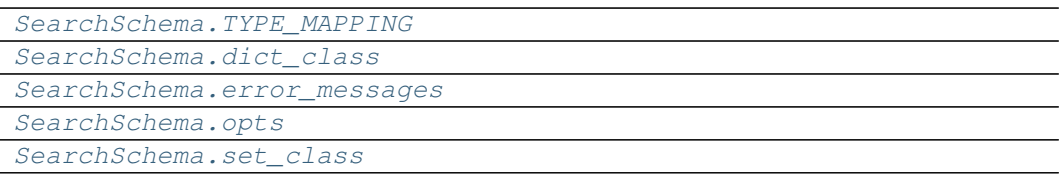

### **app.utils.marshmallow\_schema.SearchSchema.TYPE\_MAPPING**

<span id="page-203-0"></span>SearchSchema.TYPE\_MAPPING = {<class 'str'>: <class 'marshmallow.fields.String'>, <

**app.utils.marshmallow\_schema.SearchSchema.dict\_class**

<span id="page-203-1"></span>**property** SearchSchema.**dict\_class**

**app.utils.marshmallow\_schema.SearchSchema.error\_messages**

<span id="page-203-2"></span>SearchSchema.**error\_messages = {}**

**app.utils.marshmallow\_schema.SearchSchema.opts**

<span id="page-203-3"></span>SearchSchema.**opts = <marshmallow.schema.SchemaOpts object>**

### **app.utils.marshmallow\_schema.SearchSchema.set\_class**

<span id="page-203-4"></span>**property** SearchSchema.**set\_class**

# **Methods**

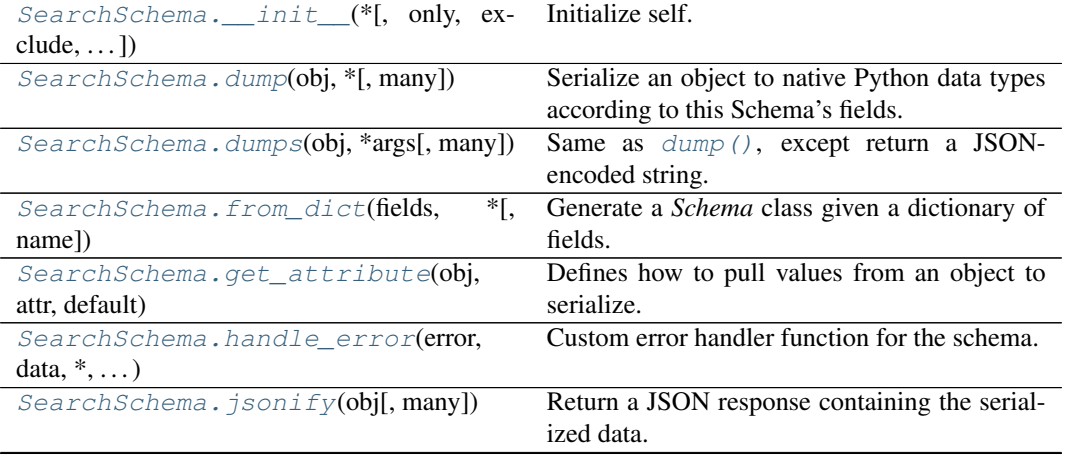

continues on next page

| SearchSchema. load(data, *[, many, par- | Deserialize a data structure to an object defined    |
|-----------------------------------------|------------------------------------------------------|
| $\text{tail}, \ldots$ ])                | by this Schema's fields.                             |
| SearchSchema.loads(json_data,<br>*[.    | Same as load (), except it takes a JSON string       |
| many, $\dots$ ])                        | as input.                                            |
| SearchSchema.                           | Hook to modify a field when it is bound to the       |
| on_bind_field(field_name, field_obj)    | Schema.                                              |
| SearchSchema.validate(data, *[, many,   | Validate <i>data</i> against the schema, returning a |
| partial])                               | dictionary of validation errors.                     |

Table 99 – continued from previous page

### **app.utils.marshmallow\_schema.SearchSchema.\_\_init\_\_**

<span id="page-204-0"></span>SearchSchema.**\_\_init\_\_**(*\**, *only: Union[Sequence[str], Set[str]] = None*, *exclude: Union[Sequence[str], Set[str]] = ()*, *many: bool = False*, *context: Dict = None*, *load\_only: Union[Sequence[str], Set[str]] = ()*, *dump\_only: Union[Sequence[str], Set[str]] = ()*, *partial: Union[bool, Sequence[str], Set[str]] = False*, *unknown: str = None*) Initialize self. See help(type(self)) for accurate signature.

## **app.utils.marshmallow\_schema.SearchSchema.dump**

<span id="page-204-1"></span>SearchSchema.**dump**(*obj: Any*, *\**, *many: bool = None*)

Serialize an object to native Python data types according to this Schema's fields.

### Parameters

- **obj** The object to serialize.
- **many** Whether to serialize *obj* as a collection. If *None*, the value for *self.many* is used.

Returns A dict of serialized data

Return type dict

New in version 1.0.0.

Changed in version 3.0.0b7: This method returns the serialized data rather than a  $(d \text{ata})$ , errors) duple. A ValidationError is raised if obj is invalid.

Changed in version 3.0.0rc9: Validation no longer occurs upon serialization.

### **app.utils.marshmallow\_schema.SearchSchema.dumps**

<span id="page-204-2"></span>SearchSchema.**dumps**(*obj: Any*, *\*args*, *many: bool = None*, *\*\*kwargs*)

Same as  $dump$  (), except return a JSON-encoded string.

Parameters

- **obj** The object to serialize.
- **many** Whether to serialize *obj* as a collection. If *None*, the value for *self.many* is used.

Returns A json string

Return type str

New in version 1.0.0.

Changed in version 3.0.0b7: This method returns the serialized data rather than a  $(data)$ , errors) duple. A ValidationError is raised if obj is invalid.

## **app.utils.marshmallow\_schema.SearchSchema.from\_dict**

<span id="page-205-0"></span>**classmethod** SearchSchema.**from\_dict**(*fields: Dict[str, Union[marshmallow.fields.Field, type]]*, *\**, *name: str = 'GeneratedSchema'*)  $\rightarrow$  type Generate a *Schema* class given a dictionary of fields. **from marshmallow import** Schema, fields

```
PersonSchema = Schema.from_dict({"name": fields.Str()})
print(PersonSchema().load({"name": "David"})) # => {'name': 'David'}
```
Generated schemas are not added to the class registry and therefore cannot be referred to by name in *Nested* fields.

### Parameters

- **fields** (dict) Dictionary mapping field names to field instances.
- **name**  $(str)$  Optional name for the class, which will appear in the repr for the class.

New in version 3.0.0.

### **app.utils.marshmallow\_schema.SearchSchema.get\_attribute**

<span id="page-205-1"></span>SearchSchema.**get\_attribute**(*obj: Any*, *attr: str*, *default: Any*) Defines how to pull values from an object to serialize.

New in version 2.0.0.

Changed in version  $3.0.0a1$ : Changed position of  $obj$  and  $attr$ .

### **app.utils.marshmallow\_schema.SearchSchema.handle\_error**

```
SearchSchema.handle_error(error: marshmallow.exceptions.ValidationError, data:
                                 Any, *, many: bool, **kwargs)
```
Custom error handler function for the schema.

#### **Parameters**

- **error** The *ValidationError* raised during (de)serialization.
- **data** The original input data.
- **many** Value of many on dump or load.
- **partial** Value of partial on load.

New in version 2.0.0.

Changed in version 3.0.0rc9: Receives *many* and *partial* (on deserialization) as keyword arguments.

### **app.utils.marshmallow\_schema.SearchSchema.jsonify**

<span id="page-206-0"></span>SearchSchema.**jsonify**(*obj*, *many=<object object>*, *\*args*, *\*\*kwargs*)

Return a JSON response containing the serialized data.

**Parameters** 

- **ob** $\mathbf{i}$  Object to serialize.
- **many** (bool) Whether *obj* should be serialized as an instance or as a collection. If unset, defaults to the value of the *many* attribute on this Schema.
- **kwargs** Additional keyword arguments passed to *flask.jsonify*.

Changed in version 0.6.0: Takes the same arguments as *marshmallow.Schema.dump*. Additional keyword arguments are passed to *flask.jsonify*.

Changed in version 0.6.3: The *many* argument for this method defaults to the value of the *many* attribute on the Schema. Previously, the *many* argument of this method defaulted to False, regardless of the value of *Schema.many*.

### **app.utils.marshmallow\_schema.SearchSchema.load**

<span id="page-206-1"></span>SearchSchema.**load**(*data: Union[Mapping[str, Any], Iterable[Mapping[str, Any]]]*, *\**, *many: bool = None*, *partial: Union[bool, Sequence[str], Set[str]] = None*, *unknown: str = None*)

Deserialize a data structure to an object defined by this Schema's fields.

### **Parameters**

- **data** The data to deserialize.
- **many** Whether to deserialize *data* as a collection. If *None*, the value for*self.many* is used.
- **partial** Whether to ignore missing fields and not require any fields declared. Propagates down to Nested fields as well. If its value is an iterable, only missing fields listed in that iterable will be ignored. Use dot delimiters to specify nested fields.
- **unknown** Whether to exclude, include, or raise an error for unknown fields in the data. Use *EXCLUDE*, *INCLUDE* or *RAISE*. If *None*, the value for *self.unknown* is used.

Returns Deserialized data

New in version 1.0.0.

Changed in version 3.0.0b7: This method returns the deserialized data rather than a  $(data,$ errors) duple. A ValidationError is raised if invalid data are passed.

### **app.utils.marshmallow\_schema.SearchSchema.loads**

<span id="page-206-2"></span>SearchSchema.**loads**(*json\_data: str*, *\**, *many: bool = None*, *partial: Union[bool, Sequence[str], Set[str]] = None*, *unknown: str = None*, *\*\*kwargs*)

Same as  $load()$ , except it takes a JSON string as input.

Parameters

- **json\_data** A JSON string of the data to deserialize.
- **many** Whether to deserialize *obj* as a collection. If *None*, the value for *self.many* is used.
- **partial** Whether to ignore missing fields and not require any fields declared. Propagates down to Nested fields as well. If its value is an iterable, only missing fields listed in that iterable will be ignored. Use dot delimiters to specify nested fields.

• **unknown** – Whether to exclude, include, or raise an error for unknown fields in the data. Use *EXCLUDE*, *INCLUDE* or *RAISE*. If *None*, the value for *self.unknown* is used.

Returns Deserialized data

New in version 1.0.0.

Changed in version 3.0.0b7: This method returns the deserialized data rather than a  $(\text{data}, \text{data})$ errors) duple. A ValidationError is raised if invalid data are passed.

### **app.utils.marshmallow\_schema.SearchSchema.on\_bind\_field**

<span id="page-207-1"></span>SearchSchema.**on\_bind\_field**(*field\_name: str*, *field\_obj: marshmallow.fields.Field*)

→ None Hook to modify a field when it is bound to the *Schema*.

No-op by default.

### **app.utils.marshmallow\_schema.SearchSchema.validate**

<span id="page-207-2"></span>SearchSchema.**validate**(*data: Mapping*, *\**, *many: bool = None*, *partial: Union[bool,*  $Sequence[str], Set[str] = None \rightarrow Dict[str], List[str]$ 

Validate *data* against the schema, returning a dictionary of validation errors.

- Parameters
	- **data** The data to validate.
	- **many** Whether to validate *data* as a collection. If *None*, the value for *self.many* is used.
	- **partial** Whether to ignore missing fields and not require any fields declared. Propagates down to Nested fields as well. If its value is an iterable, only missing fields listed in that iterable will be ignored. Use dot delimiters to specify nested fields.

Returns A dictionary of validation errors. New in version 1.1.0.

### **app.utils.marshmallow\_schema.Timestamp**

```
class app.utils.marshmallow_schema.Timestamp(*, default: Any = <marshmallow.missing>,
                                                             missing: Any = <marshmallow.missing>,
                                                             data_key: str = None, attribute: str = None,
                                                             validate: Union[Callable[[Any], Any], It-
                                                             erable[Callable[[Any], Any]]] = None, re-
                                                             quired: bool = False, allow_none: bool =
                                                             None, load_only: bool = False, dump_only:
                                                             bool = False, error_messages: Dict[str, str]
                                                             = None, **metadata)
```
Bases: marshmallow.fields.Field

Field that serializes to timestamp integer and deserializes to a datetime.datetime class.

# **Attributes**

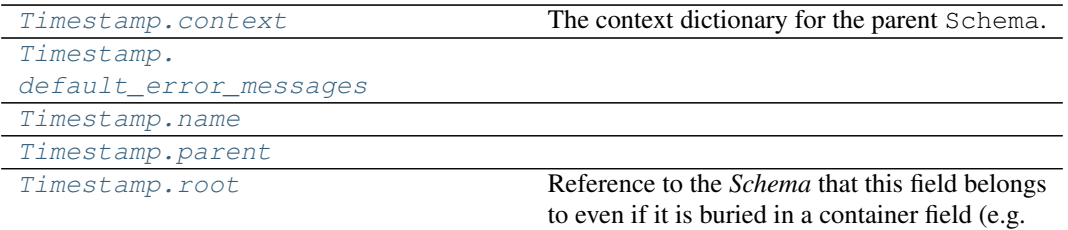

### **app.utils.marshmallow\_schema.Timestamp.context**

<span id="page-208-0"></span>**property** Timestamp.**context**

The context dictionary for the parent Schema.

### **app.utils.marshmallow\_schema.Timestamp.default\_error\_messages**

<span id="page-208-1"></span>Timestamp.default\_error\_messages = {'null': 'Field may not be null.', 'required':

# **app.utils.marshmallow\_schema.Timestamp.name**

<span id="page-208-2"></span>Timestamp.**name = None**

## **app.utils.marshmallow\_schema.Timestamp.parent**

<span id="page-208-3"></span>Timestamp.**parent = None**

### **app.utils.marshmallow\_schema.Timestamp.root**

<span id="page-208-4"></span>**property** Timestamp.**root**

Reference to the *Schema* that this field belongs to even if it is buried in a container field (e.g. *List*). Return *None* for unbound fields.

# **Methods**

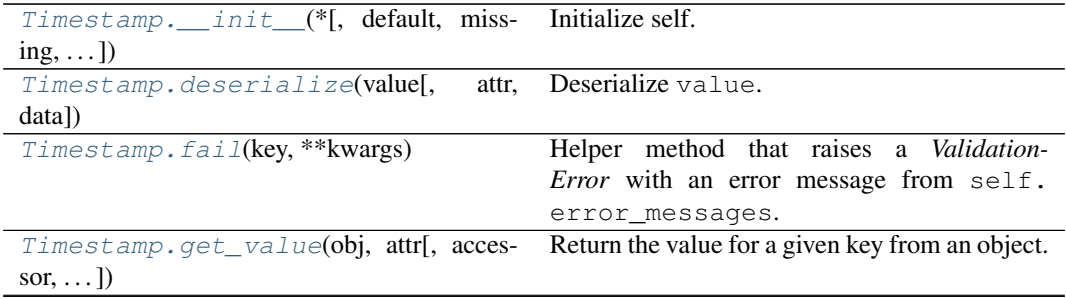

continues on next page

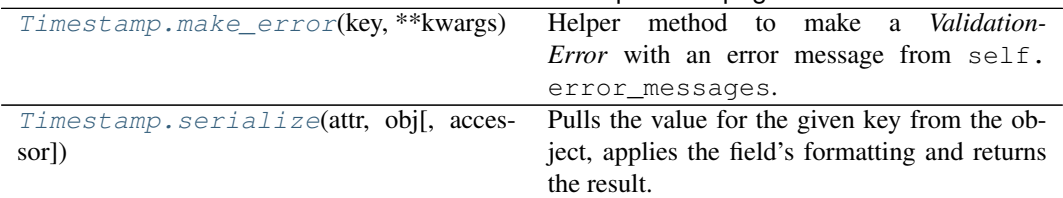

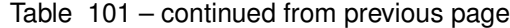

# **app.utils.marshmallow\_schema.Timestamp.\_\_init\_\_**

<span id="page-209-0"></span>Timestamp.**\_\_init\_\_**(*\*, default: Any = <marshmallow.missing>, missing: Any = <marshmallow.missing>, data\_key: str = None, attribute: str = None, validate: Union[Callable[[Any], Any], Iterable[Callable[[Any], Any]]] = None, required: bool = False, allow\_none: bool = None, load\_only: bool = False, dump\_only: bool*  $= False$ , error\_messages: Dict[str, str] = None, \*\*metadata)  $\rightarrow$ 

None Initialize self. See help(type(self)) for accurate signature.

## **app.utils.marshmallow\_schema.Timestamp.deserialize**

<span id="page-209-1"></span>Timestamp.**deserialize**(*value: Any*, *attr: str = None*, *data: Mapping[str, Any] = None*,

*\*\*kwargs*)

Deserialize value.

### **Parameters**

- **value** The value to deserialize.
- **attr** The attribute/key in *data* to deserialize.
- **data** The raw input data passed to *Schema.load*.
- **kwargs** Field-specific keyword arguments.

Raises **ValidationError** – If an invalid value is passed or if a required value is missing.

# **app.utils.marshmallow\_schema.Timestamp.fail**

<span id="page-209-2"></span>Timestamp.**fail**(*key: str*, *\*\*kwargs*)

Helper method that raises a *ValidationError* with an error message from self. error\_messages.

Deprecated since version 3.0.0: Use *make\_error <marshmallow.fields.Field.make\_error>* instead.

### **app.utils.marshmallow\_schema.Timestamp.get\_value**

<span id="page-209-3"></span>Timestamp.**get\_value**(*obj*, *attr*, *accessor=None*, *default=<marshmallow.missing>*) Return the value for a given key from an object.

### Parameters

- $\overrightarrow{obj}(object)$  The object to get the value from.
- $\text{attr}(str)$  The attribute/key in *obj* to get the value from.
- **accessor** (callable) A callable used to retrieve the value of *attr* from the object *obj*. Defaults to *marshmallow.utils.get\_value*.

## **app.utils.marshmallow\_schema.Timestamp.make\_error**

<span id="page-210-1"></span>Timestamp.**make\_error**(*key: str*, *\*\*kwargs*) → marshmallow.exceptions.ValidationError Helper method to make a *ValidationError* with an error message from self. error\_messages.

## **app.utils.marshmallow\_schema.Timestamp.serialize**

<span id="page-210-2"></span>Timestamp.**serialize**(*attr: str*, *obj: Any*, *accessor: Callable[[Any, str, Any], Any] = None*, *\*\*kwargs*)

Pulls the value for the given key from the object, applies the field's formatting and returns the result.

### Parameters

- **attr** The attribute/key to get from the object.
- **obj** The object to access the attribute/key from.
- **accessor** Function used to access values from obj.
- **kwargs** Field-specific keyword arguments.

### **app.utils.marshmallow\_schema.UserSchema**

```
class app.utils.marshmallow_schema.UserSchema(*, only: Union[Sequence[str], Set[str]]
                                                          = None, exclude: Union[Sequence[str],
                                                          Set[str]] = (), many: bool = False,
                                                          context: Dict = None, load_only:
                                                          Union[Sequence[str], Set[str]] = (),
                                                          dump_only: Union[Sequence[str],
                                                          Set[str]] = (), partial: Union[bool, Se-
                                                          quence[str], Set[str]] = False, unknown:
                                                          str = None)
```
Bases: flask\_marshmallow.schema.Schema

# **Attributes**

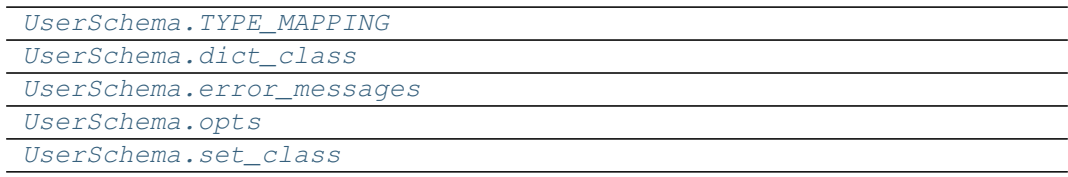

# **app.utils.marshmallow\_schema.UserSchema.TYPE\_MAPPING**

```
UserSchema.TYPE_MAPPING = {<class 'str'>: <class 'marshmallow.fields.String'>, <cl
```
**app.utils.marshmallow\_schema.UserSchema.dict\_class**

```
property UserSchema.dict_class
```
**app.utils.marshmallow\_schema.UserSchema.error\_messages**

```
UserSchema.error_messages = {}
```
**app.utils.marshmallow\_schema.UserSchema.opts**

<span id="page-211-3"></span>UserSchema.**opts = <marshmallow.schema.SchemaOpts object>**

**app.utils.marshmallow\_schema.UserSchema.set\_class**

<span id="page-211-4"></span>**property** UserSchema.**set\_class**

### **Methods**

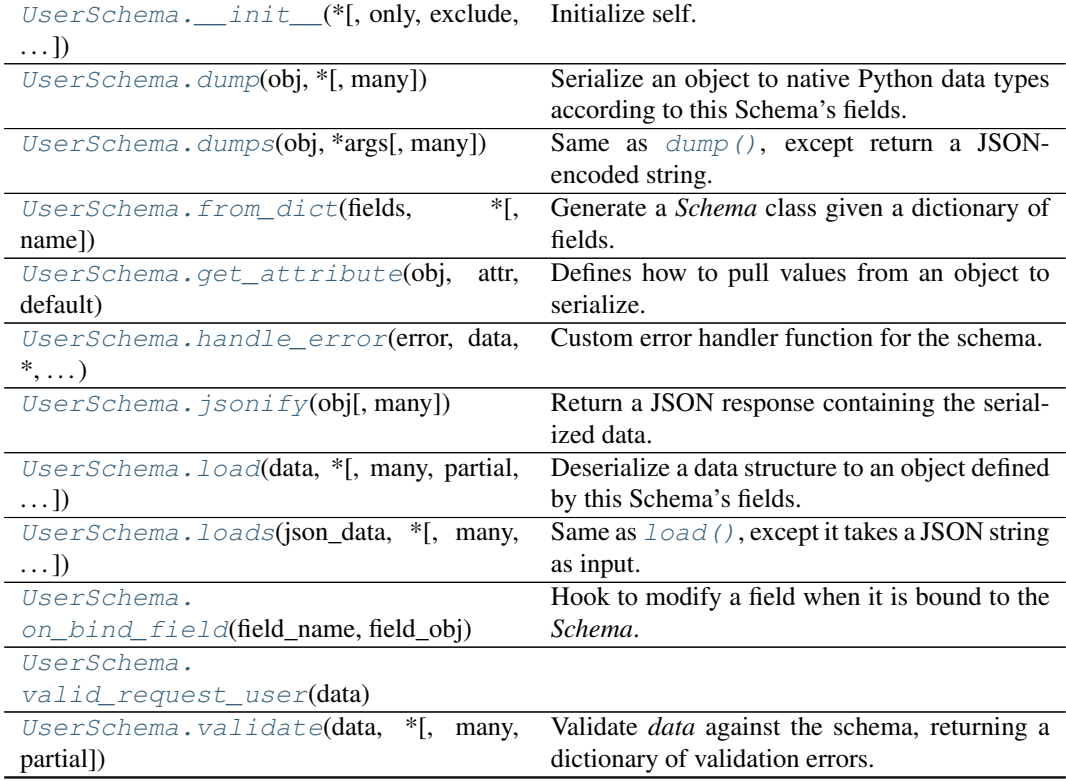

continues on next page

## Table 103 – continued from previous page

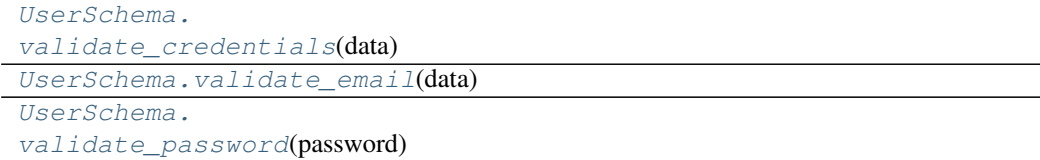

# **app.utils.marshmallow\_schema.UserSchema.\_\_init\_\_**

<span id="page-212-0"></span>UserSchema.**\_\_init\_\_**(*\**, *only: Union[Sequence[str], Set[str]] = None*, *exclude: Union[Sequence[str], Set[str]] = ()*, *many: bool = False*, *context: Dict = None*, *load\_only: Union[Sequence[str], Set[str]] = ()*, *dump\_only: Union[Sequence[str], Set[str]] = ()*, *partial: Union[bool, Sequence[str], Set[str]] = False*, *unknown: str = None*)

Initialize self. See help(type(self)) for accurate signature.

## **app.utils.marshmallow\_schema.UserSchema.dump**

<span id="page-212-1"></span>UserSchema.**dump**(*obj: Any*, *\**, *many: bool = None*)

Serialize an object to native Python data types according to this Schema's fields.

Parameters

- **obj** The object to serialize.
- **many** Whether to serialize *obj* as a collection. If *None*, the value for *self.many* is used.

Returns A dict of serialized data

Return type dict

New in version 1.0.0.

Changed in version 3.0.0b7: This method returns the serialized data rather than a (data, errors) duple. A ValidationError is raised if obj is invalid.

Changed in version 3.0.0rc9: Validation no longer occurs upon serialization.

### **app.utils.marshmallow\_schema.UserSchema.dumps**

<span id="page-212-2"></span>UserSchema.**dumps**(*obj: Any*, *\*args*, *many: bool = None*, *\*\*kwargs*)

Same as  $dump$  (), except return a JSON-encoded string.

**Parameters** 

- **obj** The object to serialize.
- **many** Whether to serialize *obj* as a collection. If *None*, the value for *self.many* is used.

Returns A json string

Return type str

New in version 1.0.0.

Changed in version 3.0.0b7: This method returns the serialized data rather than a (data, errors) duple. A ValidationError is raised if obj is invalid.

## **app.utils.marshmallow\_schema.UserSchema.from\_dict**

<span id="page-213-0"></span>**classmethod** UserSchema.**from\_dict**(*fields: Dict[str, Union[marshmallow.fields.Field, type]]*,  $*$ , *name: str* = 'GeneratedSchema')  $\rightarrow$  type Generate a *Schema* class given a dictionary of fields. **from marshmallow import** Schema, fields PersonSchema = Schema.from\_dict({"name": fields.Str()})

print(PersonSchema().load({"name": "David"})) # => {'name': 'David'}

Generated schemas are not added to the class registry and therefore cannot be referred to by name in *Nested* fields.

## Parameters

- **fields** (dict) Dictionary mapping field names to field instances.
- **name** (str) Optional name for the class, which will appear in the repr for the class.

New in version 3.0.0.

### **app.utils.marshmallow\_schema.UserSchema.get\_attribute**

<span id="page-213-1"></span>UserSchema.**get\_attribute**(*obj: Any*, *attr: str*, *default: Any*) Defines how to pull values from an object to serialize.

New in version 2.0.0.

Changed in version  $3.0.0a1$ : Changed position of  $obj$  and  $attr$ .

### **app.utils.marshmallow\_schema.UserSchema.handle\_error**

```
UserSchema.handle_error(error: marshmallow.exceptions.ValidationError, data: Any,
```
*\**, *many: bool*, *\*\*kwargs*)

Custom error handler function for the schema.

## **Parameters**

- **error** The *ValidationError* raised during (de)serialization.
- **data** The original input data.
- **many** Value of many on dump or load.
- **partial** Value of partial on load.

New in version 2.0.0.

Changed in version 3.0.0rc9: Receives *many* and *partial* (on deserialization) as keyword arguments.

## **app.utils.marshmallow\_schema.UserSchema.jsonify**

<span id="page-214-0"></span>UserSchema.**jsonify**(*obj*, *many=<object object>*, *\*args*, *\*\*kwargs*)

Return a JSON response containing the serialized data.

**Parameters** 

- **ob** $\mathbf{i}$  Object to serialize.
- **many** (bool) Whether *obj* should be serialized as an instance or as a collection. If unset, defaults to the value of the *many* attribute on this Schema.
- **kwargs** Additional keyword arguments passed to *flask.jsonify*.

Changed in version 0.6.0: Takes the same arguments as *marshmallow.Schema.dump*. Additional keyword arguments are passed to *flask.jsonify*.

Changed in version 0.6.3: The *many* argument for this method defaults to the value of the *many* attribute on the Schema. Previously, the *many* argument of this method defaulted to False, regardless of the value of *Schema.many*.

## **app.utils.marshmallow\_schema.UserSchema.load**

<span id="page-214-1"></span>UserSchema.**load**(*data: Union[Mapping[str, Any], Iterable[Mapping[str, Any]]]*, *\**, *many: bool = None*, *partial: Union[bool, Sequence[str], Set[str]] = None*, *unknown: str = None*)

Deserialize a data structure to an object defined by this Schema's fields.

### **Parameters**

- **data** The data to deserialize.
- **many** Whether to deserialize *data* as a collection. If *None*, the value for*self.many* is used.
- **partial** Whether to ignore missing fields and not require any fields declared. Propagates down to Nested fields as well. If its value is an iterable, only missing fields listed in that iterable will be ignored. Use dot delimiters to specify nested fields.
- **unknown** Whether to exclude, include, or raise an error for unknown fields in the data. Use *EXCLUDE*, *INCLUDE* or *RAISE*. If *None*, the value for *self.unknown* is used.

Returns Deserialized data

New in version 1.0.0.

Changed in version 3.0.0b7: This method returns the deserialized data rather than a  $(data,$ errors) duple. A ValidationError is raised if invalid data are passed.

### **app.utils.marshmallow\_schema.UserSchema.loads**

<span id="page-214-2"></span>UserSchema.**loads**(*json\_data: str*, *\**, *many: bool = None*, *partial: Union[bool, Sequence[str], Set[str]] = None*, *unknown: str = None*, *\*\*kwargs*)

Same as  $load()$ , except it takes a JSON string as input.

Parameters

- **json\_data** A JSON string of the data to deserialize.
- **many** Whether to deserialize *obj* as a collection. If *None*, the value for *self.many* is used.
- **partial** Whether to ignore missing fields and not require any fields declared. Propagates down to Nested fields as well. If its value is an iterable, only missing fields listed in that iterable will be ignored. Use dot delimiters to specify nested fields.

• **unknown** – Whether to exclude, include, or raise an error for unknown fields in the data. Use *EXCLUDE*, *INCLUDE* or *RAISE*. If *None*, the value for *self.unknown* is used.

Returns Deserialized data

New in version 1.0.0.

Changed in version 3.0.0b7: This method returns the deserialized data rather than a  $(\text{data}, \text{data})$ errors) duple. A ValidationError is raised if invalid data are passed.

### **app.utils.marshmallow\_schema.UserSchema.on\_bind\_field**

<span id="page-215-0"></span>UserSchema.**on\_bind\_field**(*field\_name: str*, *field\_obj: marshmallow.fields.Field*) →

None Hook to modify a field when it is bound to the *Schema*.

No-op by default.

### **app.utils.marshmallow\_schema.UserSchema.valid\_request\_user**

<span id="page-215-1"></span>**static** UserSchema.**valid\_request\_user**(*data: dict*) → dict

### **app.utils.marshmallow\_schema.UserSchema.validate**

<span id="page-215-2"></span>UserSchema.**validate**(*data: Mapping*, *\**, *many: bool = None*, *partial: Union[bool, Se* $quence[str], Set[str]] = None \rightarrow Dict[str, List[str]]$ 

Validate *data* against the schema, returning a dictionary of validation errors.

Parameters

- **data** The data to validate.
- **many** Whether to validate *data* as a collection. If *None*, the value for *self.many* is used.
- **partial** Whether to ignore missing fields and not require any fields declared. Propagates down to Nested fields as well. If its value is an iterable, only missing fields listed in that iterable will be ignored. Use dot delimiters to specify nested fields.

Returns A dictionary of validation errors.

New in version 1.1.0.

### **app.utils.marshmallow\_schema.UserSchema.validate\_credentials**

<span id="page-215-3"></span>UserSchema.**validate\_credentials**(*data: dict*) → dict

### **app.utils.marshmallow\_schema.UserSchema.validate\_email**

<span id="page-215-4"></span>**static** UserSchema.**validate\_email**(*data: dict*) → dict
# **app.utils.marshmallow\_schema.UserSchema.validate\_password**

**static** UserSchema.**validate\_password**(*password: str*) → None

**class** app.utils.marshmallow\_schema.**DocumentSchema**(*\**, *only: Union[Sequence[str], Set[str]] = None*, *exclude: Union[Sequence[str], Set[str]] = ()*, *many: bool = False*, *context: Dict = None*, *load\_only: Union[Sequence[str], Set[str]] = ()*, *dump\_only: Union[Sequence[str], Set[str]] = ()*, *partial: Union[bool, Sequence[str], Set[str]] = False*, *unknown: str = None*)

**class Meta**

```
fields = ('id', 'name', 'mime type', 'size', 'url', 'created at', 'updated at', 'de
```
**ordered = True**

### **OPTIONS\_CLASS**

alias of marshmallow.schema.SchemaOpts

```
TYPE_MAPPING = {<class 'str'>: <class 'marshmallow.fields.String'>, <class 'bytes'>:
```
**\_bind\_field**(*field\_name: str*, *field\_obj: marshmallow.fields.Field*) → None Bind field to the schema, setting any necessary attributes on the field (e.g. parent and name).

Also set field load\_only and dump\_only values if field\_name was specified in class Meta.

**static \_call\_and\_store**(*getter\_func*, *data*, *\**, *field\_name*, *error\_store*, *index=None*) Call getter\_func with data as its argument, and store any *ValidationErrors*.

### Parameters

- **getter\_func** (callable) Function for getting the serialized/deserialized value from data.
- **data** The data passed to getter func.
- **field** name  $(str)$  Field name.
- **index** (int) Index of the item being validated, if validating a collection, otherwise *None*.

```
declared_fields = {'created_at': <fields.Timestamp(default=<marshmallow.missing>, at
```
**\_default\_error\_messages = {'type': 'Invalid input type.', 'unknown': 'Unknown field.'}**

**\_deserialize**(*data: Union[Mapping[str, Any], Iterable[Mapping[str, Any]]]*, *\**, *error\_store: marshmallow.error\_store.ErrorStore*, *many: bool = False*, *partial=False*, *unknown='raise'*,  $index=None$ )  $\rightarrow$  Union[ $_T$ , List[ $_T$ ]]

Deserialize data.

- **data** (dict) The data to deserialize.
- **error** store (*ErrorStore*) Structure to store errors.
- **many** (bool) *True* if data should be deserialized as a collection.
- **partial**  $(bool | tuple)$  Whether to ignore missing fields and not require any fields declared. Propagates down to Nested fields as well. If its value is an iterable, only missing fields listed in that iterable will be ignored. Use dot delimiters to specify nested fields.
- **unknown** Whether to exclude, include, or raise an error for unknown fields in the data. Use *EXCLUDE*, *INCLUDE* or *RAISE*.
- **index** (int) Index of the item being serialized (for storing errors) if serializing a collection, otherwise *None*.

Returns A dictionary of the deserialized data.

**\_do\_load**(*data: Union[Mapping[str, Any], Iterable[Mapping[str, Any]]]*, *\**, *many: bool = None*, *partial: Union[bool, Sequence[str], Set[str]] = None*, *unknown: str = None*, *postprocess: bool = True*)

```
Deserialize data, returning the deserialized result. This method is private API.
```
### Parameters

- **data** The data to deserialize.
- **many** Whether to deserialize *data* as a collection. If *None*, the value for *self.many* is used.
- **partial** Whether to validate required fields. If its value is an iterable, only fields listed in that iterable will be ignored will be allowed missing. If *True*, all fields will be allowed missing. If *None*, the value for *self.partial* is used.
- **unknown** Whether to exclude, include, or raise an error for unknown fields in the data. Use *EXCLUDE*, *INCLUDE* or *RAISE*. If *None*, the value for *self.unknown* is used.
- **postprocess** Whether to run post\_load methods..

Returns Deserialized data

```
_has_processors(tag) → bool
```

```
_hooks = {('post_dump', False): ['make_url']}
```
**\_init\_fields**() → None

Update self.fields, self.load\_fields, and self.dump\_fields based on schema options. This method is private API.

- **\_invoke\_dump\_processors**(*tag: str*, *data*, *\**, *many: bool*, *original\_data=None*)
- **\_invoke\_field\_validators**(*\**, *error\_store: marshmallow.error\_store.ErrorStore*, *data*, *many: bool*)

**\_invoke\_load\_processors**(*tag: str*, *data*, *\**, *many: bool*, *original\_data*, *partial: Union[bool, Sequence[str], Set[str]]*)

- **\_invoke\_processors**(*tag: str*, *\**, *pass\_many: bool*, *data*, *many: bool*, *original\_data=None*, *\*\*kwargs*)
- **\_invoke\_schema\_validators**(*\**, *error\_store: marshmallow.error\_store.ErrorStore*, *pass\_many: bool*, *data*, *original\_data*, *many: bool*, *partial: Union[bool, Sequence[str], Set[str]]*, *field\_errors: bool = False*)

**normalize nested options** ()  $\rightarrow$  None

Apply then flatten nested schema options. This method is private API.

**\_run\_validator**(*validator\_func*, *output*, *\**, *original\_data*, *error\_store*, *many*, *partial*, *pass\_original*, *index=None*)

**\_serialize**(*obj: Union[\_T, Iterable[\_T]]*, *\**, *many: bool = False*) Serialize obj.

### Parameters

- **obj** The object(s) to serialize.
- **many** (bool) *True* if data should be serialized as a collection.

Returns A dictionary of the serialized data

Changed in version 1.0.0: Renamed from marshal.

# **property dict\_class**

**dump**(*obj: Any*, *\**, *many: bool = None*)

Serialize an object to native Python data types according to this Schema's fields.

# Parameters

- **obj** The object to serialize.
- **many** Whether to serialize *obj* as a collection. If *None*, the value for *self.many* is used.

Returns A dict of serialized data

Return type dict

New in version 1.0.0.

Changed in version 3.0.0b7: This method returns the serialized data rather than a (data, errors) duple. A ValidationError is raised if obj is invalid.

Changed in version 3.0.0rc9: Validation no longer occurs upon serialization.

# **dumps**(*obj: Any*, *\*args*, *many: bool = None*, *\*\*kwargs*)

Same as  $dump$  (), except return a JSON-encoded string.

# Parameters

- **obj** The object to serialize.
- **many** Whether to serialize *obj* as a collection. If *None*, the value for *self.many* is used.

Returns A json string

### Return type str

New in version 1.0.0.

Changed in version 3.0.0b7: This method returns the serialized data rather than a (data, errors) duple. A ValidationError is raised if obj is invalid.

#### **error\_messages = {}**

```
classmethod from_dict(fields: Dict[str, Union[marshmallow.fields.Field, type]], *, name: str =
                             'GeneratedSchema') → type
```
Generate a *Schema* class given a dictionary of fields.

```
from marshmallow import Schema, fields
PersonSchema = Schema.from_dict({"name": fields.Str()})
print(PersonSchema().load({"name": "David"})) # \Rightarrow {'name': 'David'}
```
Generated schemas are not added to the class registry and therefore cannot be referred to by name in *Nested* fields.

- **fields** (dict) Dictionary mapping field names to field instances.
- **name**  $(str)$  Optional name for the class, which will appear in the repr for the class.

New in version 3.0.0.

**get\_attribute**(*obj: Any*, *attr: str*, *default: Any*)

Defines how to pull values from an object to serialize.

New in version 2.0.0.

Changed in version 3.0.0a1: Changed position of  $obj$  and  $attr$ .

**handle\_error**(*error: marshmallow.exceptions.ValidationError*, *data: Any*, *\**, *many: bool*, *\*\*kwargs*) Custom error handler function for the schema.

#### Parameters

- **error** The *ValidationError* raised during (de)serialization.
- **data** The original input data.
- **many** Value of many on dump or load.
- **partial** Value of partial on load.

New in version 2.0.0.

Changed in version 3.0.0rc9: Receives *many* and *partial* (on deserialization) as keyword arguments.

# **jsonify**(*obj*, *many=<object object>*, *\*args*, *\*\*kwargs*)

Return a JSON response containing the serialized data.

### Parameters

- **obj** Object to serialize.
- **many** (bool) Whether *obj* should be serialized as an instance or as a collection. If unset, defaults to the value of the *many* attribute on this Schema.
- **kwargs** Additional keyword arguments passed to *flask.jsonify*.

Changed in version 0.6.0: Takes the same arguments as *marshmallow.Schema.dump*. Additional keyword arguments are passed to *flask.jsonify*.

Changed in version 0.6.3: The *many* argument for this method defaults to the value of the *many* attribute on the Schema. Previously, the *many* argument of this method defaulted to False, regardless of the value of *Schema.many*.

**load**(*data: Union[Mapping[str, Any], Iterable[Mapping[str, Any]]]*, *\**, *many: bool = None*, *partial: Union[bool, Sequence[str], Set[str]] = None*, *unknown: str = None*) Deserialize a data structure to an object defined by this Schema's fields.

### Parameters

- **data** The data to deserialize.
- **many** Whether to deserialize *data* as a collection. If *None*, the value for *self.many* is used.
- **partial** Whether to ignore missing fields and not require any fields declared. Propagates down to Nested fields as well. If its value is an iterable, only missing fields listed in that iterable will be ignored. Use dot delimiters to specify nested fields.
- **unknown** Whether to exclude, include, or raise an error for unknown fields in the data. Use *EXCLUDE*, *INCLUDE* or *RAISE*. If *None*, the value for *self.unknown* is used.

Returns Deserialized data

New in version 1.0.0.

Changed in version 3.0.0b7: This method returns the deserialized data rather than a (data, errors) duple. A ValidationError is raised if invalid data are passed.

**loads**(*json\_data: str*, *\**, *many: bool = None*, *partial: Union[bool, Sequence[str], Set[str]] = None*, *unknown: str = None*, *\*\*kwargs*)

Same as  $load()$ , except it takes a JSON string as input.

Parameters

- **json\_data** A JSON string of the data to deserialize.
- **many** Whether to deserialize *obj* as a collection. If *None*, the value for *self.many* is used.
- **partial** Whether to ignore missing fields and not require any fields declared. Propagates down to Nested fields as well. If its value is an iterable, only missing fields listed in that iterable will be ignored. Use dot delimiters to specify nested fields.
- **unknown** Whether to exclude, include, or raise an error for unknown fields in the data. Use *EXCLUDE*, *INCLUDE* or *RAISE*. If *None*, the value for *self.unknown* is used.

Returns Deserialized data

New in version 1.0.0.

Changed in version 3.0.0b7: This method returns the deserialized data rather than a (data, errors) duple. A ValidationError is raised if invalid data are passed.

**make\_url**(*data*, *\*\*kwargs*)

**on\_bind\_field**(*field\_name: str*, *field\_obj: marshmallow.fields.Field*) → None Hook to modify a field when it is bound to the *Schema*.

No-op by default.

### **opts = <marshmallow.schema.SchemaOpts object>**

### **property set\_class**

```
static valid_request_file(data)
```
**validate**(*data: Mapping*, *\**, *many: bool = None*, *partial: Union[bool, Sequence[str], Set[str]] =*  $None \rightarrow$  Dict[str, List[str]]

Validate *data* against the schema, returning a dictionary of validation errors.

# Parameters

- **data** The data to validate.
- **many** Whether to validate *data* as a collection. If *None*, the value for *self.many* is used.
- **partial** Whether to ignore missing fields and not require any fields declared. Propagates down to Nested fields as well. If its value is an iterable, only missing fields listed in that iterable will be ignored. Use dot delimiters to specify nested fields.

Returns A dictionary of validation errors.

New in version 1.1.0.

```
class app.utils.marshmallow_schema.ExportWordInputSchema(*, only:
                                                                    Union[Sequence[str],
                                                                    Set[str]] =
                                                                    None, exclude:
                                                                    Union[Sequence[str],
                                                                    Set[str]] = (), many:
                                                                    bool = False, context:
                                                                    Dict = None, load_only:
                                                                    Union[Sequence[str],
                                                                    Set[str]] = (),
                                                                    dump_only:
                                                                    Union[Sequence[str],
                                                                    Set[str]] = (), par-
                                                                    tial: Union[bool, Se-
                                                                    quence[str], Set[str]] =
                                                                    False, unknown: str =
                                                                    None)
    class Meta
         Options object for a Schema.
```
Example usage:

```
class Meta:
    fields = ("id", "email", "date_created")
    exclude = ("password", "secret_attribute")
```
Available options:

- fields: Tuple or list of fields to include in the serialized result.
- **additional**: Tuple or list of fields to include *in addition* to the explicitly declared fields. additional and fields are mutually-exclusive options.
- **include**: Dictionary of additional fields to include in the schema. It is usually better to define fields as class variables, but you may need to use this option, e.g., if your fields are Python keywords. May be an *OrderedDict*.
- **exclude**: Tuple or list of fields to exclude in the serialized result. Nested fields can be represented with dot delimiters.
- dateformat: Default format for *Date <fields.Date>* fields.
- datetimeformat: Default format for *DateTime <fields.DateTime>* fields.
- **render\_module**: Module to use for *loads <Schema.loads>* and *dumps <Schema.dumps>*. Defaults to *json* from the standard library.
- **ordered**: If *True*, order serialization output according to the order in which fields were declared. Output of *Schema.dump* will be a *collections.OrderedDict*.
- **index\_errors**: If *True*, errors dictionaries will include the index of invalid items in a collection.
- load\_only: Tuple or list of fields to exclude from serialized results.
- dump only: Tuple or list of fields to exclude from deserialization
- **unknown**: Whether to exclude, include, or raise an error for unknown fields in the data. Use *EXCLUDE*, *INCLUDE* or *RAISE*.

• **register**: Whether to register the *Schema* with marshmallow's internal class registry. Must be *True* if you intend to refer to this *Schema* by class name in *Nested* fields. Only set this to *False* when memory usage is critical. Defaults to *True*.

# **OPTIONS\_CLASS**

alias of marshmallow.schema.SchemaOpts

TYPE\_MAPPING = {<class 'str'>: <class 'marshmallow.fields.String'>, <class 'bytes'>:

**\_bind\_field**(*field\_name: str*, *field\_obj: marshmallow.fields.Field*) → None Bind field to the schema, setting any necessary attributes on the field (e.g. parent and name).

Also set field load\_only and dump\_only values if field\_name was specified in class Meta.

**static \_call\_and\_store**(*getter\_func*, *data*, *\**, *field\_name*, *error\_store*, *index=None*) Call getter\_func with data as its argument, and store any *ValidationErrors*.

# Parameters

- **getter\_func** (callable) Function for getting the serialized/deserialized value from data.
- **data** The data passed to getter func.
- **field** name  $(str)$  Field name.
- **index** (int) Index of the item being validated, if validating a collection, otherwise *None*.

# \_declared\_fields = {'to\_pdf': <fields.Integer(default=<marshmallow.missing>, attribut

# **\_default\_error\_messages = {'type': 'Invalid input type.', 'unknown': 'Unknown field.'}**

**\_deserialize**(*data: Union[Mapping[str, Any], Iterable[Mapping[str, Any]]]*, *\**, *error\_store: marshmallow.error\_store.ErrorStore*, *many: bool = False*, *partial=False*, *unknown='raise'*,  $index=None$ )  $\rightarrow$  Union[ $_T$ , List[ $_T$ ]]

Deserialize data.

# Parameters

- $\bullet$  **data** (dict) The data to deserialize.
- **error** store (*ErrorStore*) Structure to store errors.
- **many** (bool) *True* if data should be deserialized as a collection.
- **partial**  $(bood/tuple)$  Whether to ignore missing fields and not require any fields declared. Propagates down to Nested fields as well. If its value is an iterable, only missing fields listed in that iterable will be ignored. Use dot delimiters to specify nested fields.
- **unknown** Whether to exclude, include, or raise an error for unknown fields in the data. Use *EXCLUDE*, *INCLUDE* or *RAISE*.
- **index** (int) Index of the item being serialized (for storing errors) if serializing a collection, otherwise *None*.

Returns A dictionary of the deserialized data.

**\_do\_load**(*data: Union[Mapping[str, Any], Iterable[Mapping[str, Any]]]*, *\**, *many: bool = None*, *partial: Union[bool, Sequence[str], Set[str]] = None*, *unknown: str = None*, *postprocess: bool = True*)

Deserialize *data*, returning the deserialized result. This method is private API.

- **data** The data to deserialize.
- **many** Whether to deserialize *data* as a collection. If *None*, the value for *self.many* is used.
- **partial** Whether to validate required fields. If its value is an iterable, only fields listed in that iterable will be ignored will be allowed missing. If *True*, all fields will be allowed missing. If *None*, the value for *self.partial* is used.
- **unknown** Whether to exclude, include, or raise an error for unknown fields in the data. Use *EXCLUDE*, *INCLUDE* or *RAISE*. If *None*, the value for *self.unknown* is used.
- **postprocess** Whether to run post\_load methods..

Returns Deserialized data

```
_has_processors(tag) → bool
```
**\_hooks = {('pre\_load', False): ['convert\_to\_integer']}**

**\_init\_fields**() → None

Update self.fields, self.load fields, and self.dump\_fields based on schema options. This method is private API.

**\_invoke\_dump\_processors**(*tag: str*, *data*, *\**, *many: bool*, *original\_data=None*)

**\_invoke\_field\_validators**(*\**, *error\_store: marshmallow.error\_store.ErrorStore*, *data*, *many: bool*)

- **\_invoke\_load\_processors**(*tag: str*, *data*, *\**, *many: bool*, *original\_data*, *partial: Union[bool, Sequence[str], Set[str]]*)
- **\_invoke\_processors**(*tag: str*, *\**, *pass\_many: bool*, *data*, *many: bool*, *original\_data=None*, *\*\*kwargs*)

**\_invoke\_schema\_validators**(*\**, *error\_store: marshmallow.error\_store.ErrorStore*, *pass\_many: bool*, *data*, *original\_data*, *many: bool*, *partial: Union[bool, Sequence[str], Set[str]]*, *field\_errors: bool = False*)

**\_normalize\_nested\_options**() → None

Apply then flatten nested schema options. This method is private API.

**\_run\_validator**(*validator\_func*, *output*, *\**, *original\_data*, *error\_store*, *many*, *partial*, *pass\_original*, *index=None*)

**\_serialize**(*obj: Union[\_T, Iterable[\_T]]*, *\**, *many: bool = False*) Serialize obj.

#### Parameters

- **obj** The object(s) to serialize.
- **many** (bool) *True* if data should be serialized as a collection.

Returns A dictionary of the serialized data

Changed in version 1.0.0: Renamed from marshal.

**convert\_to\_integer**(*value*, *many*, *\*\*kwargs*)

#### **property dict\_class**

**dump**(*obj: Any*, *\**, *many: bool = None*)

Serialize an object to native Python data types according to this Schema's fields.

### Parameters

• **obj** – The object to serialize.

• **many** – Whether to serialize *obj* as a collection. If *None*, the value for *self.many* is used.

Returns A dict of serialized data

Return type dict

New in version 1.0.0.

Changed in version 3.0.0b7: This method returns the serialized data rather than a (data, errors) duple. A ValidationError is raised if obj is invalid.

Changed in version 3.0.0rc9: Validation no longer occurs upon serialization.

**dumps**(*obj: Any*, *\*args*, *many: bool = None*, *\*\*kwargs*)

Same as  $dump$  (), except return a JSON-encoded string.

#### Parameters

• **obj** – The object to serialize.

• **many** – Whether to serialize *obj* as a collection. If *None*, the value for *self.many* is used.

Returns A json string

#### Return type str

New in version 1.0.0.

Changed in version 3.0.0b7: This method returns the serialized data rather than a (data, errors) duple. A ValidationError is raised if obj is invalid.

### **error\_messages = {}**

**classmethod from\_dict**(*fields: Dict[str, Union[marshmallow.fields.Field, type]]*, *\**, *name: str = 'GeneratedSchema'*) → type

```
Generate a Schema class given a dictionary of fields.
```

```
from marshmallow import Schema, fields
PersonSchema = Schema.from_dict({"name": fields.Str()})
print (PersonSchema().load({"name": "David"})) # \Rightarrow {'name': 'David'}
```
Generated schemas are not added to the class registry and therefore cannot be referred to by name in *Nested* fields.

# Parameters

- **fields** (dict) Dictionary mapping field names to field instances.
- **name**  $(str)$  Optional name for the class, which will appear in the repr for the class.

New in version 3.0.0.

**get\_attribute**(*obj: Any*, *attr: str*, *default: Any*)

Defines how to pull values from an object to serialize.

New in version 2.0.0.

Changed in version 3.0.0a1: Changed position of  $obj$  and  $attr$ .

**handle\_error**(*error: marshmallow.exceptions.ValidationError*, *data: Any*, *\**, *many: bool*, *\*\*kwargs*) Custom error handler function for the schema.

- **error** The *ValidationError* raised during (de)serialization.
- **data** The original input data.
- **many** Value of many on dump or load.
- **partial** Value of partial on load.

New in version 2.0.0.

Changed in version 3.0.0rc9: Receives *many* and *partial* (on deserialization) as keyword arguments.

**jsonify**(*obj*, *many=<object object>*, *\*args*, *\*\*kwargs*)

Return a JSON response containing the serialized data.

# Parameters

- **obj** Object to serialize.
- **many** (bool) Whether *obj* should be serialized as an instance or as a collection. If unset, defaults to the value of the *many* attribute on this Schema.
- **kwargs** Additional keyword arguments passed to *flask.jsonify*.

Changed in version 0.6.0: Takes the same arguments as *marshmallow.Schema.dump*. Additional keyword arguments are passed to *flask.jsonify*.

Changed in version 0.6.3: The *many* argument for this method defaults to the value of the *many* attribute on the Schema. Previously, the *many* argument of this method defaulted to False, regardless of the value of *Schema.many*.

**load**(*data: Union[Mapping[str, Any], Iterable[Mapping[str, Any]]]*, *\**, *many: bool = None*, *partial: Union[bool, Sequence[str], Set[str]] = None*, *unknown: str = None*) Deserialize a data structure to an object defined by this Schema's fields.

#### Parameters

- **data** The data to deserialize.
- **many** Whether to deserialize *data* as a collection. If *None*, the value for *self.many* is used.
- **partial** Whether to ignore missing fields and not require any fields declared. Propagates down to Nested fields as well. If its value is an iterable, only missing fields listed in that iterable will be ignored. Use dot delimiters to specify nested fields.
- **unknown** Whether to exclude, include, or raise an error for unknown fields in the data. Use *EXCLUDE*, *INCLUDE* or *RAISE*. If *None*, the value for *self.unknown* is used.

Returns Deserialized data

New in version 1.0.0.

Changed in version 3.0.0b7: This method returns the deserialized data rather than a (data, errors) duple. A ValidationError is raised if invalid data are passed.

**loads**(*json\_data: str*, *\**, *many: bool = None*, *partial: Union[bool, Sequence[str], Set[str]] = None*, *unknown: str = None*, *\*\*kwargs*)

Same as  $load()$ , except it takes a JSON string as input.

- **json\_data** A JSON string of the data to deserialize.
- **many** Whether to deserialize *obj* as a collection. If *None*, the value for *self.many* is used.
- **partial** Whether to ignore missing fields and not require any fields declared. Propagates down to Nested fields as well. If its value is an iterable, only missing fields listed in that iterable will be ignored. Use dot delimiters to specify nested fields.

• **unknown** – Whether to exclude, include, or raise an error for unknown fields in the data. Use *EXCLUDE*, *INCLUDE* or *RAISE*. If *None*, the value for *self.unknown* is used.

# Returns Deserialized data

New in version 1.0.0.

Changed in version 3.0.0b7: This method returns the deserialized data rather than a (data, errors) duple. A ValidationError is raised if invalid data are passed.

**on\_bind\_field**(*field\_name: str*, *field\_obj: marshmallow.fields.Field*) → None Hook to modify a field when it is bound to the *Schema*.

No-op by default.

### **opts = <marshmallow.schema.SchemaOpts object>**

### **property set\_class**

**validate**(*data: Mapping*, *\**, *many: bool = None*, *partial: Union[bool, Sequence[str], Set[str]] =*  $None$ )  $\rightarrow$  Dict[str, List[str]]

Validate *data* against the schema, returning a dictionary of validation errors.

### Parameters

- **data** The data to validate.
- **many** Whether to validate *data* as a collection. If *None*, the value for *self.many* is used.
- **partial** Whether to ignore missing fields and not require any fields declared. Propagates down to Nested fields as well. If its value is an iterable, only missing fields listed in that iterable will be ignored. Use dot delimiters to specify nested fields.

Returns A dictionary of validation errors.

New in version 1.1.0.

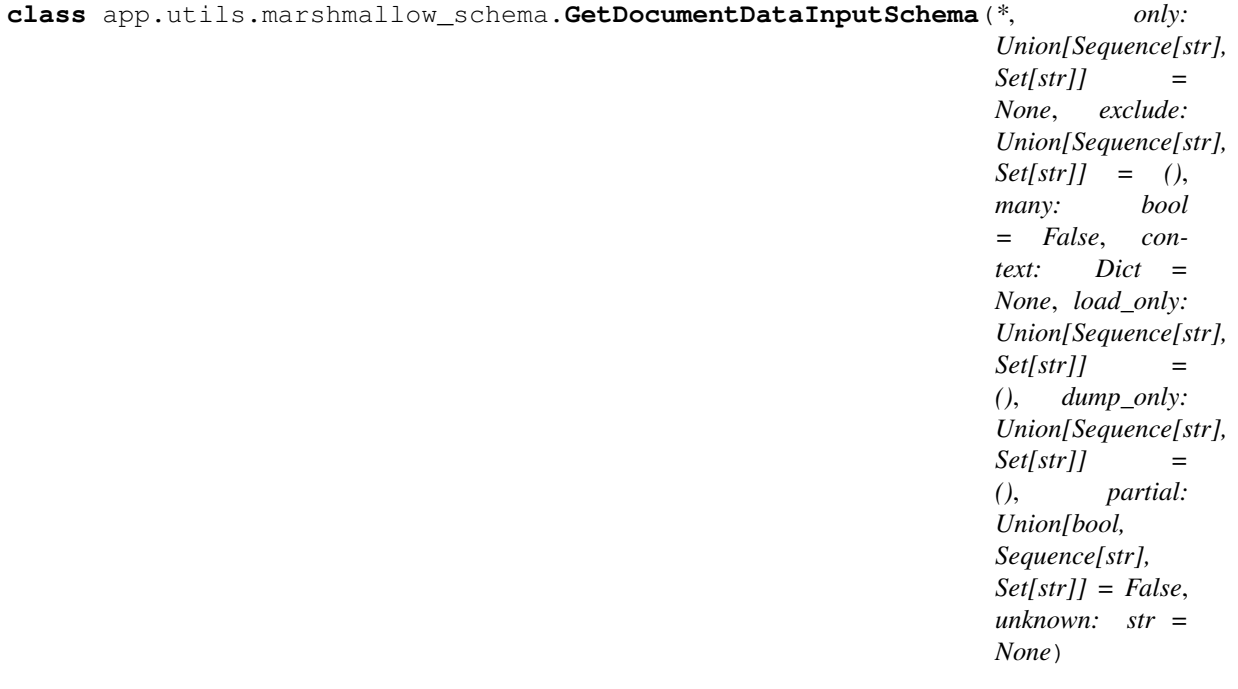

**class Meta**

Options object for a Schema.

Example usage:

```
class Meta:
    fields = ("id", "email", "date_created")
    exclude = ("password", "secret_attribute")
```
Available options:

- fields: Tuple or list of fields to include in the serialized result.
- **additional**: Tuple or list of fields to include *in addition* to the explicitly declared fields. additional and fields are mutually-exclusive options.
- **include**: Dictionary of additional fields to include in the schema. It is usually better to define fields as class variables, but you may need to use this option, e.g., if your fields are Python keywords. May be an *OrderedDict*.
- **exclude**: Tuple or list of fields to exclude in the serialized result. Nested fields can be represented with dot delimiters.
- dateformat: Default format for *Date <fields.Date>* fields.
- datetimeformat: Default format for *DateTime <fields.DateTime>* fields.
- **render\_module**: Module to use for *loads <Schema.loads>* and *dumps <Schema.dumps>*. Defaults to *json* from the standard library.
- **ordered**: If *True*, order serialization output according to the order in which fields were declared. Output of *Schema.dump* will be a *collections.OrderedDict*.
- **index\_errors**: If *True*, errors dictionaries will include the index of invalid items in a collection.
- load\_only: Tuple or list of fields to exclude from serialized results.
- dump\_only: Tuple or list of fields to exclude from deserialization
- **unknown**: Whether to exclude, include, or raise an error for unknown fields in the data. Use *EXCLUDE*, *INCLUDE* or *RAISE*.
- **register**: Whether to register the *Schema* with marshmallow's internal class registry. Must be *True* if you intend to refer to this *Schema* by class name in *Nested* fields. Only set this to *False* when memory usage is critical. Defaults to *True*.

# **OPTIONS\_CLASS**

alias of marshmallow.schema.SchemaOpts

## TYPE\_MAPPING = {<class 'str'>: <class 'marshmallow.fields.String'>, <class 'bytes'>:

**\_bind\_field**(*field\_name: str*, *field\_obj: marshmallow.fields.Field*) → None

Bind field to the schema, setting any necessary attributes on the field (e.g. parent and name).

Also set field load\_only and dump\_only values if field\_name was specified in class Meta.

**static \_call\_and\_store**(*getter\_func*, *data*, *\**, *field\_name*, *error\_store*, *index=None*) Call getter\_func with data as its argument, and store any *ValidationErrors*.

- **getter\_func** (callable) Function for getting the serialized/deserialized value from data.
- **data** The data passed to getter func.
- **field** name  $(str)$  Field name.

• **index** (int) – Index of the item being validated, if validating a collection, otherwise *None*.

# \_declared\_fields = {'as\_attachment': <fields.Integer(default=<marshmallow.missing>, a

**\_default\_error\_messages = {'type': 'Invalid input type.', 'unknown': 'Unknown field.'}**

**\_deserialize**(*data: Union[Mapping[str, Any], Iterable[Mapping[str, Any]]]*, *\**, *error\_store: marshmallow.error\_store.ErrorStore*, *many: bool = False*, *partial=False*, *unknown='raise'*,  $index=None$ )  $\rightarrow$  Union[ $T$ , List[ $T$ ]]

Deserialize data.

# Parameters

- **data** (dict) The data to deserialize.
- **error\_store** (ErrorStore) Structure to store errors.
- **many** (bool) *True* if data should be deserialized as a collection.
- **partial**  $(bood/tuple)$  Whether to ignore missing fields and not require any fields declared. Propagates down to Nested fields as well. If its value is an iterable, only missing fields listed in that iterable will be ignored. Use dot delimiters to specify nested fields.
- **unknown** Whether to exclude, include, or raise an error for unknown fields in the data. Use *EXCLUDE*, *INCLUDE* or *RAISE*.
- **index** (int) Index of the item being serialized (for storing errors) if serializing a collection, otherwise *None*.

Returns A dictionary of the deserialized data.

**\_do\_load**(*data: Union[Mapping[str, Any], Iterable[Mapping[str, Any]]]*, *\**, *many: bool = None*, *partial: Union[bool, Sequence[str], Set[str]] = None*, *unknown: str = None*, *postprocess: bool = True*)

Deserialize *data*, returning the deserialized result. This method is private API.

# Parameters

- **data** The data to deserialize.
- **many** Whether to deserialize *data* as a collection. If *None*, the value for *self.many* is used.
- **partial** Whether to validate required fields. If its value is an iterable, only fields listed in that iterable will be ignored will be allowed missing. If *True*, all fields will be allowed missing. If *None*, the value for *self.partial* is used.
- **unknown** Whether to exclude, include, or raise an error for unknown fields in the data. Use *EXCLUDE*, *INCLUDE* or *RAISE*. If *None*, the value for *self.unknown* is used.
- **postprocess** Whether to run post\_load methods..

Returns Deserialized data

```
has processors (tag) \rightarrow bool
```

```
_hooks = {('pre_load', False): ['convert_to_integer']}
```

```
_init_fields() → None
```
Update self.fields, self.load\_fields, and self.dump\_fields based on schema options. This method is private API.

```
_invoke_dump_processors(tag: str, data, *, many: bool, original_data=None)
```
- **\_invoke\_field\_validators**(*\**, *error\_store: marshmallow.error\_store.ErrorStore*, *data*, *many: bool*)
- **\_invoke\_load\_processors**(*tag: str*, *data*, *\**, *many: bool*, *original\_data*, *partial: Union[bool, Sequence[str], Set[str]]*)
- **\_invoke\_processors**(*tag: str*, *\**, *pass\_many: bool*, *data*, *many: bool*, *original\_data=None*, *\*\*kwargs*)

**invoke schema validators** (\*, *error store: marshmallow.error store.ErrorStore, pass many: bool*, *data*, *original\_data*, *many: bool*, *partial: Union[bool, Sequence[str], Set[str]]*, *field\_errors: bool = False*)

**\_normalize\_nested\_options**() → None

Apply then flatten nested schema options. This method is private API.

**\_run\_validator**(*validator\_func*, *output*, *\**, *original\_data*, *error\_store*, *many*, *partial*, *pass\_original*, *index=None*)

**\_serialize**(*obj: Union[\_T, Iterable[\_T]]*, *\**, *many: bool = False*) Serialize obj.

#### Parameters

- **obj** The object(s) to serialize.
- **many** (bool) *True* if data should be serialized as a collection.

Returns A dictionary of the serialized data

Changed in version 1.0.0: Renamed from marshal.

**convert\_to\_integer**(*value*, *many*, *\*\*kwargs*)

### **property dict\_class**

**dump** (*obj: Any*,  $*$ , *many: bool* = *None*)

Serialize an object to native Python data types according to this Schema's fields.

#### **Parameters**

- **obj** The object to serialize.
- **many** Whether to serialize *obj* as a collection. If *None*, the value for *self.many* is used.

Returns A dict of serialized data

### Return type dict

New in version 1.0.0.

Changed in version 3.0.0b7: This method returns the serialized data rather than a (data, errors) duple. A ValidationError is raised if obj is invalid.

Changed in version 3.0.0rc9: Validation no longer occurs upon serialization.

**dumps**(*obj: Any*, *\*args*, *many: bool = None*, *\*\*kwargs*) Same as  $dump$  (), except return a JSON-encoded string.

### Parameters

• **ob** $\mathbf{i}$  – The object to serialize.

• **many** – Whether to serialize *obj* as a collection. If *None*, the value for *self.many* is used.

Returns A json string

Return type str

New in version 1.0.0.

Changed in version 3.0.0b7: This method returns the serialized data rather than a (data, errors) duple. A ValidationError is raised if obj is invalid.

```
error_messages = {}
```

```
classmethod from_dict(fields: Dict[str, Union[marshmallow.fields.Field, type]], *, name: str =
                               'GeneratedSchema') \rightarrow type
```
Generate a *Schema* class given a dictionary of fields.

```
from marshmallow import Schema, fields
PersonSchema = Schema.from_dict({"name": fields.Str()})
print(PersonSchema().load({"name": "David"})) # => {'name': 'David'}
```
Generated schemas are not added to the class registry and therefore cannot be referred to by name in *Nested* fields.

### Parameters

- **fields** (dict) Dictionary mapping field names to field instances.
- **name**  $(str)$  Optional name for the class, which will appear in the repr for the class.

New in version 3.0.0.

```
get_attribute(obj: Any, attr: str, default: Any)
```
Defines how to pull values from an object to serialize.

New in version 2.0.0.

Changed in version 3.0.0a1: Changed position of obj and attr.

**handle\_error**(*error: marshmallow.exceptions.ValidationError*, *data: Any*, *\**, *many: bool*, *\*\*kwargs*) Custom error handler function for the schema.

### Parameters

- **error** The *ValidationError* raised during (de)serialization.
- **data** The original input data.
- **many** Value of many on dump or load.
- **partial** Value of partial on load.

New in version 2.0.0.

Changed in version 3.0.0rc9: Receives *many* and *partial* (on deserialization) as keyword arguments.

**jsonify**(*obj*, *many=<object object>*, *\*args*, *\*\*kwargs*)

Return a JSON response containing the serialized data.

# Parameters

- **obj** Object to serialize.
- **many** (bool) Whether *obj* should be serialized as an instance or as a collection. If unset, defaults to the value of the *many* attribute on this Schema.
- **kwargs** Additional keyword arguments passed to *flask.jsonify*.

Changed in version 0.6.0: Takes the same arguments as *marshmallow.Schema.dump*. Additional keyword arguments are passed to *flask.jsonify*.

Changed in version 0.6.3: The *many* argument for this method defaults to the value of the *many* attribute on the Schema. Previously, the *many* argument of this method defaulted to False, regardless of the value of *Schema.many*.

**load**(*data: Union[Mapping[str, Any], Iterable[Mapping[str, Any]]]*, *\**, *many: bool = None*, *partial: Union[bool, Sequence[str], Set[str]] = None*, *unknown: str = None*) Deserialize a data structure to an object defined by this Schema's fields.

### **Parameters**

- **data** The data to deserialize.
- **many** Whether to deserialize *data* as a collection. If *None*, the value for *self.many* is used.
- **partial** Whether to ignore missing fields and not require any fields declared. Propagates down to Nested fields as well. If its value is an iterable, only missing fields listed in that iterable will be ignored. Use dot delimiters to specify nested fields.
- **unknown** Whether to exclude, include, or raise an error for unknown fields in the data. Use *EXCLUDE*, *INCLUDE* or *RAISE*. If *None*, the value for *self.unknown* is used.

Returns Deserialized data

New in version 1.0.0.

Changed in version 3.0.0b7: This method returns the deserialized data rather than a (data, errors) duple. A ValidationError is raised if invalid data are passed.

**loads**(*json\_data: str*, *\**, *many: bool = None*, *partial: Union[bool, Sequence[str], Set[str]] = None*, *unknown: str = None*, *\*\*kwargs*) Same as  $load()$ , except it takes a JSON string as input.

#### **Parameters**

- **json\_data** A JSON string of the data to deserialize.
- **many** Whether to deserialize *obj* as a collection. If *None*, the value for *self.many* is used.
- **partial** Whether to ignore missing fields and not require any fields declared. Propagates down to Nested fields as well. If its value is an iterable, only missing fields listed in that iterable will be ignored. Use dot delimiters to specify nested fields.
- **unknown** Whether to exclude, include, or raise an error for unknown fields in the data. Use *EXCLUDE*, *INCLUDE* or *RAISE*. If *None*, the value for *self.unknown* is used.

Returns Deserialized data

New in version 1.0.0.

Changed in version 3.0.0b7: This method returns the deserialized data rather than a (data, errors) duple. A ValidationError is raised if invalid data are passed.

**on\_bind\_field**(*field\_name: str*, *field\_obj: marshmallow.fields.Field*) → None Hook to modify a field when it is bound to the *Schema*.

No-op by default.

### **opts = <marshmallow.schema.SchemaOpts object>**

### **property set\_class**

**validate**(*data: Mapping*, *\**, *many: bool = None*, *partial: Union[bool, Sequence[str], Set[str]] =*  $None \rightarrow$  Dict[str, List[str]]

Validate *data* against the schema, returning a dictionary of validation errors.

# Parameters

- **data** The data to validate.
- **many** Whether to validate *data* as a collection. If *None*, the value for *self.many* is used.
- **partial** Whether to ignore missing fields and not require any fields declared. Propagates down to Nested fields as well. If its value is an iterable, only missing fields listed in that iterable will be ignored. Use dot delimiters to specify nested fields.

Returns A dictionary of validation errors.

```
New in version 1.1.0.
```

```
class app.utils.marshmallow_schema.RoleSchema(*, only: Union[Sequence[str], Set[str]]
                                                          = None, exclude: Union[Sequence[str],
                                                          Set[str]] = (), many: bool = False,
                                                          context: Dict = None, load_only:
                                                          Union[Sequence[str], Set[str]] = (),
                                                          dump_only: Union[Sequence[str],
                                                          Set[str]] = (), partial: Union[bool, Se-
                                                          quence[str], Set[str]] = False, unknown:
                                                          str = None)
```
**class Meta**

```
fields = ('id', 'name', 'description', 'label', 'created_at', 'updated_at', 'delete
ordered = True
```
#### **OPTIONS\_CLASS**

alias of marshmallow.schema.SchemaOpts

```
TYPE_MAPPING = {<class 'str'>: <class 'marshmallow.fields.String'>, <class 'bytes'>:
```
**\_bind\_field**(*field\_name: str*, *field\_obj: marshmallow.fields.Field*) → None

Bind field to the schema, setting any necessary attributes on the field (e.g. parent and name).

Also set field load only and dump only values if field name was specified in class Meta.

**static \_call\_and\_store**(*getter\_func*, *data*, *\**, *field\_name*, *error\_store*, *index=None*) Call getter\_func with data as its argument, and store any *ValidationErrors*.

### Parameters

- **getter func** (callable) Function for getting the serialized/deserialized value from data.
- **data** The data passed to getter\_func.
- **field\_name** (str) Field name.
- **index** (int) Index of the item being validated, if validating a collection, otherwise *None*.

```
declared_fields = {'created_at': <fields.Timestamp(default=<marshmallow.missing>, at
```
**\_default\_error\_messages = {'type': 'Invalid input type.', 'unknown': 'Unknown field.'}**

**\_deserialize**(*data: Union[Mapping[str, Any], Iterable[Mapping[str, Any]]]*, *\**, *error\_store: marshmallow.error\_store.ErrorStore*, *many: bool = False*, *partial=False*, *unknown='raise'*,  $index=None$ )  $\rightarrow$  Union[ $_T$ , List[ $_T$ ]]

Deserialize data.

# Parameters

- **data**  $(dict)$  The data to deserialize.
- **error\_store** (ErrorStore) Structure to store errors.
- **many** (bool) *True* if data should be deserialized as a collection.
- **partial** (bool / tuple) Whether to ignore missing fields and not require any fields declared. Propagates down to Nested fields as well. If its value is an iterable, only missing fields listed in that iterable will be ignored. Use dot delimiters to specify nested fields.
- **unknown** Whether to exclude, include, or raise an error for unknown fields in the data. Use *EXCLUDE*, *INCLUDE* or *RAISE*.
- **index** (int) Index of the item being serialized (for storing errors) if serializing a collection, otherwise *None*.

Returns A dictionary of the deserialized data.

**\_do\_load**(*data: Union[Mapping[str, Any], Iterable[Mapping[str, Any]]]*, *\**, *many: bool = None*, *partial: Union[bool, Sequence[str], Set[str]] = None*, *unknown: str = None*, *postprocess: bool = True*)

Deserialize *data*, returning the deserialized result. This method is private API.

# **Parameters**

- **data** The data to deserialize.
- **many** Whether to deserialize *data* as a collection. If *None*, the value for *self.many* is used.
- **partial** Whether to validate required fields. If its value is an iterable, only fields listed in that iterable will be ignored will be allowed missing. If *True*, all fields will be allowed missing. If *None*, the value for *self.partial* is used.
- **unknown** Whether to exclude, include, or raise an error for unknown fields in the data. Use *EXCLUDE*, *INCLUDE* or *RAISE*. If *None*, the value for *self.unknown* is used.
- **postprocess** Whether to run post load methods..

Returns Deserialized data

**\_has\_processors**(*tag*) → bool

**\_hooks = {}**

**\_init\_fields**() → None

Update self.fields, self.load\_fields, and self.dump\_fields based on schema options. This method is private API.

**\_invoke\_dump\_processors**(*tag: str*, *data*, *\**, *many: bool*, *original\_data=None*)

**\_invoke\_field\_validators**(*\**, *error\_store: marshmallow.error\_store.ErrorStore*, *data*, *many: bool*)

**\_invoke\_load\_processors**(*tag: str*, *data*, *\**, *many: bool*, *original\_data*, *partial: Union[bool, Sequence[str], Set[str]]*)

**\_invoke\_processors**(*tag: str*, *\**, *pass\_many: bool*, *data*, *many: bool*, *original\_data=None*, *\*\*kwargs*)

**\_invoke\_schema\_validators**(*\**, *error\_store: marshmallow.error\_store.ErrorStore*, *pass\_many: bool*, *data*, *original\_data*, *many: bool*, *partial: Union[bool, Sequence[str], Set[str]]*, *field\_errors: bool = False*)

```
normalize nested options () \rightarrow None
```
Apply then flatten nested schema options. This method is private API.

**\_run\_validator**(*validator\_func*, *output*, *\**, *original\_data*, *error\_store*, *many*, *partial*, *pass\_original*, *index=None*)

**\_serialize**(*obj: Union[\_T, Iterable[\_T]]*, *\**, *many: bool = False*) Serialize obj.

Parameters

- **obj** The object(s) to serialize.
- **many** (bool) *True* if data should be serialized as a collection.

Returns A dictionary of the serialized data

Changed in version 1.0.0: Renamed from marshal.

# **property dict\_class**

```
dump(obj: Any, *, many: bool = None)
```
Serialize an object to native Python data types according to this Schema's fields.

# Parameters

- **obj** The object to serialize.
- **many** Whether to serialize *obj* as a collection. If *None*, the value for *self.many* is used.

Returns A dict of serialized data

### Return type dict

New in version 1.0.0.

Changed in version 3.0.0b7: This method returns the serialized data rather than a (data, errors) duple. A ValidationError is raised if obj is invalid.

Changed in version 3.0.0rc9: Validation no longer occurs upon serialization.

**dumps**(*obj: Any*, *\*args*, *many: bool = None*, *\*\*kwargs*) Same as  $dump$  (), except return a JSON-encoded string.

### Parameters

• **obj** – The object to serialize.

• **many** – Whether to serialize *obj* as a collection. If *None*, the value for *self.many* is used.

Returns A json string

# Return type str

New in version 1.0.0.

Changed in version 3.0.0b7: This method returns the serialized data rather than a (data, errors) duple. A ValidationError is raised if obj is invalid.

# **error\_messages = {}**

**classmethod from\_dict**(*fields: Dict[str, Union[marshmallow.fields.Field, type]]*, *\**, *name: str =*  $'GeneratedSchema') \rightarrow type$ Generate a *Schema* class given a dictionary of fields.

```
from marshmallow import Schema, fields
PersonSchema = Schema.from dict({"name": fields.Str()})
print(PersonSchema().load({"name": "David"})) # => {'name': 'David'}
```
Generated schemas are not added to the class registry and therefore cannot be referred to by name in *Nested* fields.

### Parameters

- **fields** (dict) Dictionary mapping field names to field instances.
- **name**  $(str)$  Optional name for the class, which will appear in the repr for the class.

New in version 3.0.0.

# **get\_attribute**(*obj: Any*, *attr: str*, *default: Any*)

Defines how to pull values from an object to serialize.

New in version 2.0.0.

Changed in version 3.0.0a1: Changed position of  $obj$  and  $attr$ .

**handle\_error**(*error: marshmallow.exceptions.ValidationError*, *data: Any*, *\**, *many: bool*, *\*\*kwargs*) Custom error handler function for the schema.

# **Parameters**

- **error** The *ValidationError* raised during (de)serialization.
- **data** The original input data.
- **many** Value of many on dump or load.
- **partial** Value of partial on load.

New in version 2.0.0.

Changed in version 3.0.0rc9: Receives *many* and *partial* (on deserialization) as keyword arguments.

```
jsonify(obj, many=<object object>, *args, **kwargs)
    Return a JSON response containing the serialized data.
```
# Parameters

- **obj** Object to serialize.
- **many** (bool) Whether *obj* should be serialized as an instance or as a collection. If unset, defaults to the value of the *many* attribute on this Schema.
- **kwargs** Additional keyword arguments passed to *flask.jsonify*.

Changed in version 0.6.0: Takes the same arguments as *marshmallow.Schema.dump*. Additional keyword arguments are passed to *flask.jsonify*.

Changed in version 0.6.3: The *many* argument for this method defaults to the value of the *many* attribute on the Schema. Previously, the *many* argument of this method defaulted to False, regardless of the value of *Schema.many*.

**load**(*data: Union[Mapping[str, Any], Iterable[Mapping[str, Any]]]*, *\**, *many: bool = None*, *partial: Union[bool, Sequence[str], Set[str]] = None*, *unknown: str = None*) Deserialize a data structure to an object defined by this Schema's fields.

### **Parameters**

• **data** – The data to deserialize.

- **many** Whether to deserialize *data* as a collection. If *None*, the value for *self.many* is used.
- **partial** Whether to ignore missing fields and not require any fields declared. Propagates down to Nested fields as well. If its value is an iterable, only missing fields listed in that iterable will be ignored. Use dot delimiters to specify nested fields.
- **unknown** Whether to exclude, include, or raise an error for unknown fields in the data. Use *EXCLUDE*, *INCLUDE* or *RAISE*. If *None*, the value for *self.unknown* is used.

Returns Deserialized data

New in version 1.0.0.

Changed in version 3.0.0b7: This method returns the deserialized data rather than a (data, errors) duple. A ValidationError is raised if invalid data are passed.

**loads**(*json\_data: str*, *\**, *many: bool = None*, *partial: Union[bool, Sequence[str], Set[str]] = None*, *unknown: str = None*, *\*\*kwargs*) Same as  $load()$ , except it takes a JSON string as input.

#### Parameters

- **json** data A JSON string of the data to deserialize.
- **many** Whether to deserialize *obj* as a collection. If *None*, the value for *self.many* is used.
- **partial** Whether to ignore missing fields and not require any fields declared. Propagates down to Nested fields as well. If its value is an iterable, only missing fields listed in that iterable will be ignored. Use dot delimiters to specify nested fields.
- **unknown** Whether to exclude, include, or raise an error for unknown fields in the data. Use *EXCLUDE*, *INCLUDE* or *RAISE*. If *None*, the value for *self.unknown* is used.

Returns Deserialized data

New in version 1.0.0.

Changed in version 3.0.0b7: This method returns the deserialized data rather than a (data, errors) duple. A ValidationError is raised if invalid data are passed.

**on\_bind\_field**(*field\_name: str*, *field\_obj: marshmallow.fields.Field*) → None Hook to modify a field when it is bound to the *Schema*.

No-op by default.

**opts = <marshmallow.schema.SchemaOpts object>**

### **property set\_class**

**static valid\_request\_role**(*data: dict*) → dict

**validate**(*data: Mapping*, *\**, *many: bool = None*, *partial: Union[bool, Sequence[str], Set[str]] =*  $None) \rightarrow Dict[str, List[str]]$ 

Validate *data* against the schema, returning a dictionary of validation errors.

### Parameters

- **data** The data to validate.
- **many** Whether to validate *data* as a collection. If *None*, the value for *self.many* is used.
- **partial** Whether to ignore missing fields and not require any fields declared. Propagates down to Nested fields as well. If its value is an iterable, only missing fields listed in that iterable will be ignored. Use dot delimiters to specify nested fields.

Returns A dictionary of validation errors.

New in version 1.1.0.

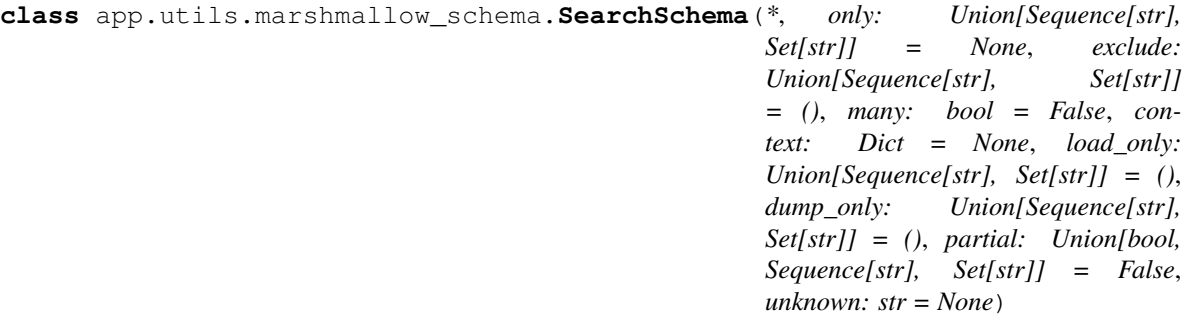

# **class Meta**

Options object for a Schema.

Example usage:

```
class Meta:
    fields = ("id", "email", "date_created")
    exclude = ("password", "secret_attribute")
```
Available options:

- fields: Tuple or list of fields to include in the serialized result.
- **additional**: Tuple or list of fields to include *in addition* to the explicitly declared fields. additional and fields are mutually-exclusive options.
- **include**: Dictionary of additional fields to include in the schema. It is usually better to define fields as class variables, but you may need to use this option, e.g., if your fields are Python keywords. May be an *OrderedDict*.
- **exclude**: Tuple or list of fields to exclude in the serialized result. Nested fields can be represented with dot delimiters.
- dateformat: Default format for *Date <fields.Date>* fields.
- datetimeformat: Default format for *DateTime <fields.DateTime>* fields.
- **render\_module**: Module to use for *loads <Schema.loads>* and *dumps <Schema.dumps>*. Defaults to *json* from the standard library.
- **ordered**: If *True*, order serialization output according to the order in which fields were declared. Output of *Schema.dump* will be a *collections.OrderedDict*.
- **index\_errors**: If *True*, errors dictionaries will include the index of invalid items in a collection.
- load\_only: Tuple or list of fields to exclude from serialized results.
- dump\_only: Tuple or list of fields to exclude from deserialization
- **unknown**: Whether to exclude, include, or raise an error for unknown fields in the data. Use *EXCLUDE*, *INCLUDE* or *RAISE*.
- **register**: Whether to register the *Schema* with marshmallow's internal class registry. Must be *True* if you intend to refer to this *Schema* by class name in *Nested* fields. Only set this to *False* when memory usage is critical. Defaults to *True*.

### **OPTIONS\_CLASS**

alias of marshmallow.schema.SchemaOpts

```
TYPE_MAPPING = {<class 'str'>: <class 'marshmallow.fields.String'>, <class 'bytes'>:
```
**\_bind\_field**(*field\_name: str*, *field\_obj: marshmallow.fields.Field*) → None

Bind field to the schema, setting any necessary attributes on the field (e.g. parent and name).

Also set field load\_only and dump\_only values if field\_name was specified in class Meta.

**static \_call\_and\_store**(*getter\_func*, *data*, *\**, *field\_name*, *error\_store*, *index=None*) Call getter\_func with data as its argument, and store any *ValidationErrors*.

Parameters

- **getter\_func** (callable) Function for getting the serialized/deserialized value from data.
- **data** The data passed to getter\_func.
- **field** name  $(str)$  Field name.
- **index** (int) Index of the item being validated, if validating a collection, otherwise *None*.

declared\_fields = {'items\_per\_page': <fields.Integer(default=<marshmallow.missing>,

```
_default_error_messages = {'type': 'Invalid input type.', 'unknown': 'Unknown field.'}
```
**\_deserialize**(*data: Union[Mapping[str, Any], Iterable[Mapping[str, Any]]]*, *\**, *error\_store: marshmallow.error\_store.ErrorStore*, *many: bool = False*, *partial=False*, *unknown='raise'*,  $index=None$ )  $\rightarrow$  Union[ T, List[ T]]

Deserialize data.

# **Parameters**

- **data**  $(dict)$  The data to deserialize.
- **error** store (*ErrorStore*) Structure to store errors.
- **many** (bool) *True* if data should be deserialized as a collection.
- **partial** (bool/tuple) Whether to ignore missing fields and not require any fields declared. Propagates down to Nested fields as well. If its value is an iterable, only missing fields listed in that iterable will be ignored. Use dot delimiters to specify nested fields.
- **unknown** Whether to exclude, include, or raise an error for unknown fields in the data. Use *EXCLUDE*, *INCLUDE* or *RAISE*.
- **index** (int) Index of the item being serialized (for storing errors) if serializing a collection, otherwise *None*.

Returns A dictionary of the deserialized data.

**\_do\_load**(*data: Union[Mapping[str, Any], Iterable[Mapping[str, Any]]]*, *\**, *many: bool = None*, *partial: Union[bool, Sequence[str], Set[str]] = None*, *unknown: str = None*, *postprocess: bool = True*)

Deserialize *data*, returning the deserialized result. This method is private API.

- **data** The data to deserialize.
- **many** Whether to deserialize *data* as a collection. If *None*, the value for *self.many* is used.
- **partial** Whether to validate required fields. If its value is an iterable, only fields listed in that iterable will be ignored will be allowed missing. If *True*, all fields will be allowed missing. If *None*, the value for *self.partial* is used.
- **unknown** Whether to exclude, include, or raise an error for unknown fields in the data. Use *EXCLUDE*, *INCLUDE* or *RAISE*. If *None*, the value for *self.unknown* is used.
- **postprocess** Whether to run post\_load methods..

Returns Deserialized data

**\_has\_processors**(*tag*) → bool

**\_hooks = {}**

**\_init\_fields**() → None

Update self.fields, self.load\_fields, and self.dump\_fields based on schema options. This method is private API.

**\_invoke\_dump\_processors**(*tag: str*, *data*, *\**, *many: bool*, *original\_data=None*)

**\_invoke\_field\_validators**(*\**, *error\_store: marshmallow.error\_store.ErrorStore*, *data*, *many: bool*)

**\_invoke\_load\_processors**(*tag: str*, *data*, *\**, *many: bool*, *original\_data*, *partial: Union[bool, Sequence[str], Set[str]]*)

**\_invoke\_processors**(*tag: str*, *\**, *pass\_many: bool*, *data*, *many: bool*, *original\_data=None*, *\*\*kwargs*)

**invoke schema validators** (\*, *error store: marshmallow.error store.ErrorStore, pass many: bool*, *data*, *original\_data*, *many: bool*, *partial: Union[bool, Sequence[str], Set[str]]*, *field\_errors: bool = False*)

**\_normalize\_nested\_options**() → None

Apply then flatten nested schema options. This method is private API.

**\_run\_validator**(*validator\_func*, *output*, *\**, *original\_data*, *error\_store*, *many*, *partial*, *pass\_original*, *index=None*)

**\_serialize**(*obj: Union[\_T, Iterable[\_T]]*, *\**, *many: bool = False*) Serialize obj.

#### Parameters

- **obj** The object(s) to serialize.
- **many** (bool) *True* if data should be serialized as a collection.

Returns A dictionary of the serialized data

Changed in version 1.0.0: Renamed from marshal.

### **property dict\_class**

```
dump(obj: Any, *, many: bool = None)
     Serialize an object to native Python data types according to this Schema's fields.
```
### Parameters

- **ob** $\mathbf{i}$  The object to serialize.
- **many** Whether to serialize *obj* as a collection. If *None*, the value for *self.many* is used.

Returns A dict of serialized data

Return type dict

New in version 1.0.0.

Changed in version 3.0.0b7: This method returns the serialized data rather than a (data, errors) duple. A ValidationError is raised if obj is invalid.

Changed in version 3.0.0rc9: Validation no longer occurs upon serialization.

**dumps**(*obj: Any*, *\*args*, *many: bool = None*, *\*\*kwargs*) Same as  $dump$  (), except return a JSON-encoded string.

### Parameters

- **obj** The object to serialize.
- **many** Whether to serialize *obj* as a collection. If *None*, the value for *self.many* is used.

Returns A json string

Return type str

New in version 1.0.0.

Changed in version 3.0.0b7: This method returns the serialized data rather than a (data, errors) duple. A ValidationError is raised if obj is invalid.

# **error\_messages = {}**

**classmethod from\_dict**(*fields: Dict[str, Union[marshmallow.fields.Field, type]]*, *\**, *name: str = 'GeneratedSchema'*) → type

Generate a *Schema* class given a dictionary of fields.

```
from marshmallow import Schema, fields
```

```
PersonSchema = Schema.from_dict({"name": fields.Str()})
print(PersonSchema().load({"name": "David"})) # => {'name': 'David'}
```
Generated schemas are not added to the class registry and therefore cannot be referred to by name in *Nested* fields.

#### Parameters

- **fields** (dict) Dictionary mapping field names to field instances.
- **name**  $(str)$  Optional name for the class, which will appear in the repr for the class.

New in version 3.0.0.

### **get\_attribute**(*obj: Any*, *attr: str*, *default: Any*)

Defines how to pull values from an object to serialize.

New in version 2.0.0.

Changed in version 3.0.0a1: Changed position of  $obj$  and  $attr$ .

**handle\_error**(*error: marshmallow.exceptions.ValidationError*, *data: Any*, *\**, *many: bool*, *\*\*kwargs*) Custom error handler function for the schema.

- **error** The *ValidationError* raised during (de)serialization.
- **data** The original input data.
- **many** Value of many on dump or load.
- **partial** Value of partial on load.

New in version 2.0.0.

Changed in version 3.0.0rc9: Receives *many* and *partial* (on deserialization) as keyword arguments.

**jsonify**(*obj*, *many=<object object>*, *\*args*, *\*\*kwargs*)

Return a JSON response containing the serialized data.

# Parameters

- **obj** Object to serialize.
- **many** (bool) Whether *obj* should be serialized as an instance or as a collection. If unset, defaults to the value of the *many* attribute on this Schema.
- **kwargs** Additional keyword arguments passed to *flask.jsonify*.

Changed in version 0.6.0: Takes the same arguments as *marshmallow.Schema.dump*. Additional keyword arguments are passed to *flask.jsonify*.

Changed in version 0.6.3: The *many* argument for this method defaults to the value of the *many* attribute on the Schema. Previously, the *many* argument of this method defaulted to False, regardless of the value of *Schema.many*.

**load**(*data: Union[Mapping[str, Any], Iterable[Mapping[str, Any]]]*, *\**, *many: bool = None*, *partial: Union[bool, Sequence[str], Set[str]] = None*, *unknown: str = None*) Deserialize a data structure to an object defined by this Schema's fields.

# Parameters

- **data** The data to deserialize.
- **many** Whether to deserialize *data* as a collection. If *None*, the value for *self.many* is used.
- **partial** Whether to ignore missing fields and not require any fields declared. Propagates down to Nested fields as well. If its value is an iterable, only missing fields listed in that iterable will be ignored. Use dot delimiters to specify nested fields.
- **unknown** Whether to exclude, include, or raise an error for unknown fields in the data. Use *EXCLUDE*, *INCLUDE* or *RAISE*. If *None*, the value for *self.unknown* is used.

# Returns Deserialized data

New in version 1.0.0.

Changed in version 3.0.0b7: This method returns the deserialized data rather than a (data, errors) duple. A ValidationError is raised if invalid data are passed.

**loads**(*json\_data: str*, *\**, *many: bool = None*, *partial: Union[bool, Sequence[str], Set[str]] = None*, *unknown: str = None*, *\*\*kwargs*)

Same as  $load()$ , except it takes a JSON string as input.

# Parameters

- **json** data A JSON string of the data to deserialize.
- **many** Whether to deserialize *obj* as a collection. If *None*, the value for *self.many* is used.
- **partial** Whether to ignore missing fields and not require any fields declared. Propagates down to Nested fields as well. If its value is an iterable, only missing fields listed in that iterable will be ignored. Use dot delimiters to specify nested fields.
- **unknown** Whether to exclude, include, or raise an error for unknown fields in the data. Use *EXCLUDE*, *INCLUDE* or *RAISE*. If *None*, the value for *self.unknown* is used.

Returns Deserialized data

New in version 1.0.0.

Changed in version 3.0.0b7: This method returns the deserialized data rather than a (data, errors) duple. A ValidationError is raised if invalid data are passed.

**on\_bind\_field**(*field\_name: str*, *field\_obj: marshmallow.fields.Field*) → None Hook to modify a field when it is bound to the *Schema*.

No-op by default.

### **opts = <marshmallow.schema.SchemaOpts object>**

### **property set\_class**

**validate**(*data: Mapping*, *\**, *many: bool = None*, *partial: Union[bool, Sequence[str], Set[str]] =*  $None$ )  $\rightarrow$  Dict[str, List[str]]

Validate *data* against the schema, returning a dictionary of validation errors.

# **Parameters**

- **data** The data to validate.
- **many** Whether to validate *data* as a collection. If *None*, the value for *self.many* is used.
- **partial** Whether to ignore missing fields and not require any fields declared. Propagates down to Nested fields as well. If its value is an iterable, only missing fields listed in that iterable will be ignored. Use dot delimiters to specify nested fields.

Returns A dictionary of validation errors.

New in version 1.1.0.

```
class app.utils.marshmallow_schema.Timestamp(*, default: Any = <marshmallow.missing>,
```
*missing: Any = <marshmallow.missing>, data\_key: str = None, attribute: str = None, validate: Union[Callable[[Any], Any], Iterable[Callable[[Any], Any]]] = None, required: bool = False, allow\_none: bool = None, load\_only: bool = False, dump\_only: bool = False, error\_messages: Dict[str, str] = None, \*\*metadata*)

Field that serializes to timestamp integer and deserializes to a datetime.datetime class.

### **\_CHECK\_ATTRIBUTE = True**

**\_bind\_to\_schema**(*field\_name*, *schema*)

Update field with values from its parent schema. Called by Schema.\_bind\_field.

### Parameters

- **field** name  $(str)$  Field name set in schema.
- **schema** (Schema) Parent schema.

**\_creation\_index = 73**

**\_deserialize**(*value*, *attr*, *data*, *\*\*kwargs*)

Deserialize value. Concrete Field classes should implement this method.

- **value** The value to be deserialized.
- **attr** The attribute/key in *data* to be deserialized.
- **data** The raw input data passed to the *Schema.load*.

• **kwargs** – Field-specific keyword arguments.

Raises **ValidationError** – In case of formatting or validation failure.

Returns The deserialized value.

Changed in version 2.0.0: Added attr and data parameters.

Changed in version 3.0.0: Added  $\star\star$ kwargs to signature.

#### **\_serialize**(*value*, *attr*, *obj*, *\*\*kwargs*)

Serializes value to a basic Python datatype. Noop by default. Concrete Field classes should implement this method.

Example:

```
class TitleCase(Field):
   def _serialize(self, value, attr, obj, **kwargs):
        if not value:
            return ''
        return str(value).title()
```
# Parameters

- **value** The value to be serialized.
- $\text{attr}(str)$  The attribute or key on the object to be serialized.
- $\phi$ j (*ob*  $\gamma$ ect) The object the value was pulled from.
- **kwargs** (dict) Field-specific keyword arguments.

Returns The serialized value

### **\_validate**(*value*)

Perform validation on value. Raise a ValidationError if validation does not succeed.

# **\_validate\_missing**(*value*)

Validate missing values. Raise a ValidationError if *value* should be considered missing.

# **property context**

The context dictionary for the parent Schema.

### default\_error\_messages = {'null': 'Field may not be null.', 'required': 'Missing dat

**deserialize**(*value: Any*, *attr: str = None*, *data: Mapping[str, Any] = None*, *\*\*kwargs*)

Deserialize value.

# **Parameters**

- **value** The value to deserialize.
- **attr** The attribute/key in *data* to deserialize.
- **data** The raw input data passed to *Schema.load*.
- **kwargs** Field-specific keyword arguments.

Raises **ValidationError** – If an invalid value is passed or if a required value is missing.

# **fail**(*key: str*, *\*\*kwargs*)

Helper method that raises a *ValidationError* with an error message from self.error\_messages.

Deprecated since version 3.0.0: Use *make\_error <marshmallow.fields.Field.make\_error>* instead.

```
get_value(obj, attr, accessor=None, default=<marshmallow.missing>)
     Return the value for a given key from an object.
```
### Parameters

- **obj** (object) The object to get the value from.
- **attr**  $(str)$  The attribute/key in *obj* to get the value from.
- **accessor** (callable) A callable used to retrieve the value of *attr* from the object *obj*. Defaults to *marshmallow.utils.get\_value*.

**make\_error**(*key: str*, *\*\*kwargs*) → marshmallow.exceptions.ValidationError Helper method to make a *ValidationError* with an error message from self.error\_messages.

#### **name = None**

#### **parent = None**

#### **property root**

Reference to the *Schema* that this field belongs to even if it is buried in a container field (e.g. *List*). Return *None* for unbound fields.

**serialize**(*attr: str*, *obj: Any*, *accessor: Callable[[Any, str, Any], Any] = None*, *\*\*kwargs*) Pulls the value for the given key from the object, applies the field's formatting and returns the result.

### Parameters

- **attr** The attribute/key to get from the object.
- **obj** The object to access the attribute/key from.
- **accessor** Function used to access values from obj.
- **kwargs** Field-specific keyword arguments.

**class** app.utils.marshmallow\_schema.**UserSchema**(*\**, *only: Union[Sequence[str], Set[str]] = None*, *exclude: Union[Sequence[str], Set[str]] = ()*, *many: bool = False*, *context: Dict = None*, *load\_only: Union[Sequence[str], Set[str]] = ()*, *dump\_only: Union[Sequence[str], Set[str]] = ()*, *partial: Union[bool, Sequence[str], Set[str]] = False*, *unknown: str = None*)

**class Meta**

fields = ('id', 'name', 'last\_name', 'email', 'genre', 'birth\_date', 'active', 'cre

# **ordered = True**

### **OPTIONS\_CLASS**

alias of marshmallow.schema.SchemaOpts

TYPE\_MAPPING = {<class 'str'>: <class 'marshmallow.fields.String'>, <class 'bytes'>:

**\_bind\_field**(*field\_name: str*, *field\_obj: marshmallow.fields.Field*) → None Bind field to the schema, setting any necessary attributes on the field (e.g. parent and name).

Also set field load\_only and dump\_only values if field\_name was specified in class Meta.

**static \_call\_and\_store**(*getter\_func*, *data*, *\**, *field\_name*, *error\_store*, *index=None*) Call getter\_func with data as its argument, and store any *ValidationErrors*.

Parameters

- **getter\_func** (callable) Function for getting the serialized/deserialized value from data.
- **data** The data passed to getter\_func.
- **field** name  $(str)$  Field name.
- **index** (int) Index of the item being validated, if validating a collection, otherwise *None*.

# declared\_fields = {'active': <fields.Boolean(default=<marshmallow.missing>, attribute\_

**\_default\_error\_messages = {'type': 'Invalid input type.', 'unknown': 'Unknown field.'}**

```
_deserialize(data: Union[Mapping[str, Any], Iterable[Mapping[str, Any]]], *, error_store: marsh-
                  mallow.error_store.ErrorStore, many: bool = False, partial=False, unknown='raise',
```
 $index=None$   $\rightarrow$  Union[ $_T$ , List[ $_T$ ]]

Deserialize data.

# Parameters

- **data**  $(dict)$  The data to deserialize.
- **error\_store** (ErrorStore) Structure to store errors.
- **many** (bool) *True* if data should be deserialized as a collection.
- **partial**  $(bood/tuple)$  Whether to ignore missing fields and not require any fields declared. Propagates down to Nested fields as well. If its value is an iterable, only missing fields listed in that iterable will be ignored. Use dot delimiters to specify nested fields.
- **unknown** Whether to exclude, include, or raise an error for unknown fields in the data. Use *EXCLUDE*, *INCLUDE* or *RAISE*.
- **index** (int) Index of the item being serialized (for storing errors) if serializing a collection, otherwise *None*.

Returns A dictionary of the deserialized data.

**\_do\_load**(*data: Union[Mapping[str, Any], Iterable[Mapping[str, Any]]]*, *\**, *many: bool = None*, *partial: Union[bool, Sequence[str], Set[str]] = None*, *unknown: str = None*, *postprocess: bool = True*)

Deserialize *data*, returning the deserialized result. This method is private API.

### **Parameters**

- **data** The data to deserialize.
- **many** Whether to deserialize *data* as a collection. If *None*, the value for *self.many* is used.
- **partial** Whether to validate required fields. If its value is an iterable, only fields listed in that iterable will be ignored will be allowed missing. If *True*, all fields will be allowed missing. If *None*, the value for *self.partial* is used.
- **unknown** Whether to exclude, include, or raise an error for unknown fields in the data. Use *EXCLUDE*, *INCLUDE* or *RAISE*. If *None*, the value for *self.unknown* is used.
- **postprocess** Whether to run post\_load methods..

Returns Deserialized data

**\_has\_processors**(*tag*) → bool

**\_hooks = {} init fields** ()  $\rightarrow$  None Update self.fields, self.load\_fields, and self.dump\_fields based on schema options. This method is private API. **\_invoke\_dump\_processors**(*tag: str*, *data*, *\**, *many: bool*, *original\_data=None*) **\_invoke\_field\_validators**(*\**, *error\_store: marshmallow.error\_store.ErrorStore*, *data*, *many: bool*) **\_invoke\_load\_processors**(*tag: str*, *data*, *\**, *many: bool*, *original\_data*, *partial: Union[bool, Sequence[str], Set[str]]*) **\_invoke\_processors**(*tag: str*, *\**, *pass\_many: bool*, *data*, *many: bool*, *original\_data=None*, *\*\*kwargs*) **\_invoke\_schema\_validators**(*\**, *error\_store: marshmallow.error\_store.ErrorStore*, *pass\_many: bool*, *data*, *original\_data*, *many: bool*, *partial: Union[bool, Sequence[str], Set[str]]*, *field\_errors: bool = False*) **\_normalize\_nested\_options**() → None Apply then flatten nested schema options. This method is private API. **\_run\_validator**(*validator\_func*, *output*, *\**, *original\_data*, *error\_store*, *many*, *partial*, *pass\_original*, *index=None*)

**\_serialize**(*obj: Union[\_T, Iterable[\_T]]*, *\**, *many: bool = False*) Serialize obj.

# Parameters

- $\textbf{obj}$  The object(s) to serialize.
- **many** (bool) *True* if data should be serialized as a collection.

Returns A dictionary of the serialized data

Changed in version 1.0.0: Renamed from marshal.

### **property dict\_class**

```
dump(obj: Any, *, many: bool = None)
     Serialize an object to native Python data types according to this Schema's fields.
```
### Parameters

- **obj** The object to serialize.
- **many** Whether to serialize *obj* as a collection. If *None*, the value for *self.many* is used.

Returns A dict of serialized data

# Return type dict

New in version 1.0.0.

Changed in version 3.0.0b7: This method returns the serialized data rather than a (data, errors) duple. A ValidationError is raised if obj is invalid.

Changed in version 3.0.0rc9: Validation no longer occurs upon serialization.

**dumps**(*obj: Any*, *\*args*, *many: bool = None*, *\*\*kwargs*)

Same as  $dump$  (), except return a JSON-encoded string.

# Parameters

• **obj** – The object to serialize.

• **many** – Whether to serialize *obj* as a collection. If *None*, the value for *self.many* is used.

Returns A json string

Return type str

New in version 1.0.0.

Changed in version 3.0.0b7: This method returns the serialized data rather than a (data, errors) duple. A ValidationError is raised if obj is invalid.

### **error\_messages = {}**

**classmethod from\_dict**(*fields: Dict[str, Union[marshmallow.fields.Field, type]]*, *\**, *name: str = 'GeneratedSchema'*) → type

Generate a *Schema* class given a dictionary of fields.

```
from marshmallow import Schema, fields
PersonSchema = Schema.from_dict({"name": fields.Str()})
print(PersonSchema().load({"name": "David"})) # \Rightarrow {'name': 'David'}
```
Generated schemas are not added to the class registry and therefore cannot be referred to by name in *Nested* fields.

# Parameters

- **fields** (dict) Dictionary mapping field names to field instances.
- **name**  $(str)$  Optional name for the class, which will appear in the repr for the class.

New in version 3.0.0.

**get\_attribute**(*obj: Any*, *attr: str*, *default: Any*)

Defines how to pull values from an object to serialize.

New in version 2.0.0.

Changed in version 3.0.0a1: Changed position of  $obj$  and  $attr$ .

**handle\_error**(*error: marshmallow.exceptions.ValidationError*, *data: Any*, *\**, *many: bool*, *\*\*kwargs*) Custom error handler function for the schema.

# Parameters

- **error** The *ValidationError* raised during (de)serialization.
- **data** The original input data.
- **many** Value of many on dump or load.
- **partial** Value of partial on load.

New in version 2.0.0.

Changed in version 3.0.0rc9: Receives *many* and *partial* (on deserialization) as keyword arguments.

# **jsonify**(*obj*, *many=<object object>*, *\*args*, *\*\*kwargs*)

Return a JSON response containing the serialized data.

- **obj** Object to serialize.
- **many** (bool) Whether *obj* should be serialized as an instance or as a collection. If unset, defaults to the value of the *many* attribute on this Schema.
- **kwargs** Additional keyword arguments passed to *flask.jsonify*.

Changed in version 0.6.0: Takes the same arguments as *marshmallow.Schema.dump*. Additional keyword arguments are passed to *flask.jsonify*.

Changed in version 0.6.3: The *many* argument for this method defaults to the value of the *many* attribute on the Schema. Previously, the *many* argument of this method defaulted to False, regardless of the value of *Schema.many*.

**load**(*data: Union[Mapping[str, Any], Iterable[Mapping[str, Any]]]*, *\**, *many: bool = None*, *partial: Union[bool, Sequence[str], Set[str]] = None*, *unknown: str = None*) Deserialize a data structure to an object defined by this Schema's fields.

Parameters

- **data** The data to deserialize.
- **many** Whether to deserialize *data* as a collection. If *None*, the value for *self.many* is used.
- **partial** Whether to ignore missing fields and not require any fields declared. Propagates down to Nested fields as well. If its value is an iterable, only missing fields listed in that iterable will be ignored. Use dot delimiters to specify nested fields.
- **unknown** Whether to exclude, include, or raise an error for unknown fields in the data. Use *EXCLUDE*, *INCLUDE* or *RAISE*. If *None*, the value for *self.unknown* is used.

Returns Deserialized data

New in version 1.0.0.

Changed in version 3.0.0b7: This method returns the deserialized data rather than a (data, errors) duple. A ValidationError is raised if invalid data are passed.

**loads**(*json\_data: str*, *\**, *many: bool = None*, *partial: Union[bool, Sequence[str], Set[str]] = None*, *unknown: str = None*, *\*\*kwargs*)

Same as  $load()$ , except it takes a JSON string as input.

# Parameters

- **json\_data** A JSON string of the data to deserialize.
- **many** Whether to deserialize *obj* as a collection. If *None*, the value for *self.many* is used.
- **partial** Whether to ignore missing fields and not require any fields declared. Propagates down to Nested fields as well. If its value is an iterable, only missing fields listed in that iterable will be ignored. Use dot delimiters to specify nested fields.
- **unknown** Whether to exclude, include, or raise an error for unknown fields in the data. Use *EXCLUDE*, *INCLUDE* or *RAISE*. If *None*, the value for *self.unknown* is used.

### Returns Deserialized data

New in version 1.0.0.

Changed in version 3.0.0b7: This method returns the deserialized data rather than a (data, errors) duple. A ValidationError is raised if invalid data are passed.

**on\_bind\_field**(*field\_name: str*, *field\_obj: marshmallow.fields.Field*) → None Hook to modify a field when it is bound to the *Schema*.

No-op by default.

**opts = <marshmallow.schema.SchemaOpts object>**

```
property set_class
```

```
static valid_request_user(data: dict) → dict
```
**validate**(*data: Mapping*, *\**, *many: bool = None*, *partial: Union[bool, Sequence[str], Set[str]] =*  $None$ )  $\rightarrow$  Dict[str, List[str]]

Validate *data* against the schema, returning a dictionary of validation errors.

### Parameters

- **data** The data to validate.
- **many** Whether to validate *data* as a collection. If *None*, the value for *self.many* is used.
- **partial** Whether to ignore missing fields and not require any fields declared. Propagates down to Nested fields as well. If its value is an iterable, only missing fields listed in that iterable will be ignored. Use dot delimiters to specify nested fields.

Returns A dictionary of validation errors.

New in version 1.1.0.

**validate\_credentials**(*data: dict*) → dict

**static validate\_email**(*data: dict*) → dict

**static validate\_password**(*password: str*) → None

**class** app.utils.marshmallow\_schema.**\_SearchOrderSchema**(*\**, *only: Union[Sequence[str],*

*Set[str]] = None*, *exclude: Union[Sequence[str], Set[str]] = ()*, *many: bool = False*, *context: Dict = None*, *load\_only: Union[Sequence[str], Set[str]] = ()*, *dump\_only: Union[Sequence[str], Set[str]] = ()*, *partial: Union[bool, Sequence[str], Set[str]] = False*, *unknown: str = None*)

# **class Meta**

Options object for a Schema.

Example usage:

```
class Meta:
   fields = ("id", "email", "date_created")
   exclude = ("password", "secret_attribute")
```
Available options:

- fields: Tuple or list of fields to include in the serialized result.
- **additional**: Tuple or list of fields to include *in addition* to the explicitly declared fields. additional and fields are mutually-exclusive options.
- **include**: Dictionary of additional fields to include in the schema. It is usually better to define fields as class variables, but you may need to use this option, e.g., if your fields are Python keywords. May be an *OrderedDict*.
- **exclude**: Tuple or list of fields to exclude in the serialized result. Nested fields can be represented with dot delimiters.
- dateformat: Default format for *Date <fields.Date>* fields.
- datetimeformat: Default format for *DateTime <fields.DateTime>* fields.
- **render\_module**: Module to use for *loads <Schema.loads>* and *dumps <Schema.dumps>*. Defaults to *json* from the standard library.
- **ordered**: If *True*, order serialization output according to the order in which fields were declared. Output of *Schema.dump* will be a *collections.OrderedDict*.
- **index** errors: If *True*, errors dictionaries will include the index of invalid items in a collection.
- load\_only: Tuple or list of fields to exclude from serialized results.
- dump\_only: Tuple or list of fields to exclude from deserialization
- **unknown**: Whether to exclude, include, or raise an error for unknown fields in the data. Use *EXCLUDE*, *INCLUDE* or *RAISE*.
- **register**: Whether to register the *Schema* with marshmallow's internal class registry. Must be *True* if you intend to refer to this *Schema* by class name in *Nested* fields. Only set this to *False* when memory usage is critical. Defaults to *True*.

#### **OPTIONS\_CLASS**

alias of marshmallow.schema.SchemaOpts

# TYPE\_MAPPING = {<class 'str'>: <class 'marshmallow.fields.String'>, <class 'bytes'>:

**\_bind\_field**(*field\_name: str*, *field\_obj: marshmallow.fields.Field*) → None Bind field to the schema, setting any necessary attributes on the field (e.g. parent and name).

Also set field load\_only and dump\_only values if field\_name was specified in class Meta.

**static \_call\_and\_store**(*getter\_func*, *data*, *\**, *field\_name*, *error\_store*, *index=None*) Call getter\_func with data as its argument, and store any *ValidationErrors*.

#### Parameters

- **getter\_func** (callable) Function for getting the serialized/deserialized value from data.
- **data** The data passed to getter func.
- **field** name  $(str)$  Field name.
- **index** (int) Index of the item being validated, if validating a collection, otherwise *None*.

```
_declared_fields = {'field_name': <fields.String(default=<marshmallow.missing>, attri
```
**\_default\_error\_messages = {'type': 'Invalid input type.', 'unknown': 'Unknown field.'}**

**\_deserialize**(*data: Union[Mapping[str, Any], Iterable[Mapping[str, Any]]]*, *\**, *error\_store: marshmallow.error\_store.ErrorStore*, *many: bool = False*, *partial=False*, *unknown='raise'*,

 $index=None$   $\rightarrow$  Union[ $_T$ , List[ $_T$ ]]

Deserialize data.

- **data**  $(dict)$  The data to deserialize.
- **error** store (*ErrorStore*) Structure to store errors.
- **many** (bool) *True* if data should be deserialized as a collection.
- **partial** (bool/tuple) Whether to ignore missing fields and not require any fields declared. Propagates down to Nested fields as well. If its value is an iterable, only

missing fields listed in that iterable will be ignored. Use dot delimiters to specify nested fields.

- **unknown** Whether to exclude, include, or raise an error for unknown fields in the data. Use *EXCLUDE*, *INCLUDE* or *RAISE*.
- **index** (int) Index of the item being serialized (for storing errors) if serializing a collection, otherwise *None*.

Returns A dictionary of the deserialized data.

**\_do\_load**(*data: Union[Mapping[str, Any], Iterable[Mapping[str, Any]]]*, *\**, *many: bool = None*, *partial: Union[bool, Sequence[str], Set[str]] = None*, *unknown: str = None*, *postprocess: bool = True*)

Deserialize *data*, returning the deserialized result. This method is private API.

#### **Parameters**

- **data** The data to deserialize.
- **many** Whether to deserialize *data* as a collection. If *None*, the value for *self.many* is used.
- **partial** Whether to validate required fields. If its value is an iterable, only fields listed in that iterable will be ignored will be allowed missing. If *True*, all fields will be allowed missing. If *None*, the value for *self.partial* is used.
- **unknown** Whether to exclude, include, or raise an error for unknown fields in the data. Use *EXCLUDE*, *INCLUDE* or *RAISE*. If *None*, the value for *self.unknown* is used.
- **postprocess** Whether to run post\_load methods..

Returns Deserialized data

**\_has\_processors**(*tag*) → bool

- **\_hooks = {}**
- **init fields** ()  $\rightarrow$  None

Update self.fields, self.load fields, and self.dump fields based on schema options. This method is private API.

**\_invoke\_dump\_processors**(*tag: str*, *data*, *\**, *many: bool*, *original\_data=None*)

**\_invoke\_field\_validators**(*\**, *error\_store: marshmallow.error\_store.ErrorStore*, *data*, *many: bool*)

**\_invoke\_load\_processors**(*tag: str*, *data*, *\**, *many: bool*, *original\_data*, *partial: Union[bool, Sequence[str], Set[str]]*)

**\_invoke\_processors**(*tag: str*, *\**, *pass\_many: bool*, *data*, *many: bool*, *original\_data=None*, *\*\*kwargs*)

**\_invoke\_schema\_validators**(*\**, *error\_store: marshmallow.error\_store.ErrorStore*, *pass\_many: bool*, *data*, *original\_data*, *many: bool*, *partial: Union[bool, Sequence[str], Set[str]]*, *field\_errors: bool = False*)

**\_normalize\_nested\_options**() → None

Apply then flatten nested schema options. This method is private API.

**\_run\_validator**(*validator\_func*, *output*, *\**, *original\_data*, *error\_store*, *many*, *partial*, *pass\_original*, *index=None*)

**\_serialize**(*obj: Union[\_T, Iterable[\_T]]*, *\**, *many: bool = False*) Serialize obj.
- **ob** $\dot{\mathbf{i}}$  The object(s) to serialize.
- **many** (bool) *True* if data should be serialized as a collection.

Returns A dictionary of the serialized data

Changed in version 1.0.0: Renamed from marshal.

#### <span id="page-252-0"></span>**property dict\_class**

**dump**(*obj: Any*, *\**, *many: bool = None*)

Serialize an object to native Python data types according to this Schema's fields.

#### Parameters

- **obj** The object to serialize.
- **many** Whether to serialize *obj* as a collection. If *None*, the value for *self.many* is used.

Returns A dict of serialized data

#### Return type dict

New in version 1.0.0.

Changed in version 3.0.0b7: This method returns the serialized data rather than a (data, errors) duple. A ValidationError is raised if obj is invalid.

Changed in version 3.0.0rc9: Validation no longer occurs upon serialization.

```
dumps(obj: Any, *args, many: bool = None, **kwargs)
```
Same as  $dump$  (), except return a JSON-encoded string.

#### Parameters

- **obj** The object to serialize.
- **many** Whether to serialize *obj* as a collection. If *None*, the value for *self.many* is used.

Returns A json string

Return type str

New in version 1.0.0.

Changed in version 3.0.0b7: This method returns the serialized data rather than a (data, errors) duple. A ValidationError is raised if obj is invalid.

#### **error\_messages = {}**

```
classmethod from_dict(fields: Dict[str, Union[marshmallow.fields.Field, type]], *, name: str =
                                'GeneratedSchema') \rightarrow type
```
Generate a *Schema* class given a dictionary of fields.

```
from marshmallow import Schema, fields
PersonSchema = Schema.from_dict({"name": fields.Str()})
print(PersonSchema().load({"name": "David"})) # => {'name': 'David'}
```
Generated schemas are not added to the class registry and therefore cannot be referred to by name in *Nested* fields.

#### Parameters

- **fields** (dict) Dictionary mapping field names to field instances.
- **name**  $(str)$  Optional name for the class, which will appear in the repr for the class.

New in version 3.0.0.

**get\_attribute**(*obj: Any*, *attr: str*, *default: Any*)

Defines how to pull values from an object to serialize.

New in version 2.0.0.

Changed in version 3.0.0a1: Changed position of  $obj$  and  $attr$ .

**handle\_error**(*error: marshmallow.exceptions.ValidationError*, *data: Any*, *\**, *many: bool*, *\*\*kwargs*) Custom error handler function for the schema.

#### Parameters

- **error** The *ValidationError* raised during (de)serialization.
- **data** The original input data.
- **many** Value of many on dump or load.
- **partial** Value of partial on load.

New in version 2.0.0.

Changed in version 3.0.0rc9: Receives *many* and *partial* (on deserialization) as keyword arguments.

## **jsonify**(*obj*, *many=<object object>*, *\*args*, *\*\*kwargs*)

Return a JSON response containing the serialized data.

#### Parameters

- **obj** Object to serialize.
- **many** (bool) Whether *obj* should be serialized as an instance or as a collection. If unset, defaults to the value of the *many* attribute on this Schema.
- **kwargs** Additional keyword arguments passed to *flask.jsonify*.

Changed in version 0.6.0: Takes the same arguments as *marshmallow.Schema.dump*. Additional keyword arguments are passed to *flask.jsonify*.

Changed in version 0.6.3: The *many* argument for this method defaults to the value of the *many* attribute on the Schema. Previously, the *many* argument of this method defaulted to False, regardless of the value of *Schema.many*.

<span id="page-253-0"></span>**load**(*data: Union[Mapping[str, Any], Iterable[Mapping[str, Any]]]*, *\**, *many: bool = None*, *partial: Union[bool, Sequence[str], Set[str]] = None*, *unknown: str = None*) Deserialize a data structure to an object defined by this Schema's fields.

#### **Parameters**

- **data** The data to deserialize.
- **many** Whether to deserialize *data* as a collection. If *None*, the value for *self.many* is used.
- **partial** Whether to ignore missing fields and not require any fields declared. Propagates down to Nested fields as well. If its value is an iterable, only missing fields listed in that iterable will be ignored. Use dot delimiters to specify nested fields.
- **unknown** Whether to exclude, include, or raise an error for unknown fields in the data. Use *EXCLUDE*, *INCLUDE* or *RAISE*. If *None*, the value for *self.unknown* is used.

Returns Deserialized data

New in version 1.0.0.

Changed in version 3.0.0b7: This method returns the deserialized data rather than a (data, errors) duple. A ValidationError is raised if invalid data are passed.

**loads**(*json\_data: str*, *\**, *many: bool = None*, *partial: Union[bool, Sequence[str], Set[str]] = None*, *unknown: str = None*, *\*\*kwargs*)

Same as  $load()$ , except it takes a JSON string as input.

Parameters

- **json\_data** A JSON string of the data to deserialize.
- **many** Whether to deserialize *obj* as a collection. If *None*, the value for *self.many* is used.
- **partial** Whether to ignore missing fields and not require any fields declared. Propagates down to Nested fields as well. If its value is an iterable, only missing fields listed in that iterable will be ignored. Use dot delimiters to specify nested fields.
- **unknown** Whether to exclude, include, or raise an error for unknown fields in the data. Use *EXCLUDE*, *INCLUDE* or *RAISE*. If *None*, the value for *self.unknown* is used.

Returns Deserialized data

New in version 1.0.0.

Changed in version 3.0.0b7: This method returns the deserialized data rather than a (data, errors) duple. A ValidationError is raised if invalid data are passed.

**on\_bind\_field**(*field\_name: str*, *field\_obj: marshmallow.fields.Field*) → None Hook to modify a field when it is bound to the *Schema*.

No-op by default.

#### **opts = <marshmallow.schema.SchemaOpts object>**

#### **property set\_class**

**validate**(*data: Mapping*, *\**, *many: bool = None*, *partial: Union[bool, Sequence[str], Set[str]] =*  $None) \rightarrow Dict[str, List[str]]$ 

Validate *data* against the schema, returning a dictionary of validation errors.

#### **Parameters**

- **data** The data to validate.
- **many** Whether to validate *data* as a collection. If *None*, the value for *self.many* is used.
- **partial** Whether to ignore missing fields and not require any fields declared. Propagates down to Nested fields as well. If its value is an iterable, only missing fields listed in that iterable will be ignored. Use dot delimiters to specify nested fields.

Returns A dictionary of validation errors.

New in version 1.1.0.

```
class app.utils.marshmallow_schema._SearchValueSchema(*, only: Union[Sequence[str],
                                                                  Set[str]] = None, exclude:
                                                                  Union[Sequence[str],
                                                                  Set[str]] = (), many:
                                                                  bool = False, context:
                                                                  Dict = None, load_only:
                                                                  Union[Sequence[str],
                                                                  Set[str]] = (), dump_only:
                                                                  Union[Sequence[str],
                                                                  Set[str]] = (), partial:
                                                                  Union[bool, Sequence[str],
                                                                  Set[str]] = False, unknown:
                                                                  str = None)
```
#### **class Meta**

Options object for a Schema.

Example usage:

```
class Meta:
    fields = ("id", "email", "date_created")
    exclude = ("password", "secret_attribute")
```
Available options:

- fields: Tuple or list of fields to include in the serialized result.
- **additional**: Tuple or list of fields to include *in addition* to the explicitly declared fields. additional and fields are mutually-exclusive options.
- **include**: Dictionary of additional fields to include in the schema. It is usually better to define fields as class variables, but you may need to use this option, e.g., if your fields are Python keywords. May be an *OrderedDict*.
- **exclude**: Tuple or list of fields to exclude in the serialized result. Nested fields can be represented with dot delimiters.
- dateformat: Default format for *Date <fields.Date>* fields.
- datetimeformat: Default format for *DateTime <fields.DateTime>* fields.
- **render\_module**: Module to use for *loads <Schema.loads>* and *dumps <Schema.dumps>*. Defaults to *json* from the standard library.
- **ordered**: If *True*, order serialization output according to the order in which fields were declared. Output of *Schema.dump* will be a *collections.OrderedDict*.
- **index\_errors**: If *True*, errors dictionaries will include the index of invalid items in a collection.
- load\_only: Tuple or list of fields to exclude from serialized results.
- dump\_only: Tuple or list of fields to exclude from deserialization
- **unknown**: Whether to exclude, include, or raise an error for unknown fields in the data. Use *EXCLUDE*, *INCLUDE* or *RAISE*.
- **register**: Whether to register the *Schema* with marshmallow's internal class registry. Must be *True* if you intend to refer to this *Schema* by class name in *Nested* fields. Only set this to *False* when memory usage is critical. Defaults to *True*.

#### **OPTIONS\_CLASS**

alias of marshmallow.schema.SchemaOpts

#### TYPE\_MAPPING = {<class 'str'>: <class 'marshmallow.fields.String'>, <class 'bytes'>:

**\_bind\_field**(*field\_name: str*, *field\_obj: marshmallow.fields.Field*) → None Bind field to the schema, setting any necessary attributes on the field (e.g. parent and name).

Also set field load\_only and dump\_only values if field\_name was specified in class Meta.

```
static _call_and_store(getter_func, data, *, field_name, error_store, index=None)
     Call getter_func with data as its argument, and store any ValidationErrors.
```
#### Parameters

- **getter\_func** (callable) Function for getting the serialized/deserialized value from data.
- **data** The data passed to getter\_func.
- **field\_name** (str) Field name.
- **index** (int) Index of the item being validated, if validating a collection, otherwise *None*.

```
_declared_fields = {'field_name': <fields.String(default=<marshmallow.missing>, attril
```

```
_default_error_messages = {'type': 'Invalid input type.', 'unknown': 'Unknown field.'}
```
**\_deserialize**(*data: Union[Mapping[str, Any], Iterable[Mapping[str, Any]]]*, *\**, *error\_store: marshmallow.error\_store.ErrorStore*, *many: bool = False*, *partial=False*, *unknown='raise'*,  $index=None$   $\rightarrow$  Union[ $_T$ , List[ $_T$ ]]

Deserialize data.

#### Parameters

- **data** (dict) The data to deserialize.
- **error** store (*ErrorStore*) Structure to store errors.
- **many** (bool) *True* if data should be deserialized as a collection.
- **partial** (bool/tuple) Whether to ignore missing fields and not require any fields declared. Propagates down to Nested fields as well. If its value is an iterable, only missing fields listed in that iterable will be ignored. Use dot delimiters to specify nested fields.
- **unknown** Whether to exclude, include, or raise an error for unknown fields in the data. Use *EXCLUDE*, *INCLUDE* or *RAISE*.
- **index** (int) Index of the item being serialized (for storing errors) if serializing a collection, otherwise *None*.

Returns A dictionary of the deserialized data.

**\_do\_load**(*data: Union[Mapping[str, Any], Iterable[Mapping[str, Any]]]*, *\**, *many: bool = None*, *partial: Union[bool, Sequence[str], Set[str]] = None*, *unknown: str = None*, *postprocess: bool = True*)

Deserialize *data*, returning the deserialized result. This method is private API.

#### Parameters

- **data** The data to deserialize.
- **many** Whether to deserialize *data* as a collection. If *None*, the value for *self.many* is used.
- **partial** Whether to validate required fields. If its value is an iterable, only fields listed in that iterable will be ignored will be allowed missing. If *True*, all fields will be allowed missing. If *None*, the value for *self.partial* is used.
- **unknown** Whether to exclude, include, or raise an error for unknown fields in the data. Use *EXCLUDE*, *INCLUDE* or *RAISE*. If *None*, the value for *self.unknown* is used.
- **postprocess** Whether to run post\_load methods..

Returns Deserialized data

**\_has\_processors**(*tag*) → bool

**\_hooks = {}**

 $\_init\_fields$ ()  $\rightarrow$  None

Update self.fields, self.load\_fields, and self.dump\_fields based on schema options. This method is private API.

**\_invoke\_dump\_processors**(*tag: str*, *data*, *\**, *many: bool*, *original\_data=None*)

**\_invoke\_field\_validators**(*\**, *error\_store: marshmallow.error\_store.ErrorStore*, *data*, *many: bool*)

**\_invoke\_load\_processors**(*tag: str*, *data*, *\**, *many: bool*, *original\_data*, *partial: Union[bool, Sequence[str], Set[str]]*)

**\_invoke\_processors**(*tag: str*, *\**, *pass\_many: bool*, *data*, *many: bool*, *original\_data=None*, *\*\*kwargs*)

**invoke schema validators** (\*, *error store: marshmallow.error store.ErrorStore, pass many: bool*, *data*, *original\_data*, *many: bool*, *partial: Union[bool, Sequence[str], Set[str]]*, *field\_errors: bool = False*)

**\_normalize\_nested\_options**() → None

Apply then flatten nested schema options. This method is private API.

**\_run\_validator**(*validator\_func*, *output*, *\**, *original\_data*, *error\_store*, *many*, *partial*, *pass\_original*, *index=None*)

**\_serialize**(*obj: Union[\_T, Iterable[\_T]]*, *\**, *many: bool = False*) Serialize obj.

#### Parameters

- **obj** The object(s) to serialize.
- **many** (bool) *True* if data should be serialized as a collection.

Returns A dictionary of the serialized data

Changed in version 1.0.0: Renamed from marshal.

#### <span id="page-257-0"></span>**property dict\_class**

```
dump(obj: Any, *, many: bool = None)
     Serialize an object to native Python data types according to this Schema's fields.
```
#### Parameters

- **ob** $\mathbf{i}$  The object to serialize.
- **many** Whether to serialize *obj* as a collection. If *None*, the value for *self.many* is used.

Returns A dict of serialized data

Return type dict

New in version 1.0.0.

Changed in version 3.0.0b7: This method returns the serialized data rather than a (data, errors) duple. A ValidationError is raised if obj is invalid.

Changed in version 3.0.0rc9: Validation no longer occurs upon serialization.

**dumps**(*obj: Any*, *\*args*, *many: bool = None*, *\*\*kwargs*) Same as  $dump$  (), except return a JSON-encoded string.

#### Parameters

- **obj** The object to serialize.
- **many** Whether to serialize *obj* as a collection. If *None*, the value for *self.many* is used.

Returns A json string

Return type str

New in version 1.0.0.

Changed in version 3.0.0b7: This method returns the serialized data rather than a (data, errors) duple. A ValidationError is raised if obj is invalid.

#### **error\_messages = {}**

**classmethod from\_dict**(*fields: Dict[str, Union[marshmallow.fields.Field, type]]*, *\**, *name: str = 'GeneratedSchema'*) → type

Generate a *Schema* class given a dictionary of fields.

```
from marshmallow import Schema, fields
```

```
PersonSchema = Schema.from_dict({"name": fields.Str()})
print(PersonSchema().load({"name": "David"})) # => {'name': 'David'}
```
Generated schemas are not added to the class registry and therefore cannot be referred to by name in *Nested* fields.

#### Parameters

- **fields** (dict) Dictionary mapping field names to field instances.
- **name**  $(str)$  Optional name for the class, which will appear in the repr for the class.

New in version 3.0.0.

```
get_attribute(obj: Any, attr: str, default: Any)
```
Defines how to pull values from an object to serialize.

New in version 2.0.0.

Changed in version 3.0.0a1: Changed position of  $obj$  and  $attr$ .

**handle\_error**(*error: marshmallow.exceptions.ValidationError*, *data: Any*, *\**, *many: bool*, *\*\*kwargs*) Custom error handler function for the schema.

#### **Parameters**

- **error** The *ValidationError* raised during (de)serialization.
- **data** The original input data.
- **many** Value of many on dump or load.
- **partial** Value of partial on load.

New in version 2.0.0.

Changed in version 3.0.0rc9: Receives *many* and *partial* (on deserialization) as keyword arguments.

**jsonify**(*obj*, *many=<object object>*, *\*args*, *\*\*kwargs*)

Return a JSON response containing the serialized data.

#### Parameters

- **obj** Object to serialize.
- **many** (bool) Whether *obj* should be serialized as an instance or as a collection. If unset, defaults to the value of the *many* attribute on this Schema.
- **kwargs** Additional keyword arguments passed to *flask.jsonify*.

Changed in version 0.6.0: Takes the same arguments as *marshmallow.Schema.dump*. Additional keyword arguments are passed to *flask.jsonify*.

Changed in version 0.6.3: The *many* argument for this method defaults to the value of the *many* attribute on the Schema. Previously, the *many* argument of this method defaulted to False, regardless of the value of *Schema.many*.

<span id="page-259-0"></span>**load**(*data: Union[Mapping[str, Any], Iterable[Mapping[str, Any]]]*, *\**, *many: bool = None*, *partial: Union[bool, Sequence[str], Set[str]] = None*, *unknown: str = None*) Deserialize a data structure to an object defined by this Schema's fields.

#### Parameters

- **data** The data to deserialize.
- **many** Whether to deserialize *data* as a collection. If *None*, the value for *self.many* is used.
- **partial** Whether to ignore missing fields and not require any fields declared. Propagates down to Nested fields as well. If its value is an iterable, only missing fields listed in that iterable will be ignored. Use dot delimiters to specify nested fields.
- **unknown** Whether to exclude, include, or raise an error for unknown fields in the data. Use *EXCLUDE*, *INCLUDE* or *RAISE*. If *None*, the value for *self.unknown* is used.

#### Returns Deserialized data

New in version 1.0.0.

Changed in version 3.0.0b7: This method returns the deserialized data rather than a (data, errors) duple. A ValidationError is raised if invalid data are passed.

**loads**(*json\_data: str*, *\**, *many: bool = None*, *partial: Union[bool, Sequence[str], Set[str]] = None*, *unknown: str = None*, *\*\*kwargs*)

Same as  $load()$ , except it takes a JSON string as input.

#### Parameters

- **json** data A JSON string of the data to deserialize.
- **many** Whether to deserialize *obj* as a collection. If *None*, the value for *self.many* is used.
- **partial** Whether to ignore missing fields and not require any fields declared. Propagates down to Nested fields as well. If its value is an iterable, only missing fields listed in that iterable will be ignored. Use dot delimiters to specify nested fields.
- **unknown** Whether to exclude, include, or raise an error for unknown fields in the data. Use *EXCLUDE*, *INCLUDE* or *RAISE*. If *None*, the value for *self.unknown* is used.

Returns Deserialized data

New in version 1.0.0.

Changed in version 3.0.0b7: This method returns the deserialized data rather than a (data, errors) duple. A ValidationError is raised if invalid data are passed.

**on\_bind\_field**(*field\_name: str*, *field\_obj: marshmallow.fields.Field*) → None Hook to modify a field when it is bound to the *Schema*.

No-op by default.

#### **opts = <marshmallow.schema.SchemaOpts object>**

#### **property set\_class**

**validate**(*data: Mapping*, *\**, *many: bool = None*, *partial: Union[bool, Sequence[str], Set[str]] =*  $None$ )  $\rightarrow$  Dict[str, List[str]]

Validate *data* against the schema, returning a dictionary of validation errors.

#### Parameters

- **data** The data to validate.
- **many** Whether to validate *data* as a collection. If *None*, the value for *self.many* is used.
- **partial** Whether to ignore missing fields and not require any fields declared. Propagates down to Nested fields as well. If its value is an iterable, only missing fields listed in that iterable will be ignored. Use dot delimiters to specify nested fields.

Returns A dictionary of validation errors.

New in version 1.1.0.

#### **app.utils.swagger\_models**

#### **Description**

#### **Modules**

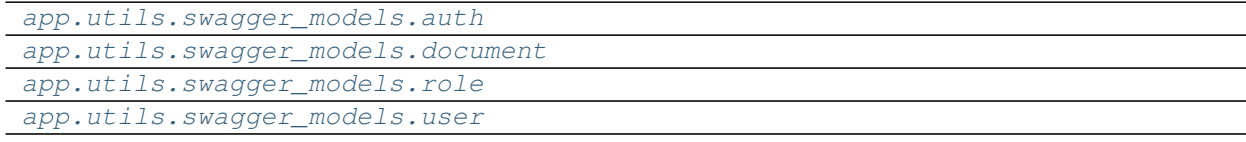

**app.utils.swagger\_models.auth**

**Description**

<span id="page-260-0"></span>**app.utils.swagger\_models.document**

**Description**

<span id="page-260-1"></span>**app.utils.swagger\_models.role**

<span id="page-260-2"></span>**Description**

## **app.utils.swagger\_models.user**

## **Description**

## <span id="page-261-0"></span>**Functions**

[class\\_for\\_name](#page-261-1)(module\_name, class\_name) [create\\_search\\_query](#page-261-2)(db\_model, query[, data]) [find\\_longest\\_word](#page-261-3)(word\_list) [get\\_request\\_query\\_fields](#page-261-4)(db\_model[, . . . ]) [ignore\\_keys](#page-261-5)(data, exclude) [pos\\_to\\_char](#page-261-6)(pos) [to\\_readable](#page-262-0)(obj)

## **app.utils.class\_for\_name**

<span id="page-261-1"></span>app.utils.**class\_for\_name**(*module\_name: str*, *class\_name: str*) → any

## **app.utils.create\_search\_query**

<span id="page-261-2"></span>app.utils.**create\_search\_query**(*db\_model: Type[peewee.Model]*, *query: peewee.ModelSelect*, *data: dict* =  $None$ )  $\rightarrow$  peewee.ModelSelect

## **app.utils.find\_longest\_word**

<span id="page-261-3"></span>app.utils.**find\_longest\_word**(*word\_list: list*) → str

## **app.utils.get\_request\_query\_fields**

<span id="page-261-4"></span>app.utils.**get\_request\_query\_fields**(*db\_model: Type[peewee.Model]*, *request\_data=None*) → tuple

## **app.utils.ignore\_keys**

<span id="page-261-5"></span>app.utils.**ignore\_keys**(*data: dict*, *exclude: list*) → dict

## **app.utils.pos\_to\_char**

<span id="page-261-6"></span>app.utils.**pos\_to\_char**(*pos: int*) → str

## **app.utils.to\_readable**

<span id="page-262-0"></span>app.utils.**to\_readable**(*obj: object*) → object

#### **Attributes**

[STRING\\_QUERY\\_OPERATORS](#page-262-1) REQUEST\_QUERY\_DELIMITER is used for converting requests field values to a list, for example: Request send these values: field\_operator: contains field\_values: valueA;valueB;valueC

#### **app.utils.STRING\_QUERY\_OPERATORS**

<span id="page-262-1"></span>app.utils.STRING\_QUERY\_OPERATORS = ['eq', 'ne', 'contains', 'ncontains', 'startswith', 'end REQUEST\_QUERY\_DELIMITER is used for converting requests field values to a list, for example:

Request send these values: field\_operator: contains field\_values: valueA;valueB;valueC

The delimiter operator splits values to a list of values: field\_values: [valueA, valueB, valueC]

#### **Exceptions**

[FileEmptyError](#page-262-2)

#### **app.utils.FileEmptyError**

<span id="page-262-2"></span>**exception** app.utils.**FileEmptyError exception** app.utils.**FileEmptyError**

**args**

**characters\_written**

**errno**

POSIX exception code

**filename** exception filename

#### **filename2**

second exception filename

**strerror**

exception strerror

#### **with\_traceback**()

Exception.with\_traceback(tb) – set self.\_\_traceback\_\_ to tb and return self.

app.utils.STRING\_QUERY\_OPERATORS = ['eq', 'ne', 'contains', 'ncontains', 'startswith', 'end REQUEST\_QUERY\_DELIMITER is used for converting requests field values to a list, for example:

Request send these values: field\_operator: contains field\_values: valueA;valueB;valueC

The delimiter operator splits values to a list of values: field values: [valueA, valueB, valueC] app.utils.**\_build\_clause\_operators**(*field: peewee.Field*, *field\_operator: str*, *field\_value*) → tuple app.utils.**\_build\_order\_by**(*db\_model: Type[peewee.Model]*, *request\_data: dict*) → list app.utils.**\_build\_query\_clause**(*field: peewee.Field*, *field\_operator: str*, *field\_value*) app.utils.**\_build\_string\_clause**(*field: peewee.Field*, *field\_operator: str*, *field\_value*) → tuple app.utils.**class\_for\_name**(*module\_name: str*, *class\_name: str*) → any app.utils.**create\_search\_query**(*db\_model: Type[peewee.Model]*, *query: peewee.ModelSelect*, *data: dict* =  $None$ )  $\rightarrow$  peewee.ModelSelect app.utils.**find\_longest\_word**(*word\_list: list*) → str app.utils.**get\_request\_query\_fields**(*db\_model: Type[peewee.Model]*, *request\_data=None*) → tuple app.utils.**ignore\_keys**(*data: dict*, *exclude: list*) → dict app.utils.**pos\_to\_char**(*pos: int*) → str app.utils.**to\_readable**(*obj: object*) → object

#### **Functions**

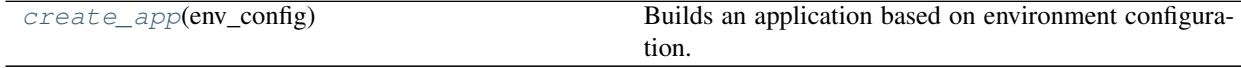

## **2.1.7 app.create\_app**

<span id="page-263-0"></span>app.**create\_app**(*env\_config: str*) → flask.app.Flask Builds an application based on environment configuration.

Parameters env config – Environment configuration.

Returns A *flask.flask* instance.

Return type Flask

#### **Notes**

Environment configuration values could be:

```
config.ProdConfig
config.DevConfig
config.TestConfig
```
app.  $\text{init}$  app (*app: flask.app.Flask*)  $\rightarrow$  None

Call the method 'init\_app' to register the extensions in the Flask object passed as parameter.

- app.**\_init\_logging**(*app: flask.app.Flask*) → None
- app.**\_register\_blueprints**(*app: flask.app.Flask*) → None
- app.**create\_app**(*env\_config: str*) → flask.app.Flask Builds an application based on environment configuration.

Parameters **env\_config** – Environment configuration.

Returns A *flask.flask* instance.

Return type Flask

## **Notes**

Environment configuration values could be:

```
config.ProdConfig
config.DevConfig
config.TestConfig
```
# **2.2 database**

## **Description**

Package for managing the database.

The database package can creates and migrates tables and it can fills them with fake data.

## **Modules**

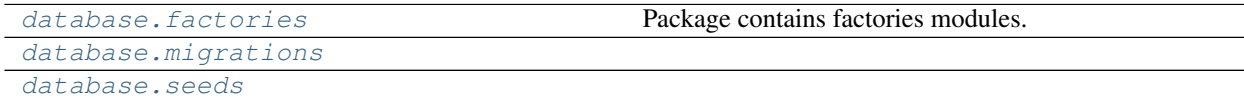

## **2.2.1 database.factories**

## **Description**

<span id="page-264-0"></span>Package contains factories modules.

A factory is a database model filled with fake data. The factory purposes is creating records in a simple way.

The module is used in testing and seeds.

## **References**

The factory concept is based on [Laravel factories](https://laravel.com/docs/8.x/database-testing#using-factories)

#### **Classes**

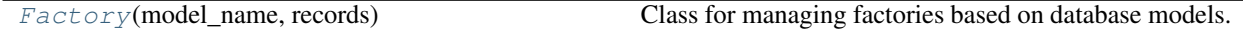

#### **database.factories.Factory**

<span id="page-265-0"></span>**class** database.factories.**Factory**(*model\_name: str*, *records: int = 1*) Bases: object

Class for managing factories based on database models.

Create and save instances of database models or dicts based on database models registered in the application.

**make**(*self*, *params: dict = None*, *to\_dict: bool = False*, *exclude: list = None*) Create instances of database models with fake data.

**save**(*self*, *params: dict = None*) Save instances of database models in the database.

#### **Examples**

How to create a fake user without save in database from command line:

```
source venv/bin/activate
flask shell
>>> user_factory = Factory('User')
>>> user = user_factory.make() # An instance of database model
<User: None>
>>> user. __data__ # You can see user data on this way
```
Oh, Wait!

```
>>> from pprint import pprint
>>> pprint(user.__data__) # Even better!
```
You can save the user in the database.

```
>>> user.save()
1
```
Factory can create a dictionary instead of an instance of database model.

```
>>> user = user_factory.make(to_dict=True)
>>> pprint(user)
```
Also can set params too.

```
>>> user_factory = Factory('User')
>>> user = user_factory.make({'name': 'Ruben', 'last_name': 'Rodriguez'})
>>> user.name
```
(continues on next page)

(continued from previous page)

```
'Ruben'
>>> user.last_name
'Rodriguez'
```
Factory allow to make many users in once time.

```
>>> user_factory = Factory('User', 3)
>>> users = user_factory.make()
[<User: None>, <User: None>, <User: None>]
```
If you want to fill some params later then you can pass a fieldnames list to the factory of thats fields that you don't want to fill yet.

```
>>> user_factory = Factory('User')
>>> user = user_factory.make(exclude=['name', 'birth_date'])
>>> user.name
None
>>> user.birth_date
None
```
If you only need to save data you can do it.

```
>>> Factory('User', 3).save()
[<User: 1>, <User: 2>, <User: 3>]
```
And you can set params for all users.

```
>>> Factory('User', 3).save({'name': 'Ruben'})
[<User: 4>, <User: 5>, <User: 6>]
```
## **Methods**

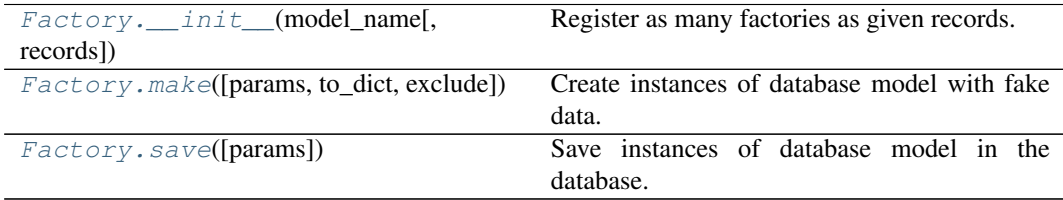

## **database.factories.Factory.\_\_init\_\_**

<span id="page-266-0"></span>Factory.**\_\_init\_\_**(*model\_name: str*, *records: int = 1*) Register as many factories as given records.

#### **database.factories.Factory.make**

```
Factory.make (params: dict = None, to_dict: bool = False, exclude: list = None) \rightarrow any
    Create instances of database model with fake data.
```
**Parameters** 

- **params**  $(dict)$  Params to set when an instance of database model is created.
- **to\_dict** (bool) If is True returns a dict otherwise is an instance of database model. By default is False.
- **exclude** (*list*) Params are not going to be filled. These fields are equals to None.

Returns Could be a dict, a list or an instance of database model. Return type any

#### **database.factories.Factory.save**

```
Factory.save (params: dict = None) \rightarrow any
```
Save instances of database model in the database. **Parameters params**  $(dict)$  – Params to set when an instance of database model is created.

Returns Could be a list or an instance of database model.

```
Return type any
```

```
class database.factories.Factory(model_name: str, records: int = 1)
     Class for managing factories based on database models.
```
Create and save instances of database models or dicts based on database models registered in the application.

**make**(*self*, *params: dict = None*, *to\_dict: bool = False*, *exclude: list = None*) Create instances of database models with fake data.

```
save(self, params: dict = None)
```
Save instances of database models in the database.

#### **Examples**

How to create a fake user without save in database from command line:

```
source venv/bin/activate
flask shell
>>> user_factory = Factory('User')
>>> user = user_factory.make() # An instance of database model
<User: None>
>>> user. __data__ # You can see user data on this way
```
Oh, Wait!

```
>>> from pprint import pprint
>>> pprint(user.__data__) # Even better!
```
You can save the user in the database.

**>>>** user.save() 1

Factory can create a dictionary instead of an instance of database model.

```
>>> user = user_factory.make(to_dict=True)
>>> pprint(user)
```
Also can set params too.

```
>>> user_factory = Factory('User')
>>> user = user_factory.make({'name': 'Ruben', 'last_name': 'Rodriguez'})
>>> user.name
'Ruben'
>>> user.last_name
'Rodriguez'
```
Factory allow to make many users in once time.

```
>>> user_factory = Factory('User', 3)
>>> users = user_factory.make()
[<User: None>, <User: None>, <User: None>]
```
If you want to fill some params later then you can pass a fieldnames list to the factory of thats fields that you don't want to fill yet.

```
>>> user_factory = Factory('User')
>>> user = user_factory.make(exclude=['name', 'birth_date'])
>>> user.name
None
>>> user.birth_date
None
```
If you only need to save data you can do it.

**>>>** Factory('User', 3).save() [<User: 1>, <User: 2>, <User: 3>]

And you can set params for all users.

```
>>> Factory('User', 3).save({'name': 'Ruben'})
[<User: 4>, <User: 5>, <User: 6>]
```
**make** (*params: dict* = *None*, *to\_dict: bool* = *False*, *exclude: list* = *None*)  $\rightarrow$  any Create instances of database model with fake data.

Parameters

- **params** (dict) Params to set when an instance of database model is created.
- **to** dict  $(boo1)$  If is True returns a dict otherwise is an instance of database model. By default is False.
- **exclude** (*list*) Params are not going to be filled. These fields are equals to None.

Returns Could be a dict, a list or an instance of database model.

Return type any

**save** (*params: dict* = *None*)  $\rightarrow$  any

Save instances of database model in the database.

**Parameters params**  $(dict)$  – Params to set when an instance of database model is created.

Returns Could be a list or an instance of database model.

Return type any

## **2.2.2 database.migrations**

## **Description**

## <span id="page-269-0"></span>**Modules**

[database.migrations.](#page-269-1) [aaa\\_add\\_genre\\_column\\_on\\_user\\_table](#page-269-1) [database.migrations.](#page-270-0) [aab\\_add\\_created\\_by\\_column\\_on\\_user\\_table](#page-270-0) [database.migrations.](#page-271-0) [aac\\_create\\_documents\\_table](#page-271-0) [database.migrations.](#page-272-0) [aad\\_create\\_user\\_roles\\_table](#page-272-0) [database.migrations.](#page-275-0) [aaf\\_remove\\_role\\_slug\\_column](#page-275-0)

## **database.migrations.aaa\_add\_genre\_column\_on\_user\_table**

## **Description**

## <span id="page-269-1"></span>**Classes**

[AddGenreColumnOnUserTable](#page-269-2)()

## **database.migrations.aaa\_add\_genre\_column\_on\_user\_table.AddGenreColumnOnUserTable**

<span id="page-269-2"></span>**class** database.migrations.aaa\_add\_genre\_column\_on\_user\_table.**AddGenreColumnOnUserTable** Bases: object

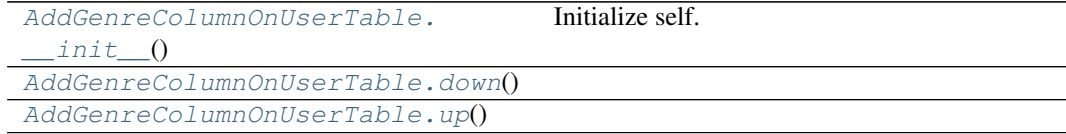

database.migrations.aaa\_add\_genre\_column\_on\_user\_table.AddGenreColumnOnUserTable.\_\_init

```
AddGenreColumnOnUserTable.__init__()
    Initialize self. See help(type(self)) for accurate signature.
```
**database.migrations.aaa\_add\_genre\_column\_on\_user\_table.AddGenreColumnOnUserTable.down**

```
AddGenreColumnOnUserTable.down()
```
**database.migrations.aaa\_add\_genre\_column\_on\_user\_table.AddGenreColumnOnUserTable.up**

```
AddGenreColumnOnUserTable.up()
```
<span id="page-270-3"></span>**class** database.migrations.aaa\_add\_genre\_column\_on\_user\_table.**AddGenreColumnOnUserTable**

```
_exists_column() → bool
```
**down**()

**up**()

**database.migrations.aab\_add\_created\_by\_column\_on\_user\_table**

**Description**

<span id="page-270-0"></span>**Classes**

[AddCreatedByColumnOnUserTable](#page-270-4)()

**database.migrations.aab\_add\_created\_by\_column\_on\_user\_table.AddCreatedByColumnOnUserTable**

<span id="page-270-4"></span>**class** database.migrations.aab\_add\_created\_by\_column\_on\_user\_table.**AddCreatedByColumnOnUserTable** Bases: object

```
AddCreatedByColumnOnUserTable.
  \_init ()Initialize self.
AddCreatedByColumnOnUserTable.
down()
AddCreatedByColumnOnUserTable.
up()
```
database.migrations.aab\_add\_created\_by\_column\_on\_user\_table.AddCreatedByColumnOnUserTable.

```
AddCreatedByColumnOnUserTable.__init__()
   Initialize self. See help(type(self)) for accurate signature.
```
**database.migrations.aab\_add\_created\_by\_column\_on\_user\_table.AddCreatedByColumnOnUserTable.down**

<span id="page-271-2"></span>AddCreatedByColumnOnUserTable.**down**()

**database.migrations.aab\_add\_created\_by\_column\_on\_user\_table.AddCreatedByColumnOnUserTable.up**

```
AddCreatedByColumnOnUserTable.up()
```
<span id="page-271-3"></span>class database.migrations.aab\_add\_created\_by\_column\_on\_user\_table.AddCreatedByColumnOnUser'

```
_exists_column() → bool
```
**down**()

**up**()

**database.migrations.aac\_create\_documents\_table**

**Description**

<span id="page-271-0"></span>**Classes**

[CreateDocumentsTable](#page-271-4)()

#### **database.migrations.aac\_create\_documents\_table.CreateDocumentsTable**

<span id="page-271-4"></span>**class** database.migrations.aac\_create\_documents\_table.**CreateDocumentsTable** Bases: object

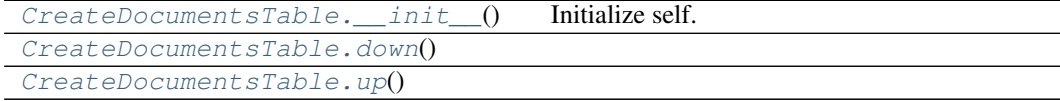

**database.migrations.aac\_create\_documents\_table.CreateDocumentsTable.\_\_init\_\_**

```
CreateDocumentsTable.__init__()
   Initialize self. See help(type(self)) for accurate signature.
```
**database.migrations.aac\_create\_documents\_table.CreateDocumentsTable.down**

<span id="page-272-2"></span>CreateDocumentsTable.**down**()

**database.migrations.aac\_create\_documents\_table.CreateDocumentsTable.up**

```
CreateDocumentsTable.up()
```
<span id="page-272-3"></span>**class** database.migrations.aac\_create\_documents\_table.**CreateDocumentsTable**

```
_exists_table() → bool
```
**down**()

**up**()

**database.migrations.aad\_create\_user\_roles\_table**

**Description**

<span id="page-272-0"></span>**Classes**

```
CreateUserRolesTable()
```
## **database.migrations.aad\_create\_user\_roles\_table.CreateUserRolesTable**

<span id="page-272-4"></span>**class** database.migrations.aad\_create\_user\_roles\_table.**CreateUserRolesTable** Bases: object

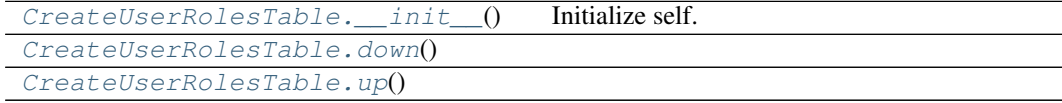

```
database.migrations.aad_create_user_roles_table.CreateUserRolesTable.__init
         CreateUserRolesTable.__init__()
            Initialize self. See help(type(self)) for accurate signature.
         database.migrations.aad_create_user_roles_table.CreateUserRolesTable.down
         CreateUserRolesTable.down()
         database.migrations.aad_create_user_roles_table.CreateUserRolesTable.up
         CreateUserRolesTable.up()
class database.migrations.aad_create_user_roles_table.CreateUserRolesTable
    static _add_foreign_key_constraint_users_table() → None
        https://www.sqlite.org/lang_altertable.html
    static _drop_foreign_key_constraint_users_table() → list
        https://www.sqlite.org/lang_altertable.html
    _exists_table() → bool
    down()
    up()
class database.migrations.aad_create_user_roles_table._OldUser(*args,
                                                                        **kwargs)
    DoesNotExist
         alias of _OldUserDoesNotExist
    _coerce = True
    _meta = <peewee.Metadata object>
    classmethod _normalize_data(data, kwargs)
    property _pk
    _pk_expr()
    _populate_unsaved_relations(field_dict)
    _prune_fields(field_dict, only)
    _schema = <peewee.SchemaManager object>
    active = <BooleanField: _OldUser.active>
    classmethod add_index(*fields, **kwargs)
    classmethod alias(alias=None)
    classmethod bind(database, bind_refs=True, bind_backrefs=True)
    classmethod bind_ctx(database, bind_refs=True, bind_backrefs=True)
    birth_date = <DateField: _OldUser.birth_date>
```

```
classmethod bulk_create(model_list, batch_size=None)
```

```
classmethod bulk_update(model_list, fields, batch_size=None)
children
clone()
coerce(_coerce=True)
static copy(method)
classmethod create(**query)
classmethod create_table(safe=True, **options)
created_at = <TimestampField: _OldUser.created_at>
created_by = <ForeignKeyField: _OldUser.created_by>
created_by_id = <ForeignKeyField: _OldUser.created_by>
classmethod delete()
classmethod delete_by_id(pk)
delete_instance(recursive=False, delete_nullable=False)
deleted_at = <TimestampField: _OldUser.deleted_at>
dependencies(search_nullable=False)
property dirty_fields
classmethod drop_table(safe=True, drop_sequences=True, **options)
email = <CharField: _OldUser.email>
classmethod filter(*dq_nodes, **filters)
genre = <FixedCharField: _OldUser.genre>
classmethod get(*query, **filters)
classmethod get_by_id(pk)
classmethod get_fields (exclude: list = None, include: list = None, sort_order: list = None) \rightarrowset
get_id()
classmethod get_or_create(**kwargs)
classmethod get_or_none(*query, **filters)
id = <AutoField: _OldUser.id>
classmethod index(*fields, **kwargs)
classmethod insert(_Model__data=None, **insert)
classmethod insert_from(query, fields)
classmethod insert_many(rows, fields=None)
property is_active
is_alias()
property is_anonymous
property is_authenticated
is_dirty()
```

```
last_name = <CharField: _OldUser.last_name>
name = <CharField: _OldUser.name>
classmethod noop()
password = <CharField: _OldUser.password>
classmethod raw(sql, *params)
classmethod replace(_Model__data=None, **insert)
classmethod replace_many(rows, fields=None)
role = <ForeignKeyField: _OldUser.role>
role_id = <ForeignKeyField: _OldUser.role>
abstract save(*args: list, **kwargs: dict) \rightarrow int
classmethod select(*fields)
classmethod set_by_id(key, value)
classmethod table_exists()
classmethod truncate_table(**options)
unwrap()
classmethod update(_Model__data=None, **update)
updated_at = <TimestampField: _OldUser.updated_at>
classmethod validate_model()
```
**database.migrations.aaf\_remove\_role\_slug\_column**

## **Description**

#### <span id="page-275-0"></span>**Classes**

[RemoveRoleSlugColumn](#page-275-1)()

## **database.migrations.aaf\_remove\_role\_slug\_column.RemoveRoleSlugColumn**

<span id="page-275-1"></span>**class** database.migrations.aaf\_remove\_role\_slug\_column.**RemoveRoleSlugColumn** Bases: object

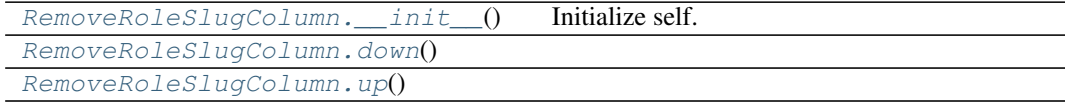

## database.migrations.aaf\_remove\_role\_slug\_column.RemoveRoleSlugColumn.\_\_init

```
RemoveRoleSlugColumn.__init__()
    Initialize self. See help(type(self)) for accurate signature.
```
**database.migrations.aaf\_remove\_role\_slug\_column.RemoveRoleSlugColumn.down**

```
RemoveRoleSlugColumn.down()
```
#### **database.migrations.aaf\_remove\_role\_slug\_column.RemoveRoleSlugColumn.up**

```
RemoveRoleSlugColumn.up()
```

```
class database.migrations.aaf_remove_role_slug_column.RemoveRoleSlugColumn
```

```
static _add_unique_constraint_roles_table() → None
    https://www.sqlite.org/lang_altertable.html
```

```
static _drop_unique_constraint_roles_table() → None
    https://www.sqlite.org/lang_altertable.html
```
**\_exists\_column**() → bool

```
down()
```
**up**()

```
class database.migrations.aaf_remove_role_slug_column._OldRole(*args,
```
*\*\*kwargs*)

## **DoesNotExist**

```
alias of _OldRoleDoesNotExist
```
**\_coerce = True**

```
_meta = <peewee.Metadata object>
```
**classmethod \_normalize\_data**(*data*, *kwargs*)

```
property _pk
```

```
_pk_expr()
```
**\_populate\_unsaved\_relations**(*field\_dict*)

```
_prune_fields(field_dict, only)
```
**\_schema = <peewee.SchemaManager object>**

```
classmethod add_index(*fields, **kwargs)
```

```
add_permissions(permissions)
    Add one or more permissions to role.
```
Parameters **permissions** – a set, list, or single string.

Caller must commit to DB.

New in version 3.3.0.

Deprecated since version 3.4.4: Use UserDatastore.remove permissions from role()

```
classmethod alias(alias=None)
classmethod bind(database, bind_refs=True, bind_backrefs=True)
classmethod bind_ctx(database, bind_refs=True, bind_backrefs=True)
classmethod bulk_create(model_list, batch_size=None)
classmethod bulk_update(model_list, fields, batch_size=None)
clone()
coerce(_coerce=True)
static copy(method)
classmethod create(**query)
classmethod create_table(safe=True, **options)
created_at = <TimestampField: _OldRole.created_at>
classmethod delete()
classmethod delete_by_id(pk)
delete_instance(recursive=False, delete_nullable=False)
deleted_at = <TimestampField: _OldRole.deleted_at>
dependencies(search_nullable=False)
description = <TextField: _OldRole.description>
property dirty_fields
classmethod drop_table(safe=True, drop_sequences=True, **options)
classmethod filter(*dq_nodes, **filters)
classmethod get(*query, **filters)
classmethod get_by_id(pk)
classmethod get_fields (exclude: list = None, include: list = None, sort_order: list = None) \rightarrowset
get_id()
classmethod get_or_create(**kwargs)
classmethod get_or_none(*query, **filters)
get_permissions()
    Return set of permissions associated with role.
    Either takes a comma separated string of permissions or an interable of strings if permissions are in their
    own table.
    New in version 3.3.0.
id = <AutoField: _OldRole.id>
classmethod index(*fields, **kwargs)
classmethod insert(_Model__data=None, **insert)
classmethod insert_from(query, fields)
classmethod insert_many(rows, fields=None)
```

```
is_alias()
is_dirty()
name = <CharField: _OldRole.name>
classmethod noop()
classmethod raw(sql, *params)
remove_permissions(permissions)
    Remove one or more permissions from role.
       Parameters permissions – a set, list, or single string.
    Caller must commit to DB.
    New in version 3.3.0.
    Deprecated since version 3.4.4: Use UserDatastore.remove_permissions_from_role()
classmethod replace(_Model__data=None, **insert)
classmethod replace_many(rows, fields=None)
abstract save(*args: list, **kwargs: dict) \rightarrow int
classmethod select(*fields)
classmethod set_by_id(key, value)
slug = <CharField: _OldRole.slug>
classmethod table_exists()
classmethod truncate_table(**options)
unwrap()
classmethod update(_Model__data=None, **update)
updated_at = <TimestampField: _OldRole.updated_at>
classmethod validate_model()
```
#### **Classes**

[Migration](#page-278-0)(\*args, \*\*kwargs)

#### **database.migrations.Migration**

<span id="page-278-0"></span>**class** database.migrations.**Migration**(*\*args*, *\*\*kwargs*) Bases: playhouse.flask\_utils.FlaskDB.get\_model\_class.<locals>.BaseModel

## **Attributes**

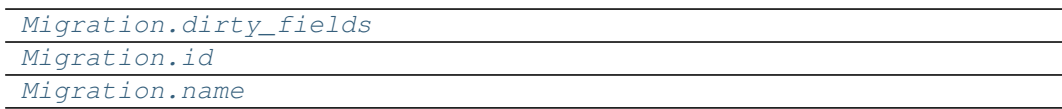

## **database.migrations.Migration.dirty\_fields**

<span id="page-279-0"></span>**property** Migration.**dirty\_fields**

**database.migrations.Migration.id**

<span id="page-279-1"></span>Migration.**id = <AutoField: BaseModel.id>**

## **database.migrations.Migration.name**

<span id="page-279-2"></span>Migration.**name = <CharField: Migration.name>**

## **Methods**

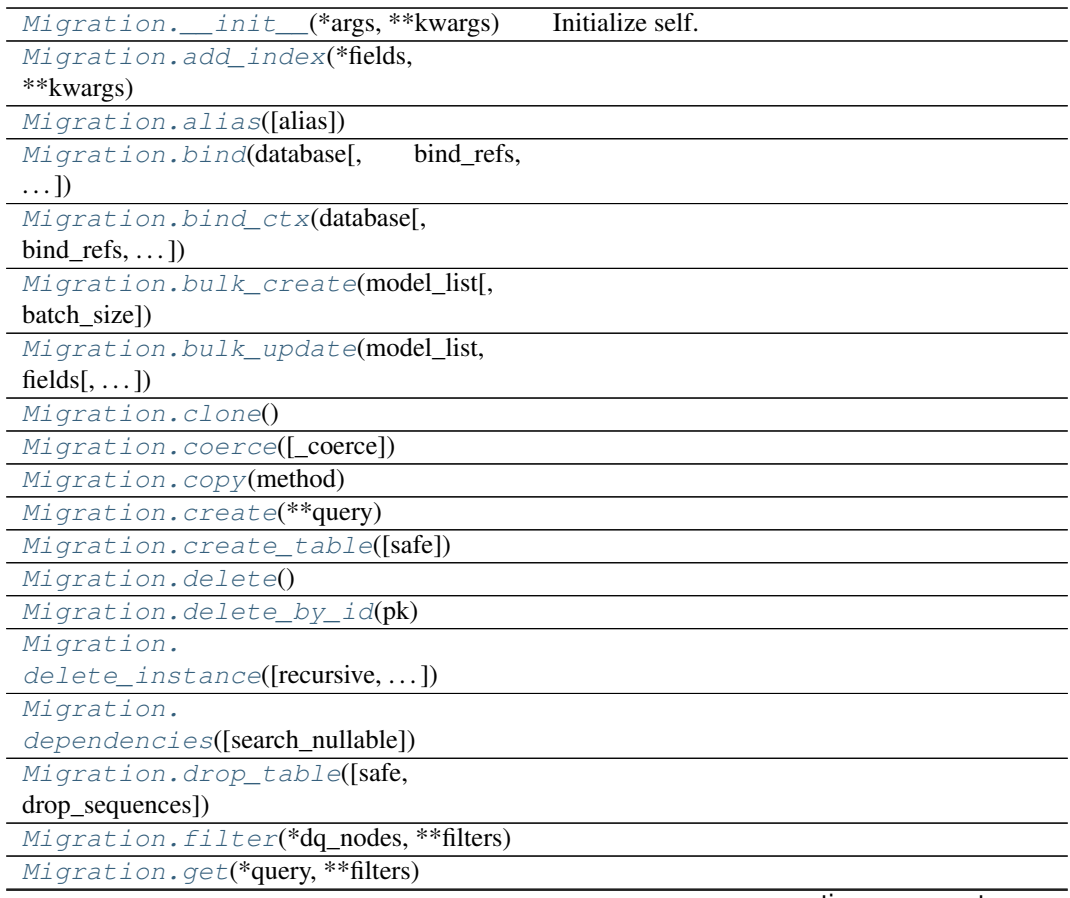

continues on next page

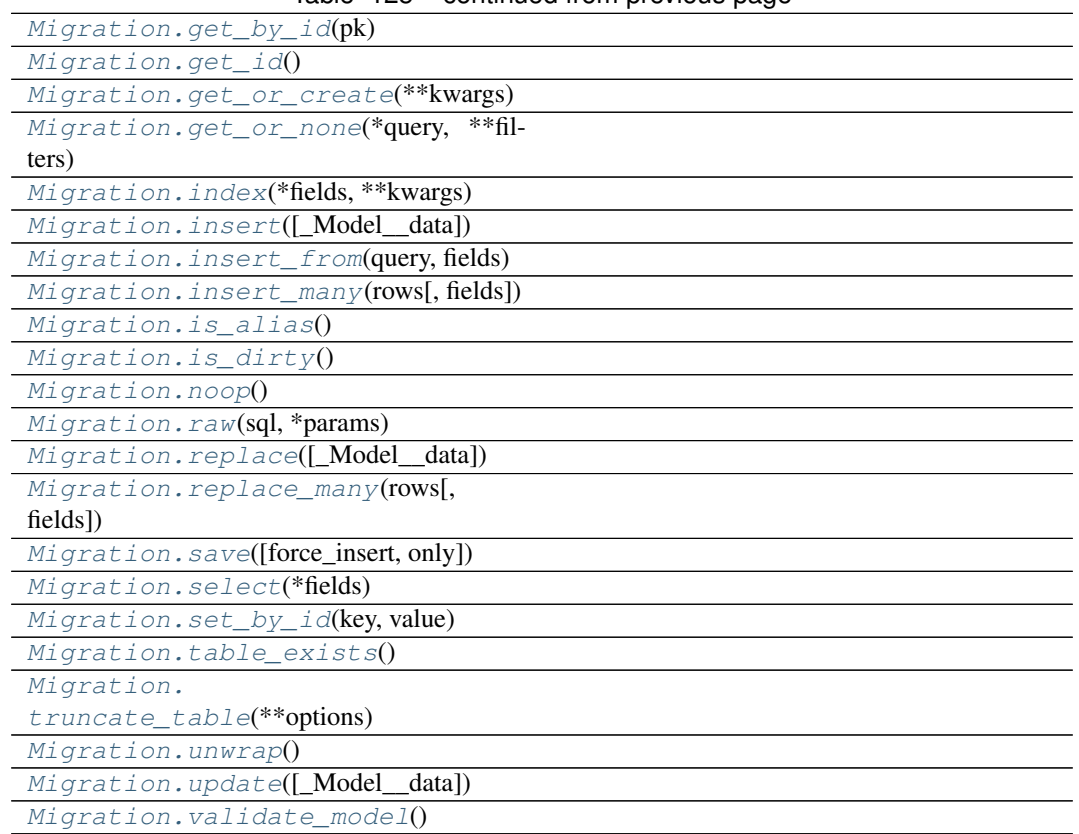

#### Table 125 – continued from previous page

## **database.migrations.Migration.\_\_init\_\_**

<span id="page-280-0"></span>Migration.**\_\_init\_\_**(*\*args*, *\*\*kwargs*) Initialize self. See help(type(self)) for accurate signature.

## **database.migrations.Migration.add\_index**

<span id="page-280-1"></span>**classmethod** Migration.**add\_index**(*\*fields*, *\*\*kwargs*)

## **database.migrations.Migration.alias**

<span id="page-281-0"></span>**classmethod** Migration.**alias**(*alias=None*)

**database.migrations.Migration.bind**

<span id="page-281-1"></span>**classmethod** Migration.**bind**(*database*, *bind\_refs=True*, *bind\_backrefs=True*)

**database.migrations.Migration.bind\_ctx**

<span id="page-281-2"></span>**classmethod** Migration.**bind\_ctx**(*database*, *bind\_refs=True*, *bind\_backrefs=True*)

**database.migrations.Migration.bulk\_create**

<span id="page-281-3"></span>**classmethod** Migration.**bulk\_create**(*model\_list*, *batch\_size=None*)

**database.migrations.Migration.bulk\_update**

<span id="page-281-4"></span>**classmethod** Migration.**bulk\_update**(*model\_list*, *fields*, *batch\_size=None*)

**database.migrations.Migration.clone**

<span id="page-281-5"></span>Migration.**clone**()

#### **database.migrations.Migration.coerce**

<span id="page-281-6"></span>Migration.**coerce**(*\_coerce=True*)

**database.migrations.Migration.copy**

<span id="page-281-7"></span>**static** Migration.**copy**(*method*)

### **database.migrations.Migration.create**

<span id="page-281-8"></span>**classmethod** Migration.**create**(*\*\*query*)

## **database.migrations.Migration.create\_table**

<span id="page-282-0"></span>**classmethod** Migration.**create\_table**(*safe=True*, *\*\*options*)

**database.migrations.Migration.delete**

<span id="page-282-1"></span>**classmethod** Migration.**delete**()

**database.migrations.Migration.delete\_by\_id**

<span id="page-282-2"></span>**classmethod** Migration.**delete\_by\_id**(*pk*)

**database.migrations.Migration.delete\_instance**

<span id="page-282-3"></span>Migration.**delete\_instance**(*recursive=False*, *delete\_nullable=False*)

**database.migrations.Migration.dependencies**

<span id="page-282-4"></span>Migration.**dependencies**(*search\_nullable=False*)

**database.migrations.Migration.drop\_table**

<span id="page-282-5"></span>**classmethod** Migration.**drop\_table**(*safe=True*, *drop\_sequences=True*, *\*\*options*)

#### **database.migrations.Migration.filter**

<span id="page-282-6"></span>**classmethod** Migration.**filter**(*\*dq\_nodes*, *\*\*filters*)

**database.migrations.Migration.get**

<span id="page-282-7"></span>**classmethod** Migration.**get**(*\*query*, *\*\*filters*)

**database.migrations.Migration.get\_by\_id**

<span id="page-282-8"></span>**classmethod** Migration.**get\_by\_id**(*pk*)

## **database.migrations.Migration.get\_id**

<span id="page-283-0"></span>Migration.**get\_id**()

**database.migrations.Migration.get\_or\_create**

<span id="page-283-1"></span>**classmethod** Migration.**get\_or\_create**(*\*\*kwargs*)

**database.migrations.Migration.get\_or\_none**

<span id="page-283-2"></span>**classmethod** Migration.**get\_or\_none**(*\*query*, *\*\*filters*)

**database.migrations.Migration.index**

<span id="page-283-3"></span>**classmethod** Migration.**index**(*\*fields*, *\*\*kwargs*)

**database.migrations.Migration.insert**

<span id="page-283-4"></span>**classmethod** Migration.**insert**(*\_Model\_\_data=None*, *\*\*insert*)

**database.migrations.Migration.insert\_from**

<span id="page-283-5"></span>**classmethod** Migration.**insert\_from**(*query*, *fields*)

**database.migrations.Migration.insert\_many**

<span id="page-283-6"></span>**classmethod** Migration.**insert\_many**(*rows*, *fields=None*)

**database.migrations.Migration.is\_alias**

<span id="page-283-7"></span>Migration.**is\_alias**()

## **database.migrations.Migration.is\_dirty**

<span id="page-283-8"></span>Migration.**is\_dirty**()

## **database.migrations.Migration.noop**

<span id="page-284-0"></span>**classmethod** Migration.**noop**()

**database.migrations.Migration.raw**

<span id="page-284-1"></span>**classmethod** Migration.**raw**(*sql*, *\*params*)

**database.migrations.Migration.replace**

<span id="page-284-2"></span>**classmethod** Migration.**replace**(*\_Model\_\_data=None*, *\*\*insert*)

**database.migrations.Migration.replace\_many**

<span id="page-284-3"></span>**classmethod** Migration.**replace\_many**(*rows*, *fields=None*)

**database.migrations.Migration.save**

<span id="page-284-4"></span>Migration.**save**(*force\_insert=False*, *only=None*)

**database.migrations.Migration.select**

<span id="page-284-5"></span>**classmethod** Migration.**select**(*\*fields*)

**database.migrations.Migration.set\_by\_id**

<span id="page-284-6"></span>**classmethod** Migration.**set\_by\_id**(*key*, *value*)

**database.migrations.Migration.table\_exists**

<span id="page-284-7"></span>**classmethod** Migration.**table\_exists**()

**database.migrations.Migration.truncate\_table**

<span id="page-284-8"></span>**classmethod** Migration.**truncate\_table**(*\*\*options*)

### **database.migrations.Migration.unwrap**

<span id="page-285-0"></span>Migration.**unwrap**()

**database.migrations.Migration.update**

<span id="page-285-1"></span>**classmethod** Migration.**update**(*\_Model\_\_data=None*, *\*\*update*)

**database.migrations.Migration.validate\_model**

**classmethod** Migration.**validate\_model**()

## <span id="page-285-2"></span>**Functions**

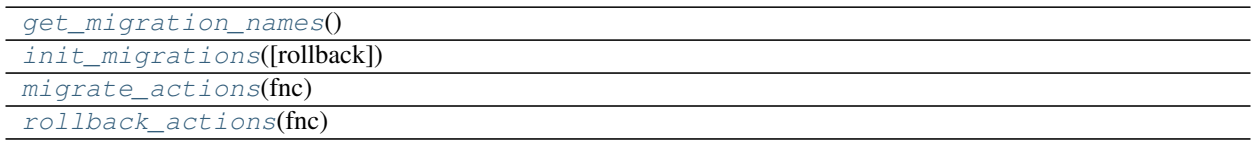

## **database.migrations.get\_migration\_names**

<span id="page-285-3"></span>database.migrations.**get\_migration\_names**() → list

#### **database.migrations.init\_migrations**

```
database.migrations.init_migrations(rollback: bool = False) → None
```
#### **database.migrations.migrate\_actions**

<span id="page-285-5"></span>database.migrations.**migrate\_actions**(*fnc*)

#### **database.migrations.rollback\_actions**

<span id="page-285-6"></span>database.migrations.**rollback\_actions**(*fnc*)

**class** database.migrations.**Migration**(*\*args*, *\*\*kwargs*)

#### **DoesNotExist**

alias of MigrationDoesNotExist

**\_coerce = True**

```
_meta = <peewee.Metadata object>
```

```
classmethod _normalize_data(data, kwargs)
```
**property \_pk**

**\_pk\_expr**()

```
_populate_unsaved_relations(field_dict)
_prune_fields(field_dict, only)
_schema = <peewee.SchemaManager object>
classmethod add_index(*fields, **kwargs)
classmethod alias(alias=None)
classmethod bind(database, bind_refs=True, bind_backrefs=True)
classmethod bind_ctx(database, bind_refs=True, bind_backrefs=True)
classmethod bulk_create(model_list, batch_size=None)
classmethod bulk_update(model_list, fields, batch_size=None)
clone()
coerce(_coerce=True)
static copy(method)
classmethod create(**query)
classmethod create_table(safe=True, **options)
classmethod delete()
classmethod delete_by_id(pk)
delete_instance(recursive=False, delete_nullable=False)
dependencies(search_nullable=False)
property dirty_fields
classmethod drop_table(safe=True, drop_sequences=True, **options)
classmethod filter(*dq_nodes, **filters)
classmethod get(*query, **filters)
classmethod get_by_id(pk)
get_id()
classmethod get_or_create(**kwargs)
classmethod get_or_none(*query, **filters)
id = <AutoField: BaseModel.id>
classmethod index(*fields, **kwargs)
classmethod insert(_Model__data=None, **insert)
classmethod insert_from(query, fields)
classmethod insert_many(rows, fields=None)
is_alias()
is_dirty()
name = <CharField: Migration.name>
classmethod noop()
classmethod raw(sql, *params)
```

```
classmethod replace(_Model__data=None, **insert)
    classmethod replace_many(rows, fields=None)
    save(force_insert=False, only=None)
    classmethod select(*fields)
    classmethod set_by_id(key, value)
    classmethod table_exists()
    classmethod truncate_table(**options)
    unwrap()
    classmethod update(_Model__data=None, **update)
    classmethod validate_model()
database.migrations.get_migration_names() → list
database.migrations.init_migrations(rollback: bool = False) → None
database.migrations.migrate_actions(fnc)
database.migrations.rollback_actions(fnc)
```
## **2.2.3 database.seeds**

## **Description**

<span id="page-287-0"></span>**Modules**

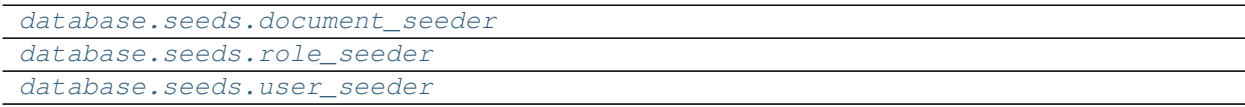

## **database.seeds.document\_seeder**

**Description**

## <span id="page-287-1"></span>**Classes**

Document Seeder(\*\*kwargs)
#### **database.seeds.document\_seeder.DocumentSeeder**

```
class database.seeds.document_seeder.DocumentSeeder(**kwargs)
    Bases: object
```
#### **Attributes**

[DocumentSeeder.name](#page-288-0)

### **database.seeds.document\_seeder.DocumentSeeder.name**

<span id="page-288-0"></span>DocumentSeeder.**name = 'DocumentSeeder'**

#### **Methods**

DocumentSeeder.\_\_init\_([rows]) Initialize self.

**database.seeds.document\_seeder.DocumentSeeder.\_\_init\_\_**

DocumentSeeder.**\_\_init\_\_**(*rows: int = 30*) Initialize self. See help(type(self)) for accurate signature.

<span id="page-288-1"></span>**class** database.seeds.document\_seeder.**DocumentSeeder**(*\*\*kwargs*)

```
name = 'DocumentSeeder'
```
#### **database.seeds.role\_seeder**

**Description**

**Classes**

[RoleSeeder](#page-288-2)(\*\*kwargs)

#### **database.seeds.role\_seeder.RoleSeeder**

<span id="page-288-2"></span>**class** database.seeds.role\_seeder.**RoleSeeder**(*\*\*kwargs*) Bases: object

# **Attributes**

[RoleSeeder.name](#page-289-0)

**database.seeds.role\_seeder.RoleSeeder.name**

<span id="page-289-0"></span>RoleSeeder.**name = 'RoleSeeder'**

### **Methods**

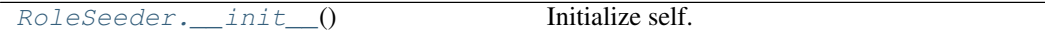

### **database.seeds.role\_seeder.RoleSeeder.\_\_init\_\_**

RoleSeeder.**\_\_init\_\_**() Initialize self. See help(type(self)) for accurate signature.

<span id="page-289-1"></span>**class** database.seeds.role\_seeder.**RoleSeeder**(*\*\*kwargs*)

**static \_create\_admin\_role**() → None **static \_create\_team\_leader**() → None **static \_create\_worker\_role**() → None **name = 'RoleSeeder'**

**database.seeds.user\_seeder**

#### **Description**

#### **Classes**

[UserSeeder](#page-289-2)(\*\*kwargs)

#### **database.seeds.user\_seeder.UserSeeder**

<span id="page-289-2"></span>**class** database.seeds.user\_seeder.**UserSeeder**(*\*\*kwargs*) Bases: object

# **Attributes**

[UserSeeder.name](#page-290-0)

**database.seeds.user\_seeder.UserSeeder.name**

<span id="page-290-0"></span>UserSeeder.**name = 'UserSeeder'**

#### **Methods**

[UserSeeder.\\_\\_init\\_\\_](#page-290-1)([rows]) Initialize self.

#### **database.seeds.user\_seeder.UserSeeder.\_\_init\_\_**

UserSeeder.**\_\_init\_\_**(*rows: int = 30*) Initialize self. See help(type(self)) for accurate signature.

<span id="page-290-1"></span>**class** database.seeds.user\_seeder.**UserSeeder**(*\*\*kwargs*)

```
static _create_admin_user()
```
**name = 'UserSeeder'**

# **Functions**

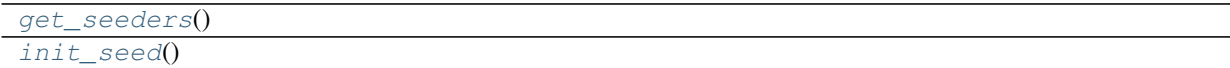

#### **database.seeds.get\_seeders**

<span id="page-290-2"></span>database.seeds.**get\_seeders**() → list

 $\overline{\phantom{a}}$ 

#### **database.seeds.init\_seed**

<span id="page-291-0"></span>database.seeds.**init\_seed**() → None database.seeds.**get\_seeders**() → list database.seeds.**init\_seed**()  $\rightarrow$  None

# **Functions**

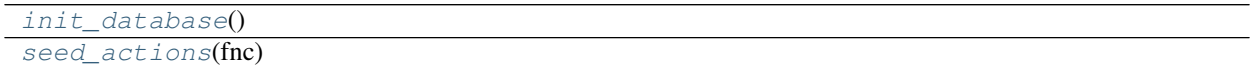

# **2.2.4 database.init\_database**

<span id="page-291-1"></span>database.**init\_database**() → None

# **2.2.5 database.seed\_actions**

<span id="page-291-2"></span>database.**seed\_actions**(*fnc*) database.**init\_database**() → None database.**seed\_actions**(*fnc*)

# **2.3 tests**

#### **Description**

Package for testing the application.

The tests package storages the application's tests that them are executed for ensuring the proper behaviour of the application.

You can get report coverage stadistics with coverage package.

#### **Notes**

There are three kinds of tests created:

- 1. Unit testing Unit testing means testing individual modules of an application in isolation (without any interaction with dependencies) to confirm that the code is doing things right.
- 2. Integration testing Integration testing means checking if different modules are working fine when combined together as a group.
- 3. Functional testing Functional testing means testing a slice of functionality in the system (may interact with dependencies) to confirm that the code is doing the right things.

Let us understand these three types of testing with an oversimplified example.

E.g. For a functional mobile phone, the main parts required are "battery" and "sim card".

Unit testing Example – The battery is checked for its life, capacity and other parameters. Sim card is checked for its activation.

Integration Testing Example – Battery and sim card are integrated i.e. assembled in order to start the mobile phone.

Functional Testing Example – The functionality of a mobile phone is checked in terms of its features and battery usage as well as sim card facilities.

## **References**

[The Differences Between Unit Testing, Integration Testing and Functional Testing.](https://www.softwaretestinghelp.com/the-difference-between-unit-integration-and-functional-testing/)

# **Examples**

How to usage:

```
source venv/bin/activate
pytest
```
### How to call a specific test:

```
source venv/bin/activate
pytest -k test_welcome_api
```
You can use coverage package for running tests as well:

```
source venv/bin/activate
coverage run -m pytest
```
And get a report coverage stadistics on modules:

```
source venv/bin/activate
coverage report -m
```
For a nicer presentation, use coverage html to get annotated HTML listings detailing missed lines:

```
source venv/bin/activate
coverage html
```
#### **Modules**

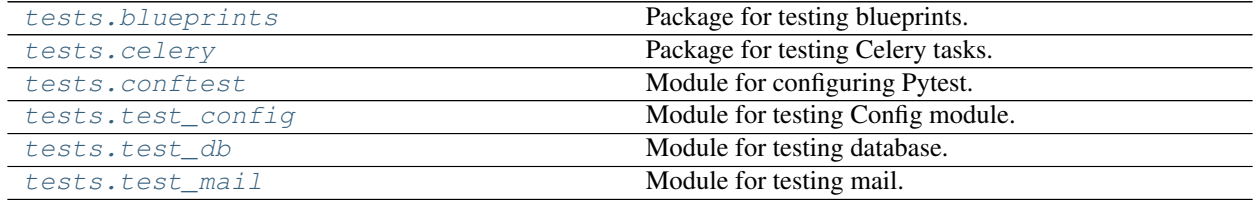

# **2.3.1 tests.blueprints**

# **Description**

<span id="page-293-0"></span>Package for testing blueprints.

# **Modules**

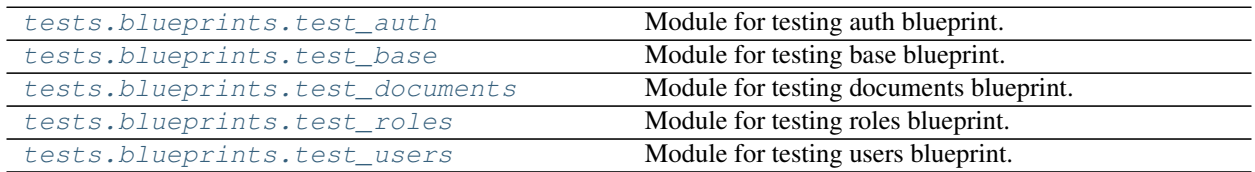

# **tests.blueprints.test\_auth**

# **Description**

<span id="page-293-1"></span>Module for testing auth blueprint.

# **Functions**

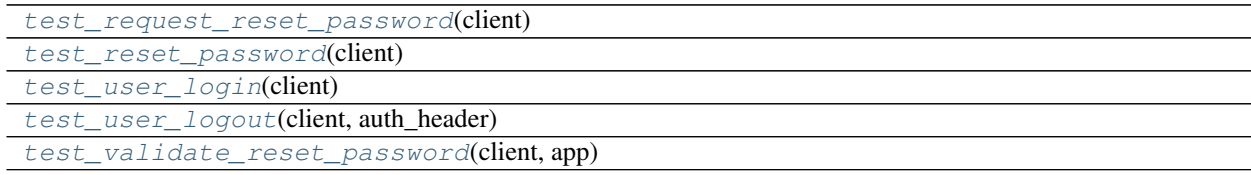

# **tests.blueprints.test\_auth.test\_request\_reset\_password**

<span id="page-293-2"></span>tests.blueprints.test\_auth.**test\_request\_reset\_password**(*client:*

*flask.testing.FlaskClient*)

# **tests.blueprints.test\_auth.test\_reset\_password**

<span id="page-294-1"></span>tests.blueprints.test\_auth.**test\_reset\_password**(*client: flask.testing.FlaskClient*)

### **tests.blueprints.test\_auth.test\_user\_login**

<span id="page-294-2"></span>tests.blueprints.test\_auth.**test\_user\_login**(*client: flask.testing.FlaskClient*)

# **tests.blueprints.test\_auth.test\_user\_logout**

<span id="page-294-3"></span>tests.blueprints.test\_auth.**test\_user\_logout**(*client: flask.testing.FlaskClient*, *auth\_header: any*)

#### **tests.blueprints.test\_auth.test\_validate\_reset\_password**

<span id="page-294-4"></span>tests.blueprints.test\_auth.**test\_validate\_reset\_password**(*client: flask.testing.FlaskClient*, *app: flask.app.Flask*) tests.blueprints.test\_auth.**test\_request\_reset\_password**(*client: flask.testing.FlaskClient*) tests.blueprints.test\_auth.**test\_reset\_password**(*client: flask.testing.FlaskClient*) tests.blueprints.test\_auth.**test\_user\_login**(*client: flask.testing.FlaskClient*) tests.blueprints.test\_auth.**test\_user\_logout**(*client: flask.testing.FlaskClient*, *auth\_header: any*) tests.blueprints.test\_auth.**test\_validate\_reset\_password**(*client: flask.testing.FlaskClient*, *app: flask.app.Flask*)

#### **tests.blueprints.test\_base**

#### **Description**

<span id="page-294-0"></span>Module for testing base blueprint.

# **Functions**

[test\\_welcome\\_api](#page-295-1)(client)

# **tests.blueprints.test\_base.test\_welcome\_api**

<span id="page-295-1"></span>tests.blueprints.test\_base.**test\_welcome\_api**(*client: flask.testing.FlaskClient*) tests.blueprints.test\_base.**test\_welcome\_api**(*client: flask.testing.FlaskClient*)

#### **tests.blueprints.test\_documents**

#### **Description**

<span id="page-295-0"></span>Module for testing documents blueprint.

# **Functions**

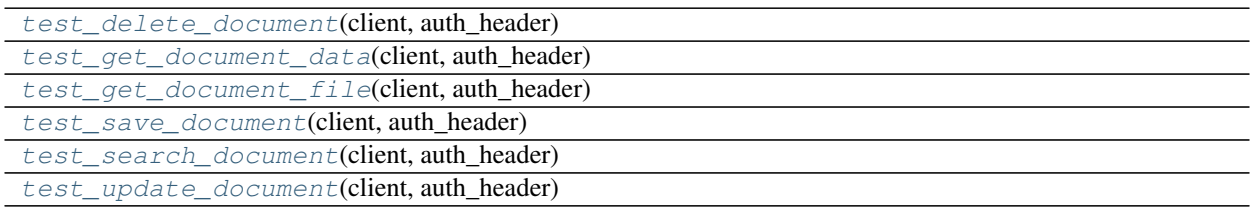

# **tests.blueprints.test\_documents.test\_delete\_document**

<span id="page-295-2"></span>tests.blueprints.test\_documents.**test\_delete\_document**(*client: flask.testing.FlaskClient*, *auth\_header: any*)

#### **tests.blueprints.test\_documents.test\_get\_document\_data**

<span id="page-295-3"></span>tests.blueprints.test\_documents.**test\_get\_document\_data**(*client: flask.testing.FlaskClient*, *auth\_header: any*)

# **tests.blueprints.test\_documents.test\_get\_document\_file**

<span id="page-296-0"></span>tests.blueprints.test\_documents.**test\_get\_document\_file**(*client:*

*flask.testing.FlaskClient*, *auth\_header: any*)

#### **tests.blueprints.test\_documents.test\_save\_document**

<span id="page-296-1"></span>tests.blueprints.test\_documents.**test\_save\_document**(*client: flask.testing.FlaskClient*, *auth\_header: any*)

#### **tests.blueprints.test\_documents.test\_search\_document**

<span id="page-296-2"></span>tests.blueprints.test\_documents.**test\_search\_document**(*client: flask.testing.FlaskClient*, *auth\_header: any*)

#### **tests.blueprints.test\_documents.test\_update\_document**

<span id="page-296-3"></span>tests.blueprints.test\_documents.**test\_update\_document**(*client: flask.testing.FlaskClient*, *auth\_header: any*) tests.blueprints.test\_documents.**test\_delete\_document**(*client: flask.testing.FlaskClient*, *auth\_header: any*) tests.blueprints.test\_documents.**test\_get\_document\_data**(*client: flask.testing.FlaskClient*, *auth\_header: any*) tests.blueprints.test\_documents.**test\_get\_document\_file**(*client: flask.testing.FlaskClient*, *auth\_header: any*) tests.blueprints.test\_documents.**test\_save\_document**(*client: flask.testing.FlaskClient*, *auth\_header: any*) tests.blueprints.test\_documents.**test\_search\_document**(*client: flask.testing.FlaskClient*, *auth\_header: any*) tests.blueprints.test\_documents.**test\_update\_document**(*client: flask.testing.FlaskClient*, *auth\_header: any*)

# **tests.blueprints.test\_roles**

# **Description**

<span id="page-297-0"></span>Module for testing roles blueprint.

# **Functions**

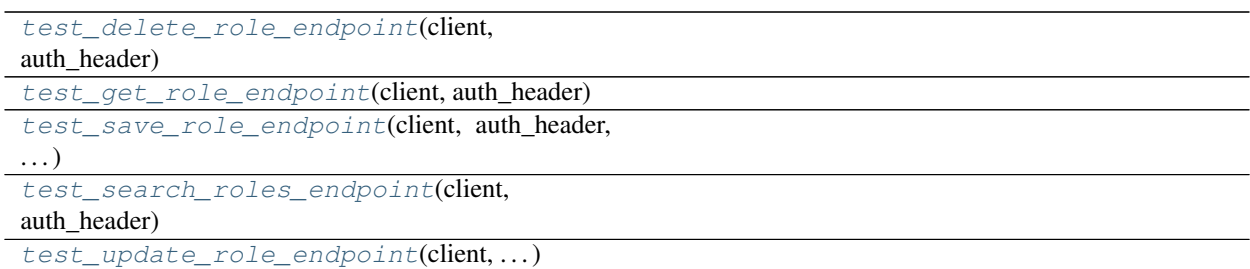

# **tests.blueprints.test\_roles.test\_delete\_role\_endpoint**

<span id="page-297-1"></span>tests.blueprints.test\_roles.**test\_delete\_role\_endpoint**(*client:*

*flask.testing.FlaskClient*, *auth\_header: any*)

# **tests.blueprints.test\_roles.test\_get\_role\_endpoint**

<span id="page-297-2"></span>tests.blueprints.test\_roles.**test\_get\_role\_endpoint**(*client: flask.testing.FlaskClient*, *auth\_header: any*)

# **tests.blueprints.test\_roles.test\_save\_role\_endpoint**

<span id="page-297-3"></span>tests.blueprints.test\_roles.**test\_save\_role\_endpoint**(*client: flask.testing.FlaskClient*, *auth\_header: any*, *factory: any*)

# **tests.blueprints.test\_roles.test\_search\_roles\_endpoint**

<span id="page-297-4"></span>tests.blueprints.test\_roles.**test\_search\_roles\_endpoint**(*client:*

*flask.testing.FlaskClient*, *auth\_header: any*)

### **tests.blueprints.test\_roles.test\_update\_role\_endpoint**

```
tests.blueprints.test_roles.test_update_role_endpoint(client:
                                                                 flask.testing.FlaskClient,
                                                                 auth_header: any, factory:
                                                                 any)
tests.blueprints.test_roles.test_delete_role_endpoint(client:
                                                                 flask.testing.FlaskClient,
                                                                 auth_header: any)
tests.blueprints.test_roles.test_get_role_endpoint(client: flask.testing.FlaskClient,
                                                             auth_header: any)
tests.blueprints.test_roles.test_save_role_endpoint(client: flask.testing.FlaskClient,
                                                              auth_header: any, factory: any)
tests.blueprints.test_roles.test_search_roles_endpoint(client:
                                                                  flask.testing.FlaskClient,
                                                                  auth_header: any)
tests.blueprints.test_roles.test_update_role_endpoint(client:
                                                                 flask.testing.FlaskClient,
                                                                 auth_header: any, factory:
                                                                 any)
```
#### **tests.blueprints.test\_users**

#### **Description**

<span id="page-298-0"></span>Module for testing users blueprint.

# **Functions**

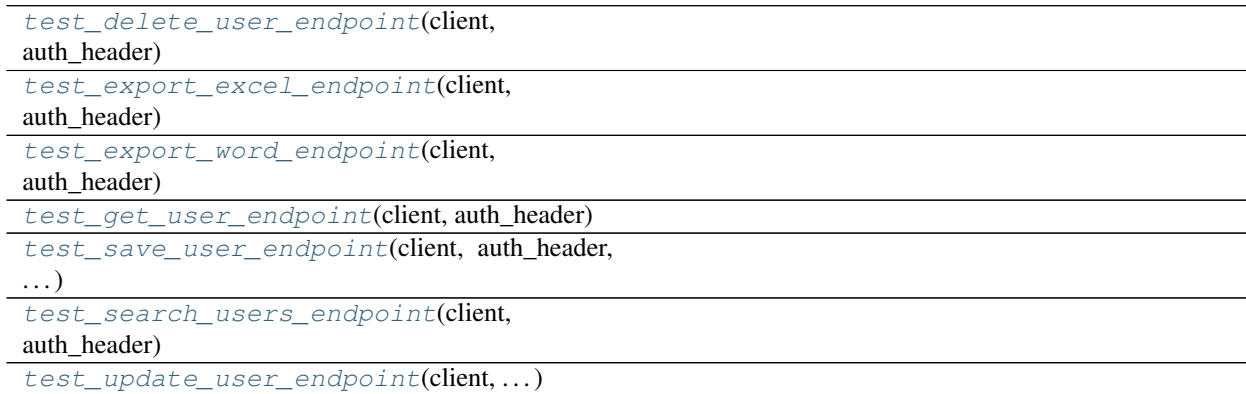

### **tests.blueprints.test\_users.test\_delete\_user\_endpoint**

<span id="page-299-0"></span>tests.blueprints.test\_users.**test\_delete\_user\_endpoint**(*client: flask.testing.FlaskClient*, *auth\_header: any*)

#### **tests.blueprints.test\_users.test\_export\_excel\_endpoint**

<span id="page-299-1"></span>tests.blueprints.test\_users.**test\_export\_excel\_endpoint**(*client: flask.testing.FlaskClient*, *auth\_header: any*)

#### **tests.blueprints.test\_users.test\_export\_word\_endpoint**

<span id="page-299-2"></span>tests.blueprints.test\_users.**test\_export\_word\_endpoint**(*client: flask.testing.FlaskClient*, *auth\_header: any*)

#### **tests.blueprints.test\_users.test\_get\_user\_endpoint**

<span id="page-299-3"></span>tests.blueprints.test\_users.**test\_get\_user\_endpoint**(*client: flask.testing.FlaskClient*, *auth\_header: any*)

#### **tests.blueprints.test\_users.test\_save\_user\_endpoint**

<span id="page-299-4"></span>tests.blueprints.test\_users.**test\_save\_user\_endpoint**(*client: flask.testing.FlaskClient*, *auth\_header: any*, *factory: any*)

#### **tests.blueprints.test\_users.test\_search\_users\_endpoint**

<span id="page-299-5"></span>tests.blueprints.test\_users.**test\_search\_users\_endpoint**(*client: flask.testing.FlaskClient*, *auth\_header: any*)

#### **tests.blueprints.test\_users.test\_update\_user\_endpoint**

<span id="page-299-6"></span>tests.blueprints.test\_users.**test\_update\_user\_endpoint**(*client: flask.testing.FlaskClient*, *auth\_header: any*, *factory: any*) tests.blueprints.test\_users.**test\_delete\_user\_endpoint**(*client: flask.testing.FlaskClient*, *auth\_header: any*) tests.blueprints.test\_users.**test\_export\_excel\_endpoint**(*client: flask.testing.FlaskClient*, *auth\_header: any*)

tests.blueprints.test\_users.**test\_export\_word\_endpoint**(*client: flask.testing.FlaskClient*, *auth\_header: any*) tests.blueprints.test\_users.**test\_get\_user\_endpoint**(*client: flask.testing.FlaskClient*, *auth\_header: any*) tests.blueprints.test\_users.**test\_save\_user\_endpoint**(*client: flask.testing.FlaskClient*, *auth\_header: any*, *factory: any*) tests.blueprints.test\_users.**test\_search\_users\_endpoint**(*client: flask.testing.FlaskClient*, *auth\_header: any*) tests.blueprints.test\_users.**test\_update\_user\_endpoint**(*client: flask.testing.FlaskClient*, *auth\_header: any*, *factory: any*)

# **2.3.2 tests.celery**

# **Description**

<span id="page-300-0"></span>Package for testing Celery tasks.

# **Modules**

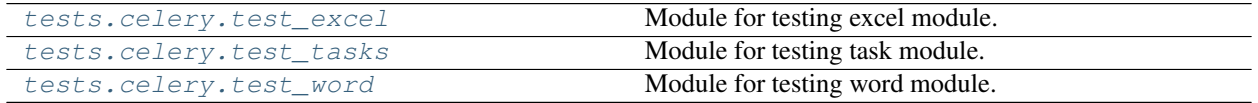

# **tests.celery.test\_excel**

# **Description**

<span id="page-300-1"></span>Module for testing excel module.

# **Functions**

[test\\_export\\_excel\\_task](#page-301-2)(app)

# **tests.celery.test\_excel.test\_export\_excel\_task**

<span id="page-301-2"></span>tests.celery.test\_excel.**test\_export\_excel\_task**(*app: flask.app.Flask*) tests.celery.test\_excel.**test\_export\_excel\_task**(*app: flask.app.Flask*)

#### **tests.celery.test\_tasks**

#### **Description**

<span id="page-301-0"></span>Module for testing task module.

# **Functions**

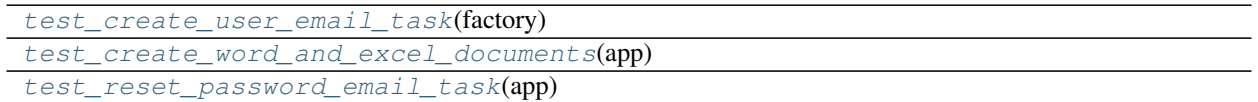

# **tests.celery.test\_tasks.test\_create\_user\_email\_task**

<span id="page-301-3"></span>tests.celery.test\_tasks.**test\_create\_user\_email\_task**(*factory: any*)

#### **tests.celery.test\_tasks.test\_create\_word\_and\_excel\_documents**

<span id="page-301-4"></span>tests.celery.test\_tasks.**test\_create\_word\_and\_excel\_documents**(*app: flask.app.Flask*)

#### **tests.celery.test\_tasks.test\_reset\_password\_email\_task**

<span id="page-301-5"></span>tests.celery.test\_tasks.**test\_reset\_password\_email\_task**(*app: flask.app.Flask*) tests.celery.test\_tasks.**test\_create\_user\_email\_task**(*factory: any*) tests.celery.test\_tasks.**test\_create\_word\_and\_excel\_documents**(*app: flask.app.Flask*) tests.celery.test\_tasks.**test\_reset\_password\_email\_task**(*app: flask.app.Flask*)

#### **tests.celery.test\_word**

#### **Description**

<span id="page-301-1"></span>Module for testing word module.

# **Functions**

[test\\_export\\_word\\_task](#page-302-1)(app)

#### **tests.celery.test\_word.test\_export\_word\_task**

<span id="page-302-1"></span>tests.celery.test\_word.**test\_export\_word\_task**(*app: flask.app.Flask*)

# tests.celery.test\_word.**test\_export\_word\_task**(*app: flask.app.Flask*)

# **2.3.3 tests.conftest**

# **Description**

<span id="page-302-0"></span>Module for configuring Pytest.

# **Functions**

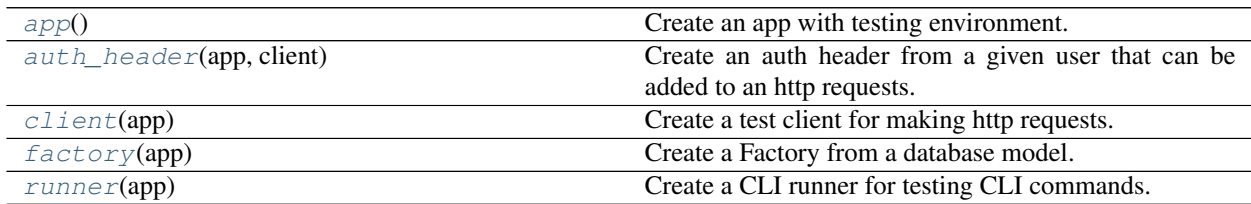

# **tests.conftest.app**

<span id="page-302-2"></span>tests.conftest.**app**() Create an app with testing environment.

# **tests.conftest.auth\_header**

<span id="page-302-3"></span>tests.conftest.**auth\_header**(*app: flask.app.Flask*, *client: flask.testing.FlaskClient*) Create an auth header from a given user that can be added to an http requests.

#### **tests.conftest.client**

<span id="page-302-4"></span>tests.conftest.**client**(*app: flask.app.Flask*) Create a test client for making http requests.

### **tests.conftest.factory**

```
tests.conftest.factory(app: flask.app.Flask)
     Create a Factory from a database model.
```
#### **tests.conftest.runner**

```
tests.conftest.runner(app: flask.app.Flask)
     Create a CLI runner for testing CLI commands.
```

```
tests.conftest._remove_test_files(storage_path: str) → None
     Remove test files created in storage path.
```

```
tests.conftest.app()
     Create an app with testing environment.
```

```
tests.conftest.auth_header(app: flask.app.Flask, client: flask.testing.FlaskClient)
     Create an auth header from a given user that can be added to an http requests.
```

```
tests.conftest.client(app: flask.app.Flask)
     Create a test client for making http requests.
```

```
tests.conftest.factory(app: flask.app.Flask)
     Create a Factory from a database model.
```

```
tests.conftest.runner(app: flask.app.Flask)
     Create a CLI runner for testing CLI commands.
```
# **2.3.4 tests.test\_config**

# **Description**

<span id="page-303-0"></span>Module for testing Config module.

# **Functions**

[test\\_config](#page-303-3)() Check if TESTING attribute is enabled.

#### **tests.test\_config.test\_config**

<span id="page-303-3"></span>tests.test\_config.**test\_config**() Check if TESTING attribute is enabled.

```
tests.test_config.test_config()
     Check if TESTING attribute is enabled.
```
# **2.3.5 tests.test\_db**

# **Description**

<span id="page-304-0"></span>Module for testing database.

# **Functions**

[test\\_get\\_close\\_db](#page-304-2)() Check if a database connection is closed.

# **tests.test\_db.test\_get\_close\_db**

<span id="page-304-2"></span>tests.test\_db.**test\_get\_close\_db**() Check if a database connection is closed.

tests.test\_db.**test\_get\_close\_db**() Check if a database connection is closed.

# **2.3.6 tests.test\_mail**

# **Description**

<span id="page-304-1"></span>Module for testing mail.

# **Functions**

[test\\_mail\\_record\\_messages](#page-304-3)(app) Check if a email is sent.

# **tests.test\_mail.test\_mail\_record\_messages**

<span id="page-304-3"></span>tests.test\_mail.**test\_mail\_record\_messages**(*app*) Check if a email is sent.

# **References**

[Unit tests and suppressing emails](https://pythonhosted.org/Flask-Mail/#unit-tests-and-suppressing-emails)

```
tests.test_mail.test_mail_record_messages(app)
    Check if a email is sent.
```
# **References**

[Unit tests and suppressing emails](https://pythonhosted.org/Flask-Mail/#unit-tests-and-suppressing-emails)

# **2.4 config**

# **Description**

Module loads the application's configuration.

The extension and custom configurations are defined here.

### **Classes**

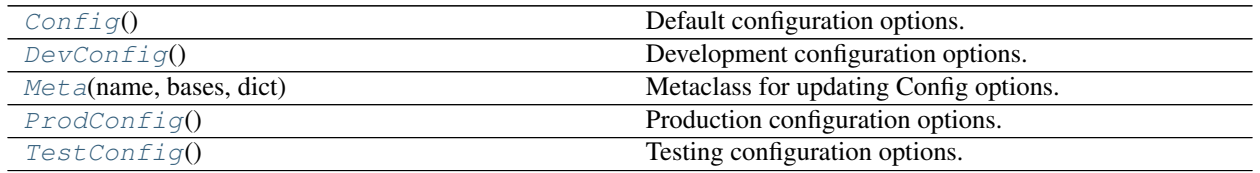

# **2.4.1 config.Config**

# <span id="page-305-0"></span>**class** config.**Config**

Bases: object

Default configuration options.

#### **Attributes**

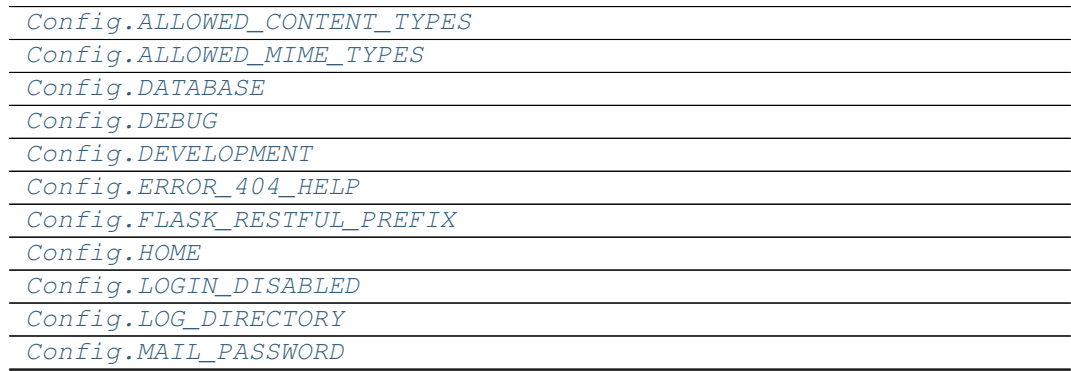

continues on next page

| Config.MAIL_PORT                            |
|---------------------------------------------|
| Config.MAIL_SERVER                          |
| Config.MAIL_USERNAME                        |
| Config.MAIL_USE_SSL                         |
| Config. MAIL_USE_TLS                        |
| Config.RESET_TOKEN_EXPIRES                  |
| Config.RESTX_MASK_SWAGGER                   |
| Config.ROOT_DIRECTORY                       |
| Config.SECRET_KEY                           |
| Config. SECURITY_PASSWORD_HASH              |
| Config.SECURITY_PASSWORD_LENGTH_MIN         |
| Config.SECURITY_PASSWORD_SALT               |
| Config.SECURITY_TOKEN_AUTHENTICATION_HEADER |
| Config. SECURITY_TOKEN_MAX_AGE              |
| Config. SERVER_NAME                         |
| Config.STORAGE_DIRECTORY                    |
| Config. SWAGGER_API_URL                     |
| Config.SWAGGER_URL                          |
| Config.TESTING                              |
| Config.TEST_USER_EMAIL                      |
| Config.TEST_USER_PASSWORD                   |
| Config.accept_content                       |
| Config.broker_url                           |
| Config.enable_utc                           |
| Config.include                              |
| Config.result_backend                       |
| Config.result_expires                       |
| Config.result_extended                      |
| Config.result_serializer                    |
| Config.task_default_rate_limit              |
| Config.task_serializer                      |
| Config.task_track_started                   |
| Config.timezone                             |
| Config.worker_log_format                    |
| Config.worker_task_log_format               |

Table 155 – continued from previous page

# **config.Config.ALLOWED\_CONTENT\_TYPES**

<span id="page-306-0"></span>Config.ALLOWED\_CONTENT\_TYPES = { 'application/json', 'application/octet-stream', 'mu

# **config.Config.ALLOWED\_MIME\_TYPES**

```
Config.ALLOWED_MIME_TYPES = {'application/pdf', 'application/vnd.ms-excel'}
```
### **config.Config.DATABASE**

```
Config.DATABASE = { 'engine': 'peewee.SqliteDatabase', 'name': None, 'pragmas':
```
#### **config.Config.DEBUG**

<span id="page-307-2"></span>Config.**DEBUG = False**

**config.Config.DEVELOPMENT**

<span id="page-307-3"></span>Config.**DEVELOPMENT = False**

**config.Config.ERROR\_404\_HELP**

<span id="page-307-4"></span>Config.**ERROR\_404\_HELP = False**

**config.Config.FLASK\_RESTFUL\_PREFIX**

<span id="page-307-5"></span>Config.**FLASK\_RESTFUL\_PREFIX = '/api'**

#### **config.Config.HOME**

<span id="page-307-6"></span>Config.**HOME = '/home/docs'**

#### **config.Config.LOGIN\_DISABLED**

<span id="page-307-7"></span>Config.**LOGIN\_DISABLED = False**

### **config.Config.LOG\_DIRECTORY**

<span id="page-307-8"></span>Config.LOG\_DIRECTORY = '/home/docs/checkouts/readthedocs.org/user\_builds/flask-api,

#### **config.Config.MAIL\_PASSWORD**

<span id="page-307-9"></span>Config.**MAIL\_PASSWORD = None**

**config.Config.MAIL\_PORT**

<span id="page-308-0"></span>Config.**MAIL\_PORT = None**

**config.Config.MAIL\_SERVER**

<span id="page-308-1"></span>Config.**MAIL\_SERVER = None**

**config.Config.MAIL\_USERNAME**

<span id="page-308-2"></span>Config.**MAIL\_USERNAME = None**

**config.Config.MAIL\_USE\_SSL**

<span id="page-308-3"></span>Config.**MAIL\_USE\_SSL = False**

**config.Config.MAIL\_USE\_TLS**

<span id="page-308-4"></span>Config.**MAIL\_USE\_TLS = True**

**config.Config.RESET\_TOKEN\_EXPIRES**

<span id="page-308-5"></span>Config.**RESET\_TOKEN\_EXPIRES = 86400**

**config.Config.RESTX\_MASK\_SWAGGER**

<span id="page-308-6"></span>Config.**RESTX\_MASK\_SWAGGER = False**

**config.Config.ROOT\_DIRECTORY**

<span id="page-308-7"></span>Config.ROOT\_DIRECTORY = '/home/docs/checkouts/readthedocs.org/user\_builds/flask-api

**config.Config.SECRET\_KEY**

<span id="page-308-8"></span>Config.**SECRET\_KEY = None**

**config.Config.SECURITY\_PASSWORD\_HASH**

<span id="page-308-9"></span>Config.**SECURITY\_PASSWORD\_HASH = 'pbkdf2\_sha512'**

# **config.Config.SECURITY\_PASSWORD\_LENGTH\_MIN**

<span id="page-309-0"></span>Config.**SECURITY\_PASSWORD\_LENGTH\_MIN = 8**

**config.Config.SECURITY\_PASSWORD\_SALT**

<span id="page-309-1"></span>Config.**SECURITY\_PASSWORD\_SALT = None**

**config.Config.SECURITY\_TOKEN\_AUTHENTICATION\_HEADER**

<span id="page-309-2"></span>Config.**SECURITY\_TOKEN\_AUTHENTICATION\_HEADER = 'Authorization'**

**config.Config.SECURITY\_TOKEN\_MAX\_AGE**

<span id="page-309-3"></span>Config.**SECURITY\_TOKEN\_MAX\_AGE = None**

**config.Config.SERVER\_NAME**

<span id="page-309-4"></span>Config.**SERVER\_NAME = None**

**config.Config.STORAGE\_DIRECTORY**

<span id="page-309-5"></span>Config.STORAGE\_DIRECTORY = '/home/docs/checkouts/readthedocs.org/user\_builds/flask-

**config.Config.SWAGGER\_API\_URL**

<span id="page-309-6"></span>Config.**SWAGGER\_API\_URL = 'http://None/static/swagger.yaml'**

**config.Config.SWAGGER\_URL**

<span id="page-309-7"></span>Config.**SWAGGER\_URL = '/docs'**

**config.Config.TESTING**

<span id="page-309-8"></span>Config.**TESTING = False**

**config.Config.TEST\_USER\_EMAIL**

<span id="page-309-9"></span>Config.**TEST\_USER\_EMAIL = None**

# **config.Config.TEST\_USER\_PASSWORD**

```
Config.TEST_USER_PASSWORD = None
```
### **config.Config.accept\_content**

```
Config.accept_content = ['json']
```
### **config.Config.broker\_url**

```
Config.broker_url = 'pyamqp://'
```
**config.Config.enable\_utc**

<span id="page-310-3"></span>Config.**enable\_utc = True**

# **config.Config.include**

```
Config.include = ['app.celery.tasks']
```
**config.Config.result\_backend**

```
Config.result_backend = 'amqp://'
```
# **config.Config.result\_expires**

```
Config.result_expires = 3600
```
# **config.Config.result\_extended**

```
Config.result_extended = True
```
#### **config.Config.result\_serializer**

```
Config.result_serializer = 'json'
```
# **config.Config.task\_default\_rate\_limit**

```
Config.task_default_rate_limit = 3
```
<span id="page-311-2"></span><span id="page-311-1"></span>**config.Config.task\_serializer** Config.**task\_serializer = 'json' config.Config.task\_track\_started** Config.**task\_track\_started = True config.Config.timezone** Config.**timezone = 'UTC' config.Config.worker\_log\_format** Config.worker\_log\_format = '%(asctime)s - %(levelname)s - %(processName)s - %(messa

<span id="page-311-4"></span><span id="page-311-3"></span>**config.Config.worker\_task\_log\_format**

```
Config.worker_task_log_format = '%(asctime)s - %(levelname)s - %(processName)s - %
```
#### **Methods**

Config. init () Initialize self.

### **config.Config.\_\_init\_\_**

<span id="page-311-6"></span>Config.**\_\_init\_\_**() Initialize self. See help(type(self)) for accurate signature.

# **2.4.2 config.DevConfig**

<span id="page-311-0"></span>**class** config.**DevConfig**

Bases: [config.Config](#page-305-0)

Development configuration options.

# **Attributes**

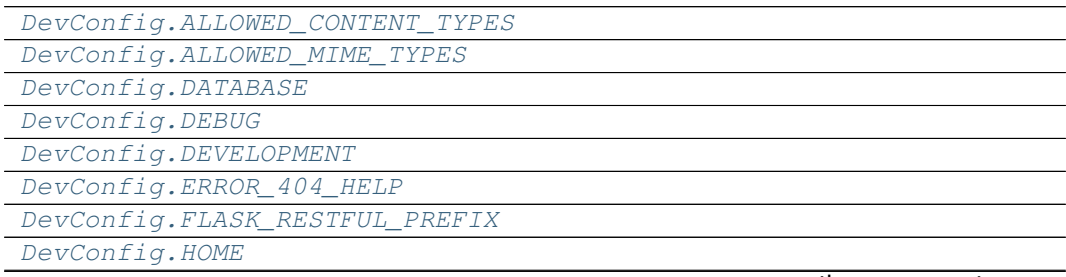

continues on next page

| $-1$<br>sonanaoa nom provisao pago   |
|--------------------------------------|
| DevConfig.LOGIN_DISABLED             |
| DevConfig.LOG_DIRECTORY              |
| DevConfig.MAIL_PASSWORD              |
| DevConfig.MAIL_PORT                  |
| DevConfig.MAIL_SERVER                |
| DevConfig.MAIL_USERNAME              |
| DevConfig.MAIL_USE_SSL               |
| DevConfig.MAIL_USE_TLS               |
| DevConfig.RESET_TOKEN_EXPIRES        |
| DevConfig.RESTX_MASK_SWAGGER         |
| DevConfig.ROOT_DIRECTORY             |
| DevConfig.SECRET_KEY                 |
| DevConfig.                           |
| SECURITY_PASSWORD_HASH               |
| DevConfig.                           |
| SECURITY_PASSWORD_LENGTH_MIN         |
| DevConfig.                           |
| SECURITY_PASSWORD_SALT               |
| DevConfig.                           |
| SECURITY_TOKEN_AUTHENTICATION_HEADER |
| DevConfig.                           |
| SECURITY_TOKEN_MAX_AGE               |
| DevConfig. SERVER_NAME               |
| DevConfig.STORAGE_DIRECTORY          |
| DevConfig.SWAGGER_API_URL            |
| DevConfig.SWAGGER_URL                |
| DevConfig.TESTING                    |
| DevConfig.TEST_USER_EMAIL            |
| DevConfig.TEST_USER_PASSWORD         |
| DevConfig.accept_content             |
| DevConfig.broker_url                 |
| DevConfig.enable_utc                 |
| DevConfig.include                    |
| DevConfig.result_backend             |
| DevConfig.result_expires             |
| DevConfig.result_extended            |
| DevConfig.result_serializer          |
| DevConfig.                           |
| task_default_rate_limit              |
| DevConfig.task_serializer            |
| DevConfig.task_track_started         |
| DevConfig.timezone                   |
| DevConfig.worker_log_format          |
| DevConfig.                           |
| worker_task_log_format               |

Table 157 – continued from previous page

# **config.DevConfig.ALLOWED\_CONTENT\_TYPES**

<span id="page-313-0"></span>DevConfig.ALLOWED\_CONTENT\_TYPES = { 'application/json', 'application/octet-stream',

# **config.DevConfig.ALLOWED\_MIME\_TYPES**

<span id="page-313-1"></span>DevConfig.**ALLOWED\_MIME\_TYPES = {'application/pdf', 'application/vnd.ms-excel'}**

#### **config.DevConfig.DATABASE**

<span id="page-313-2"></span>DevConfig.DATABASE = {'engine': 'peewee.SqliteDatabase', 'name': None, 'pragmas':

**config.DevConfig.DEBUG**

<span id="page-313-3"></span>DevConfig.**DEBUG = True**

#### **config.DevConfig.DEVELOPMENT**

<span id="page-313-4"></span>DevConfig.**DEVELOPMENT = True**

**config.DevConfig.ERROR\_404\_HELP**

<span id="page-313-5"></span>DevConfig.**ERROR\_404\_HELP = False**

#### **config.DevConfig.FLASK\_RESTFUL\_PREFIX**

```
DevConfig.FLASK_RESTFUL_PREFIX = '/api'
```
#### **config.DevConfig.HOME**

<span id="page-313-7"></span>DevConfig.**HOME = '/home/docs'**

#### **config.DevConfig.LOGIN\_DISABLED**

<span id="page-313-8"></span>DevConfig.**LOGIN\_DISABLED = False**

#### **config.DevConfig.LOG\_DIRECTORY**

<span id="page-313-9"></span>DevConfig.LOG\_DIRECTORY = '/home/docs/checkouts/readthedocs.org/user\_builds/flask-a

```
config.DevConfig.MAIL_PASSWORD
```
<span id="page-314-0"></span>DevConfig.**MAIL\_PASSWORD = None**

**config.DevConfig.MAIL\_PORT**

<span id="page-314-1"></span>DevConfig.**MAIL\_PORT = None**

**config.DevConfig.MAIL\_SERVER**

<span id="page-314-2"></span>DevConfig.**MAIL\_SERVER = None**

**config.DevConfig.MAIL\_USERNAME**

<span id="page-314-3"></span>DevConfig.**MAIL\_USERNAME = None**

**config.DevConfig.MAIL\_USE\_SSL**

<span id="page-314-4"></span>DevConfig.**MAIL\_USE\_SSL = False**

**config.DevConfig.MAIL\_USE\_TLS**

<span id="page-314-5"></span>DevConfig.**MAIL\_USE\_TLS = True**

**config.DevConfig.RESET\_TOKEN\_EXPIRES**

<span id="page-314-6"></span>DevConfig.**RESET\_TOKEN\_EXPIRES = 86400**

**config.DevConfig.RESTX\_MASK\_SWAGGER**

<span id="page-314-7"></span>DevConfig.**RESTX\_MASK\_SWAGGER = False**

# **config.DevConfig.ROOT\_DIRECTORY**

<span id="page-314-8"></span>DevConfig.ROOT\_DIRECTORY = '/home/docs/checkouts/readthedocs.org/user\_builds/flask-

**config.DevConfig.SECRET\_KEY**

<span id="page-314-9"></span>DevConfig.**SECRET\_KEY = None**

# **config.DevConfig.SECURITY\_PASSWORD\_HASH**

<span id="page-315-0"></span>DevConfig.**SECURITY\_PASSWORD\_HASH = 'pbkdf2\_sha512'**

**config.DevConfig.SECURITY\_PASSWORD\_LENGTH\_MIN**

<span id="page-315-1"></span>DevConfig.**SECURITY\_PASSWORD\_LENGTH\_MIN = 8**

**config.DevConfig.SECURITY\_PASSWORD\_SALT**

<span id="page-315-2"></span>DevConfig.**SECURITY\_PASSWORD\_SALT = None**

**config.DevConfig.SECURITY\_TOKEN\_AUTHENTICATION\_HEADER**

<span id="page-315-3"></span>DevConfig.**SECURITY\_TOKEN\_AUTHENTICATION\_HEADER = 'Authorization'**

**config.DevConfig.SECURITY\_TOKEN\_MAX\_AGE**

<span id="page-315-4"></span>DevConfig.**SECURITY\_TOKEN\_MAX\_AGE = None**

**config.DevConfig.SERVER\_NAME**

<span id="page-315-5"></span>DevConfig.**SERVER\_NAME = None**

# **config.DevConfig.STORAGE\_DIRECTORY**

<span id="page-315-6"></span>DevConfig.**STORAGE\_DIRECTORY = '/home/docs/checkouts/readthedocs.org/user\_builds/flask-api/checkouts/v2.0.0/storage'**

**config.DevConfig.SWAGGER\_API\_URL**

<span id="page-315-7"></span>DevConfig.**SWAGGER\_API\_URL = 'http://None/static/swagger.yaml'**

# **config.DevConfig.SWAGGER\_URL**

<span id="page-315-8"></span>DevConfig.**SWAGGER\_URL = '/docs'**

# **config.DevConfig.TESTING**

<span id="page-315-9"></span>DevConfig.**TESTING = False**

# **config.DevConfig.TEST\_USER\_EMAIL**

<span id="page-316-0"></span>DevConfig.**TEST\_USER\_EMAIL = None**

```
config.DevConfig.TEST_USER_PASSWORD
```
<span id="page-316-1"></span>DevConfig.**TEST\_USER\_PASSWORD = None**

#### **config.DevConfig.accept\_content**

<span id="page-316-2"></span>DevConfig.**accept\_content = ['json']**

**config.DevConfig.broker\_url**

<span id="page-316-3"></span>DevConfig.**broker\_url = 'pyamqp://'**

### **config.DevConfig.enable\_utc**

<span id="page-316-4"></span>DevConfig.**enable\_utc = True**

### **config.DevConfig.include**

<span id="page-316-5"></span>DevConfig.**include = ['app.celery.tasks']**

### **config.DevConfig.result\_backend**

```
DevConfig.result_backend = 'amqp://'
```
### **config.DevConfig.result\_expires**

```
DevConfig.result_expires = 3600
```
### **config.DevConfig.result\_extended**

```
DevConfig.result_extended = True
```
## **config.DevConfig.result\_serializer**

```
DevConfig.result_serializer = 'json'
```
# **config.DevConfig.task\_default\_rate\_limit**

```
DevConfig.task_default_rate_limit = 3
```
### **config.DevConfig.task\_serializer**

```
DevConfig.task_serializer = 'json'
```
**config.DevConfig.task\_track\_started**

<span id="page-317-2"></span>DevConfig.**task\_track\_started = True**

**config.DevConfig.timezone**

<span id="page-317-3"></span>DevConfig.**timezone = 'UTC'**

**config.DevConfig.worker\_log\_format**

```
DevConfig.worker_log_format = '%(asctime)s - %(levelname)s - %(processName)s - %(me
```
# **config.DevConfig.worker\_task\_log\_format**

```
DevConfig.worker_task_log_format = '%(asctime)s - %(levelname)s - %(processName)s -
```
# **Methods**

DevConfig. \_\_init\_\_() Initialize self.

# **config.DevConfig.\_\_init\_\_**

<span id="page-317-6"></span>DevConfig.**\_\_init\_\_**() Initialize self. See help(type(self)) for accurate signature.

# **2.4.3 config.Meta**

<span id="page-318-0"></span>**class** config.**Meta**(*name: str*, *bases: tuple*, *dict: dict*) Bases: type

Metaclass for updating Config options.

# **Methods**

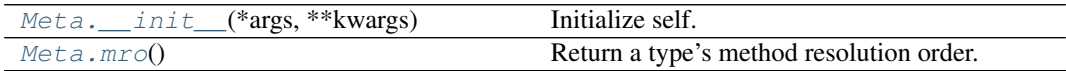

# **config.Meta.\_\_init\_\_**

<span id="page-318-2"></span>Meta.**\_\_init\_\_**(*\*args*, *\*\*kwargs*) Initialize self. See help(type(self)) for accurate signature.

### **config.Meta.mro**

<span id="page-318-3"></span>Meta.**mro**() Return a type's method resolution order.

# **2.4.4 config.ProdConfig**

<span id="page-318-1"></span>**class** config.**ProdConfig**

Bases: [config.Config](#page-305-0)

Production configuration options.

# **Attributes**

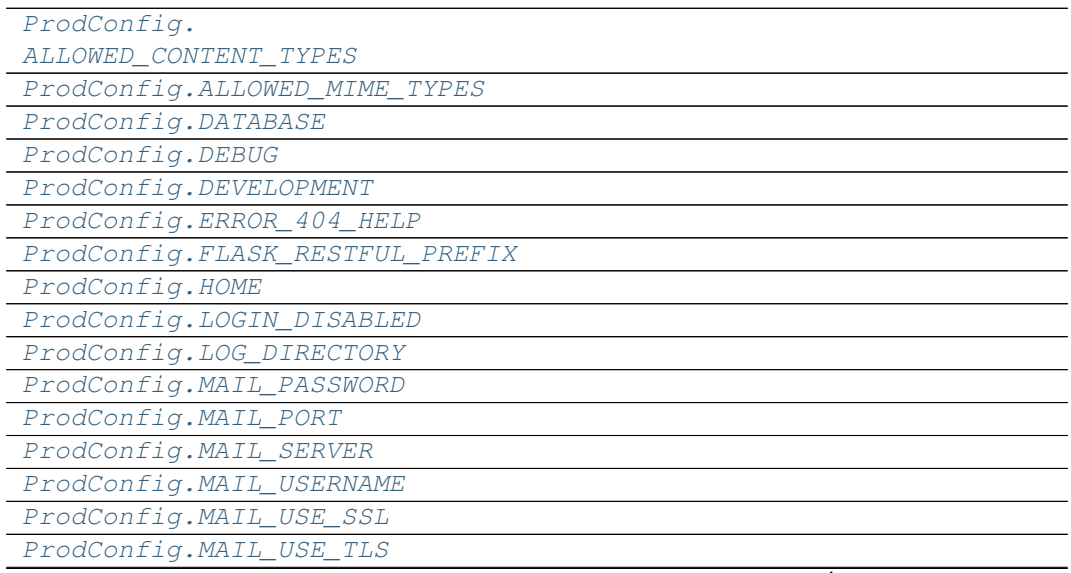

continues on next page

| rable 100 continued from previous page |
|----------------------------------------|
| ProdConfig.RESET_TOKEN_EXPIRES         |
| ProdConfig.RESTX_MASK_SWAGGER          |
| ProdConfig.ROOT_DIRECTORY              |
| ProdConfig.SECRET_KEY                  |
| ProdConfig.                            |
| SECURITY PASSWORD HASH                 |
| ProdConfig.                            |
| SECURITY_PASSWORD_LENGTH_MIN           |
| ProdConfig.                            |
| SECURITY_PASSWORD_SALT                 |
| ProdConfig.                            |
| SECURITY_TOKEN_AUTHENTICATION_HEADER   |
| ProdConfig.                            |
| SECURITY_TOKEN_MAX_AGE                 |
| ProdConfig.SERVER_NAME                 |
| ProdConfig.STORAGE_DIRECTORY           |
| ProdConfig.SWAGGER_API_URL             |
| ProdConfig.SWAGGER_URL                 |
| ProdConfig.TESTING                     |
| ProdConfig.TEST_USER_EMAIL             |
| ProdConfig.TEST_USER_PASSWORD          |
| ProdConfig.accept_content              |
| ProdConfig.broker_url                  |
| ProdConfig.enable_utc                  |
| ProdConfig.include                     |
| ProdConfig.result_backend              |
| ProdConfig.result_expires              |
| ProdConfig.result_extended             |
| ProdConfig.result_serializer           |
| ProdConfig.                            |
| task_default_rate_limit                |
| ProdConfig.task_serializer             |
| ProdConfig.task_track_started          |
| ProdConfig.timezone                    |
| ProdConfig.worker_log_format           |
| ProdConfig.                            |
| worker_task_log_format                 |

Table 160 – continued from previous page

# **config.ProdConfig.ALLOWED\_CONTENT\_TYPES**

<span id="page-319-0"></span>ProdConfig.ALLOWED\_CONTENT\_TYPES = {'application/json', 'application/octet-stream',

# **config.ProdConfig.ALLOWED\_MIME\_TYPES**

<span id="page-320-0"></span>ProdConfig.**ALLOWED\_MIME\_TYPES = {'application/pdf', 'application/vnd.ms-excel'}**

### **config.ProdConfig.DATABASE**

<span id="page-320-1"></span>ProdConfig.DATABASE = { 'engine': 'peewee.SqliteDatabase', 'name': None, 'pragmas'

#### **config.ProdConfig.DEBUG**

<span id="page-320-2"></span>ProdConfig.**DEBUG = False**

# **config.ProdConfig.DEVELOPMENT**

<span id="page-320-3"></span>ProdConfig.**DEVELOPMENT = False**

**config.ProdConfig.ERROR\_404\_HELP**

<span id="page-320-4"></span>ProdConfig.**ERROR\_404\_HELP = False**

### **config.ProdConfig.FLASK\_RESTFUL\_PREFIX**

<span id="page-320-5"></span>ProdConfig.**FLASK\_RESTFUL\_PREFIX = '/api'**

#### **config.ProdConfig.HOME**

<span id="page-320-6"></span>ProdConfig.**HOME = '/home/docs'**

#### **config.ProdConfig.LOGIN\_DISABLED**

<span id="page-320-7"></span>ProdConfig.**LOGIN\_DISABLED = False**

#### **config.ProdConfig.LOG\_DIRECTORY**

<span id="page-320-8"></span>ProdConfig.LOG\_DIRECTORY = '/home/docs/checkouts/readthedocs.org/user\_builds/flask-

#### **config.ProdConfig.MAIL\_PASSWORD**

<span id="page-320-9"></span>ProdConfig.**MAIL\_PASSWORD = None**

# **config.ProdConfig.MAIL\_PORT**

<span id="page-321-0"></span>ProdConfig.**MAIL\_PORT = None**

**config.ProdConfig.MAIL\_SERVER**

<span id="page-321-1"></span>ProdConfig.**MAIL\_SERVER = None**

**config.ProdConfig.MAIL\_USERNAME**

<span id="page-321-2"></span>ProdConfig.**MAIL\_USERNAME = None**

**config.ProdConfig.MAIL\_USE\_SSL**

<span id="page-321-3"></span>ProdConfig.**MAIL\_USE\_SSL = False**

**config.ProdConfig.MAIL\_USE\_TLS**

<span id="page-321-4"></span>ProdConfig.**MAIL\_USE\_TLS = True**

**config.ProdConfig.RESET\_TOKEN\_EXPIRES**

<span id="page-321-5"></span>ProdConfig.**RESET\_TOKEN\_EXPIRES = 86400**

#### **config.ProdConfig.RESTX\_MASK\_SWAGGER**

<span id="page-321-6"></span>ProdConfig.**RESTX\_MASK\_SWAGGER = False**

#### **config.ProdConfig.ROOT\_DIRECTORY**

<span id="page-321-7"></span>ProdConfig.**ROOT\_DIRECTORY = '/home/docs/checkouts/readthedocs.org/user\_builds/flask** 

#### **config.ProdConfig.SECRET\_KEY**

<span id="page-321-8"></span>ProdConfig.**SECRET\_KEY = None**

# **config.ProdConfig.SECURITY\_PASSWORD\_HASH**

<span id="page-321-9"></span>ProdConfig.**SECURITY\_PASSWORD\_HASH = 'pbkdf2\_sha512'**

# **config.ProdConfig.SECURITY\_PASSWORD\_LENGTH\_MIN**

<span id="page-322-0"></span>ProdConfig.**SECURITY\_PASSWORD\_LENGTH\_MIN = 8**

**config.ProdConfig.SECURITY\_PASSWORD\_SALT**

<span id="page-322-1"></span>ProdConfig.**SECURITY\_PASSWORD\_SALT = None**

**config.ProdConfig.SECURITY\_TOKEN\_AUTHENTICATION\_HEADER**

<span id="page-322-2"></span>ProdConfig.**SECURITY\_TOKEN\_AUTHENTICATION\_HEADER = 'Authorization'**

**config.ProdConfig.SECURITY\_TOKEN\_MAX\_AGE**

<span id="page-322-3"></span>ProdConfig.**SECURITY\_TOKEN\_MAX\_AGE = None**

**config.ProdConfig.SERVER\_NAME**

<span id="page-322-4"></span>ProdConfig.**SERVER\_NAME = None**

**config.ProdConfig.STORAGE\_DIRECTORY**

<span id="page-322-5"></span>ProdConfig.STORAGE\_DIRECTORY = '/home/docs/checkouts/readthedocs.org/user\_builds/fl

**config.ProdConfig.SWAGGER\_API\_URL**

<span id="page-322-6"></span>ProdConfig.**SWAGGER\_API\_URL = 'http://None/static/swagger.yaml'**

#### **config.ProdConfig.SWAGGER\_URL**

<span id="page-322-7"></span>ProdConfig.**SWAGGER\_URL = '/docs'**

#### **config.ProdConfig.TESTING**

<span id="page-322-8"></span>ProdConfig.**TESTING = False**

#### **config.ProdConfig.TEST\_USER\_EMAIL**

<span id="page-322-9"></span>ProdConfig.**TEST\_USER\_EMAIL = None**

```
config.ProdConfig.TEST_USER_PASSWORD
ProdConfig.TEST_USER_PASSWORD = None
config.ProdConfig.accept_content
ProdConfig.accept_content = ['json']
config.ProdConfig.broker_url
ProdConfig.broker_url = 'pyamqp://'
config.ProdConfig.enable_utc
ProdConfig.enable_utc = True
config.ProdConfig.include
ProdConfig.include = ['app.celery.tasks']
config.ProdConfig.result_backend
ProdConfig.result_backend = 'amqp://'
config.ProdConfig.result_expires
ProdConfig.result_expires = 3600
config.ProdConfig.result_extended
ProdConfig.result_extended = True
config.ProdConfig.result_serializer
ProdConfig.result_serializer = 'json'
config.ProdConfig.task_default_rate_limit
```
<span id="page-323-9"></span><span id="page-323-8"></span><span id="page-323-7"></span><span id="page-323-6"></span><span id="page-323-5"></span>ProdConfig.**task\_default\_rate\_limit = 3**
### <span id="page-324-1"></span>**config.ProdConfig.task\_serializer**

```
ProdConfig.task_serializer = 'json'
```
**config.ProdConfig.task\_track\_started**

ProdConfig.**task\_track\_started = True**

**config.ProdConfig.timezone**

```
ProdConfig.timezone = 'UTC'
```
**config.ProdConfig.worker\_log\_format**

```
ProdConfig.worker_log_format = '%(asctime)s - %(levelname)s - %(processName)s - %(r
```
**config.ProdConfig.worker\_task\_log\_format**

```
ProdConfig.worker_task_log_format = '%(asctime)s - %(levelname)s - %(processName)s
```
### **Methods**

ProdConfig. init () Initialize self.

### **config.ProdConfig.\_\_init\_\_**

```
ProdConfig.__init__()
    Initialize self. See help(type(self)) for accurate signature.
```
## **2.4.5 config.TestConfig**

**class** config.**TestConfig** Bases: [config.Config](#page-305-0)

Testing configuration options.

### **Attributes**

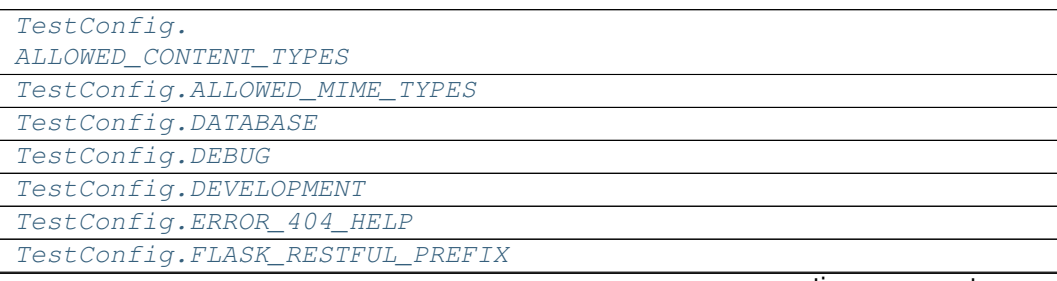

continues on next page

| TestConfig.HOME                      |
|--------------------------------------|
| TestConfig.LOGIN_DISABLED            |
| TestConfig.LOG_DIRECTORY             |
| TestConfig.MAIL_PASSWORD             |
| TestConfig.MAIL_PORT                 |
| TestConfig.MAIL_SERVER               |
| TestConfig.MAIL_USERNAME             |
| TestConfig.MAIL_USE_SSL              |
| TestConfig.MAIL_USE_TLS              |
| TestConfig.RESET_TOKEN_EXPIRES       |
| TestConfig.RESTX_MASK_SWAGGER        |
| TestConfig.ROOT_DIRECTORY            |
| TestConfig.SECRET_KEY                |
| TestConfig.                          |
| SECURITY_PASSWORD_HASH               |
| TestConfig.                          |
| SECURITY_PASSWORD_LENGTH_MIN         |
| TestConfig.                          |
| SECURITY_PASSWORD_SALT               |
| TestConfig.                          |
| SECURITY_TOKEN_AUTHENTICATION_HEADER |
| TestConfiq.                          |
| SECURITY_TOKEN_MAX_AGE               |
| TestConfig.SERVER_NAME               |
| TestConfig.STORAGE_DIRECTORY         |
| TestConfig.SWAGGER_API_URL           |
| TestConfig.SWAGGER_URL               |
| TestConfig.TESTING                   |
| TestConfig.TEST_USER_EMAIL           |
| TestConfig.TEST_USER_PASSWORD        |
| TestConfig.accept_content            |
| TestConfig.broker_url                |
| TestConfig.enable_utc                |
| TestConfig.include                   |
| TestConfig.result_backend            |
| TestConfig.result_expires            |
| TestConfig.result_extended           |
| TestConfig.result_serializer         |
| TestConfig.                          |
| task_default_rate_limit              |
| TestConfig.task_serializer           |
| TestConfig.task_track_started        |
| TestConfig.timezone                  |
| TestConfig.worker_log_format         |
| TestConfig.                          |
| worker_task_log_format               |

Table 162 – continued from previous page

### <span id="page-326-10"></span>**config.TestConfig.ALLOWED\_CONTENT\_TYPES**

<span id="page-326-0"></span>TestConfig.ALLOWED\_CONTENT\_TYPES = {'application/json', 'application/octet-stream',

#### **config.TestConfig.ALLOWED\_MIME\_TYPES**

<span id="page-326-1"></span>TestConfig.**ALLOWED\_MIME\_TYPES = {'application/pdf', 'application/vnd.ms-excel'}**

#### **config.TestConfig.DATABASE**

<span id="page-326-2"></span>TestConfig.DATABASE = {'engine': 'peewee.SqliteDatabase', 'name': 'test.db', 'pra

**config.TestConfig.DEBUG**

<span id="page-326-3"></span>TestConfig.**DEBUG = True**

**config.TestConfig.DEVELOPMENT**

<span id="page-326-4"></span>TestConfig.**DEVELOPMENT = True**

**config.TestConfig.ERROR\_404\_HELP**

<span id="page-326-5"></span>TestConfig.**ERROR\_404\_HELP = False**

**config.TestConfig.FLASK\_RESTFUL\_PREFIX**

```
TestConfig.FLASK_RESTFUL_PREFIX = '/api'
```
#### **config.TestConfig.HOME**

<span id="page-326-7"></span>TestConfig.**HOME = '/home/docs'**

#### **config.TestConfig.LOGIN\_DISABLED**

<span id="page-326-8"></span>TestConfig.**LOGIN\_DISABLED = False**

#### **config.TestConfig.LOG\_DIRECTORY**

<span id="page-326-9"></span>TestConfig.**LOG\_DIRECTORY = '/home/docs/checkouts/readthedocs.org/user\_builds/flask-api/checkouts/v2.0.0/log'**

```
config.TestConfig.MAIL_PASSWORD
TestConfig.MAIL_PASSWORD = None
config.TestConfig.MAIL_PORT
TestConfig.MAIL_PORT = None
config.TestConfig.MAIL_SERVER
TestConfig.MAIL_SERVER = None
config.TestConfig.MAIL_USERNAME
TestConfig.MAIL_USERNAME = None
config.TestConfig.MAIL_USE_SSL
TestConfig.MAIL_USE_SSL = False
config.TestConfig.MAIL_USE_TLS
TestConfig.MAIL_USE_TLS = True
config.TestConfig.RESET_TOKEN_EXPIRES
TestConfig.RESET_TOKEN_EXPIRES = 86400
config.TestConfig.RESTX_MASK_SWAGGER
TestConfig.RESTX_MASK_SWAGGER = False
config.TestConfig.ROOT_DIRECTORY
TestConfig.ROOT_DIRECTORY = '/home/docs/checkouts/readthedocs.org/user_builds/flask-api/checkouts/v2.0.0'
```
<span id="page-327-8"></span><span id="page-327-7"></span><span id="page-327-6"></span><span id="page-327-5"></span>**config.TestConfig.SECRET\_KEY**

<span id="page-327-9"></span>TestConfig.**SECRET\_KEY = None**

### **config.TestConfig.SECURITY\_PASSWORD\_HASH**

<span id="page-328-0"></span>TestConfig.**SECURITY\_PASSWORD\_HASH = 'pbkdf2\_sha512'**

**config.TestConfig.SECURITY\_PASSWORD\_LENGTH\_MIN**

<span id="page-328-1"></span>TestConfig.**SECURITY\_PASSWORD\_LENGTH\_MIN = 8**

**config.TestConfig.SECURITY\_PASSWORD\_SALT**

<span id="page-328-2"></span>TestConfig.**SECURITY\_PASSWORD\_SALT = None**

**config.TestConfig.SECURITY\_TOKEN\_AUTHENTICATION\_HEADER**

<span id="page-328-3"></span>TestConfig.**SECURITY\_TOKEN\_AUTHENTICATION\_HEADER = 'Authorization'**

**config.TestConfig.SECURITY\_TOKEN\_MAX\_AGE**

<span id="page-328-4"></span>TestConfig.**SECURITY\_TOKEN\_MAX\_AGE = None**

**config.TestConfig.SERVER\_NAME**

<span id="page-328-5"></span>TestConfig.**SERVER\_NAME = None**

#### **config.TestConfig.STORAGE\_DIRECTORY**

<span id="page-328-6"></span>TestConfig.**STORAGE\_DIRECTORY = '/home/docs/checkouts/readthedocs.org/user\_builds/flask-api/checkouts/v2.0.0/storage/test'**

**config.TestConfig.SWAGGER\_API\_URL**

<span id="page-328-7"></span>TestConfig.**SWAGGER\_API\_URL = 'http://None/static/swagger.yaml'**

#### **config.TestConfig.SWAGGER\_URL**

<span id="page-328-8"></span>TestConfig.**SWAGGER\_URL = '/docs'**

#### **config.TestConfig.TESTING**

<span id="page-328-9"></span>TestConfig.**TESTING = True**

```
config.TestConfig.TEST_USER_EMAIL
TestConfig.TEST_USER_EMAIL = None
config.TestConfig.TEST_USER_PASSWORD
TestConfig.TEST_USER_PASSWORD = None
config.TestConfig.accept_content
TestConfig.accept_content = ['json']
config.TestConfig.broker_url
TestConfig.broker_url = 'pyamqp://'
config.TestConfig.enable_utc
TestConfig.enable_utc = True
config.TestConfig.include
TestConfig.include = ['app.celery.tasks']
config.TestConfig.result_backend
TestConfig.result_backend = 'amqp://'
config.TestConfig.result_expires
TestConfig.result_expires = 3600
config.TestConfig.result_extended
TestConfig.result_extended = True
```
<span id="page-329-8"></span><span id="page-329-7"></span><span id="page-329-6"></span><span id="page-329-5"></span>**config.TestConfig.result\_serializer**

```
TestConfig.result_serializer = 'json'
```
### <span id="page-330-7"></span>**config.TestConfig.task\_default\_rate\_limit**

```
TestConfig.task_default_rate_limit = 3
```
#### **config.TestConfig.task\_serializer**

```
TestConfig.task_serializer = 'json'
```
#### **config.TestConfig.task\_track\_started**

<span id="page-330-2"></span>TestConfig.**task\_track\_started = True**

#### **config.TestConfig.timezone**

```
TestConfig.timezone = 'UTC'
```
#### **config.TestConfig.worker\_log\_format**

```
TestConfig.worker_log_format = '%(asctime)s - %(levelname)s - %(processName)s - %(r
```
#### **config.TestConfig.worker\_task\_log\_format**

```
TestConfig.worker_task_log_format = '%(asctime)s - %(levelname)s - %(processName)s
```
### **Methods**

TestConfig. init () Initialize self.

#### **config.TestConfig.\_\_init\_\_**

```
TestConfig.__init__()
    Initialize self. See help(type(self)) for accurate signature.
```
#### <span id="page-330-6"></span>**class** config.**Config**

Default configuration options.

```
ALLOWED_CONTENT_TYPES = {'application/json', 'application/octet-stream', 'multipart/form-data'}
```

```
ALLOWED_MIME_TYPES = {'application/pdf', 'application/vnd.ms-excel'}
```

```
DATABASE = {'engine': 'peewee.SqliteDatabase', 'name': None, 'pragmas': {'cache_siz
DEBUG = False
```

```
DEVELOPMENT = False
```

```
ERROR_404_HELP = False
```

```
FLASK_RESTFUL_PREFIX = '/api'
```

```
HOME = '/home/docs'
```

```
LOGIN_DISABLED = False
```

```
LOG DIRECTORY = '/home/docs/checkouts/readthedocs.org/user_builds/flask-api/checkouts/
MAIL_PASSWORD = None
MAIL_PORT = None
MAIL_SERVER = None
MAIL_USERNAME = None
MAIL_USE_SSL = False
MAIL_USE_TLS = True
RESET_TOKEN_EXPIRES = 86400
RESTX_MASK_SWAGGER = False
ROOT_DIRECTORY = '/home/docs/checkouts/readthedocs.org/user_builds/flask-api/checkouts
SECRET_KEY = None
SECURITY_PASSWORD_HASH = 'pbkdf2_sha512'
SECURITY_PASSWORD_LENGTH_MIN = 8
SECURITY_PASSWORD_SALT = None
SECURITY_TOKEN_AUTHENTICATION_HEADER = 'Authorization'
SECURITY_TOKEN_MAX_AGE = None
SERVER_NAME = None
STORAGE_DIRECTORY = '/home/docs/checkouts/readthedocs.org/user_builds/flask-api/checko
SWAGGER_API_URL = 'http://None/static/swagger.yaml'
SWAGGER_URL = '/docs'
TESTING = False
TEST_USER_EMAIL = None
TEST_USER_PASSWORD = None
accept_content = ['json']
broker_url = 'pyamqp://'
enable_utc = True
include = ['app.celery.tasks']
result_backend = 'amqp://'
result_expires = 3600
result_extended = True
result_serializer = 'json'
task_default_rate_limit = 3
task_serializer = 'json'
task_track_started = True
timezone = 'UTC'
worker_log_format = '%(asctime)s - %(levelname)s - %(processName)s - %(message)s'
```

```
worker task log format = '%(asctime)s - %(levelname)s - %(processName)s - %(task name)
class config.DevConfig
    Development configuration options.
    ALLOWED_CONTENT_TYPES = {'application/json', 'application/octet-stream', 'multipart/form-data'}
    ALLOWED_MIME_TYPES = {'application/pdf', 'application/vnd.ms-excel'}
    DATABASE = {'engine': 'peewee.SqliteDatabase', 'name': None, 'pragmas': {'cache_siz
    DEBUG = True
    DEVELOPMENT = True
    ERROR_404_HELP = False
    FLASK_RESTFUL_PREFIX = '/api'
    HOME = '/home/docs'
    LOGIN_DISABLED = False
    LOG_DIRECTORY = '/home/docs/checkouts/readthedocs.org/user_builds/flask-api/checkouts/
    MAIL_PASSWORD = None
    MAIL_PORT = None
    MAIL_SERVER = None
    MAIL_USERNAME = None
    MAIL_USE_SSL = False
    MAIL_USE_TLS = True
    RESET_TOKEN_EXPIRES = 86400
    RESTX_MASK_SWAGGER = False
    ROOT_DIRECTORY = '/home/docs/checkouts/readthedocs.org/user_builds/flask-api/checkouts
    SECRET_KEY = None
    SECURITY_PASSWORD_HASH = 'pbkdf2_sha512'
    SECURITY_PASSWORD_LENGTH_MIN = 8
    SECURITY_PASSWORD_SALT = None
    SECURITY_TOKEN_AUTHENTICATION_HEADER = 'Authorization'
    SECURITY_TOKEN_MAX_AGE = None
    SERVER_NAME = None
    STORAGE_DIRECTORY = '/home/docs/checkouts/readthedocs.org/user_builds/flask-api/checko
    SWAGGER_API_URL = 'http://None/static/swagger.yaml'
    SWAGGER_URL = '/docs'
    TESTING = False
    TEST_USER_EMAIL = None
    TEST_USER_PASSWORD = None
    accept_content = ['json']
```

```
broker_url = 'pyamqp://'
enable_utc = True
include = ['app.celery.tasks']
result_backend = 'amqp://'
result_expires = 3600
result_extended = True
result_serializer = 'json'
task_default_rate_limit = 3
task_serializer = 'json'
task_track_started = True
timezone = 'UTC'
worker_log_format = '%(asctime)s - %(levelname)s - %(processName)s - %(message)s'
worker_task_log_format = '%(asctime)s - %(levelname)s - %(processName)s - %(task_name)
```
**class** config.**Meta**(*name: str*, *bases: tuple*, *dict: dict*) Metaclass for updating Config options.

```
classmethod _rename_celery_settings(config: type) → None
    Rename old Celery setting names with new ones.
```
### **References**

<https://docs.celeryproject.org/en/latest/userguide/configuration.html#new-lowercase-settings>

**mro**()

Return a type's method resolution order.

```
class config.ProdConfig
```
Production configuration options.

```
ALLOWED_CONTENT_TYPES = {'application/json', 'application/octet-stream', 'multipart/form-data'}
ALLOWED_MIME_TYPES = {'application/pdf', 'application/vnd.ms-excel'}
DATABASE = {'engine': 'peewee.SqliteDatabase', 'name': None, 'pragmas': {'cache_siz
```
**DEBUG = False**

```
DEVELOPMENT = False
```

```
ERROR_404_HELP = False
```
**FLASK\_RESTFUL\_PREFIX = '/api'**

**HOME = '/home/docs'**

**LOGIN\_DISABLED = False**

```
LOG_DIRECTORY = '/home/docs/checkouts/readthedocs.org/user_builds/flask-api/checkouts/
```
**MAIL\_PASSWORD = None**

**MAIL\_PORT = None**

**MAIL\_SERVER = None**

```
MAIL_USERNAME = None
    MAIL_USE_SSL = False
    MAIL_USE_TLS = True
    RESET_TOKEN_EXPIRES = 86400
    RESTX_MASK_SWAGGER = False
    ROOT_DIRECTORY = '/home/docs/checkouts/readthedocs.org/user_builds/flask-api/checkouts
    SECRET_KEY = None
    SECURITY_PASSWORD_HASH = 'pbkdf2_sha512'
    SECURITY_PASSWORD_LENGTH_MIN = 8
    SECURITY_PASSWORD_SALT = None
    SECURITY_TOKEN_AUTHENTICATION_HEADER = 'Authorization'
    SECURITY_TOKEN_MAX_AGE = None
    SERVER_NAME = None
    STORAGE_DIRECTORY = '/home/docs/checkouts/readthedocs.org/user_builds/flask-api/checko
    SWAGGER_API_URL = 'http://None/static/swagger.yaml'
    SWAGGER_URL = '/docs'
    TESTING = False
    TEST_USER_EMAIL = None
    TEST_USER_PASSWORD = None
    accept_content = ['json']
    broker_url = 'pyamqp://'
    enable_utc = True
    include = ['app.celery.tasks']
    result_backend = 'amqp://'
    result_expires = 3600
    result_extended = True
    result_serializer = 'json'
    task_default_rate_limit = 3
    task_serializer = 'json'
    task_track_started = True
    timezone = 'UTC'
    worker_log_format = '%(asctime)s - %(levelname)s - %(processName)s - %(message)s'
    worker_task_log_format = '%(asctime)s - %(levelname)s - %(processName)s - %(task_name)
class config.TestConfig
    Testing configuration options.
    ALLOWED_CONTENT_TYPES = {'application/json', 'application/octet-stream', 'multipart/form-data'}
```

```
ALLOWED_MIME_TYPES = {'application/pdf', 'application/vnd.ms-excel'}
DATABASE = {'engine': 'peewee.SqliteDatabase', 'name': 'test.db', 'pragmas': {'cach
DEBUG = True
DEVELOPMENT = True
ERROR_404_HELP = False
FLASK_RESTFUL_PREFIX = '/api'
HOME = '/home/docs'
LOGIN_DISABLED = False
LOG_DIRECTORY = '/home/docs/checkouts/readthedocs.org/user_builds/flask-api/checkouts/
MAIL_PASSWORD = None
MAIL_PORT = None
MAIL_SERVER = None
MAIL_USERNAME = None
MAIL_USE_SSL = False
MAIL_USE_TLS = True
RESET_TOKEN_EXPIRES = 86400
RESTX_MASK_SWAGGER = False
ROOT_DIRECTORY = '/home/docs/checkouts/readthedocs.org/user_builds/flask-api/checkouts
SECRET_KEY = None
SECURITY_PASSWORD_HASH = 'pbkdf2_sha512'
SECURITY_PASSWORD_LENGTH_MIN = 8
SECURITY_PASSWORD_SALT = None
SECURITY_TOKEN_AUTHENTICATION_HEADER = 'Authorization'
SECURITY_TOKEN_MAX_AGE = None
SERVER_NAME = None
STORAGE_DIRECTORY = '/home/docs/checkouts/readthedocs.org/user_builds/flask-api/checko
SWAGGER_API_URL = 'http://None/static/swagger.yaml'
SWAGGER_URL = '/docs'
TESTING = True
TEST_USER_EMAIL = None
TEST_USER_PASSWORD = None
accept_content = ['json']
broker_url = 'pyamqp://'
enable_utc = True
include = ['app.celery.tasks']
result_backend = 'amqp://'
```

```
result_expires = 3600
result_extended = True
result_serializer = 'json'
task_default_rate_limit = 3
task_serializer = 'json'
task_track_started = True
timezone = 'UTC'
worker_log_format = '%(asctime)s - %(levelname)s - %(processName)s - %(message)s'
worker_task_log_format = '%(asctime)s - %(levelname)s - %(processName)s - %(task_name)
```
**THREE**

# **FLASK COMMAND LINE**

Flask command line allow run scripts for managing database, start up task queues, etc.

You don't need to start up the server for running these scripts but you must activate your virtual environment.

## **FOUR**

# **CHANGELOG**

All notable changes to this project will be documented in this file. See [standard-version](https://github.com/conventional-changelog/standard-version) for commit guidelines.

# **4.1 2.0.0 (2020-10-27)**

## **4.1.1 BREAKING CHANGES**

• order field in search requests is a list of dicts.

### **4.1.2 Features**

- factories: add prevent code for checking if a given model is registered as factory [\(1605a01\)](https://github.com/rubenrod18/flask_api/commit/1605a019833cec770e2b99e1ed05e92d4d65e32d)
- shell: import Factory class to Flask interactive shell [\(8cf9c8e\)](https://github.com/rubenrod18/flask_api/commit/8cf9c8ef6a60b3ed24a30ec91ec6a6cfe3f5cf30)

## **4.1.3 Code Refactoring**

- replace cerberus to flask-mashmallow validation [\(7552d5c\)](https://github.com/rubenrod18/flask_api/commit/7552d5c6ab11d8c32c8f5f29729981154e680b82)
- celery: replace old Celery setting names with new ones [\(15e0c03\)](https://github.com/rubenrod18/flask_api/commit/15e0c0359f07521c4d73c9cb7a3bf0c41240cd63)
- celery: update way to set FLASK\_CONFIG value on Flask command [\(a865548\)](https://github.com/rubenrod18/flask_api/commit/a86554852a20a2bc625e5f289e20c5cf624178ec)

## **4.1.4 Build System**

- add .versionrc that shows build/perf/refactor/revert [\(0017d66\)](https://github.com/rubenrod18/flask_api/commit/0017d661d0e8861e40690ef50e454af55aafd785)
- add sphinx-click configuration to Sphinx and create new file for showing Click documentation [\(bb41b7b\)](https://github.com/rubenrod18/flask_api/commit/bb41b7b587e9919d731cd78fa5ad1e6afac9f91a)
- add sphinx-click for showing Click documentation in Sphinx [\(c0a8f55\)](https://github.com/rubenrod18/flask_api/commit/c0a8f5501ec2604885b30b9b336c55d4584ff5b8)
- pip: remove cerberus package [\(4a4fe72\)](https://github.com/rubenrod18/flask_api/commit/4a4fe7265b84857581480b4c0ddd464d852bf6b2)
- **pip:** split python packages in two requirements local and production [\(f39a2a5\)](https://github.com/rubenrod18/flask_api/commit/f39a2a5f8c89aa9f0ff1f25150d0315274d527ba)

## **4.1.5 1.4.1 (2020-10-07)**

## **4.1.6 Bug Fixes**

• celery: correct problem when start Celery [\(52ad2fb\)](https://github.com/rubenrod18/flask-api/commit/52ad2fb572de31950dea3cad7ff88ddf209a187f), closes [#3](https://github.com/rubenrod18/flask-api/issues/3)

# **4.2 1.4.0 (2020-10-04)**

## **4.2.1 Features**

- celery: add task for exporting several files [\(ca8355f\)](https://github.com/rubenrod18/flask-api/commit/ca8355fce92085d581b3b52c4431afb797004172)
- documentation: add sphinx integration [\(8c313fd\)](https://github.com/rubenrod18/flask-api/commit/8c313fd66e1503a7a95593226343a3033fdffa7b)

# **4.3 1.3.0 (2020-09-20)**

## **4.3.1 Features**

• swagger: add Swagger full integration [\(1eaf8d8\)](https://github.com/rubenrod18/flask-api/commit/1eaf8d8fda1af6efdaae7430ef042081f0c924b0)

# **4.4 1.2.0 (2020-09-18)**

## **4.4.1 BREAKING CHANGES**

• install/update Node.js and Python libraries

## **4.4.2 build**

• update Node.js and Python packages [\(b7416cc\)](https://github.com/rubenrod18/flask-api/commit/b7416ccae2e6f2ddcf903417a2ffe54f73891604)

# **4.5 1.1.0 (2020-05-31)**

## **4.5.1 Features**

- security: add role-based authorization [\(345b57e\)](https://github.com/rubenrod18/flask-api/commit/345b57e2168f0139e9670f8a8b7fccb4072d7b36)
- add advanced search in documents, roles and users [\(8fce3e3\)](https://github.com/rubenrod18/flask-api/commit/8fce3e36c3231357f49e663706b30b0af8938c8e)
- add marshmallow package integration [\(a8b647e\)](https://github.com/rubenrod18/flask-api/commit/a8b647e409e246407f04482020395b873ac5547f)
- add Swagger integration [\(dc6ace4\)](https://github.com/rubenrod18/flask-api/commit/dc6ace43c9dfde3358ec4775fff8fca4ff02248a)

## **4.5.2 Refactor**

- replace HTTP exceptions to Werkzeug HTTP Exceptions [\(31e5606\)](https://github.com/rubenrod18/flask-api/commit/31e5606116f32a10137c9d16d5bec47b886739f1)
- move Word and Excel celery tasks to them own modules [\(00e42e5\)](https://github.com/rubenrod18/flask-api/commit/00e42e59dba6508119fb69507a1e004975adc939)

## **4.5.3 Docs**

• docs: add installation project guide [\(b915d31\)](https://github.com/rubenrod18/flask-api/commit/b915d3124c717f727441e555e42b7cd483e26410)

# **4.6 1.0.0 (2020-05-17)**

## **4.6.1 BREAKING CHANGES**

• pip: update Python dependencies

## **4.6.2 Features**

- celery: add basic installation [\(147dd2c\)](https://github.com/rubenrod18/flask-api/commit/147dd2c90ea0c378de9b99fa272d906afff943d5)
- db: add pewee migrations [\(231696c\)](https://github.com/rubenrod18/flask-api/commit/231696c69096174e94526623e3cda31b0987789f)
- documents: add document logic [\(1eb7ec1\)](https://github.com/rubenrod18/flask-api/commit/1eb7ec191031f6479af5aefe37e77d3a56cb71bf)
- emails: add send emails after creation an user [\(7c2cfe0\)](https://github.com/rubenrod18/flask-api/commit/7c2cfe0a127c5278f15d155d29bac485f1bfceff)
- log: add support for logrotate [\(09925e1\)](https://github.com/rubenrod18/flask-api/commit/09925e134e424e507cb46da9d8b391203c8c2fd3)
- users: add created\_by column in user model [\(8a3d013\)](https://github.com/rubenrod18/flask-api/commit/8a3d013ad774bc119bf12e9d1badcd3a0d4fc447)
- users: add Excel and PDF users export to background processes [\(781e091\)](https://github.com/rubenrod18/flask-api/commit/781e09180ec30286295dfa9fd76b8053934e0d45)
- users: add recovery password feature [\(e1e916e\)](https://github.com/rubenrod18/flask-api/commit/e1e916e925c3bdb8606d3f45548cd6b423760a6f)

## **4.6.3 Build**

• pip: update requirements.txt [\(6193153\)](https://github.com/rubenrod18/flask-api/commit/6193153fb30dfe3af911a0f4c7e999c4ad6d0d8e)

# **4.7 0.8.0 (2020-04-29)**

## **4.7.1 Features**

- roles: add role logic [\(d7a0535\)](https://github.com/rubenrod18/flask-api/commit/d7a05359667af549fe079d3dcd4e7b63c44fcf56)
- security: add jwt authentication [\(fb51089\)](https://github.com/rubenrod18/flask-api/commit/fb51089de828d14887bad0f3417ce08d1f120f3d)
- users: add role model integration to user model [\(69bc124\)](https://github.com/rubenrod18/flask-api/commit/69bc12491a3b60ca28b5be05dde0176fbc1be7ae)
- users: add user get endpoint [\(018b965\)](https://github.com/rubenrod18/flask-api/commit/018b965f29b3eed8eaaa9bb886d309a963f46573)

# **4.8 0.7.0 (2020-04-23)**

### **4.8.1 Features**

• doc: add standard-version NodeJS package [\(c1b2cb3\)](https://github.com/rubenrod18/flask-api/commit/c1b2cb37702040843c854a9137249273d0793a6b)

## **4.8.2 0.6.1 (2020-04-23)**

## **4.8.3 BREAKING CHANGES**

• update python dependencies

## **4.8.4 Features**

- db: added script for creating database tables [\(c14b566\)](https://github.com/rubenrod18/flask-api/commit/c14b566af311335288291386827d036f923160fb)
- logging: added logging configuration [\(297b9c3\)](https://github.com/rubenrod18/flask-api/commit/297b9c320b2da008583f269ed2ff2b304fe31e52)
- seeders: added user seeder [\(e78b4c4\)](https://github.com/rubenrod18/flask-api/commit/e78b4c4a0b657c9ccb47b67cdcf5139bc6f1e23a)
- tests: add tests and code coverage [\(17317b7\)](https://github.com/rubenrod18/flask-api/commit/17317b77154cf03bd48f7f0fb3fd6d4a9619cdf5)
- validation-requests: add validation requests with cerberus [\(a5beed6\)](https://github.com/rubenrod18/flask-api/commit/a5beed605ea8d96012d30ce14e98cc84f9d839b4)

## **4.8.5 Bug Fixes**

- commitizen: fixed problem with the process of commitizen tags [\(1d3677d\)](https://github.com/rubenrod18/flask-api/commit/1d3677d9d0a38747542e3aa96e1f186038eb1f6f)
- docs\_to\_pdf: fixed problem about convert a docx file to a pdf file with uWSGI [\(aabbc2d\)](https://github.com/rubenrod18/flask-api/commit/aabbc2d53129078a8e193e05099e7a90c8605757)
- peewee: fixed problem about a connection already opened error [\(6279470\)](https://github.com/rubenrod18/flask-api/commit/62794701e01b3dd3ba1482f769f9ec635392e16b)
- **peewee:** problem with database connection already opened [\(e6c07c9\)](https://github.com/rubenrod18/flask-api/commit/e6c07c952820a67b6420431a4c3c9bb5e32dab6a)
- users: update user endpoint cannot update data [\(9dfc4cc\)](https://github.com/rubenrod18/flask-api/commit/9dfc4ccdc5d3b60a004efe79b250c4692e9a325c)
- request search fields in search users, export PDF and export Excel endpoints [\(2ae7ab7\)](https://github.com/rubenrod18/flask-api/commit/2ae7ab770499ed62d862506f4356a7c46c3c7b81)

## **4.8.6 Build**

- update requirements.txt [\(f783e78\)](https://github.com/rubenrod18/flask-api/commit/f783e7848beaf13e5cc1fb67a7ddd42d55d572af)
- update requirements.txt [\(b6378ba\)](https://github.com/rubenrod18/flask-api/commit/b6378ba72f88289b811fa494893e21031338f22f)

# **FIVE**

# **NOTE**

If you find any bugs, odd behavior, or have an idea for a new feature please don't hesitate to on GitHub.

**SIX**

# **INDICES AND TABLES**

- genindex
- modindex
- search

# **PYTHON MODULE INDEX**

### a

```
app, 8
app.blueprints, 8
app.blueprints.auth, 8
app.blueprints.base, 19
app.blueprints.documents, 24
app.blueprints.roles, 39
app.blueprints.tasks, 52
app.blueprints.users, 57
app.celery, 80
app.celery.excel, 80
app.celery.excel.tasks, 80
app.celery.tasks, 81
app.celery.word, 81
app.celery.word.tasks, 81
app.extensions, 129
app.middleware, 129
app.models, 130
app.models.base, 130
app.models.document, 138
app.models.role, 148
app.models.user, 158
app.utils, 174
app.utils.decorators, 174
app.utils.file_storage, 175
app.utils.libreoffice, 176
app.utils.marshmallow_schema, 177
app.utils.swagger_models, 257
app.utils.swagger_models.auth, 257
app.utils.swagger_models.document, 257
257
app.utils.swagger_models.user, 258
```
## $\mathsf{C}$

config, [302](#page-305-1)

## d

```
database, 261
database.factories, 261
database.migrations, 266
database.migrations.aaa_add_genre_column_on_user_table,
       266
```
database.migrations.aab\_add\_created\_by\_column\_on\_ua [267](#page-270-0) database.migrations.aac\_create\_documents\_table, [268](#page-271-0) database.migrations.aad\_create\_user\_roles\_table, [269](#page-272-0) database.migrations.aaf\_remove\_role\_slug\_column, [272](#page-275-0) database.seeds, [284](#page-287-0) database.seeds.document\_seeder, [284](#page-287-1) database.seeds.role\_seeder, [285](#page-288-0) database.seeds.user\_seeder, [286](#page-289-0)

## t

```
tests, 288
tests.blueprints, 290
tests.blueprints.test_auth, 290
tests.blueprints.test_base, 291
tests.blueprints.test_documents, 292
tests.blueprints.test_roles, 294
tests.blueprints.test_users, 295
tests.celery, 297
tests.celery.test_excel, 297
tests.celery.test_tasks, 298
tests.celery.test_word, 298
tests.conftest, 299
tests.test_config, 300
tests.test_db, 301
tests.test_mail, 301
```
# **INDEX**

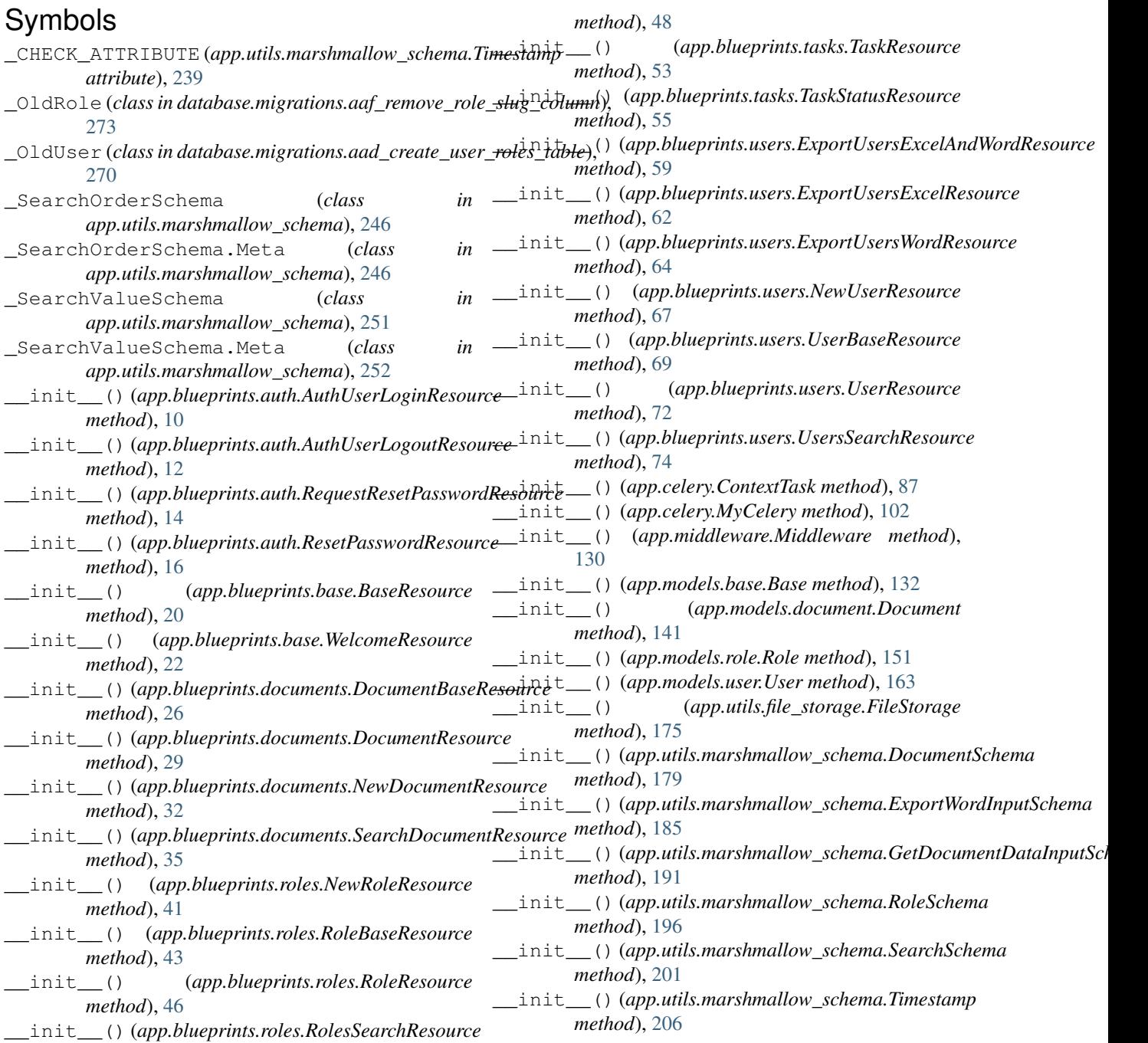

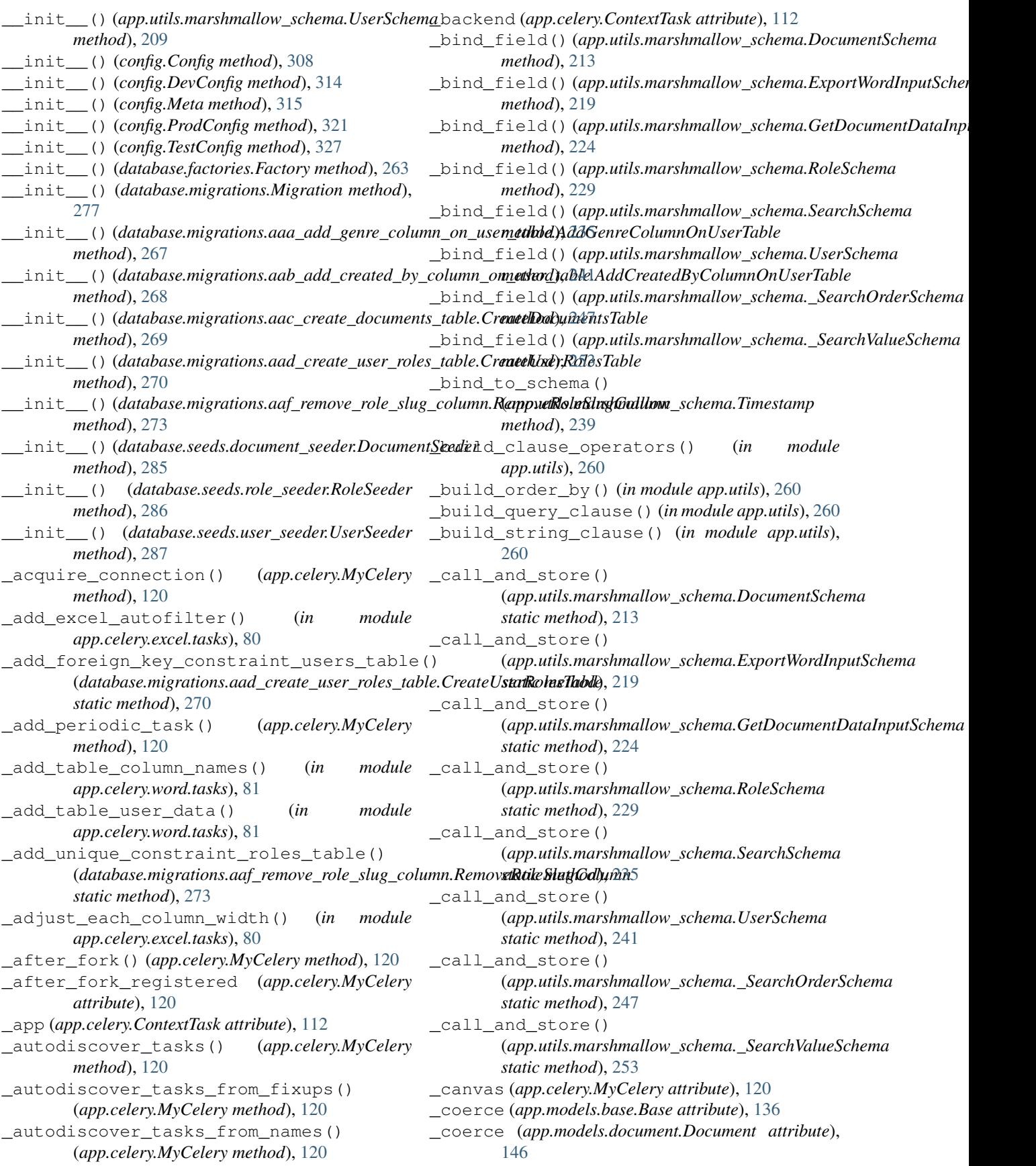

\_coerce (*app.models.role.Role attribute*), [156](#page-159-0) \_coerce (*app.models.user.User attribute*), [170](#page-173-0) \_coerce (*database.migrations.Migration attribute*), [282](#page-285-0) \_coerce (*database.migrations.aad\_create\_user\_roles\_table.\_OldUser* \_default\_error\_messages *attribute*), [270](#page-273-0) \_coerce (*database.migrations.aaf\_remove\_role\_slug\_column.\_OldRole attribute*), [247](#page-250-0) *attribute*), [273](#page-276-0) \_conf (*app.celery.MyCelery attribute*), [120](#page-123-0) \_connection() (*app.celery.MyCelery method*), [120](#page-123-0) \_create\_admin\_role() (*database.seeds.role\_seeder.RoleSeeder static method*), [286](#page-289-1) \_create\_admin\_user() (*database.seeds.user\_seeder.UserSeeder static method*), [287](#page-290-0) \_create\_team\_leader() (*database.seeds.role\_seeder.RoleSeeder static method*), [286](#page-289-1) \_create\_worker\_role() (*database.seeds.role\_seeder.RoleSeeder static method*), [286](#page-289-1) \_creation\_index(*app.utils.marshmallow\_schema.Timestenperialize()(app.utils.marshmallow\_schema.Timestamp attribute*), [239](#page-242-0) \_declared\_fields (*app.utils.marshmallow\_schema.DocumentSchema* \_deserialize() (*app.utils.marshmallow\_schema.UserSchema attribute*), [213](#page-216-0) \_declared\_fields (*app.utils.marshmallow\_schema.ExportWordInputSchema* \_deserialize() (*app.utils.marshmallow\_schema.\_SearchOrderSchema attribute*), [219](#page-222-0) \_declared\_fields (*app.utils.marshmallow\_schema.GetDocumentDataInputSchema* \_deserialize() (*app.utils.marshmallow\_schema.\_SearchValueSchema attribute*), [225](#page-228-0) \_declared\_fields (*app.utils.marshmallow\_schema.RoleSchema* \_do\_load() (*app.utils.marshmallow\_schema.DocumentSchema attribute*), [229](#page-232-0) \_declared\_fields (*app.utils.marshmallow\_schema.Se<u>ar</u>tth<u>Sc</u>hema() (app.utils.marshmallow\_schema.ExportWordInputSchema attribute*), [235](#page-238-0) \_declared\_fields (*app.utils.marshmallow\_schema.Us<u>e</u>rSxh<mark>àma</mark>d() (app.utils.marshmallow\_schema.GetDocumentDataInputSch attribute*), [242](#page-245-0) \_declared\_fields (*app.utils.marshmallow\_schema.\_SearchOrderSchema* \_do\_load() (*app.utils.marshmallow\_schema.RoleSchema attribute*), [247](#page-250-0) \_declared\_fields *(app.utils.marshmallow\_schema.\_S<u>ea<del>vo</del>hValueSthe(upp</u>.utils.marshmallow\_schema.SearchSchema attribute*), [253](#page-256-0) \_default\_error\_messages (*app.utils.marshmallow\_schema.DocumentSchema attribute*), [213](#page-216-0) \_default\_error\_messages (*app.utils.marshmallow\_schema.ExportWordInputSchema* \_do\_load() (*app.utils.marshmallow\_schema.\_SearchValueSchema attribute*), [219](#page-222-0) \_default\_error\_messages (app.utils.marshmallow\_schema.GetDocumentDataInputSck**dnta**base.migrations.aad\_create\_user\_roles\_table.CreateUserRo *attribute*), [225](#page-228-0) \_default\_error\_messages (*app.utils.marshmallow\_schema.RoleSchema attribute*), [229](#page-232-0) \_default\_error\_messages (*app.utils.marshmallow\_schema.SearchSchema attribute*), [235](#page-238-0) \_default\_error\_messages (*app.utils.marshmallow\_schema.UserSchema attribute*), [242](#page-245-0) (*app.utils.marshmallow\_schema.\_SearchOrderSchema* \_default\_error\_messages (*app.utils.marshmallow\_schema.\_SearchValueSchema attribute*), [253](#page-256-0) \_default\_request (*app.celery.ContextTask attribute*), [112](#page-115-0) \_deserialize() (*app.utils.marshmallow\_schema.DocumentSchema method*), [213](#page-216-0) \_deserialize() (*app.utils.marshmallow\_schema.ExportWordInputSchema method*), [219](#page-222-0) \_deserialize() (*app.utils.marshmallow\_schema.GetDocumentDataInputSchema method*), [225](#page-228-0) \_deserialize() (*app.utils.marshmallow\_schema.RoleSchema method*), [229](#page-232-0) \_deserialize() (*app.utils.marshmallow\_schema.SearchSchema method*), [235](#page-238-0) *method*), [239](#page-242-0) *method*), [242](#page-245-0) *method*), [247](#page-250-0) *method*), [253](#page-256-0) *method*), [214](#page-217-0) *method*), [219](#page-222-0) *method*), [225](#page-228-0) *method*), [230](#page-233-0) *method*), [235](#page-238-0) \_do\_load() (*app.utils.marshmallow\_schema.UserSchema method*), [242](#page-245-0) \_do\_load() (*app.utils.marshmallow\_schema.\_SearchOrderSchema method*), [248](#page-251-0) *method*), [253](#page-256-0) \_drop\_foreign\_key\_constraint\_users\_table() *static method*), [270](#page-273-0) \_drop\_unique\_constraint\_roles\_table() (database.migrations.aaf\_remove\_role\_slug\_column.RemoveRole *static method*), [273](#page-276-0) \_ensure\_after\_fork() (*app.celery.MyCelery method*), [120](#page-123-0)

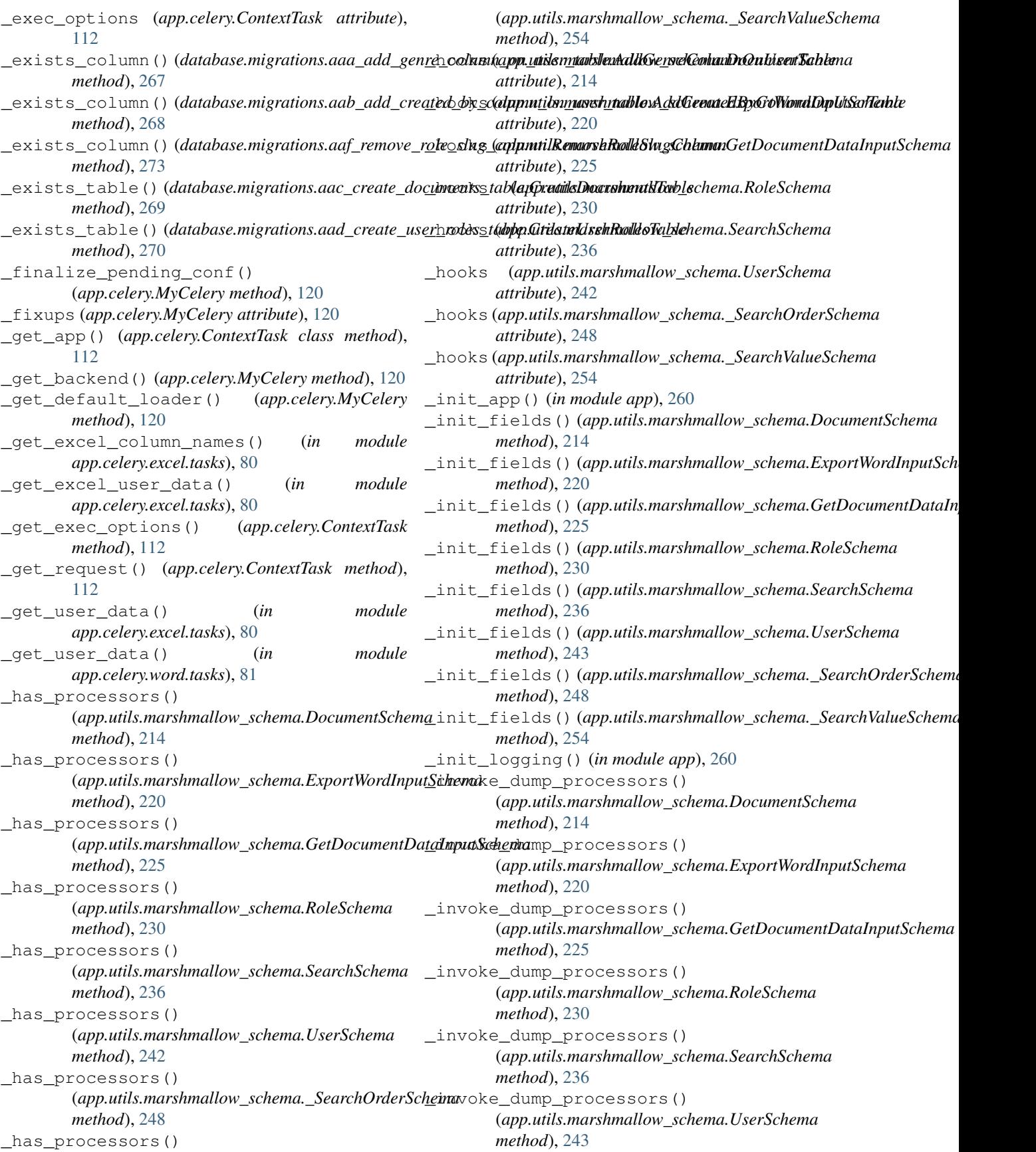

\_invoke\_dump\_processors() (*app.utils.marshmallow\_schema.\_SearchOrderSchema method*), [248](#page-251-0) \_invoke\_dump\_processors() (*app.utils.marshmallow\_schema.\_SearchValueSchema method*), [254](#page-257-0) \_invoke\_field\_validators() (*app.utils.marshmallow\_schema.DocumentSchema method*), [214](#page-217-0) \_invoke\_field\_validators() (*app.utils.marshmallow\_schema.ExportWordInputSchema* (*app.utils.marshmallow\_schema.RoleSchema method*), [220](#page-223-0) \_invoke\_field\_validators() (*app.utils.marshmallow\_schema.GetDocumentDataInputSchema* (*app.utils.marshmallow\_schema.SearchSchema method*), [225](#page-228-0) \_invoke\_field\_validators() (*app.utils.marshmallow\_schema.RoleSchema method*), [230](#page-233-0) \_invoke\_field\_validators() (*app.utils.marshmallow\_schema.SearchSchema method*), [236](#page-239-0) \_invoke\_field\_validators() (*app.utils.marshmallow\_schema.UserSchema method*), [243](#page-246-0) \_invoke\_field\_validators() (*app.utils.marshmallow\_schema.\_SearchOrderSchema method*), [248](#page-251-0) \_invoke\_field\_validators() (*app.utils.marshmallow\_schema.\_SearchValueSchema method*), [254](#page-257-0) \_invoke\_load\_processors() (*app.utils.marshmallow\_schema.DocumentSchema method*), [214](#page-217-0) \_invoke\_load\_processors() (*app.utils.marshmallow\_schema.ExportWordInputSchema* (*app.utils.marshmallow\_schema.RoleSchema method*), [220](#page-223-0) \_invoke\_load\_processors() (*app.utils.marshmallow\_schema.GetDocumentDataInputSchema* (*app.utils.marshmallow\_schema.SearchSchema method*), [226](#page-229-0) \_invoke\_load\_processors() (*app.utils.marshmallow\_schema.RoleSchema method*), [230](#page-233-0) \_invoke\_load\_processors() (*app.utils.marshmallow\_schema.SearchSchema method*), [236](#page-239-0) \_invoke\_load\_processors() (*app.utils.marshmallow\_schema.UserSchema method*), [243](#page-246-0) \_invoke\_load\_processors() (*app.utils.marshmallow\_schema.\_SearchOrderSchema* \_meta (*app.models.base.Base attribute*), [136](#page-139-0) *method*), [248](#page-251-0) \_invoke\_load\_processors() (*app.utils.marshmallow\_schema.\_SearchValueSchema* \_meta (*app.models.user.User attribute*), [170](#page-173-0) *method*), [254](#page-257-0) \_invoke\_processors() (*app.utils.marshmallow\_schema.DocumentSchema method*), [214](#page-217-0) \_invoke\_processors() (*app.utils.marshmallow\_schema.ExportWordInputSchema method*), [220](#page-223-0) \_invoke\_processors() (*app.utils.marshmallow\_schema.GetDocumentDataInputSchema method*), [226](#page-229-0) \_invoke\_processors() *method*), [230](#page-233-0) \_invoke\_processors() *method*), [236](#page-239-0) \_invoke\_processors() (*app.utils.marshmallow\_schema.UserSchema method*), [243](#page-246-0) \_invoke\_processors() (*app.utils.marshmallow\_schema.\_SearchOrderSchema method*), [248](#page-251-0) \_invoke\_processors() (*app.utils.marshmallow\_schema.\_SearchValueSchema method*), [254](#page-257-0) \_invoke\_schema\_validators() (*app.utils.marshmallow\_schema.DocumentSchema method*), [214](#page-217-0) \_invoke\_schema\_validators() (*app.utils.marshmallow\_schema.ExportWordInputSchema method*), [220](#page-223-0) \_invoke\_schema\_validators() (*app.utils.marshmallow\_schema.GetDocumentDataInputSchema method*), [226](#page-229-0) \_invoke\_schema\_validators() *method*), [230](#page-233-0) \_invoke\_schema\_validators() *method*), [236](#page-239-0) \_invoke\_schema\_validators() (*app.utils.marshmallow\_schema.UserSchema method*), [243](#page-246-0) \_invoke\_schema\_validators() (*app.utils.marshmallow\_schema.\_SearchOrderSchema method*), [248](#page-251-0) \_invoke\_schema\_validators() (*app.utils.marshmallow\_schema.\_SearchValueSchema method*), [254](#page-257-0) \_load\_config() (*app.celery.MyCelery method*), [120](#page-123-0) \_meta (*app.models.document.Document attribute*), [146](#page-149-0) \_meta (*app.models.role.Role attribute*), [156](#page-159-0) \_meta (*database.migrations.Migration attribute*), [282](#page-285-0)

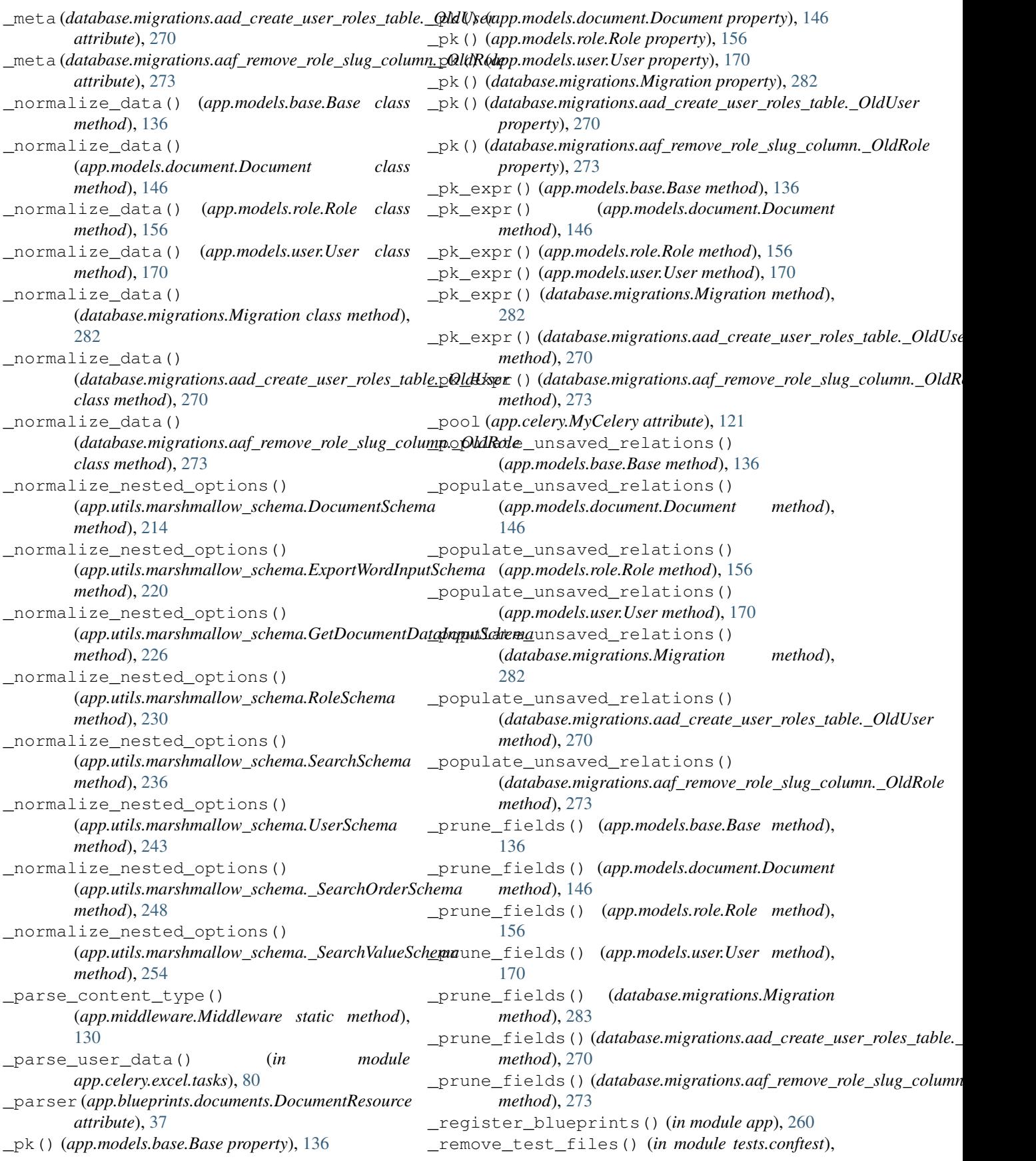

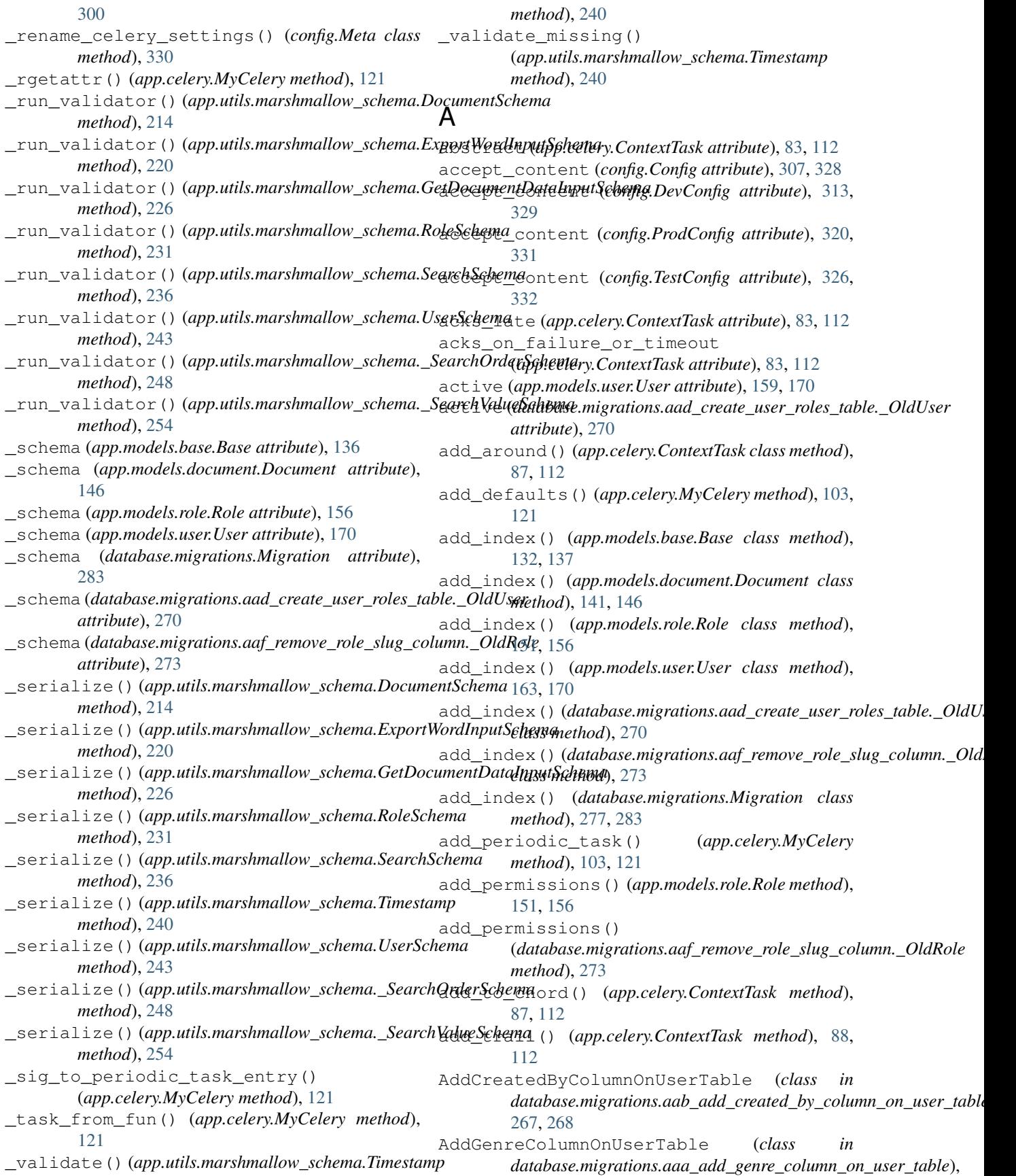

[266,](#page-269-2) [267](#page-270-1) after\_return() (*app.celery.ContextTask method*), [88,](#page-91-0) [113](#page-116-0) alias() (*app.models.base.Base class method*), [132,](#page-135-0) [137](#page-140-0) alias() (*app.models.document.Document class method*), [141,](#page-144-0) [146](#page-149-0) alias() (*app.models.role.Role class method*), [151,](#page-154-0) [156](#page-159-0) alias() (*app.models.user.User class method*), [163,](#page-166-0) [170](#page-173-0) alias()(*database.migrations.aad\_create\_user\_roles\_table.\_OlddUsere,[81](#page-84-3) class method*), [270](#page-273-0) alias()(database.migrations.aaf\_remove\_role\_slug\_column. *MdRole*, [81](#page-84-3) *class method*), [273](#page-276-0) alias() (*database.migrations.Migration class method*), [278,](#page-281-0) [283](#page-286-0) ALLOWED\_CONTENT\_TYPES (*config.Config attribute*), [303,](#page-306-0) [327](#page-330-7) ALLOWED\_CONTENT\_TYPES (*config.DevConfig attribute*), [310,](#page-313-0) [329](#page-332-0) ALLOWED\_CONTENT\_TYPES (*config.ProdConfig attribute*), [316,](#page-319-0) [330](#page-333-0) ALLOWED\_CONTENT\_TYPES (*config.TestConfig attribute*), [323,](#page-326-10) [331](#page-334-0) ALLOWED\_MIME\_TYPES (*config.Config attribute*), [304,](#page-307-0) [327](#page-330-7) ALLOWED\_MIME\_TYPES (*config.DevConfig attribute*), [310,](#page-313-0) [329](#page-332-0) ALLOWED\_MIME\_TYPES (*config.ProdConfig attribute*), [317,](#page-320-0) [330](#page-333-0) ALLOWED\_MIME\_TYPES (*config.TestConfig attribute*), [323,](#page-326-10) [331](#page-334-0) amqp (*app.celery.MyCelery attribute*), [97,](#page-100-0) [121](#page-124-0) amqp\_cls (*app.celery.MyCelery attribute*), [98,](#page-101-0) [121](#page-124-0) annotate() (*app.celery.ContextTask class method*), [88,](#page-91-0) [113](#page-116-0) annotations (*app.celery.MyCelery attribute*), [98,](#page-101-0) [121](#page-124-0) app module, [8](#page-11-3) app (*app.celery.ContextTask attribute*), [83,](#page-86-0) [113](#page-116-0) app() (*in module tests.conftest*), [299,](#page-302-1) [300](#page-303-1) app.blueprints module, [8](#page-11-3) app.blueprints.auth module, [8](#page-11-3) app.blueprints.base module, [19](#page-22-1) app.blueprints.documents module, [24](#page-27-1) app.blueprints.roles module, [39](#page-42-1) app.blueprints.tasks module, [52](#page-55-1) app.blueprints.users module, [57](#page-60-1)

app.celery module, [80](#page-83-3) app.celery.excel module, [80](#page-83-3) app.celery.excel.tasks module, [80](#page-83-3) app.celery.tasks module, [81](#page-84-3) app.celery.word app.celery.word.tasks app.extensions module, [129](#page-132-2) app.middleware module, [129](#page-132-2) app.models module, [130](#page-133-2) app.models.base module, [130](#page-133-2) app.models.document module, [138](#page-141-1) app.models.role module, [148](#page-151-1) app.models.user module, [158](#page-161-1) app.utils module, [174](#page-177-2) app.utils.decorators module, [174](#page-177-2) app.utils.file\_storage module, [175](#page-178-1) app.utils.libreoffice module, [176](#page-179-1) app.utils.marshmallow\_schema module, [177](#page-180-1) app.utils.swagger\_models module, [257](#page-260-4) app.utils.swagger\_models.auth module, [257](#page-260-4) app.utils.swagger\_models.document module, [257](#page-260-4) app.utils.swagger\_models.role module, [257](#page-260-4) app.utils.swagger\_models.user module, [258](#page-261-1) apply() (*app.celery.ContextTask method*), [88,](#page-91-0) [113](#page-116-0) apply\_async() (*app.celery.ContextTask method*), [88,](#page-91-0) [113](#page-116-0) args (*app.celery.ContextTask.MaxRetriesExceededError attribute*), [112](#page-115-0) args (*app.celery.ContextTask.OperationalError attribute*), [112](#page-115-0) args (*app.celery.TaskFailure attribute*), [128](#page-131-0)

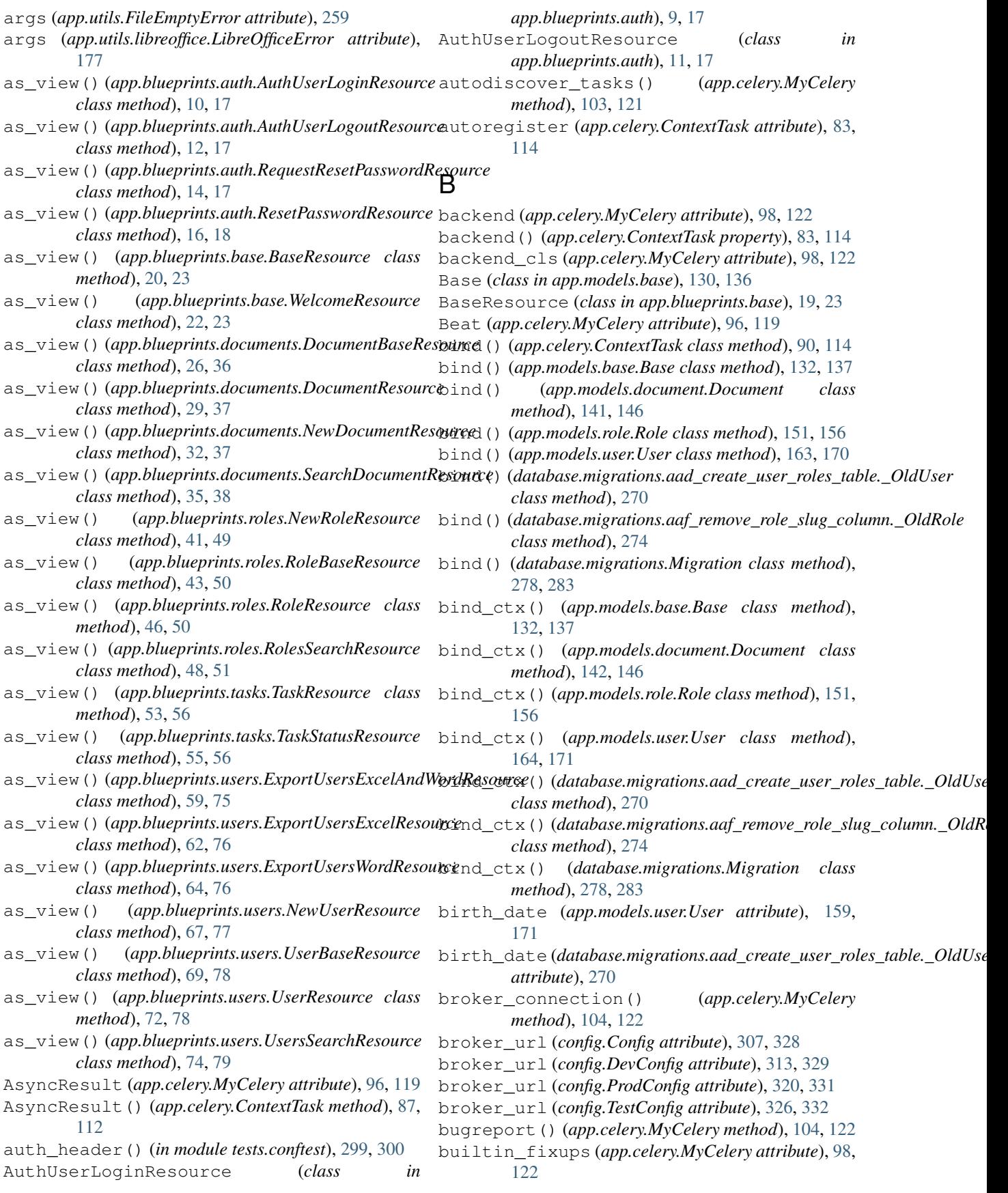

### **flask\_api**

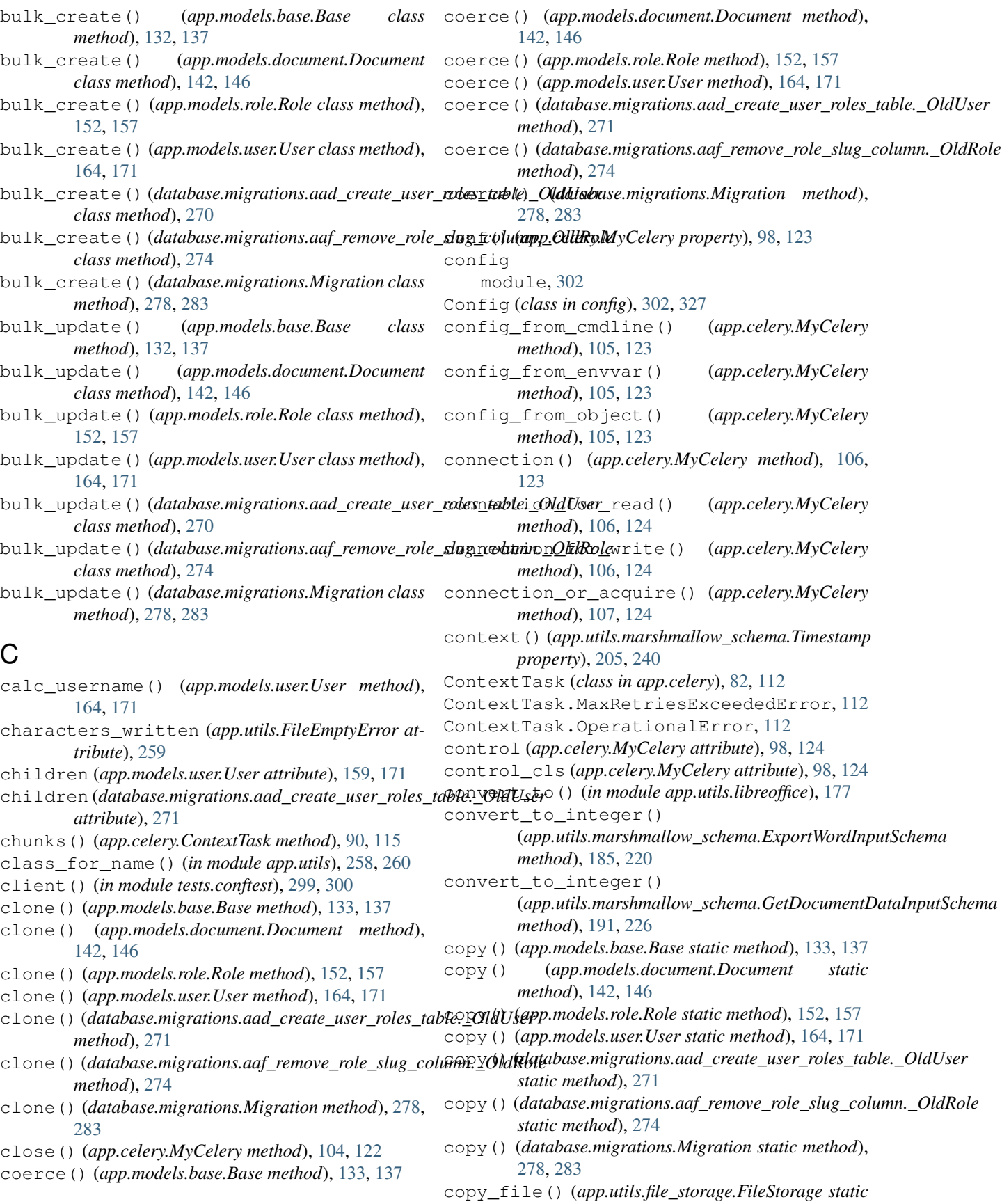
*method*), [176](#page-179-0) create() (*app.models.base.Base class method*), [133,](#page-136-0) create\_search\_query() [137](#page-140-0) create() (*app.models.document.Document class method*), [142,](#page-145-0) [146](#page-149-0) create() (*app.models.role.Role class method*), [152,](#page-155-0) [157](#page-160-0) create() (*app.models.user.User class method*), [164,](#page-167-0) create\_search\_query() [171](#page-174-0) create()(*database.migrations.aad\_create\_user\_roles\_table.\_OldUnsethod*), [75,](#page-78-0) [79](#page-82-0) *class method*), [271](#page-274-0) create() (*database.migrations.aaf\_remove\_role\_slug\_column.\_Ol[dRol](#page-261-0)e* 258, [260](#page-263-0) *class method*), [274](#page-277-0) create() (*database.migrations.Migration class method*), [278,](#page-281-0) [283](#page-286-0) create\_app() (*in module app*), [260](#page-263-0) create\_search\_query() (*app.blueprints.base.BaseResource method*), [20,](#page-23-0) [23](#page-26-0) create\_search\_query() (app.blueprints.documents.DocumentBaseResourcereate\_table()(database.migrations.aad\_create\_user\_roles\_table.\_C *method*), [26,](#page-29-0) [36](#page-39-0) create\_search\_query() (*app.blueprints.documents.DocumentResource method*), [29,](#page-32-0) [37](#page-40-0) create\_search\_query() (*app.blueprints.documents.NewDocumentResource* create\_task\_cls() (*app.celery.MyCelery method*), *method*), [32,](#page-35-0) [37](#page-40-0) create\_search\_query() (*app.blueprints.documents.SearchDocumentResource method*), [35,](#page-38-0) [38](#page-41-0) create\_search\_query() (*app.blueprints.roles.NewRoleResource method*), [41,](#page-44-0) [49](#page-52-0) create\_search\_query() (*app.blueprints.roles.RoleBaseResource method*), [44,](#page-47-0) [50](#page-53-0) create\_search\_query() (*app.blueprints.roles.RoleResource method*), [46,](#page-49-0) [50](#page-53-0) create\_search\_query() (*app.blueprints.roles.RolesSearchResource method*), [49,](#page-52-0) [51](#page-54-0) create\_search\_query() (*app.blueprints.users.ExportUsersExcelAndWordResource* [171](#page-174-0) *method*), [59,](#page-62-0) [75](#page-78-0) create\_search\_query() (*app.blueprints.users.ExportUsersExcelResource* created\_by\_id (*app.models.document.Document atmethod*), [62,](#page-65-0) [76](#page-79-0) create\_search\_query() (*app.blueprints.users.ExportUsersWordResource method*), [65,](#page-68-0) [76](#page-79-0) create\_search\_query() (*app.blueprints.users.NewUserResource method*), [67,](#page-70-0) [77](#page-80-0) (*app.blueprints.users.UserBaseResource method*), [70,](#page-73-0) [78](#page-81-0) create\_search\_query() (*app.blueprints.users.UserResource method*), [72,](#page-75-0) [78](#page-81-0) (*app.blueprints.users.UsersSearchResource* create\_search\_query() (*in module app.utils*), create\_table() (*app.models.base.Base class method*), [133,](#page-136-0) [137](#page-140-0) create\_table() (*app.models.document.Document class method*), [142,](#page-145-0) [146](#page-149-0) create\_table() (*app.models.role.Role class method*), [152,](#page-155-0) [157](#page-160-0) create\_table() (*app.models.user.User class method*), [165,](#page-168-0) [171](#page-174-0) *class method*), [271](#page-274-0) create\_table()(*database.migrations.aaf\_remove\_role\_slug\_column. class method*), [274](#page-277-0) create\_table() (*database.migrations.Migration class method*), [279,](#page-282-0) [283](#page-286-0) [107,](#page-110-0) [124](#page-127-0) create\_user\_email() (*in module app.celery.tasks*), [81](#page-84-0) create\_word\_and\_excel\_documents() (*in module app.celery.tasks*), [81](#page-84-0) created\_at (*app.models.document.Document attribute*), [139,](#page-142-0) [146](#page-149-0) created\_at (*app.models.role.Role attribute*), [148,](#page-151-0) [157](#page-160-0) created\_at (*app.models.user.User attribute*), [160,](#page-163-0) [171](#page-174-0) created\_at (*database.migrations.aad\_create\_user\_roles\_table.\_OldUser attribute*), [271](#page-274-0) created\_at (*database.migrations.aaf\_remove\_role\_slug\_column.\_OldR attribute*), [274](#page-277-0) created\_by (*app.models.document.Document attribute*), [139,](#page-142-0) [146](#page-149-0) created\_by (*app.models.user.User attribute*), [160,](#page-163-0) created\_by (*database.migrations.aad\_create\_user\_roles\_table.\_OldUser attribute*), [271](#page-274-0) *tribute*), [139,](#page-142-0) [146](#page-149-0) created\_by\_id (*app.models.user.User attribute*), [160,](#page-163-0) [171](#page-174-0) created\_by\_id(*database.migrations.aad\_create\_user\_roles\_table.\_Ol attribute*), [271](#page-274-0) CreateDocumentsTable (*class in*

database.migrations.aac\_create\_documents\_tabledb model [268,](#page-271-0) [269](#page-272-0) CreateUserRolesTable (*class in database.migrations.aad\_create\_user\_roles\_table*), [269,](#page-272-0) [270](#page-273-0) current\_task() (*app.celery.MyCelery property*), [98,](#page-101-0) [124](#page-127-0) current\_worker\_task() (*app.celery.MyCelery property*), [99,](#page-102-0) [124](#page-127-0) D database module, [261](#page-264-0) DATABASE (*config.Config attribute*), [304,](#page-307-0) [327](#page-330-0) DATABASE (*config.DevConfig attribute*), [310,](#page-313-0) [329](#page-332-0) DATABASE (*config.ProdConfig attribute*), [317,](#page-320-0) [330](#page-333-0) DATABASE (*config.TestConfig attribute*), [323,](#page-326-0) [332](#page-335-0) database.factories module, [261](#page-264-0) database.migrations module, [266](#page-269-0) database.migrations.aaa\_add\_genre\_columnDERUGSeanfie*d*EstConfigattribute), [323,](#page-326-0) [332](#page-335-0) module, [266](#page-269-0) database.migrations.aab\_add\_created\_by\_column\_on\_user[\\_t](#page-12-0)[abl](#page-20-0)e *attribute*), 9, 17 module, [267](#page-270-0) database.migrations.aac\_create\_documents\_table *attribute*), [11,](#page-14-0) [17](#page-20-0) module, [268](#page-271-0) database.migrations.aad\_create\_user\_roles\_table *attribute*), [13,](#page-16-0) [18](#page-21-0) module, [269](#page-272-0) database.migrations.aaf\_remove\_role\_slug\_column *attribute*), [15,](#page-18-0) [18](#page-21-0) module, [272](#page-275-0) database.seeds module, [284](#page-287-0) database.seeds.document\_seeder module, [284](#page-287-0) database.seeds.role\_seeder module, [285](#page-288-0) database.seeds.user\_seeder module, [286](#page-289-0) db\_model (*app.blueprints.base.BaseResource attribute*), [23](#page-26-0) db\_model (*app.blueprints.documents.DocumentBaseResource attribute*), [36](#page-39-0) db\_model (*app.blueprints.documents.DocumentResource attribute*), [37](#page-40-0) db\_model (*app.blueprints.documents.NewDocumentResource attribute*), [37](#page-40-0) db\_model (*app.blueprints.documents.SearchDocumentResource attribute*), [38](#page-41-0) db\_model (*app.blueprints.roles.NewRoleResource attribute*), [49](#page-52-0) db\_model (*app.blueprints.roles.RoleBaseResource attribute*), [50](#page-53-0) db\_model (*app.blueprints.roles.RoleResource attribute*), [50](#page-53-0) db\_model (*app.blueprints.roles.RolesSearchResource attribute*), [51](#page-54-0) db\_model (*app.blueprints.users.ExportUsersExcelAndWordResource attribute*), [75](#page-78-0) db\_model (*app.blueprints.users.ExportUsersExcelResource attribute*), [76](#page-79-0) db\_model (*app.blueprints.users.ExportUsersWordResource attribute*), [77](#page-80-0) db\_model (*app.blueprints.users.NewUserResource attribute*), [77](#page-80-0) db\_model (*app.blueprints.users.UserBaseResource attribute*), [78](#page-81-0) db\_model (*app.blueprints.users.UserResource attribute*), [78](#page-81-0) db\_model (*app.blueprints.users.UsersSearchResource attribute*), [79](#page-82-0) DEBUG (*config.Config attribute*), [304,](#page-307-0) [327](#page-330-0) DEBUG (*config.DevConfig attribute*), [310,](#page-313-0) [329](#page-332-0) DEBUG (*config.ProdConfig attribute*), [317,](#page-320-0) [330](#page-333-0) decorators (*app.blueprints.auth.AuthUserLoginResource* decorators (*app.blueprints.auth.AuthUserLogoutResource* decorators (*app.blueprints.auth.RequestResetPasswordResource* decorators (*app.blueprints.auth.ResetPasswordResource* decorators (*app.blueprints.base.BaseResource attribute*), [19,](#page-22-0) [23](#page-26-0) decorators (*app.blueprints.base.WelcomeResource attribute*), [21,](#page-24-0) [23](#page-26-0) decorators (*app.blueprints.documents.DocumentBaseResource attribute*), [24,](#page-27-0) [36](#page-39-0) decorators (*app.blueprints.documents.DocumentResource attribute*), [27,](#page-30-0) [37](#page-40-0) decorators (*app.blueprints.documents.NewDocumentResource attribute*), [31,](#page-34-0) [38](#page-41-0) decorators (*app.blueprints.documents.SearchDocumentResource attribute*), [34,](#page-37-0) [38](#page-41-0) decorators (*app.blueprints.roles.NewRoleResource attribute*), [40,](#page-43-0) [49](#page-52-0) decorators (*app.blueprints.roles.RoleBaseResource attribute*), [42,](#page-45-0) [50](#page-53-0) decorators (*app.blueprints.roles.RoleResource attribute*), [45,](#page-48-0) [51](#page-54-0) decorators (*app.blueprints.roles.RolesSearchResource attribute*), [47,](#page-50-0) [51](#page-54-0) decorators (*app.blueprints.tasks.TaskResource attribute*), [52,](#page-55-0) [56](#page-59-0) decorators (*app.blueprints.tasks.TaskStatusResource attribute*), [54,](#page-57-0) [56](#page-59-0)

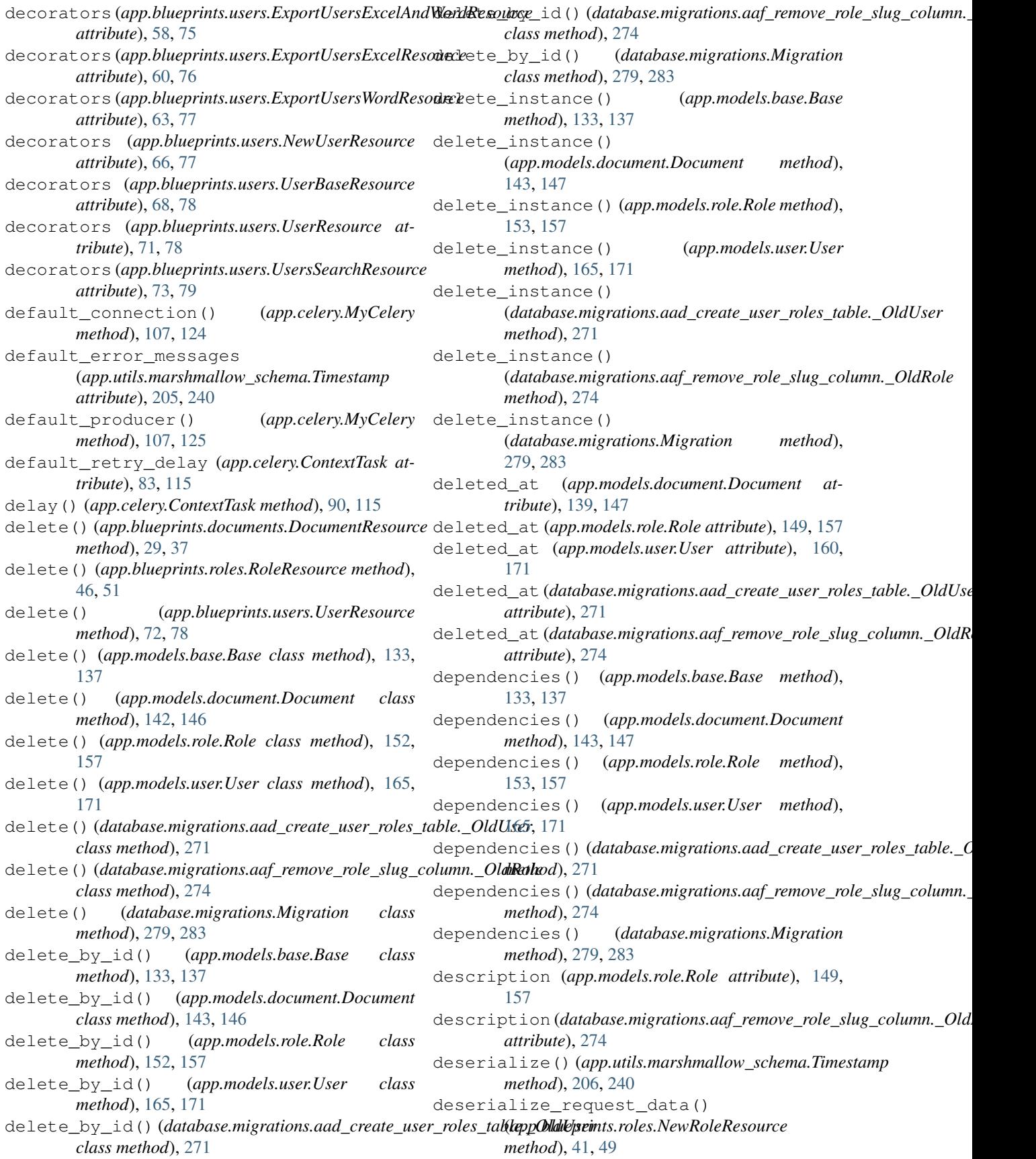

deserialize request data() (*app.blueprints.roles.RoleBaseResource method*), [44,](#page-47-0) [50](#page-53-0) deserialize\_request\_data() (*app.blueprints.roles.RoleResource method*), [46,](#page-49-0) [51](#page-54-0) deserialize\_request\_data() (*app.blueprints.roles.RolesSearchResource method*), [49,](#page-52-0) [51](#page-54-0) deserialize\_request\_data() (*app.blueprints.users.ExportUsersExcelAndWordResource property*), [274](#page-277-0) *method*), [59,](#page-62-0) [75](#page-78-0) deserialize\_request\_data() (*app.blueprints.users.ExportUsersExcelResource* dispatch\_request() *method*), [62,](#page-65-0) [76](#page-79-0) deserialize\_request\_data() (*app.blueprints.users.ExportUsersWordResource* dispatch\_request() *method*), [65,](#page-68-0) [77](#page-80-0) deserialize\_request\_data() (*app.blueprints.users.NewUserResource method*), [67,](#page-70-0) [77](#page-80-0) deserialize\_request\_data() (*app.blueprints.users.UserBaseResource method*), [70,](#page-73-0) [78](#page-81-0) deserialize\_request\_data() (*app.blueprints.users.UserResource method*), [72,](#page-75-0) [78](#page-81-0) deserialize\_request\_data() (*app.blueprints.users.UsersSearchResource method*), [75,](#page-78-0) [79](#page-82-0) DevConfig (*class in config*), [308,](#page-311-0) [329](#page-332-0) DEVELOPMENT (*config.Config attribute*), [304,](#page-307-0) [327](#page-330-0) DEVELOPMENT (*config.DevConfig attribute*), [310,](#page-313-0) [329](#page-332-0) DEVELOPMENT (*config.ProdConfig attribute*), [317,](#page-320-0) [330](#page-333-0) DEVELOPMENT (*config.TestConfig attribute*), [323,](#page-326-0) [332](#page-335-0) dict\_class()(app.utils.marshmallow\_schema.\_SearchOrderSchemap.blueprints.documents.DocumentResource *property*), [249](#page-252-0) dict\_class()(app.utils.marshmallow\_schema.\_SearchWaluaSchemarequest() *property*), [254](#page-257-0) dict\_class() (*app.utils.marshmallow\_schema.DocumentSchema method*), [32,](#page-35-0) [38](#page-41-0) *property*), [178,](#page-181-0) [215](#page-218-0) dict\_class()(app.utils.marshmallow\_schema.ExportWordInputSch**ppnb**lueprints.documents.SearchDocumentResource *property*), [184,](#page-187-0) [220](#page-223-0) dict\_class()(app.utils.marshmallow\_schema.GetDocumentDataInputSqhema() *property*), [190,](#page-193-0) [226](#page-229-0) dict\_class() (*app.utils.marshmallow\_schema.RoleSchema property*), [195,](#page-198-0) [231](#page-234-0) dict\_class() (*app.utils.marshmallow\_schema.SearchSchema property*), [200,](#page-203-0) [236](#page-239-0) dict\_class()(app.utils.marshmallow\_schema.UserSchemapatch\_request() *property*), [208,](#page-211-0) [243](#page-246-0) directory\_path (*app.models.document.Document attribute*), [139,](#page-142-0) [147](#page-150-0) dirty\_fields() (*app.models.base.Base property*), [131,](#page-134-0) [137](#page-140-0) dirty\_fields() (*app.models.document.Document property*), [139,](#page-142-0) [147](#page-150-0) dirty\_fields() (*app.models.role.Role property*), [149,](#page-152-0) [157](#page-160-0) dirty\_fields() (*app.models.user.User property*), [160,](#page-163-0) [171](#page-174-0) dirty\_fields()(*database.migrations.aad\_create\_user\_roles\_table.\_0 property*), [271](#page-274-0) dirty\_fields()(*database.migrations.aaf\_remove\_role\_slug\_column.* dirty\_fields() (*database.migrations.Migration property*), [276,](#page-279-0) [283](#page-286-0) (*app.blueprints.auth.AuthUserLoginResource method*), [10,](#page-13-0) [17](#page-20-0) (*app.blueprints.auth.AuthUserLogoutResource method*), [12,](#page-15-0) [17](#page-20-0) dispatch\_request() (*app.blueprints.auth.RequestResetPasswordResource method*), [14,](#page-17-0) [18](#page-21-0) dispatch\_request() (*app.blueprints.auth.ResetPasswordResource method*), [16,](#page-19-0) [18](#page-21-0) dispatch\_request() (*app.blueprints.base.BaseResource method*), [20,](#page-23-0) [23](#page-26-0) dispatch\_request() (*app.blueprints.base.WelcomeResource method*), [22,](#page-25-0) [23](#page-26-0) dispatch\_request() (*app.blueprints.documents.DocumentBaseResource method*), [26,](#page-29-0) [36](#page-39-0) dispatch request() *method*), [29,](#page-32-0) [37](#page-40-0) (*app.blueprints.documents.NewDocumentResource* dispatch\_request() *method*), [35,](#page-38-0) [38](#page-41-0) (*app.blueprints.roles.NewRoleResource method*), [41,](#page-44-0) [49](#page-52-0) dispatch\_request() (*app.blueprints.roles.RoleBaseResource method*), [44,](#page-47-0) [50](#page-53-0) (*app.blueprints.roles.RoleResource method*), [46,](#page-49-0) [51](#page-54-0) dispatch\_request() (*app.blueprints.roles.RolesSearchResource*

*method*), [49,](#page-52-0) [51](#page-54-0) dispatch\_request() (*app.blueprints.tasks.TaskResource method*), [53,](#page-56-0) [56](#page-59-0) dispatch\_request() (*app.blueprints.tasks.TaskStatusResource method*), [56,](#page-59-0) [57](#page-60-0) dispatch\_request() (app.blueprints.users.ExportUsersExcelAndWordReseurNetExist *method*), [59,](#page-62-0) [75](#page-78-0) dispatch\_request() (*app.blueprints.users.ExportUsersExcelResource method*), [62,](#page-65-0) [76](#page-79-0) dispatch\_request() (app.blueprints.users.ExportUsersWordResource down() (database.migrations.aac\_create\_documents\_table.CreateDocume *method*), [65,](#page-68-0) [77](#page-80-0) dispatch\_request() (*app.blueprints.users.NewUserResource method*), [67,](#page-70-0) [77](#page-80-0) dispatch\_request() (*app.blueprints.users.UserBaseResource method*), [70,](#page-73-0) [78](#page-81-0) dispatch\_request() (*app.blueprints.users.UserResource method*), [72,](#page-75-0) [78](#page-81-0) dispatch\_request() (*app.blueprints.users.UsersSearchResource method*), [75,](#page-78-0) [79](#page-82-0) Document (*class in app.models.document*), [138,](#page-141-0) [146](#page-149-0) document\_serializer (app.blueprints.documents.DocumentBaseResourcerop\_table()(database.migrations.aaf\_remove\_role\_slug\_column.\_Ol *attribute*), [25,](#page-28-0) [36](#page-39-0) document\_serializer (*app.blueprints.documents.DocumentResource attribute*), [28,](#page-31-0) [37](#page-40-0) document\_serializer (*app.blueprints.documents.NewDocumentResource* dump() (*app.utils.marshmallow\_schema.\_SearchValueSchema attribute*), [31,](#page-34-0) [38](#page-41-0) document\_serializer (*app.blueprints.documents.SearchDocumentResource attribute*), [34,](#page-37-0) [38](#page-41-0) document\_set (*app.models.user.User attribute*), [160,](#page-163-0) [171](#page-174-0) DocumentBaseResource (*class in app.blueprints.documents*), [24,](#page-27-0) [36](#page-39-0) DocumentResource (*class in app.blueprints.documents*), [27,](#page-30-0) [37](#page-40-0) DocumentSchema (*class in app.utils.marshmallow\_schema*), [178,](#page-181-0) [213](#page-216-0) DocumentSchema.Meta (*class in app.utils.marshmallow\_schema*), [213](#page-216-0) DocumentSeeder (*class in database.seeds.document\_seeder*), [285](#page-288-0) DoesNotExist (*app.models.base.Base attribute*), [136](#page-139-0) DoesNotExist (*app.models.document.Document attribute*), [146](#page-149-0) DoesNotExist (*app.models.role.Role attribute*), [156](#page-159-0) DoesNotExist (*app.models.user.User attribute*), [170](#page-173-0) DoesNotExist (database.migrations.aad\_create\_user\_roles\_table.\_Old *attribute*), [270](#page-273-0) DoesNotExist (database.migrations.aaf\_remove\_role\_slug\_column.\_Ol *attribute*), [273](#page-276-0) DoesNotExist (*database.migrations.Migration attribute*), [282](#page-285-0) down() (*database.migrations.aaa\_add\_genre\_column\_on\_user\_table.Add method*), [267](#page-270-0) down()(*database.migrations.aab\_add\_created\_by\_column\_on\_user\_tabl method*), [268](#page-271-0) *method*), [269](#page-272-0) down() (*database.migrations.aad\_create\_user\_roles\_table.CreateUserRo method*), [270](#page-273-0) down()(*database.migrations.aaf\_remove\_role\_slug\_column.RemoveRole method*), [273](#page-276-0) drop\_table() (*app.models.base.Base class method*), [134,](#page-137-0) [137](#page-140-0) drop\_table() (*app.models.document.Document class method*), [143,](#page-146-0) [147](#page-150-0) drop\_table() (*app.models.role.Role class method*), [153,](#page-156-0) [157](#page-160-0) drop\_table() (*app.models.user.User class method*), [165,](#page-168-0) [171](#page-174-0) drop\_table()(*database.migrations.aad\_create\_user\_roles\_table.\_Old class method*), [271](#page-274-0) *class method*), [274](#page-277-0) drop\_table() (*database.migrations.Migration class method*), [279,](#page-282-0) [283](#page-286-0) dump() (*app.utils.marshmallow\_schema.\_SearchOrderSchema method*), [249](#page-252-0) *method*), [254](#page-257-0) dump() (*app.utils.marshmallow\_schema.DocumentSchema method*), [180,](#page-183-0) [215](#page-218-0) dump() (*app.utils.marshmallow\_schema.ExportWordInputSchema method*), [185,](#page-188-0) [220](#page-223-0) dump() (*app.utils.marshmallow\_schema.GetDocumentDataInputSchema method*), [191,](#page-194-0) [226](#page-229-0) dump() (*app.utils.marshmallow\_schema.RoleSchema method*), [196,](#page-199-0) [231](#page-234-0) dump() (*app.utils.marshmallow\_schema.SearchSchema method*), [201,](#page-204-0) [236](#page-239-0) dump() (*app.utils.marshmallow\_schema.UserSchema method*), [209,](#page-212-0) [243](#page-246-0) dumps() (*app.utils.marshmallow\_schema.\_SearchOrderSchema method*), [249](#page-252-0) dumps() (*app.utils.marshmallow\_schema.\_SearchValueSchema method*), [255](#page-258-0)

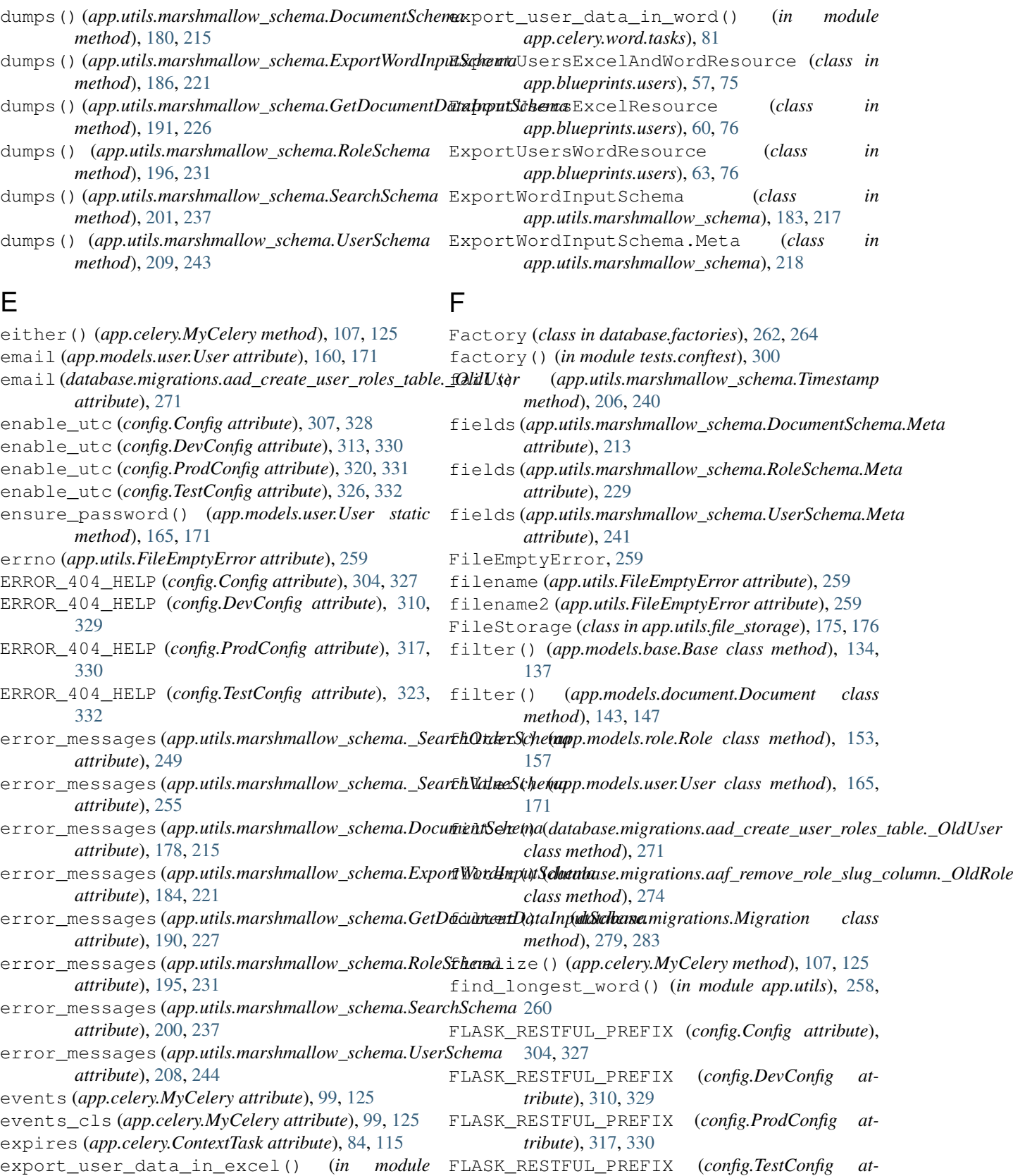

*tribute*), [323,](#page-326-0) [332](#page-335-0)

*app.celery.excel.tasks*), [80](#page-83-0)

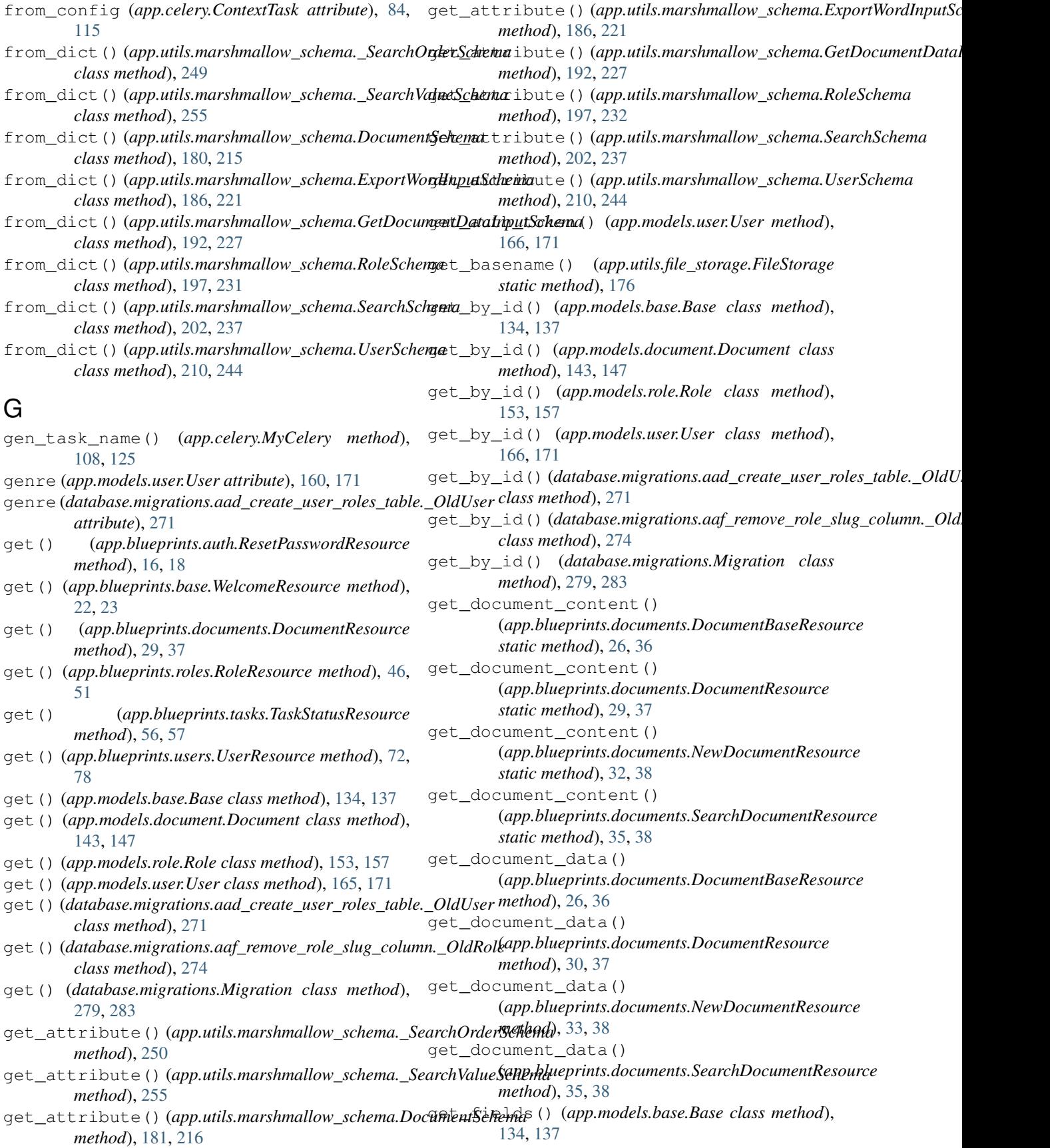

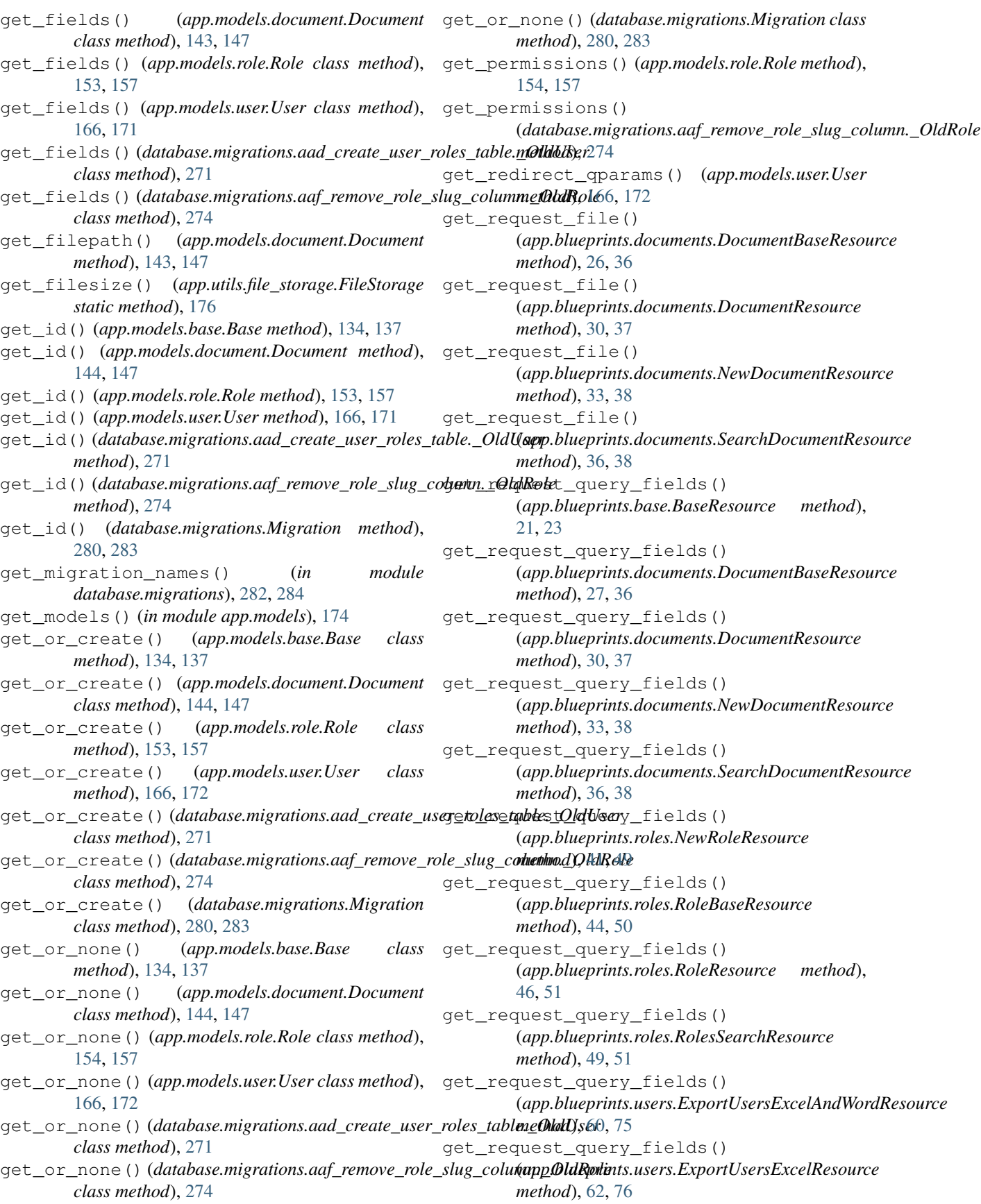

get request query fields() (*app.blueprints.users.ExportUsersWordResource* HOME (*config.DevConfig attribute*), [310,](#page-313-0) [329](#page-332-0) *method*), [65,](#page-68-0) [77](#page-80-0) get\_request\_query\_fields() (*app.blueprints.users.NewUserResource method*), [67,](#page-70-0) [77](#page-80-0) get\_request\_query\_fields() (*app.blueprints.users.UserBaseResource method*), [70,](#page-73-0) [78](#page-81-0) get\_request\_query\_fields() (*app.blueprints.users.UserResource method*), [72,](#page-75-0) [79](#page-82-0) get\_request\_query\_fields() (*app.blueprints.users.UsersSearchResource method*), [75,](#page-78-0) [79](#page-82-0) get\_request\_query\_fields() (*in module app.utils*), [258,](#page-261-0) [260](#page-263-0) get\_reset\_token() (*app.models.user.User method*), [167,](#page-170-0) [172](#page-175-0) get\_security\_payload() (*app.models.user.User method*), [167,](#page-170-0) [172](#page-175-0) get\_seeders() (*in module database.seeds*), [287,](#page-290-0) [288](#page-291-0) get\_task() (*app.blueprints.tasks.TaskResource static method*), [54,](#page-57-0) [56](#page-59-0) get\_task() (*app.blueprints.tasks.TaskStatusResource static method*), [56,](#page-59-0) [57](#page-60-0) get\_value() (*app.utils.marshmallow\_schema.Timestamp* index() (*app.models.role.Role class method*), [154,](#page-157-0) [157](#page-160-0) *method*), [206,](#page-209-0) [240](#page-243-0) GetDocumentDataInputSchema (*class in app.utils.marshmallow\_schema*), [189,](#page-192-0) [223](#page-226-0) GetDocumentDataInputSchema.Meta (*class in app.utils.marshmallow\_schema*), [223](#page-226-0) GroupResult (*app.celery.MyCelery attribute*), [96,](#page-99-0) [119](#page-122-0) H handle\_error() *(app.utils.marshmallow\_schema.\_SearchOrderSchema* () *(in module app.celery)*, [111,](#page-114-0) [128](#page-131-0) *method*), [250](#page-253-0) handle\_error()(*app.utils.marshmallow\_schema.\_SearchVatlueSchemat*\_ions() (*in module method*), [255](#page-258-0) handle\_error() *(app.utils.marshmallow\_schema.DocumentSchemad* () *(in module database.seeds*), [288](#page-291-0) *method*), [181,](#page-184-0) [216](#page-219-0) handle\_error()(app.utils.marshmallow\_schema.ExportWordIn[putSc](#page-140-0)hema *method*), [187,](#page-190-0) [221](#page-224-0) handle\_error() (*app.utils.marshmallow\_schema.GetDocumentDataInput[Schem](#page-147-0)a method*), 144, [147](#page-150-0) *method*), [192,](#page-195-0) [227](#page-230-0) handle\_error() (*app.utils.marshmallow\_schema.RoleSchema method*), [197,](#page-200-0) [232](#page-235-0) handle\_error() (*app.utils.marshmallow\_schema.SearchSchema* [172](#page-175-0) *method*), [202,](#page-205-0) [237](#page-240-0) handle\_error() (*app.utils.marshmallow\_schema.UserSchema class method*), [271](#page-274-0) *method*), [210,](#page-213-0) [244](#page-247-0) has\_permission() (*app.models.user.User method*), [167,](#page-170-0) [172](#page-175-0) has\_role() (*app.models.user.User method*), [167,](#page-170-0) [172](#page-175-0) HOME (*config.Config attribute*), [304,](#page-307-0) [327](#page-330-0) HOME (*config.ProdConfig attribute*), [317,](#page-320-0) [330](#page-333-0) HOME (*config.TestConfig attribute*), [323,](#page-326-0) [332](#page-335-0) I id (*app.models.base.Base attribute*), [131,](#page-134-0) [137](#page-140-0) id (*app.models.document.Document attribute*), [139,](#page-142-0) [147](#page-150-0) id (*app.models.role.Role attribute*), [149,](#page-152-0) [157](#page-160-0) id (*app.models.user.User attribute*), [160,](#page-163-0) [172](#page-175-0) id (*database.migrations.aad\_create\_user\_roles\_table.\_OldUser attribute*), [271](#page-274-0) id (*database.migrations.aaf\_remove\_role\_slug\_column.\_OldRole attribute*), [274](#page-277-0) id (*database.migrations.Migration attribute*), [276,](#page-279-0) [283](#page-286-0) ignore\_keys() (*in module app.utils*), [258,](#page-261-0) [260](#page-263-0) ignore\_result (*app.celery.ContextTask attribute*), [84,](#page-87-0) [115](#page-118-0) include (*config.Config attribute*), [307,](#page-310-0) [328](#page-331-0) include (*config.DevConfig attribute*), [313,](#page-316-0) [330](#page-333-0) include (*config.ProdConfig attribute*), [320,](#page-323-0) [331](#page-334-0) include (*config.TestConfig attribute*), [326,](#page-329-0) [332](#page-335-0) index() (*app.models.base.Base class method*), [134,](#page-137-0) [137](#page-140-0) index() (*app.models.document.Document class method*), [144,](#page-147-0) [147](#page-150-0) index() (*app.models.user.User class method*), [167,](#page-170-0) [172](#page-175-0) index() (*database.migrations.aad\_create\_user\_roles\_table.\_OldUser class method*), [271](#page-274-0) index() (*database.migrations.aaf\_remove\_role\_slug\_column.\_OldRole class method*), [274](#page-277-0) index() (*database.migrations.Migration class method*), [280,](#page-283-0) [283](#page-286-0) init\_app() (*in module app.extensions*), [129](#page-132-0) init\_database() (*in module database*), [288](#page-291-0) *database.migrations*), [282,](#page-285-0) [284](#page-287-0) insert() (*app.models.base.Base class method*), [135,](#page-138-0) insert() (*app.models.document.Document class* insert() (*app.models.role.Role class method*), [154,](#page-157-0) [157](#page-160-0) insert() (*app.models.user.User class method*), [167,](#page-170-0) insert() (*database.migrations.aad\_create\_user\_roles\_table.\_OldUser* insert() (*database.migrations.aaf\_remove\_role\_slug\_column.\_OldRole class method*), [274](#page-277-0) insert() (*database.migrations.Migration class method*), [280,](#page-283-0) [283](#page-286-0)

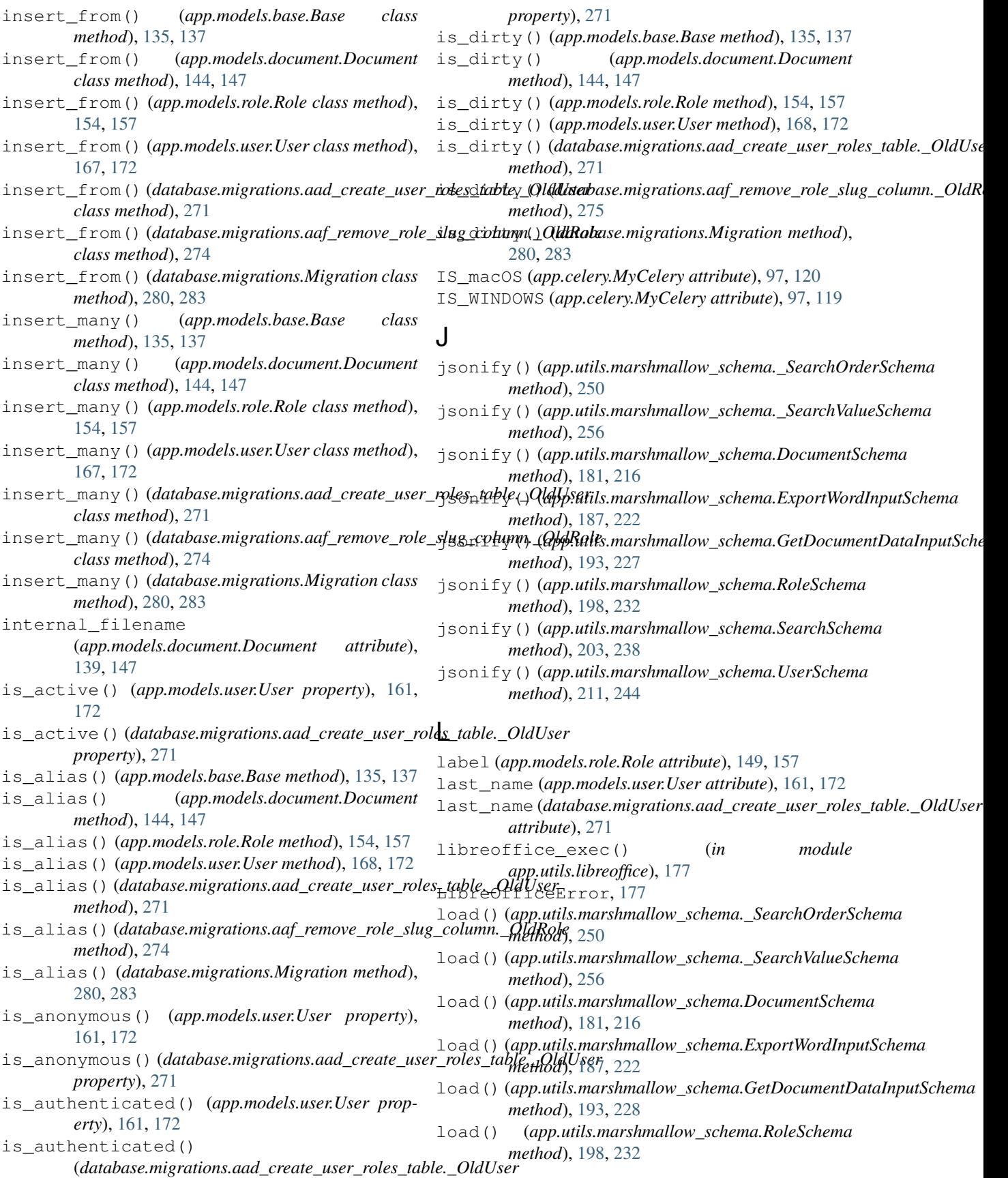

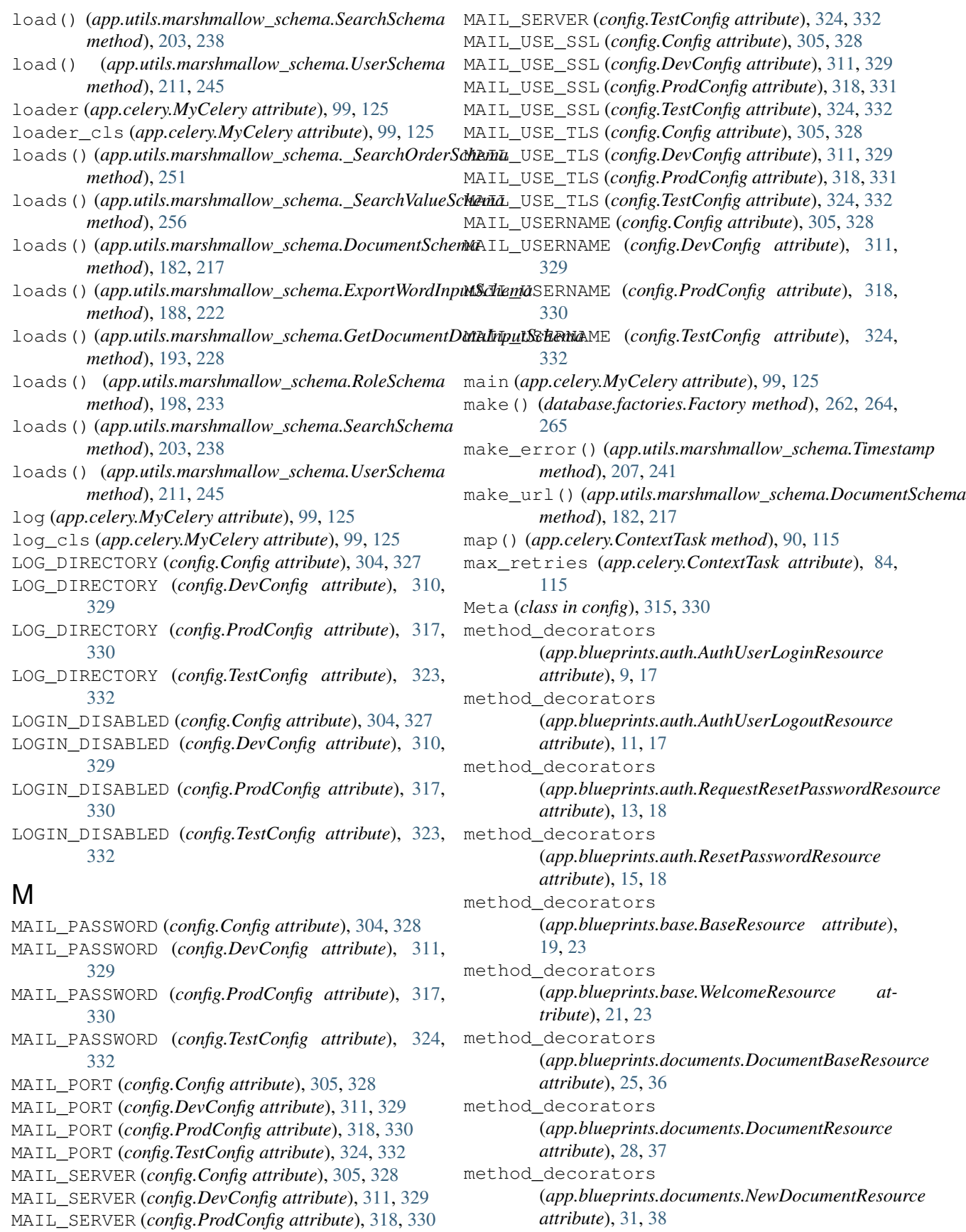

![](_page_371_Picture_652.jpeg)

```
app.celery.word.tasks, 81
   app.extensions, 129
   app.middleware, 129
   app.models, 130
   app.models.base, 130
   app.models.document, 138
   app.models.role, 148
   app.models.user, 158
   app.utils, 174
   app.utils.decorators, 174
   app.utils.file_storage, 175
   app.utils.libreoffice, 176
   app.utils.marshmallow_schema, 177
   app.utils.swagger_models, 257
   app.utils.swagger_models.auth, 257
   app.utils.swagger_models.document,
       257
   257
   app.utils.swagger_models.user, 258
   config, 302
   database, 261
   database.factories, 261
   database.migrations, 266
    database.migrations.aaa_add_genre_column_on_qyser_table,
       266
    database.migrations.aab_add_created_by_column_on_user_table,
       267
    database.migrations.aac_create_documents-table(app.models.document.Document class
       268
    155,158
       269
   database.migrations.aaf_remove_role_
       272
   database.seeds, 284
   284
   database.seeds.role_seeder, 285
   286
   tests, 288
   tests.blueprints, 290
   tests.blueprints.test_auth, 290
   tests.blueprints.test_base, 291
   tests.blueprints.test_documents, 292
   tests.blueprints.test_roles, 294
   tests.blueprints.test_users, 295
   tests.celery, 297
   tests.celery.test_excel, 297
   tests.celery.test_tasks, 298
   tests.celery.test_word, 298
   tests.conftest, 299
   tests.test_config, 300
   tests.test_db, 301
   tests.test_mail, 301
mro() (config.Meta method), 315, 330
MyCelery (class in app.celery), 95, 119
                                              N
                                              name (app.celery.ContextTask attribute), 84, 115
                                              name (app.models.document.Document attribute), 140,
                                                      147
                                              name (app.models.role.Role attribute), 149, 158
                                              name (app.models.user.User attribute), 161, 172
                                              name (app.utils.marshmallow_schema.Timestamp
                                                      attribute), 205, 241
                                              name (database.migrations.aad_create_user_roles_table._OldUser
                                                      attribute), 272
                                              name (database.migrations.aaf_remove_role_slug_column._OldRole
                                                      attribute), 275
                                              name (database.migrations.Migration attribute), 276,
                                                      283
                                              name (database.seeds.document_seeder.DocumentSeeder
                                                      attribute), 285
                                              name (database.seeds.role_seeder.RoleSeeder attribute),
                                                      286
                                              name (database.seeds.user_seeder.UserSeeder at-
                                                      tribute), 287
                                              NewDocumentResource (class in
                                                      app.blueprints.documents), 30, 37
                                              NewRoleResource (class in app.blueprints.roles), 39,
                                              NewUserResource (class in app.blueprints.users), 65,
                                              noop() (app.models.base.Base class method), 135, 137
                                                      method), 145, 147
                                              noop() (app.models.user.User class method), 168, 172
                                             noop() (database.migrations.aad_create_user_roles_table._OldUser
                                                      class method), 272
                                              noop() (database.migrations.aaf_remove_role_slug_column._OldRole
                                                      class method), 275
                                              noop() (database.migrations.Migration class method),
                                                      281, 283
                                              now() (app.celery.MyCelery method), 108, 125
                                              \Omegaoid (app.celery.MyCelery attribute), 100, 126
                                              on_after_configure (app.celery.MyCelery at-
                                                      tribute), 100, 126
                                              on_after_finalize (app.celery.MyCelery at-
                                                      tribute), 100, 126
                                              on_after_fork (app.celery.MyCelery attribute), 100,
                                                      126
                                              on_bind_field() (app.utils.marshmallow_schema._SearchOrderSchema
                                                      method), 251
                                              on_bind_field() (app.utils.marshmallow_schema._SearchValueSchema
                                                      method), 257
                                              on_bind_field() (app.utils.marshmallow_schema.DocumentSchema
                                                      method), 182, 217
```
![](_page_373_Picture_744.jpeg)

![](_page_374_Picture_588.jpeg)

![](_page_375_Picture_735.jpeg)

![](_page_376_Picture_771.jpeg)

SECURITY\_PASSWORD\_HASH (*config.ProdConfig attribute*), [318,](#page-321-0) [331](#page-334-0) SECURITY\_PASSWORD\_HASH (*config.TestConfig attribute*), [325,](#page-328-0) [332](#page-335-0) SECURITY\_PASSWORD\_LENGTH\_MIN (*config.Config attribute*), [306,](#page-309-0) [328](#page-331-0) SECURITY\_PASSWORD\_LENGTH\_MIN (*config.DevConfig attribute*), [312,](#page-315-0) [329](#page-332-0) SECURITY\_PASSWORD\_LENGTH\_MIN (*config.ProdConfig attribute*), [319,](#page-322-0) [331](#page-334-0) SECURITY\_PASSWORD\_LENGTH\_MIN (*config.TestConfig attribute*), [325,](#page-328-0) [332](#page-335-0) SECURITY\_PASSWORD\_SALT (*config.Config attribute*), [306,](#page-309-0) [328](#page-331-0) SECURITY\_PASSWORD\_SALT (*config.DevConfig attribute*), [312,](#page-315-0) [329](#page-332-0) SECURITY\_PASSWORD\_SALT (*config.ProdConfig attribute*), [319,](#page-322-0) [331](#page-334-0) SECURITY\_PASSWORD\_SALT (*config.TestConfig attribute*), [325,](#page-328-0) [332](#page-335-0) SECURITY\_TOKEN\_AUTHENTICATION\_HEADER (*config.Config attribute*), [306,](#page-309-0) [328](#page-331-0) SECURITY\_TOKEN\_AUTHENTICATION\_HEADER (*config.DevConfig attribute*), [312,](#page-315-0) [329](#page-332-0) SECURITY\_TOKEN\_AUTHENTICATION\_HEADER (*config.ProdConfig attribute*), [319,](#page-322-0) [331](#page-334-0) SECURITY\_TOKEN\_AUTHENTICATION\_HEADER (*config.TestConfig attribute*), [325,](#page-328-0) [332](#page-335-0) SECURITY\_TOKEN\_MAX\_AGE (*config.Config attribute*), [306,](#page-309-0) [328](#page-331-0) SECURITY\_TOKEN\_MAX\_AGE (*config.DevConfig attribute*), [312,](#page-315-0) [329](#page-332-0) SECURITY\_TOKEN\_MAX\_AGE (*config.ProdConfig attribute*), [319,](#page-322-0) [331](#page-334-0) SECURITY\_TOKEN\_MAX\_AGE (*config.TestConfig attribute*), [325,](#page-328-0) [332](#page-335-0) seed\_actions() (*in module database*), [288](#page-291-0) select() (*app.models.base.Base class method*), [136,](#page-139-0) [138](#page-141-0) select() (*app.models.document.Document class method*), [145,](#page-148-0) [147](#page-150-0) select() (*app.models.role.Role class method*), [155,](#page-158-0) [158](#page-161-0) select() (*app.models.user.User class method*), [168,](#page-171-0) [173](#page-176-0) select()(database.migrations.aad\_create\_user\_roles\_table.\_Old[User](#page-130-0) *class method*), [272](#page-275-0) select()(*database.migrations.aaf\_remove\_role\_slug\_column.\_Ol[dRol](#page-130-0)e class method*), [275](#page-278-0) select() (*database.migrations.Migration class method*), [281,](#page-284-0) [284](#page-287-0) select\_queues() (*app.celery.MyCelery method*), [109,](#page-112-0) [126](#page-129-0) send\_email\_with\_attachments() (*in module* signature() (*app.celery.ContextTask method*), [94,](#page-97-0) [118](#page-121-0)

*app.celery.tasks*), [81](#page-84-0) send\_event() (*app.celery.ContextTask method*), [93,](#page-96-0) [118](#page-121-0) send\_events (*app.celery.ContextTask attribute*), [85,](#page-88-0) [118](#page-121-0) send\_task() (*app.celery.MyCelery method*), [109,](#page-112-0) [126](#page-129-0) serialize() (*app.utils.marshmallow\_schema.Timestamp method*), [207,](#page-210-0) [241](#page-244-0) serializer (*app.celery.ContextTask attribute*), [85,](#page-88-0) [118](#page-121-0) SERVER\_NAME (*config.Config attribute*), [306,](#page-309-0) [328](#page-331-0) SERVER\_NAME (*config.DevConfig attribute*), [312,](#page-315-0) [329](#page-332-0) SERVER\_NAME (*config.ProdConfig attribute*), [319,](#page-322-0) [331](#page-334-0) SERVER\_NAME (*config.TestConfig attribute*), [325,](#page-328-0) [332](#page-335-0) set\_by\_id() (*app.models.base.Base class method*), [136,](#page-139-0) [138](#page-141-0) set\_by\_id() (*app.models.document.Document class method*), [145,](#page-148-0) [147](#page-150-0) set\_by\_id() (*app.models.role.Role class method*), [155,](#page-158-0) [158](#page-161-0) set\_by\_id() (*app.models.user.User class method*), [168,](#page-171-0) [173](#page-176-0) set\_by\_id()(*database.migrations.aad\_create\_user\_roles\_table.\_OldU class method*), [272](#page-275-0) set\_by\_id()(*database.migrations.aaf\_remove\_role\_slug\_column.\_Old class method*), [275](#page-278-0) set\_by\_id() (*database.migrations.Migration class method*), [281,](#page-284-0) [284](#page-287-0) set\_class() (*app.utils.marshmallow\_schema.\_SearchOrderSchema property*), [251](#page-254-0) set\_class() (*app.utils.marshmallow\_schema.\_SearchValueSchema property*), [257](#page-260-0) set\_class() (*app.utils.marshmallow\_schema.DocumentSchema property*), [179,](#page-182-0) [217](#page-220-0) set class() (*app.utils.marshmallow\_schema.ExportWordInputSchema property*), [184,](#page-187-0) [223](#page-226-0) set\_class()(*app.utils.marshmallow\_schema.GetDocumentDataInputS property*), [190,](#page-193-0) [228](#page-231-0) set\_class() (*app.utils.marshmallow\_schema.RoleSchema property*), [195,](#page-198-0) [233](#page-236-0) set\_class() (*app.utils.marshmallow\_schema.SearchSchema property*), [200,](#page-203-0) [239](#page-242-0) set\_class() (*app.utils.marshmallow\_schema.UserSchema property*), [208,](#page-211-0) [245](#page-248-0) set\_current() (*app.celery.MyCelery method*), [109,](#page-112-0) set\_default() (*app.celery.MyCelery method*), [109,](#page-112-0) setup\_security() (*app.celery.MyCelery method*), [110,](#page-113-0) [127](#page-130-0) shadow\_name() (*app.celery.ContextTask method*), [93,](#page-96-0)

si() (*app.celery.ContextTask method*), [94,](#page-97-0) [118](#page-121-0)

[118](#page-121-0) signature() (*app.celery.MyCelery method*), [110,](#page-113-0) [127](#page-130-0) signature from request() (*app.celery.ContextTask method*), [94,](#page-97-0) [118](#page-121-0) size (*app.models.document.Document attribute*), [140,](#page-143-0) [147](#page-150-0) slug (*database.migrations.aaf\_remove\_role\_slug\_column.tdbdRole*exists() *attribute*), [275](#page-278-0) soft\_time\_limit (*app.celery.ContextTask attribute*), [85,](#page-88-0) [118](#page-121-0) starmap() (*app.celery.ContextTask method*), [94,](#page-97-0) [119](#page-122-0) start\_strategy() (*app.celery.ContextTask method*), [94,](#page-97-0) [119](#page-122-0) steps (*app.celery.MyCelery attribute*), [101,](#page-104-0) [127](#page-130-0) STORAGE\_DIRECTORY (*config.Config attribute*), [306,](#page-309-0) [328](#page-331-0) STORAGE\_DIRECTORY (*config.DevConfig attribute*), [312,](#page-315-0) [329](#page-332-0) STORAGE\_DIRECTORY (*config.ProdConfig attribute*), [319,](#page-322-0) [331](#page-334-0) STORAGE\_DIRECTORY (*config.TestConfig attribute*), [325,](#page-328-0) [332](#page-335-0) store\_errors\_even\_if\_ignored (*app.celery.ContextTask attribute*), [85,](#page-88-0) [119](#page-122-0) Strategy (*app.celery.ContextTask attribute*), [83,](#page-86-0) [112](#page-115-0) strerror (*app.utils.FileEmptyError attribute*), [259](#page-262-0) STRING\_QUERY\_OPERATORS (*in module app.utils*), [259](#page-262-0) subclass\_with\_self() (*app.celery.MyCelery method*), [110,](#page-113-0) [127](#page-130-0) subtask() (*app.celery.ContextTask method*), [94,](#page-97-0) [119](#page-122-0) subtask\_from\_request() (*app.celery.ContextTask method*), [95,](#page-98-0) [119](#page-122-0) SWAGGER\_API\_URL (*config.Config attribute*), [306,](#page-309-0) [328](#page-331-0) SWAGGER\_API\_URL (*config.DevConfig attribute*), [312,](#page-315-0) [329](#page-332-0) SWAGGER\_API\_URL (*config.ProdConfig attribute*), [319,](#page-322-0) [331](#page-334-0) SWAGGER\_API\_URL (*config.TestConfig attribute*), [325,](#page-328-0) [332](#page-335-0) SWAGGER\_URL (*config.Config attribute*), [306,](#page-309-0) [328](#page-331-0) SWAGGER\_URL (*config.DevConfig attribute*), [312,](#page-315-0) [329](#page-332-0) SWAGGER\_URL (*config.ProdConfig attribute*), [319,](#page-322-0) [331](#page-334-0) SWAGGER\_URL (*config.TestConfig attribute*), [325,](#page-328-0) [332](#page-335-0) SYSTEM (*app.celery.MyCelery attribute*), [97,](#page-100-0) [120](#page-123-0) T table\_exists() (*app.models.base.Base class method*), [136,](#page-139-0) [138](#page-141-0) table\_exists() (*app.models.user.User class* table\_exists()(*database.migrations.aad\_create\_user\_roles\_table.\_0* 

table\_exists() (*app.models.document.Document class method*), [145,](#page-148-0) [147](#page-150-0)

table\_exists() (*app.models.role.Role class method*), [156,](#page-159-0) [158](#page-161-0)

*class method*), [272](#page-275-0) table\_exists()(*database.migrations.aaf\_remove\_role\_slug\_column. class method*), [275](#page-278-0) table\_exists() (*database.migrations.Migration class method*), [281,](#page-284-0) [284](#page-287-0) Task (*app.celery.MyCelery attribute*), [97,](#page-100-0) [120](#page-123-0) task() (*app.celery.MyCelery method*), [111,](#page-114-0) [127](#page-130-0) task\_cls (*app.celery.MyCelery attribute*), [101,](#page-104-0) [128](#page-131-0) task\_default\_rate\_limit (*config.Config attribute*), [307,](#page-310-0) [328](#page-331-0) task\_default\_rate\_limit (*config.DevConfig attribute*), [314,](#page-317-0) [330](#page-333-0) task\_default\_rate\_limit (*config.ProdConfig attribute*), [320,](#page-323-0) [331](#page-334-0) task\_default\_rate\_limit (*config.TestConfig attribute*), [327,](#page-330-0) [333](#page-336-0) task\_serializer (*config.Config attribute*), [308,](#page-311-0) [328](#page-331-0) task\_serializer (*config.DevConfig attribute*), [314,](#page-317-0) [330](#page-333-0) task\_serializer (*config.ProdConfig attribute*), [321,](#page-324-0) [331](#page-334-0) task\_serializer (*config.TestConfig attribute*), [327,](#page-330-0) [333](#page-336-0) task\_track\_started (*config.Config attribute*), [308,](#page-311-0) [328](#page-331-0) task\_track\_started (*config.DevConfig attribute*), [314,](#page-317-0) [330](#page-333-0) task\_track\_started (*config.ProdConfig attribute*), [321,](#page-324-0) [331](#page-334-0) task\_track\_started (*config.TestConfig attribute*), [327,](#page-330-0) [333](#page-336-0) TaskFailure, [112,](#page-115-0) [128](#page-131-0) TaskResource (*class in app.blueprints.tasks*), [52,](#page-55-0) [56](#page-59-0) tasks (*app.celery.MyCelery attribute*), [101,](#page-104-0) [128](#page-131-0) TaskStatusResource (*class in app.blueprints.tasks*), [54,](#page-57-0) [56](#page-59-0) test\_config() (*in module tests.test\_config*), [300](#page-303-0) test\_create\_user\_email\_task() (*in module tests.celery.test\_tasks*), [298](#page-301-0) test\_create\_word\_and\_excel\_documents() (*in module tests.celery.test\_tasks*), [298](#page-301-0) test\_delete\_document() (*in module tests.blueprints.test\_documents*), [292,](#page-295-0) [293](#page-296-0) test\_delete\_role\_endpoint() (*in module tests.blueprints.test\_roles*), [294,](#page-297-0) [295](#page-298-0) test\_delete\_user\_endpoint() (*in module tests.blueprints.test\_users*), [296](#page-299-0)

*method*), [169,](#page-172-0) [173](#page-176-0)

test\_export\_excel\_endpoint() (*in module tests.blueprints.test\_users*), [296](#page-299-0)

test\_export\_excel\_task() (*in module tests.celery.test\_excel*), [298](#page-301-0)

![](_page_379_Picture_682.jpeg)

[313,](#page-316-0) [329](#page-332-0) TEST\_USER\_PASSWORD (*config.ProdConfig attribute*), [320,](#page-323-0) [331](#page-334-0) TEST\_USER\_PASSWORD (*config.TestConfig attribute*), [326,](#page-329-0) [332](#page-335-0) test\_validate\_reset\_password() (*in module tests.blueprints.test\_auth*), [291](#page-294-0) test\_welcome\_api() (*in module tests.blueprints.test\_base*), [292](#page-295-0) TestConfig (*class in config*), [321,](#page-324-0) [331](#page-334-0) TESTING (*config.Config attribute*), [306,](#page-309-0) [328](#page-331-0) TESTING (*config.DevConfig attribute*), [312,](#page-315-0) [329](#page-332-0) TESTING (*config.ProdConfig attribute*), [319,](#page-322-0) [331](#page-334-0) TESTING (*config.TestConfig attribute*), [325,](#page-328-0) [332](#page-335-0) tests module, [288](#page-291-0) tests.blueprints module, [290](#page-293-0) tests.blueprints.test\_auth module, [290](#page-293-0) tests.blueprints.test\_base module, [291](#page-294-0) tests.blueprints.test\_documents module, [292](#page-295-0) tests.blueprints.test\_roles module, [294](#page-297-0) tests.blueprints.test\_users module, [295](#page-298-0) tests.celery module, [297](#page-300-0) tests.celery.test\_excel module, [297](#page-300-0) tests.celery.test\_tasks module, [298](#page-301-0) tests.celery.test\_word module, [298](#page-301-0) tests.conftest module, [299](#page-302-0) tests.test\_config module, [300](#page-303-0) tests.test\_db module, [301](#page-304-0) tests.test\_mail module, [301](#page-304-0) tf\_send\_security\_token() (*app.models.user.User method*), [169,](#page-172-0) [173](#page-176-0) throws (*app.celery.ContextTask attribute*), [85,](#page-88-0) [119](#page-122-0) time\_limit (*app.celery.ContextTask attribute*), [85,](#page-88-0) [119](#page-122-0) Timestamp (*class in app.utils.marshmallow\_schema*), [204,](#page-207-0) [239](#page-242-0) timezone (*app.celery.MyCelery attribute*), [101,](#page-104-0) [128](#page-131-0) timezone (*config.Config attribute*), [308,](#page-311-0) [328](#page-331-0) timezone (*config.DevConfig attribute*), [314,](#page-317-0) [330](#page-333-0)

## **flask\_api**

![](_page_380_Picture_741.jpeg)

UserBaseResource (*class in app.blueprints.users*), validate\_model() (*app.models.role.Role class* [68,](#page-71-0) [78](#page-81-0) UserResource (*class in app.blueprints.users*), [70,](#page-73-0) [78](#page-81-0) userrolethrough\_set (*app.models.role.Role attribute*), [149,](#page-152-0) [158](#page-161-0) userrolethrough\_set (*app.models.user.User attribute*), [161,](#page-164-0) [173](#page-176-0) users (*app.models.role.Role attribute*), [150,](#page-153-0) [158](#page-161-0) UserSchema (*class in app.utils.marshmallow\_schema*), [207,](#page-210-0) [241](#page-244-0) UserSchema.Meta (*class in app.utils.marshmallow\_schema*), [241](#page-244-0) UserSeeder (*class in database.seeds.user\_seeder*), [286,](#page-289-0) [287](#page-290-0) UsersSearchResource (*class in app.blueprints.users*), [73,](#page-76-0) [79](#page-82-0) uses\_utc\_timezone() *method*), [111,](#page-114-0) [128](#page-131-0) validate\_model() (*app.models.user.User class* validate\_model()(*database.migrations.aad\_create\_user\_roles\_table* validate\_model()(*database.migrations.aaf\_remove\_role\_slug\_colum* validate\_model() (*database.migrations.Migration* validate\_password() validate\_payload()  $(app.celery.MyCelery validate_payload()$ 

## $\overline{V}$

![](_page_381_Picture_655.jpeg)

*method*), [156,](#page-159-0) [158](#page-161-0)

*method*), [170,](#page-173-0) [173](#page-176-0)

*class method*), [272](#page-275-0)

*class method*), [275](#page-278-0)

*class method*), [282,](#page-285-0) [284](#page-287-0)

*static method*), [213,](#page-216-0) [246](#page-249-0)

*method*), [10,](#page-13-0) [17](#page-20-0)

*method*), [12,](#page-15-0) [17](#page-20-0)

(*app.utils.marshmallow\_schema.UserSchema*

(*app.blueprints.auth.AuthUserLoginResource*

(*app.blueprints.auth.AuthUserLogoutResource*

*method*), [49,](#page-52-0) [51](#page-54-0) validate\_payload() (*app.blueprints.tasks.TaskResource method*), [54,](#page-57-0) [56](#page-59-0) validate\_payload() (*app.blueprints.tasks.TaskStatusResource method*), [56,](#page-59-0) [57](#page-60-0) validate\_payload() (*app.blueprints.users.ExportUsersExcelAndWordResource* worker\_task\_log\_format (*config.DevConfig atmethod*), [60,](#page-63-0) [76](#page-79-0) validate\_payload() (*app.blueprints.users.ExportUsersExcelResource method*), [63,](#page-66-0) [76](#page-79-0) validate\_payload() (*app.blueprints.users.ExportUsersWordResource method*), [65,](#page-68-0) [77](#page-80-0) validate\_payload() (*app.blueprints.users.NewUserResource method*), [67,](#page-70-0) [77](#page-80-0) validate\_payload() (*app.blueprints.users.UserBaseResource method*), [70,](#page-73-0) [78](#page-81-0) validate\_payload() (*app.blueprints.users.UserResource method*), [73,](#page-76-0) [79](#page-82-0) validate\_payload() (*app.blueprints.users.UsersSearchResource method*), [75,](#page-78-0) [79](#page-82-0) verify\_and\_update\_password() (*app.models.user.User method*), [170,](#page-173-0) [173](#page-176-0) verify\_auth\_token() (*app.models.user.User method*), [170,](#page-173-0) [173](#page-176-0) verify\_reset\_token() (*app.models.user.User static method*), [170,](#page-173-0) [174](#page-177-0) worker\_log\_format (*config.DevConfig attribute*), [314,](#page-317-0) [330](#page-333-0) worker\_log\_format (*config.ProdConfig attribute*), [321,](#page-324-0) [331](#page-334-0) worker\_log\_format (*config.TestConfig attribute*), [327,](#page-330-0) [333](#page-336-0) worker\_task\_log\_format (*config.Config attribute*), [308,](#page-311-0) [328](#page-331-0) *tribute*), [314,](#page-317-0) [330](#page-333-0) worker\_task\_log\_format (*config.ProdConfig attribute*), [321,](#page-324-0) [331](#page-334-0) worker\_task\_log\_format (*config.TestConfig attribute*), [327,](#page-330-0) [333](#page-336-0)

## W

```
WelcomeResource (class in app.blueprints.base), 21,
        23
with_traceback() (app.celery.ContextTask.MaxRetriesExceededError
        method), 112
with_traceback() (app.celery.ContextTask.OperationalError
        method), 112
with_traceback() (app.celery.TaskFailure method),
        128
with_traceback() (app.utils.FileEmptyError
        method), 259
with_traceback() (app.utils.libreoffice.LibreOfficeError
        method), 177
WorkController (app.celery.MyCelery attribute), 97,
        120
Worker (app.celery.MyCelery attribute), 97, 120
worker_log_format (config.Config attribute), 308,
        328
```